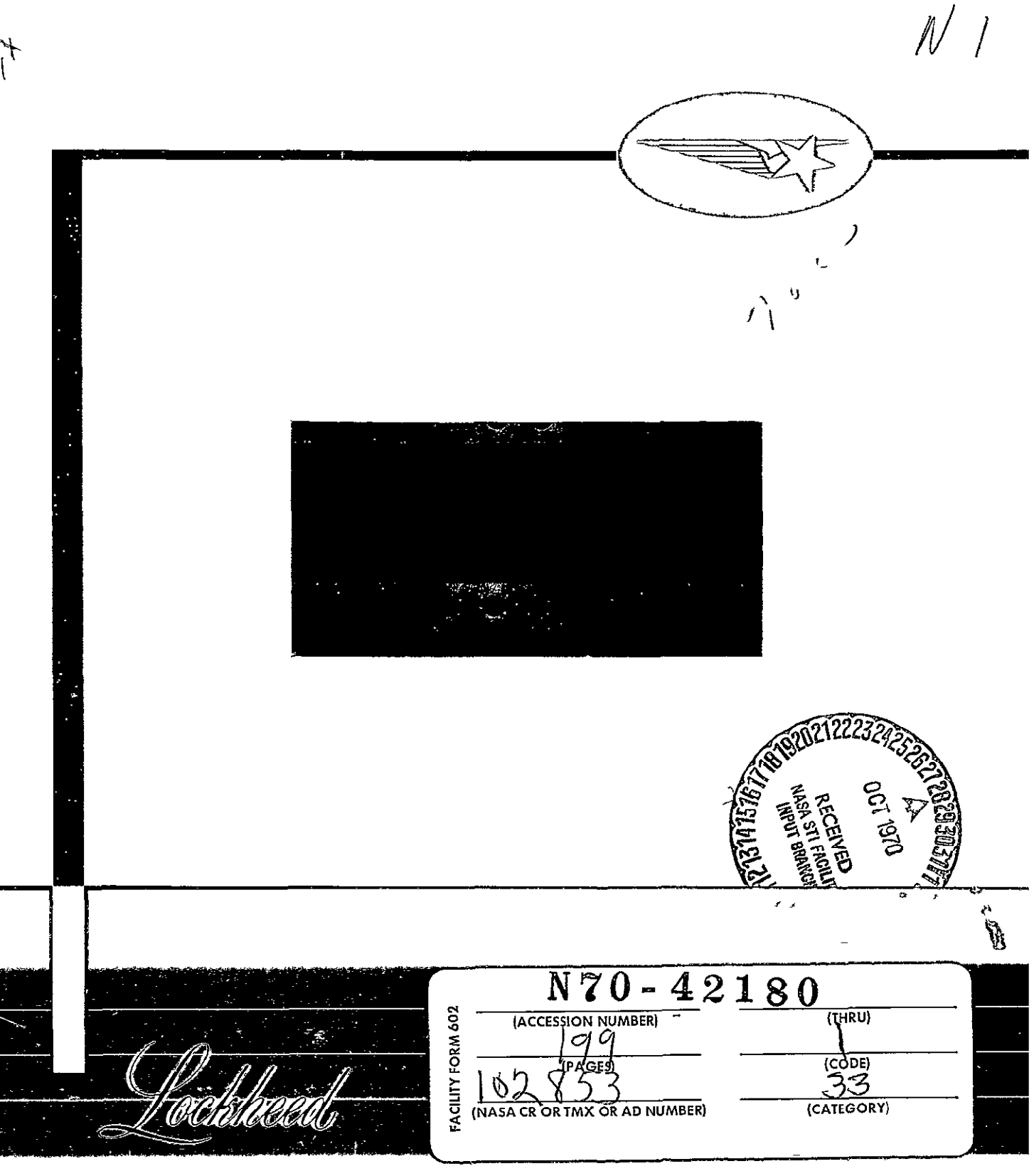

# HUNTSVILLE RESEARCH **& ENGINEERING** CENTER

LOCKHEED **MISSILES & SPACE** COMPANY

**A GROUP DIVISION** OF **LOCKHEED AIRCRAFT** CORPORATION

HUNTSVILLE **ALABAMA** 

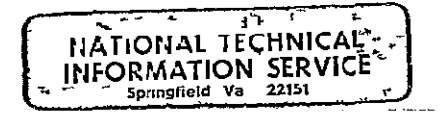

HREC-4437-1 LMSC/HREC D162424

**LOCKHEED MISSILES & SPACE COMPANY HUNTSVILLE RESEARCH & ENGINEERING CENTER HUNTSVILLE RESEARCH PARK 4800 BRADFORD DRIVE, HUNTSVILLE, ALABAMA** 

> *cX - jo2P53*  SCALING PARAMETERS FOR THE SIMULATION OF HIGHLY EXPANDED ROCKET EXHAUST PLUMES AND THE RESULTANT IMPINGEMENT FORCES ON AN IMMERSED BODY

> > July 1970

Contract NAS8-Z4437

by **J** T Stephens

**APPROVED** 

 $\mathcal{A}$  **V** Benefield, Supv Propulsion Section

G D Reny, Manager Aeromechanics Dept

**-** *<sup>Y</sup>% S* Farrior Resident Director

#### FOREWORD

This document presents results of work performed by Lockheed Missiles and Space Company, Huntsville Research and Engineering Center under Contract NAS8-24437, Scaling Parameters/Low Density Plume Impingement Force Data, to the Aero-Astrodynamics Laboratory of NASA/Marshall Space Flight Center The Technical monitor was Mr V K Henson of the Aero-Astrodynamics Laboratory.

#### SUMMARY

Literature dealing with the proper scaling of rocket exhaust plumes with nonreacting gas mixtures is reviewed From this background, a technique was developed to select gases which will properly simulate a region of a prototype plume, and the teclnique is outlined **A** gas simulant selection computer program is then presented and discussed The computer program performs the gas samulant selection based upon the parameter desired to approximate, i e , impingement forces, Mach number, or Reynolds number Results of this program for two typical engines are discussed

**A** specific parameter of a region of a prototype plume can, in general, be simulated In particular, the momentum flux of a plume appears to be rather easily duplicated for a definite region of a plume Typical selections resulted in about a three percent error in momentum flux This result lends credence to the goal of simulating experimentally the impingement forces of **high** altitude plumes on orbital bodies

In addition, the Mach number may possibly be simulated by adjusting gas composition and chamber temperature (These results are based on the possiblity of simulating the condensation phenomena ) This simulation does appear to be feasible if the chamber properties can be varied enough to match the point of vapor saturation in the flow field

**iii** 

## CONTENTS

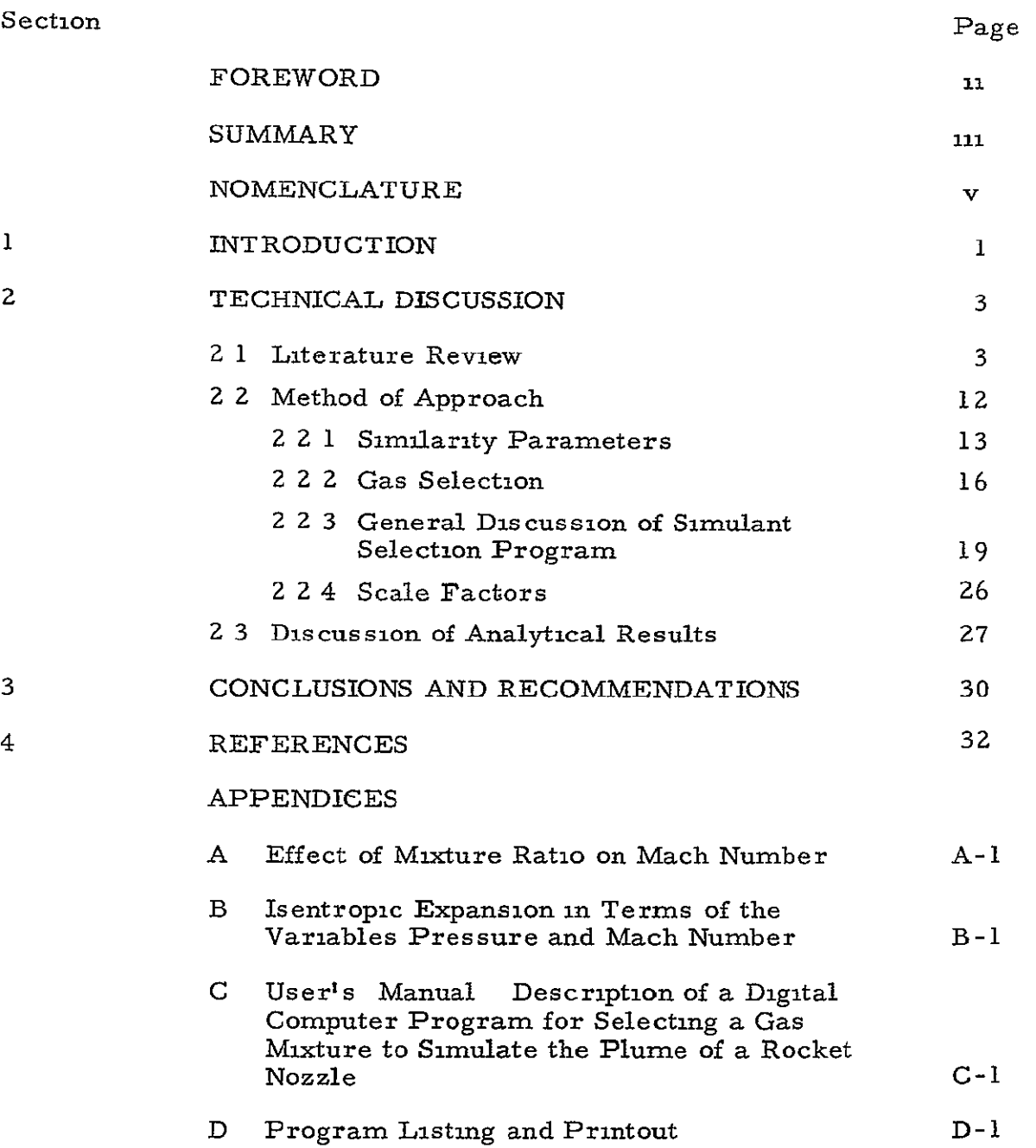

## NOMENCLATURE

# Symbol

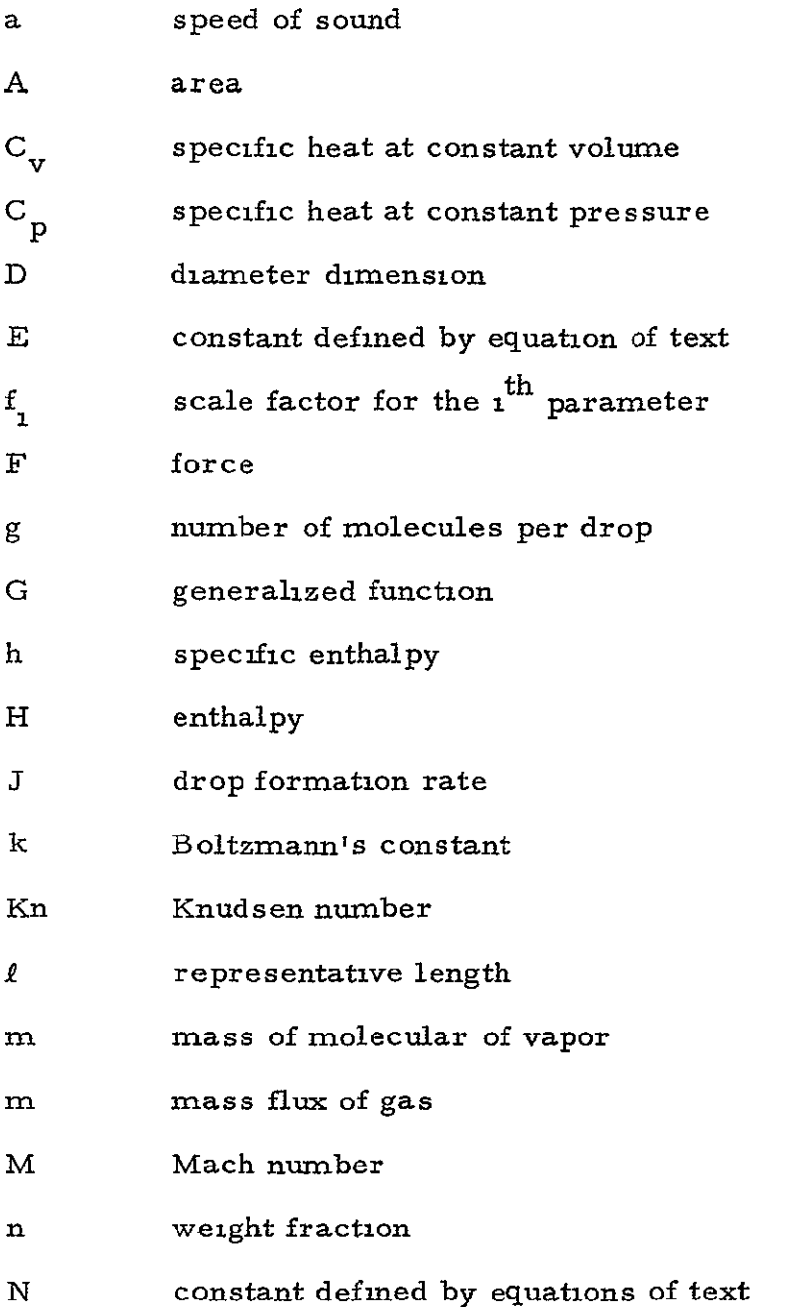

## LMSC/HREC D162424

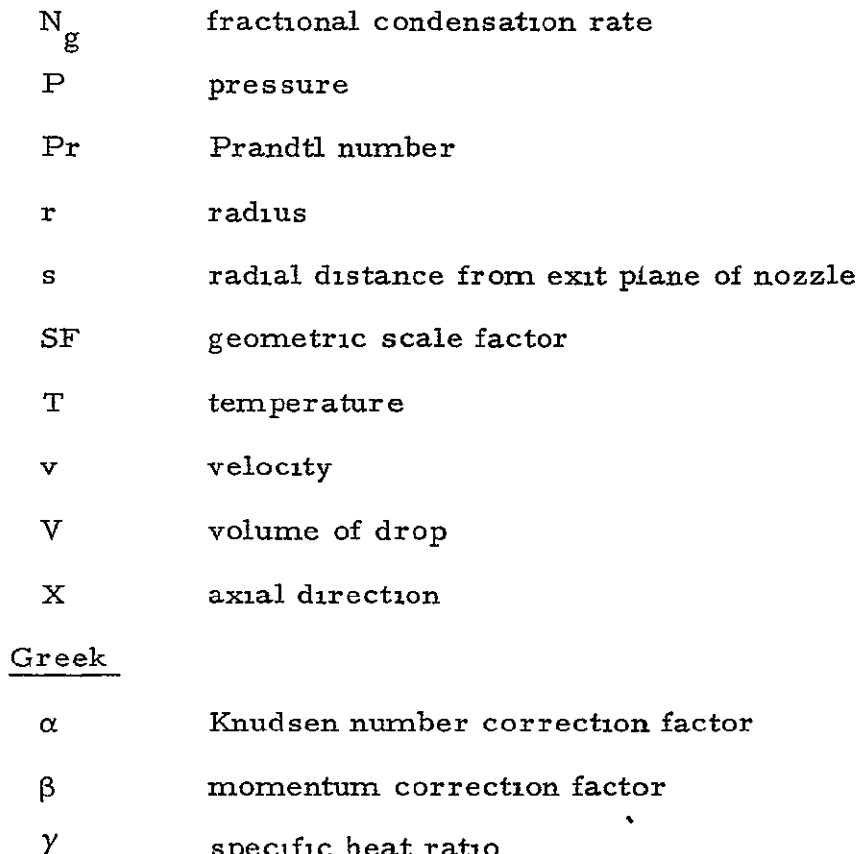

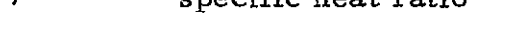

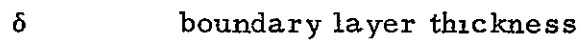

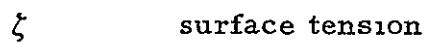

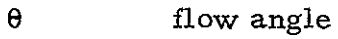

- $\lambda$  molecular mean free path
- $\mu$  viscosity
- $\nu$  Prandtl-Meyer expansion angle
- **p** density of gas
- a collision cross section of molecule
- $\phi$  **nozzle** lip angle
- $\psi$  molecular weight of gas

**vi** 

# Subscripts

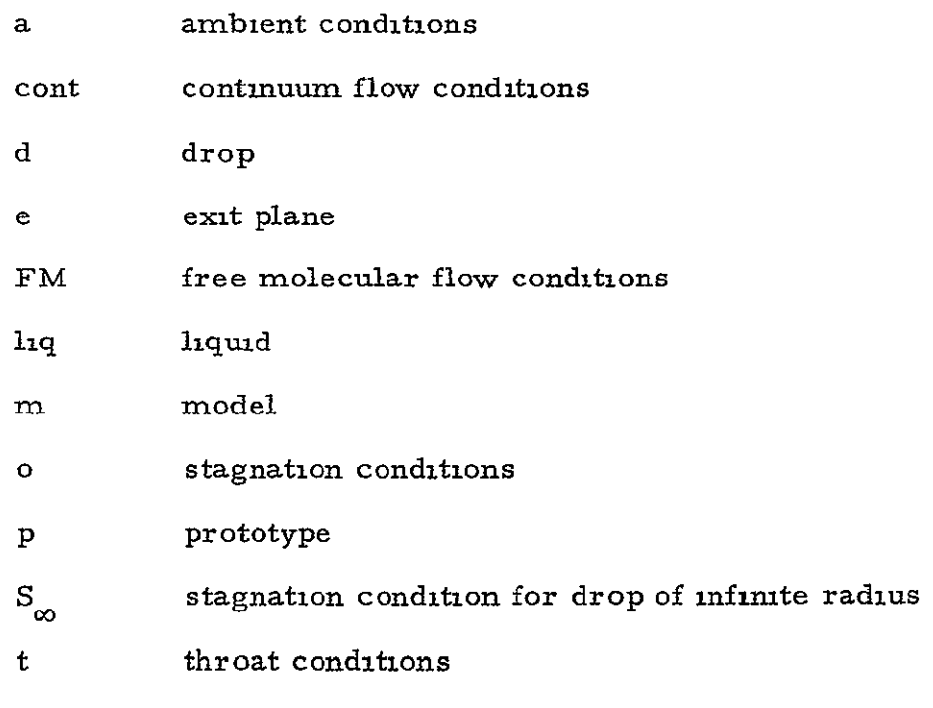

# Superscript

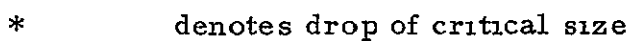

### INTRODUCTION

Orbiting vehicles of the Apollo Applications Program and other space programs are generally maneuvered by reaction control rocket engines In many cases, interaction and impingement of the exhaust plumes on the parent vehicles create control thrust degradations m conjunction with undesirable reaction forces and moments If these plume impingement effects are not defined, inadequate control systems may result Since orbiting vehicle configurations are generally complex (including extensive external hardware such as solar power cells, communication antennas, etc ) theoretical procedures for predicting vehicle plume impingement forces are quite complicated By analyzing properly simulated experimental investigations, impingement forces on complex structures can be adequately defined Because full-size tests are costly and complex, scale model testing should be used To have "proper simulation," the tests should provide good scaled simulation of both the vehicle and the plume, otherwise techniques for applying the test results to a full-scale condition must be developed There are, however, two primary problems involved in this simulation one involves scaling a model in the flow field, (the same problem is encountered in conventional wind tunnel testing of aerodynamic configurations and is scaled on the basis of Reynolds number and Knudsen number), the second problem involves simulating the gas dynamics of the flow properties of the rocket exhaust plume Both problems must be satisfactorily resolved in order to obtain correctly scaled impingement forces from scale model testing

The exhaust plumes of a rocket that operates in a near vacuum are characterized by three flow regimes, **(1)** continuum center portion, (2) a transitional regime surrounding the continuum region, and (3) a highly expanded free molecular regime which may include flow expanding to a direction more than 90 degrees away from the nozzle centerline The

experimental evaluation of the forces on bodies from such plumes requires that the local plume parameters and model parameters be scaled exactly, or that techniques be provided to relate and correct the test results to fullscale conditions The basic problem is complicated by the fact that in many instances (due to test facility limitations) the plume itself will be modeled with a gas which is different than that of the full scale system Gas dynamic relationships between the model and the full-scale system must therefore be established in terms of

- \* Plume gas dynamic properties
- **"** Reynolds number of the model in the plume
- \* Knudsen number of the model in the plume
- \* Scale model motor chamber conditions and nozzle geometry
- **"** Condensation considerations

With these facts in mind a survey on plume scaling was made of stateof-the-art literature Using results of the survey as a base, a computer program was written which performs a rapid search of possible simulant gas mixtures and selects the mixture that best sinulates the prototype plume based on Mach number and momentum considerations The impingement forces predicted by the model simulation are then adjusted by a momentum correction factor to account for discrepancies in the gas dynamic simulation

In the following technical discussion, the more important sources of information are discussed, techniques used in the computer program to test and select a gas mixture are outlined and two sample cases that have been run to provide experience with the method are presented Results for these two cases show that a simulant gas mixture can be selected which will approximate in a scaled experiment the impingement forces on a body immersed in a prototype nozzle plume

### Section **2** TECHNICAL DISCUSSION

An integral part of the plume scaling study was a literature survey carried out to obtain a working knowledge of accomplishments in the past several years in the field of scaling techniques Thus, before the approach taken **in** the current study is described, the work carried out by others is outlined Problems or limitations of the existing methods are examined, which have pointed the way to development of the procedures used in the current effort The work applicable to this study is centered **in** two areas **(1)** general scaling of plumes, and (Z) analytical models of the plume These subjects are discussed in the following subsections

### 2 1 LITERATURE REVIEW

Templemeyer (Ref. **1)** performed a most pertinent study of the simulation of hot jet exhaust with mixtures of cold gases Since the exact parameters that need to be satisfied in order to simulate one gas with another are not readily obvious, Ref 1 examined a gaseous flowfield and found that by equating specific heat ratio, specific internal energy, pressure ratio and mass flow per unit area, the simulation between a prototype and model was achieved at the exit plane of a nozzle By assuming a perfect gas with constant specific heats, the equations can be reduced to a set of three linear algebraic equations with weight fractions as the unknowns Reference 1 then solved the following set of equations

$$
C_{v_p} (T_{op}/T_{om}) = n_1 C_{v_1} + n_2 C_{v_2} + n_3 C_{v_3}
$$
 (1a)

$$
R_p (T_{op}/T_{om}) = n_1 R_1 + n_2 R_2 + n_3 R_3
$$
 (1b)

 $1 = n_1 + n_2 + n_3$  (1c)

where the simulant mixture is made up of three gases By selecting a combination of gases Eqs **(1)** can be solved to provide the weight fractions, N. If the weight fractions are all real numbers, the gas mixture is a possible simulant

With the solution of the above equations, the inviscid flow of a nozzle can be simulated for certain cases The boundary layer thickness ratio  $(\delta/D_e)$  can be duplicated by duplicating the Reynolds number, or

$$
\rho \, \text{M} \sqrt{\frac{\gamma \, \text{P}}{\rho}} \, \frac{\ell}{\mu} \Bigg|_{\text{P}} = \rho \, \text{M} \sqrt{\frac{\gamma \, \text{P}}{\rho}} \, \frac{\ell}{\mu} \Bigg|_{\text{m}} \qquad (2)
$$

Since

 $M_p = M_m$ ,  $\gamma_p = \gamma_m$ ,  $P_p = P_m$ 

is assumed, then

$$
\ell_{\rm m} = \ell_{\rm p} \left( \frac{\mu_{\rm m}}{\mu_{\rm p}} \right)
$$

Now since the viscosity of a hot exhaust gas is generally large compared to a cold gas mixture, it Is difficult to achieve Reynolds number duplication **if** the nozzle length is to scale As a result, Ref. 1 resorted to computing a scale factor by which the nozzle length is varied in order to achieve viscous similitude For example in Ref 1 a turbulent boundary layer was assumed and then the boundary layer thickness was expressed as

$$
\delta = \frac{\ell}{K} \mathbb{R}^{0.2}_{N}
$$

and  $\delta$  (SF) =  $\delta$ <sub>m</sub>

Then 
$$
\left(\frac{\frac{\ell}{\rho u \ell}}{\mu}\right)^2 \Bigg|_{p} (SF) = \left(\frac{\frac{\ell}{\rho u \ell}}{\mu}\right)^2 \Bigg|_{m}
$$

Reducing 
$$
\ell_{\rm m} = \left[ (SF) \left( \frac{\mu_{\rm p}}{\mu_{\rm m}} \right)^{0.2} l_{\rm p}^{0.8} \right]^{1.25}
$$

Thus the viscous and inviscid one-dimensional flow properties will be duplicated at the exit plane Several combinations of hydrocarbons were then found that fulfilled the necessary requirements for simulation of the exit plane properties of a turbojet engine

Marsh (Ref **2)** developed a technique for searching for combinations of gases that duplicate the exit plane conditions of a rocket nozzle to provide plume flowfield simulation Real gas effects were included in the analysis by a variable ratio of specific heats Basically the following three similarity laws involving P, M, and  $\mu$  were satisfied

$$
Pressure Ratio \t\t (P_a/P_e)_m = (P_a/P_e)_p \t\t (5a)
$$

Nozzle Lip Turning Angle

$$
\frac{y_{e} M_{e}}{\sqrt{M_{e}^{2} - 1}} = \frac{y_{e} M_{e}^{2}}{\sqrt{M_{e}^{2} - 1}}
$$
(5b)

$$
\frac{D_p}{D_m} \sqrt{\frac{\ell_m}{\ell_p} \left(\frac{\mu_m}{\mu_p}\right) \left(\frac{\rho_m}{\rho_p}\right) \left(\frac{u_m}{u_p}\right)} = 1 \tag{5c}
$$

These requirements reduce to the necessity of duplicating  $\gamma_{e}$ ,  $M_{e}$ , and  $(PU/\mu)$ <sub>e</sub> Reference 2 computed these parameters as a function of pressure ratio, chamber temperature and gas mixture. By plotting the data it was possible to determine graphically a binary or ternary mixture of gases which approximate the prototype conditions The gas mixture generally contained one gas with a low specific heat ratio and one with a high specific heat ratio.

Gopin (Ref **3)** was also interested In duplicating flowfield conditions near the exit plane of a rocket nozzle and he included the additional requirement that the impingement forces due to the exhaust gases shall be similar With this in mind, Ref 3 then specified that the momentum flux per unit area be similar

That is, momentum flux = mu =  $\rho u^2 A$  (6a) Since  $\rho = P/RT$  $v^2 = a^2 M^2 = Y R T M^2$ 

Then, momentum flux =  $\gamma M^2 PA$  (6b)

Equating prototype and model conditions

$$
\gamma M^2 P
$$
 =  $\gamma M^2 P$   $\Big|_m$  (6c)

Reference 3 points out that by choosing high density gases, which is almost synonymous with gases having multiple species, a high mass flow rate can be attained Assuming isentropic perfect gas relationships, Ref 3 shows that  $\lambda$ 

$$
m/A = \rho u = P / RT
$$
  

$$
m/A = \frac{P_0}{\left(1 + \frac{\gamma - 1}{2}\right)} \gamma / \gamma - 1 \sqrt{\frac{\gamma}{RT_0} \left(\frac{2}{\gamma + 1}\right)}
$$
  

$$
= \sqrt{\left(\frac{\gamma + 1}{2}\right)^{-\left(\frac{\gamma + 1}{\gamma - 1}\right)}} P_0 \sqrt{\frac{\gamma}{RT_0}}
$$
 (7)

If  $P_0$ ,  $T_0$ , and  $\gamma$  are assumed to be constant, then mass flow is a direct function of molecular weight Choosing polyatomic gases (multiple atomic species) provides a high mass flow per unit area with a low flow rate of molecules Thus, it becomes much easier to maintain a vacuum

chamber at a high simulated altitude, (i e **,** low pressure) for a longer period of time Finally, to avoid condensation the simulant gas mixture was heated

With these stipulations **in** mind, Ref 3 selected several binary gas mixtures from a group of gases that were presumed to have desirable simulation traits An experimental program was undertaken using a mixture of argon and sulfur hexaflouride to simulate the exhaust gases of the **J-2**  engine Force measurements were made for impingement of the exhaust on an S-Il afterbody The major results of interest here are

- **\*** Generally there was little change in forces due to a change in specific heat ratio from  $1.18 \leq y \leq 128$ , but there was significant variation for  $128 \leq \gamma \leq 140$
- **\*** Although changes in **Y** result in modifications of the momentum distribution in the exhaust flow field, very small variations have little effect on impingement forces Hence, minor errors in the gas mixture used to simulate  $\gamma$  are negligible

Note that in Ref 3,  $M_{e_p} = M_{e_m}$ , and thus for similarity,  $\gamma_{e_p} = \gamma_{e_m}$ The authors admit that simulating the exit plane momentum by simulating the specific heat ratio is only an assumption, an assumption that has been justified by previous experimental work. (This point is discussed further in Section **z 2 1)** 

References 4, 5 and 6 are also interested in simulating the impingement of a highly expanded plume on a nearby surface In particular it was desired to simulate the impingement of exhaust gases from the APS ullage motor and the OzH2 burner motor on the **J-2** engine of the S-I stage The added requirement that non-continuum effects be duplicated makes Refs, 5 and 6 different from the works previously mentioned.

In designating the experimental conditions, nitrogen gas was selected as the simulant gas since it came closer than any other single gas to

matching the prototype engine gas characteristics Also of importance was the fact that nitrogen is readily pumped by helium cryopanels (as are most gases except hydrogen) To achieve proper nozzle exit plane conditions area ratios were selected that would produce the proper Mach number at the exit plane Simulation of Knudsen number throughout the flow field was obtained by duplicating the nozzle exit plane Knudsen number

If flowfield similarity is assumed, as noted above, scaling parameters between model and prototype conditions can be computed

First

$$
K_n = \sqrt{D} \tag{8}
$$

Where

$$
\lambda \sim m / \sigma^2 \rho \tag{9}
$$

Solving for  $\rho$  and writing a ratio

$$
\rho_{\rm p} / \rho_{\rm m} = (\rm SF) \frac{\sigma_{\rm m}^2 \Psi_{\rm p}}{\sigma_{\rm p}^2 \Psi_{\rm m} \frac{\rm K_{nm}}{\rm K_{n_{\rm p}}}
$$
(10)

Thus the density ratio provides scaling of non-continuum gas dynamics between prototype and model To obtain a pressure scale factor between model and prototype conditions it is assumed that pressure can be written

$$
P = Pcont + \alpha (PFM - Pcont)
$$
 (11)

Where  $a$  is assumed to be of the form

$$
a = \theta
$$
 (12)

and  $K_n$  is based on  $R_h$  the local body radius Now if Mach number and momentum flux (Eq 6b) are similar, then scaling relations can be developed to match Knudsen number  $\sigma$  or  $\sigma$   $\sigma$ 

 $({\rm P_s - P_{cont})}_{m}$  **e**  $(\overline{P_s - P_{\text{cont}}})_p$   $\overline{P_s - P_{\text{cont}}})$ 

And

 $s_{\rm s}$  **=**  $(P_{\rm s} - P_{\rm cont}) \left(\frac{a_{\rm m}}{P}\right) + P_{\rm cont}$  $\frac{1}{p}$  /  $\frac{13}{p}$ 

These scaling parameters (Eqs **10** and 13) produced remarkable agreement between prototype and model conditions of Refs. **5** and 6

In Ref 7, a rocket plume was simulated by the actual combustion of gaseous fuels to simulate the exhaust of a liquid propellant rocket engine A shock tube technique which permitted short run times was used to maintain proper background pressure This technique provided for the duplication of stagnation enthalpy and a good approximation to the desired molecular species concentration The Mach number in the nozzle can be reproduced by simple geometric similarity since the boundary layer was made to scale by maintaining the full scale Reynolds number Full scale Reynolds number was attained by increasing the chamber density This technique has several advantages, the most obvious in that the prototype species concentration can be obtained in the model plume Also by the simple expedient of raising the chamber pressure, the proper Reynolds number can be attained **A** drawback pointed out in Ref 7 is that the steady state flow conditions over a complex body with concave shapes cannot be obtained in the testing time available.

To obtain the proper mixture of gaseous reactants to duplicate the combustion products of liquid propellants, two basic rules given in Ref 8 are used

- 1 The atomic composition (i e , atomic species and atom ratios) of the liquid and gaseous propellants must be the same
- 2 The initial energies of the two propellant combinations must be equivalent (i e, the  $\sum_{n=1}^{r} n_n(H_{T_1})$  quantities must  $\sum_{i=1}^{T} n_j (H_{T_1})_j$

Condition 1 is easily satisfied, however, condition 2 involves a trial and error approach to arrive at a proper mixture of gaseous components

Many techniques (Refs 1 through 7 were some of the most pertinent) have been employed to simulate the flow field of a rocket engine Some techniques appear more applicable to the problem of this present effort for which the basic objectives of the present effort are related here First, a mixture of non-reacting gases is used to simulate plume impingement forces for the hot products of combustion of a liquid propellant engine Second, conditions in the far flow field of a plume are to be duplicated rather than conditions near the exit plane of a nozzle This stipulation leads to the second section of this literature review

#### **2** 1 **1** Models of plumes

To simulate the conditions in a highly expanded plume, flowfield parameters in the far field region must be predicted After a method is developed that permits the flow field to be predicted, various combinations of gases can be used to simulate the desired fiowfield parameters of the prototype plume Many documents first published in this area were basically interested in simulating jet boundary conditions near the nozzle Representative reports are briefly reviewed in the following paragraphs for this problem More extensive discussions which should prove useful in the present study, are then given to models of plumes

Assuming that there is a finite back pressure, the expression for the Prandtl-Meyer expansion angle can be written

$$
\frac{\Delta P}{P} = \frac{\gamma M^2}{\sqrt{M^2 - 1}} (\Delta \nu) + \text{higher order terms}
$$
 (14)

Thus Goethert (Ref 9) proposed to match the parameters  $\gamma M^2 / \sqrt{M^2 - 1}$ and  $\theta_j$  in order to duplicate the jet boundary of a highly underexpanded jet Pmdzola (Ref **10)** carried out a study in which better boundary similarity was obtained by matching  $\theta_1$  and  $\gamma M^2 / \sqrt{M^2 - 1}$ , where the Mach number is now based on the boundary conditions rather than on the nozzle exit conditions. Finally, in a later study Herron (Ref **11)** concluded that even better simulation was obtained by matching the parameters  $\theta_{\text{A}}$  and  $M / \gamma$  All these results were obtained through experimental research

As shown, these studies are not quite applicable to the problem currently under study, however, they were mentioned to underline previous work **:In** jet plume simulation Although the present effort is directed toward simulating plumes at high altitudes, it may prove useful at some later date to add the capability of simulating the shape of a plume near the nozzle With this **in** mind, attention is now turned to the problem of similarity parameters for highly expanded plumes far downstream Little work has been done previously in the area which is the objective of the present study

To accomplish this objective the first task is to predict flowfield conditions for a highly underexpanded rocket nozzle of given conditions The method-of-characteristics solution has been shown to be a highly accurate technique to describe analytically the flow field of a rocket plume The method is accurate even for highly expanded plumes (Ref. **11)** Method-ofcharacteristics solutions are relatively fast on a computer, however, for far field flow prediction, a source flow model has been found to be faster and to agree closely with method-of-characteristic solutions (Fig **1)** A description of this method as given by Ref. 1Z is next outlined

Consider the exhaust jet of an ideal inviscid gas issuing isentropically into a vacuum. The flow is steady and the ratio of specific heats is constant At large distances from the nozzle the streamlines seem to emanate from a source near the nozzle exit It is then assumed that the pressure rapidly approaches zero and thus the velocity can be assumed to be constant The

dens if then takes the form  $\rho \sim 1/h^2$ , where h is the radial distance from the nozzle exit (Fig 2 from Ref 13) It is assumed that the density on a spherical cap of distance h is of the form,

$$
\rho / \rho_e = \frac{E}{2} \left( \frac{h}{r_e} \right)^{-2} \cos \theta \qquad (15)
$$

Then solving the equation of continuity and momentum for the unknown constants N and E, (Ref  $12$ ) obtains the following expression for Mach number

$$
M = \left[\frac{2}{\gamma - 1}\left\{\left[\frac{E\left(A_{t}\right)}{2\left(A_{e}\right)\left(\frac{h}{r_{e}}\right)^{2}\left(\cos\theta\right)^{E-1}\left(\frac{\gamma + 1}{2}\right)^{Y-1}\left(\frac{\gamma - 1}{\gamma + 1}\right)^{\frac{1}{2}}\right]^{-1}\right\}\right]^{\frac{1}{2}}
$$
(16)

Thus Mach number is dependent only upon the location in the flow field for a given gas and nozzle geometry The most obvious shortcoming of this analysis is the restriction to systems with a constant ratio of specific heats

References 14 and 15 also discuss the similarity of highly expanded rocket exhausts These references, however, are devoted to the description of flow fields inside a barrel-shaped shock emanating from the Prandtl-Meyer expansion fan Thus, these studies are not quite applicable to the current problem which considers expansion into a vacuum

This brief discussion concludes the literature review of simulation parameters and plume models The techniques outlined in the next section draw liberally from the sources which were discussed In many cases, slightly different methods are employed because of complicating factors in the problem at hand

#### 2 Z METHOD OF APPROACH

Obviously a simulation of a full-scale rocket plume could be attained by duplicating Reynolds number, chemical species, Mach number, stagnation

enthalpy, and environmental pressure Noncontinuum effects would automatically be satisfied, since Knudsen number is defined by the Mach number and Reynolds number Since In the present analysis the chemical species cannot be simulated, the Mach number distribution will not necessarily be identical throughout the prototype and model plumes In addition, simulating stagnation enthalpy as obtained by Ref 6 is difficult, since the extremely **high** total temperature attained in the prototype case is out of the range of the experimental test equipment that is available

As an introduction to the problem of simulation, the rules of flowfield similarity are reviewed here With this requirement in mind, the model established to analytically test a gas for simulation ability **is** discussed The computer program which was written to select a simulant gas mixture is next described Finally, analytical results comparing impingement forces predicted from model conditions are compared with those predicted for prototype conditions

#### 2 2 1 Similarity Parameters

For two flow fields to be comparable in the region of interest, the terms in the equations of flow must be similar To simplify the calculations, the analysis is carried out one-dimensionally Writing the one-dimensional flow equations,

Momentum

$$
u \frac{du}{dx} = \frac{1}{\gamma M^2} \frac{dP}{dx} + \frac{1}{R} \frac{d^2u}{dx^2}
$$
 (17)

Energy

$$
u \frac{dT}{dx} = \frac{1}{P_{T}R_{n}} \frac{d^{2}T}{dx^{2}} + (Y-1) M^{2}u \frac{dP}{dx} + \frac{4}{3} \frac{(Y-1)M^{2}}{R_{n}} \frac{d^{2}u}{dx^{2}} \qquad (18)
$$

Equation of State

$$
F = \rho RT \tag{19}
$$

**Continuity** 

$$
\frac{\mathrm{d} \left( \rho_{\mathrm{u}} \right)}{\mathrm{d} \mathbf{x}} = 0 \tag{20}
$$

The equations of state and continuity add no new information to the dimensional analysis and are included only for the sake of completeness Thus, from momentum, equivalent terms from the model and prototype situations can be equated On

$$
\gamma \qquad M^{2} = \gamma \qquad M^{2} = f_{1} \qquad \gamma_{p} = \gamma^{2} \qquad M^{2} = \gamma^{2}
$$

where  $f_1$  is a scale factor for the  $i^{\text{th}}$  variable

 $\mathcal{S}$ 

Then

$$
f_m = \frac{1}{\sqrt{f_1}} \tag{21}
$$

Similarly, from the energy equation

$$
(\gamma_p - 1)
$$
  $M_p^2 = (\gamma_m - 1) M_m^2 = (f_1 \gamma_p - 1) f_m^2 M_p^2$ 

Or

$$
(\gamma_p - 1) = (f_1 \gamma_p - 1) f_m^2
$$

Substituting from the momentum equation into the energy equation yields

$$
f_{\tau} = 1 \tag{22}
$$

Thus for complete flowfield similarity, all of the following parameters must be equated

$$
\gamma_{\rm p} = \gamma_{\rm m} \tag{23a}
$$

$$
M_p = M_m \tag{23b}
$$

$$
Rn_p = Rn_m \tag{23c}
$$

$$
P_{r_p} = P_{r_m}
$$
 (23d)

Complete similarity may never be achieved, however, since the primary interest in this study is the force produced on a body immersed in a rocket exhaust plume Conditions leading to force similarity are examined The force exerted on a body can be written in the general form

$$
F = G \quad (\rho, u, \ell, \mu, a) \tag{24}
$$

Using dimensional analysis, the expression can be written in a familiar form

$$
\frac{F}{\rho u^2 l^2} = G\left(\frac{\rho u l}{\mu}, \frac{u}{a}\right)
$$

If viscous effects *are* ignored, then

$$
\frac{F}{\rho u^2 l^2} = G(M) \tag{25}
$$

But this expression can be written in more familiar terms as the pressure coefficient

$$
\frac{F}{\rho u^2 \ell^2} = \frac{\Delta P}{\rho u^2} = G(M)
$$

Or

$$
C_p = \frac{\Delta p}{2 \rho u^2} = G(M) \tag{26}
$$

Thus, for identical gases, if the Mach number is equal, the pressure coefficient  $C_{p}$  is identical However, the pressure exerted on a body is also a function of gas composition or *Y* In other words, pressure is a function of momentum flux  $\rho$ u<sup>2</sup> and Mach number, where

$$
T = momentum flux = \rho u^2 = \gamma PM^2 \qquad (27)
$$

Now, as shown in Ref 3, the impingement pressure can be duplicated by approximating the momentum flux This assumption is also borne out by the work of Ref 4, in which computation of the Impingement pressure by Newtonian calculations is analogous to computing the momentum flux Thus, when a duplication of impingement pressure was desired, a simulant gas mixture has been selected on the mixture's ability to duplicate momentum flux at a point in the plume In addition, options have been included in the computer program that will compare Mach number or Reynolds number and select a simulant gas mixture that best duplicates the parameters

### 2 2 **2** Gas Selection

As stated in the introduction, two objectives of the study are **(1)** select a binary or tenary mixture of gases to simulate in a scaled model the forces produced on a body immersed in a plume, and (Z) include real gas effects in the analysis and attempt to duplicate such esoteric flowfield phenomena as condensation

An ideal technique to strive for is to develop a closed form solution for the mixture ratios of a possible simulant gas (Ref **1)** However, since real gas effects are to be included in the analysis, this avenue of approach is closed If as in Refs **2,** 3 and 5 duplication of exit plane conditions will

suffice to duplicate the entire flow field of interest, once again the analysis is simplified But, as shown in Ref 5 the immersed body is relatively close to the exit plane of the nozzle and the specific heat ratio in that region is iclatively constant at 1 4 In the present study, the specific heat ratio varies from about  $1\,3$  at the exit plane to  $1\,4$  in the expanded region

To duplicate this specific heat ratio, the technique suggested in Ref **2**  was adopted Using gases suggested by Refs **1,** 3 and 16, the gases were separated by inspection into three basic groups, those which

- 1 Exhibited high Y
- 2 Exhibited low **Y ,** and
- 3 Those that would condense relatively soon in an expanding gas

Some of the more obvious reasons for eliminating a gas from the above groups are

- 1 Toxic or easily formed toxic compounds
- 2 Cost and availability
- 3 Condensability

However, an extremely important criterion is the ability of the gas to be pumped by helium or nitrogen cryopanels in vacuum chambers For this reason hydrogen will generally be deemed non-acceptable unless its mixture ratio in the simulant gas is very low The actual limits are determined by the capability of the facility available for testing One additional comment should be Included concerning the thermodynaric properties of the gases used as possible simulants Thermodynamic properties in highly expanded plumes were desirable where temperatures much below 100 $\rm ^{o}K$  occur Thus thermodynamic properties good down to  $\rm {10}^{\rm o}K$  were generated and stored on magnetic tape using the methods of Ref 17 A list of the gases currently on the data tape which can be used as possible simulant gas components is given in Table **1** 

 $\bar{\mathbf{r}}$ 

### Table 1

#### GASES CURRENTLY AVAILABLE FOR ANALYSIS AS POSSIBLE SIMULANTS

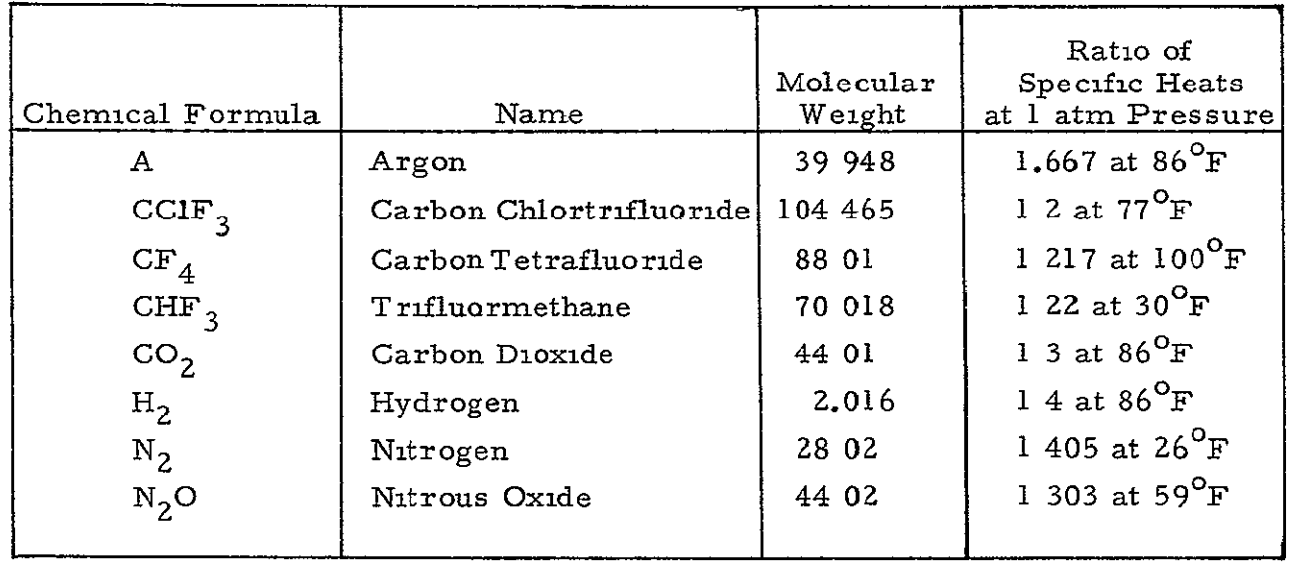

#### <sup>2</sup>**2** 3 General Discussion of Simulant Selection Program

Using a mixture of the gases the Chemical Equilibrium Composition computer program (CEC) Ref 18, calculates the thermodynanic properties of the mixture Then utilizing a modified source flow model, the momentum flux and Mach number at a specified point in the plume are compared to those produced by the real gas under prototype conditions also in a modified source flow plume In addition, the Reynold's number at the exit plane is computed to ensure that the boundary layer effect is similar The boundary layer calculation is discussed later, however, the most important point to note is that automating the computations allows possible gas mixtures to be thoroughly searched Thus not only can the mixture ratio be varied, but the stagnation pressure and temperature can be altered within speciied limits Unfortunately, if one particular gas mixture does not meet the desired specifications, another set of gases must be tried at random However, this is the same procedure employed in Ref **1,** and no real alternative appears to be available After a set of gases is chosen for a specified chamber temperature and pressure, it is possible to determine rather quickly if any possible combination will meet the desired criteria This calculation is described In detail in Appendix A

Thus, after a possible gas mixture has been selected, the ability of this gas to simulate forces on a body immersed in a plume formed from these gases must be predicted This can be done by use, again, of a source flow model of the plume

**\*** Plume Source Flow Model

As illustrated in Fig 1 taken from Ref 12, the flow field computed by a source flow model predicts quite well the parameters of the far flowfield region Since real gas effects are to be included in the analysis, the technique of Ref 12 discussed in Section 2 1 could not be used to obtain a closed

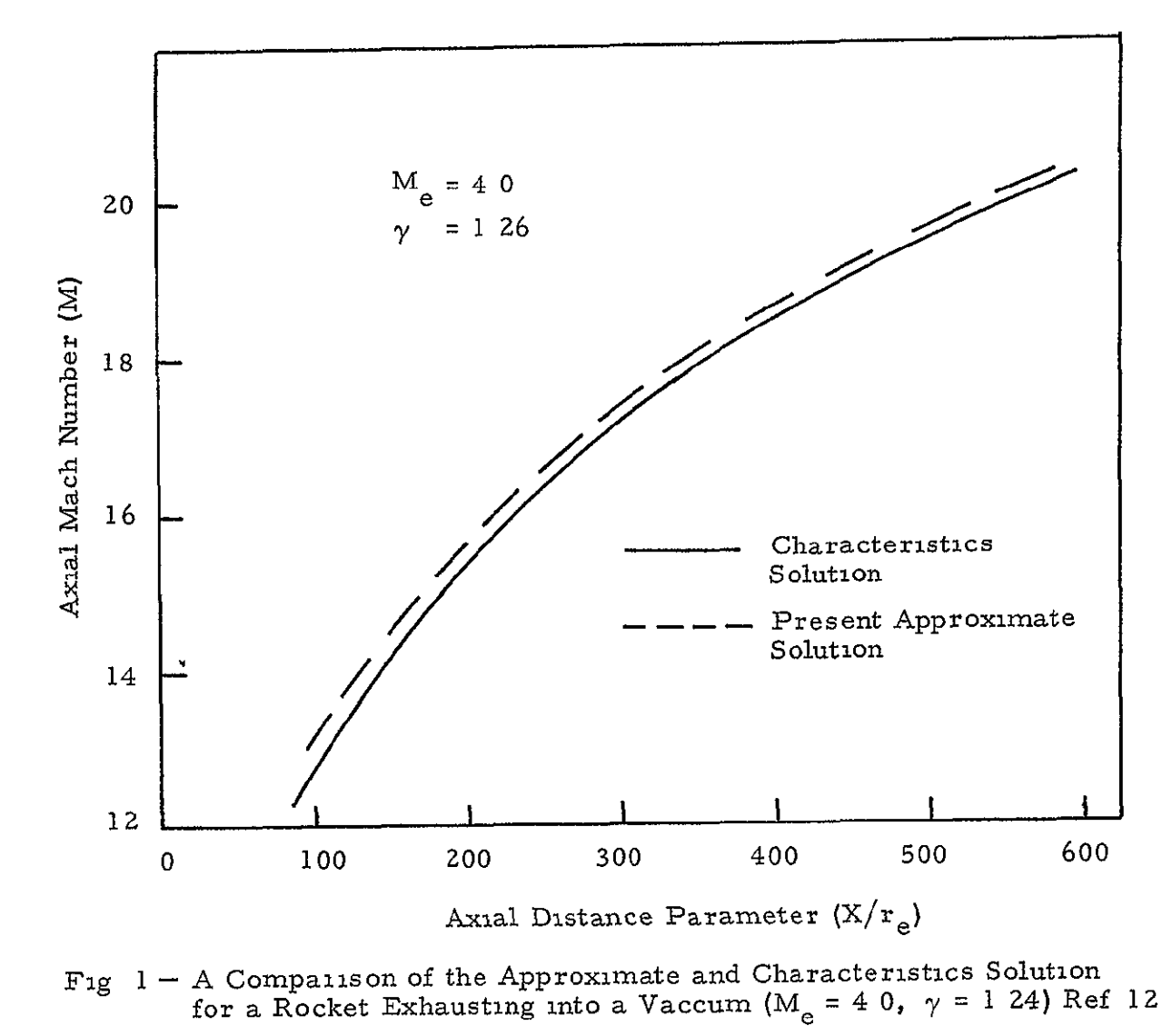

form solution for the flow properties at a point Instead, a numerical solution using the method of false position was employed to solve for *the*  flow field properties that satisfied the specified area ratio of the flow field In addition, rather than assuming a hemispherical flow field as Ref 12, the Prandtl-Meyer expansion angle at the nozzle **lip** is computed and the area ratio of the plume is calculated using this as the boundary of the plume  $(Fig 2)$  Reference 13 discusses this program more fully The centerline Mach numbers for the RIE exhaust plume as computed by the MOC and source flow programs are shown in **Fig** 3 taken from Ref 13 Once again the comparison is acceptable

After the plume is generated, corresponding points of the model and prototype plume flow fields can be compared The technique thus produces a flexible but bulky method of determining a good simulant mixture Ir should be noted, however, that not only must points in the inviscid plume be compared, but also viscous effects in the nozzle which are similar must be ensured

**e** Boundary Layer

To simulate the viscous flow effects in the nozzle the ratio,  $\delta/D$ , must be equal for both model and prototype The following analysis is carried out assuming turbulent flow in the nozzle Similar statements can be made regarding laminar flow In general the boundary layer thickness can be written as a familiar function of Reynolds number

$$
\delta f = k \left( \frac{\rho u \ell}{\mu} \right)^{-1/5} = k \left( R \ell \right)^{-1/5}
$$
 (28)

where k is a constant for turbulent flow and  $R_\beta$  is Reynolds number based on a characteristic length of the nozzle Now obtaining a ratio of  $(\delta/D)$ 

$$
\left(\frac{\delta}{D}\right) \frac{1}{\ell} = \frac{k}{d^{4/5} \ell^{1/5}} \left(\frac{1}{R_D}\right)^{1/5}
$$

21

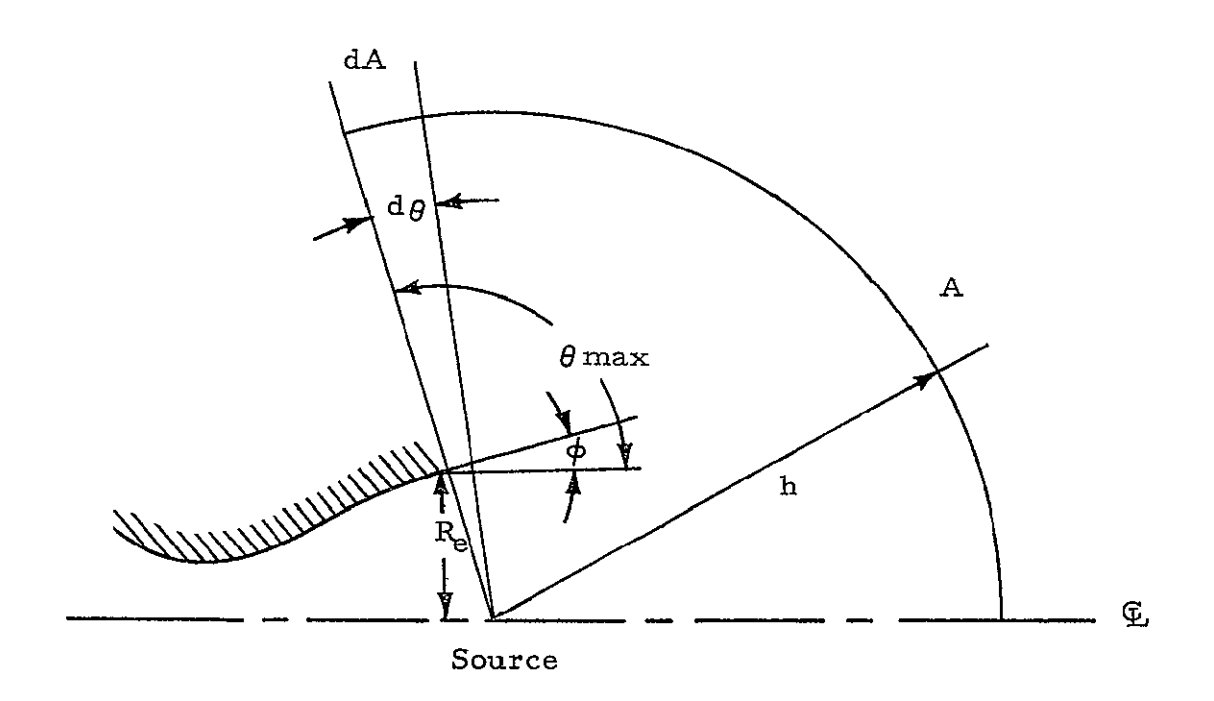

$$
\theta_{\text{max}} = \text{Prandtl - Meyer Expansion Angle}
$$
\n
$$
\phi = \text{Nozzle Lip Angle}
$$

Fig 2 - Source Flow Model of Plume Showing the Model Geometry

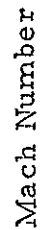

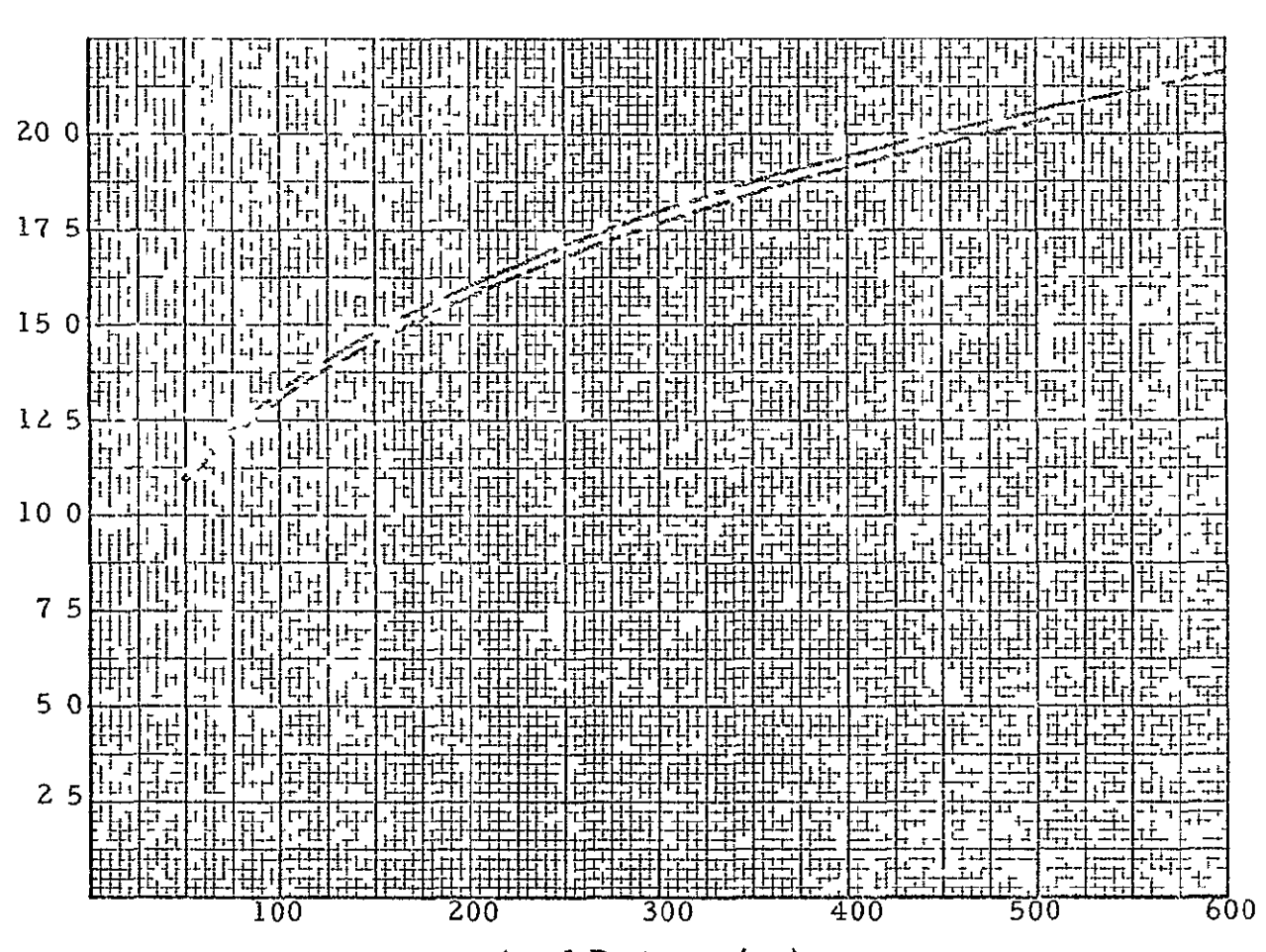

**L-Scuic** 1 **lOw** 

...

Method-of -Charactcristics

Axial Distance (in)

Fig 3 - Comparison of the R-IE Engine Centerline Distribution of Mach Numbers Using Data from the Method-of-<br>Characteristics and Source Flow Computer Programs  $(\gamma = 1 259)$ 

or

$$
\left(\frac{\delta}{D}\right) = k \left(\frac{\ell}{D}\right)^{4/5} \left(\frac{1}{R_D}\right)^{1/5}
$$
 (29)

Equating the ratio for model and plume cases

$$
k\left(\frac{\ell}{D}\right)^{4/5}\left(\frac{1}{R_D}\right)^{1/5}\Big|_{m} = k\left(\frac{\ell}{D}\right)^{4/5}\left(\frac{1}{R_D}\right)^{1/5}\Big|_{p}
$$

Thus

$$
\left(\frac{\ell}{D}\right)^{4/5} \left(\frac{1}{R_D}\right)^{1/5} \Big|_{m} = \left(\frac{\ell}{D}\right)^{4/5} \left(\frac{1}{R_D}\right)^{1/5} \Big|_{p} \tag{30}
$$

Now If Reynolds number can be duplicated, then near geometric similarity assures similitude However, from Refs. **1** and 2 it may be difficult to duplicate Reynolds number In order to ensure viscous similarity it may be necessary to modify the length of the model nozzle, or

$$
\ell_{\rm m} \stackrel{4/5}{=} \left(\frac{D_{\rm m}}{D_{\rm p}}\right)^{4/5} \quad \ell_{\rm p} \left(\frac{R_{\rm D_{\rm p}}}{R_{\rm D_{\rm m}}}\right)^{1/5}
$$
\n
$$
= (SF)^{4/5} \quad \ell_{\rm p} \frac{4/5}{\left(\frac{R_{\rm D_{\rm p}}}{R_{\rm D_{\rm m}}}\right)^{1/5}
$$
\n
$$
\ell_{\rm m} \qquad = (SF) \quad \ell_{\rm p} \left(\frac{R_{\rm D_{\rm p}}}{R_{\rm D_{\rm m}}}\right)^{1/4} \tag{31}
$$

In the present study the primary concern is that the boundary layer shall be no greater in the model situation than n the prototype situation To meet this requirement, the simulant selection program specifies that the Reynolds number of the model must be equal to or greater than the Reynolds number of the prototype nozzle Transport properties of the gases in question are computed, using the methods reported *in* Ref 19

For the sake of completeness, a modified nozzle length can be calculated after a gas mixture has been established for a specified chamber condition Besides simulating the basic flowfield parameters (such as Mach number and Reynolds number) one other phenomenon, condensation, must be matched

#### **\*** Condensation

Generally, in highly expanded rocket plumes having temperatures well below  $100^{\circ}$ K, heterogeneous systems are of considerable importance In particular, as the partial pressure of each gaseous component drops below its vapor pressure, the probability of the formation of liquid droplets increases In general, the theory of condensation is felt to be understood In fact, calculations of condensation in steam nozzles or of water vapor in air seem to bear out this theory See for example Refs 20 and 21 Unfortunately, corresponding calculations cannot be as easily made for the gaseous substances such as nitrogen or carbon dioxide Much of the problem lies in the lack of accurate knowledge of material properties such as surface tension and density The problem may be illustrated by writing the expression for fractional formation rates (Ref **20)** 

$$
\frac{1}{Ng} \frac{dNg}{dT} = g^* \frac{J(g^*)}{Ng} = \frac{P}{kT} \frac{4r_d}{3} \sqrt{\frac{2\pi \zeta}{m}} \theta
$$
\n(32)

The dominant term in the expression is the exponential

$$
e^{-4 \pi \zeta r_d^{*2}} / 3kT
$$
 (33)

which may be written

$$
e^{-16 \pi \zeta^3 V_{11q}^2 / 3(kT)^3}
$$
 ln  $(P/P_{s_{\infty}})$  (34)

Since surface tension  $\zeta$  is a cubed quantity, any error in it greatly alters the computed condensation rate

Because of this problem, no attempt was made to match condensation rate Rather, an attempt was made to duplicate only the location of condensation Currently condensation is assumed to occur when the partial pressure of the gaseous species drops below the vapor pressure for that corresponding temperature The point at which condensation occurs is modified by adjusting the chamber temperature Since this adjustment could upset simulation of impingement forces or viscous effects, it is carried out last Noncompliance with the condensation requirement does not eliminate the gas mixture, however, the search is continued for other combinations that might better duplicate the prototype flow field

This concludes a brief description of the approach taken to simulate a plume flow field Obviously some differences exist between the model and prototype condition In order to analytically scale from the model to the prototype condition the following approach is used

#### **<sup>2</sup>**Z 4 Scale Factors

After a gas mixture and chamber condition have been selected, the veracity of the choice must be tested In order to transfer analytically from the model to the prototype case, a scale factor is defined Although the methods of Ref 4 were considered for use, a much simpler analytical correlation between the prototype and model cases is supplied by comparing the momentum flux in the corresponding plume regions This factor thus corrects for mismatches of any pertinent parameters The correction factor for momentum is designated as  $\beta$  where

$$
\beta = \frac{\text{(momentum flux)}_{\text{p}}}{\text{(momentum flux)}_{\text{m}}} \tag{35}
$$

This concludes the description of the method of analysis. A discussion now follows of the results obtained thus far with the simulant selection computer program

#### **2 3** DISCUSSION OF ANALYTICAL RESULTS

Table 2 compares the operating characteristics for a prototype rocket motor and its corresponding model nozzle For this case, the simulant gas rnixture was a gaseous binary mixture Since the sirnulant mixture was binary, condensation was not accounted for Significantly, with the higher operating pressure of the model case, the exit plane Reynolds number was higher than the prototype case Thus the boundary layer should be at least no greater a factor n the model case than in the prototype case The ability to minimize the importance of the boundary layer for both the binary and teinary simulant mixtures greatly facilitates a search for a suitable simulant mixture The centerline Mach number distribution is compared for the prototype and model case in Fig 3 The error in the momentum flux at the center of the region of interest is 2%. Thus impingement forces in this region should be very closely scaled

Again Table 2 compares the operating parameters for another prototype nozzle and its correspondent model nozzle. Now, the simulant gas was a gaseous ternary system The additional gas  $CO_2$  was assumed to be a condensable gas in the model system Once again it was possible to minimize the boundary layer effect in the model case

A rather surprising result occurred when the point of condensation or point of vapor saturation in the model and prototype plume was computed For both cases, the point of condensation was found to occur far out in the plume Realistically, this result may be more a reflection of the calculational methods used than of the physical situation However, since the prototype and model calculations are independent, it appears significant that this result was obtained for both cases Figure **3** compares the centerline Mach

## Table **2**

## COMPARISON OF MODEL AND PROTOTYPE ENGINE OPERATIONAL CHARACTERISTICS

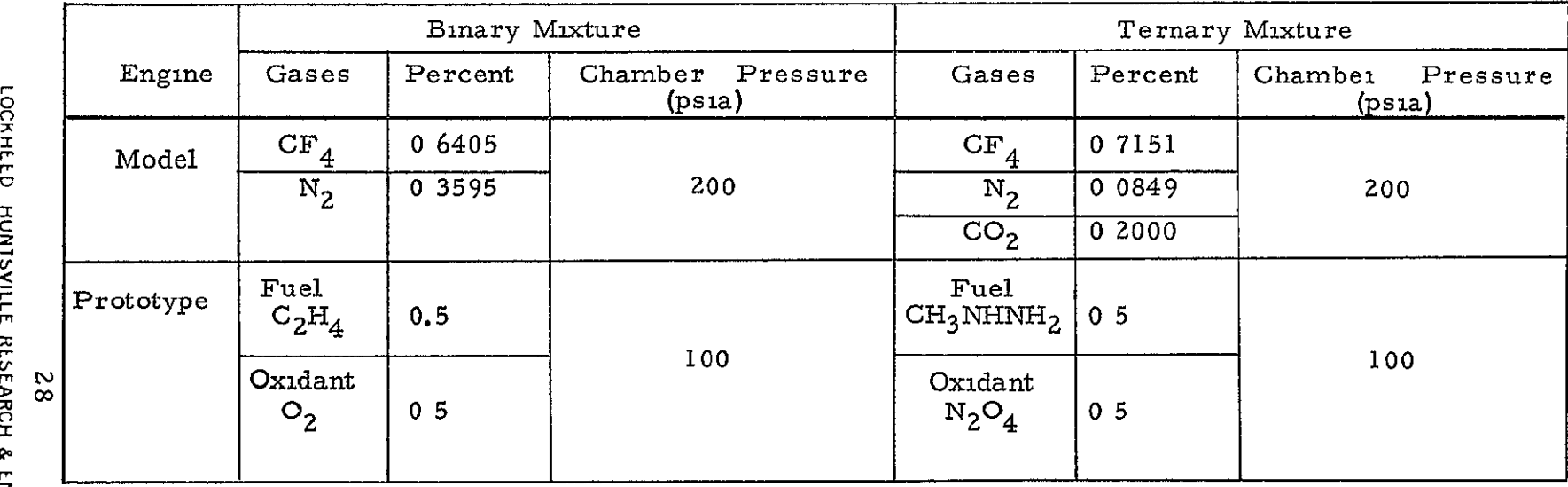
number distribution for the model and prototype case The error in the momentum flux at the center of the region of interest is 3% Because of time limitations the two sample cases were the only results obtained to date However, some general comments may be made concerning the simulant selection program

First, the program is quite fast. The two cases discussed above were executing in approximately 5 to 6 minutes on the IBM 7094 From work performed while the program was being checked out, it appears that if new gases must be selected, then the run time will approximately double. Thus, it does appear that this computer program is a practical and economical tool to use an the design of an experiment to test impingement forces on bodies immersed in a plume

A result of perhaps a more serious nature occurred for the ternary case Here with a mixture of  $CF_A$ ,  $N_2$  and  $CO_2$  at elevated temperatures, some decomposition and reaction of the gases was predicted by the **CEC**  routines One of the resultant gases was  $COF<sub>3</sub>$  This gas is quite toxic, being related to phosgene, the nerve gas Although mixtures of  $CF_A$  and  $CO<sub>2</sub>$  were used in Ref 3, this mixture should not be used in a practical experimental situation until a thorough study of reaction rates is made Suitable substitutes for  $CF_{\mathcal{A}}$  might be the inert gases such as neon, krypton and xenon Krypton and xenon are rather expensive, but they are becoming more commonplace. Only neon exists on the products tape to date, however, if necessary, the others could be readily included

# Section 3 CONCLUSIONS AND RECOMMENDATIONS

In general, simulation of rocket exhaust plumes and the subsequent impingement force can be attained by using nonreacting gas mixtures *in*  model nozzles A computer program which performs the arduous task of selecting a suitable simulant gas mixture has been written and checked out Although several options are available, the most important consists of selecting a simulant gas based upon its ability to duplicate momentum flux or Impingement force on a body immersed in a plume A set of gases was established which, when mixed, provide good simulation properties Data for these gases are stored on magnetic tape Additional gases can be added to the tape when deemed desirable For the two test cases examined, simulant gases were obtained that duplicated the prototype case very well

Since in an experimental situation it may be difficult with available equipment to attain the necessary parameters for exact simulation, an experimental program to examine the effects of nonsimilarity is recommended Such a program was outlined in Ref 22 In brief, by operating a single nozzle at several chamber conditions, the variation in impingement force with chamber enthalpy may be ascertained Then, using two scaled nozzles  $-$  one as model and the other as prototype  $-$  the simulant selection program will be used to select a gas mixture for the model Using this gas mixture in the model, impingement forces on a submerged body will be measured and compared to those for the prototype case Facilities exist to carry out such a study and such an investigation would add validity to the analytical results developed in the current contract

Before concluding this report this speculative note will be advanced In order to duplicate the flow field of a gas the properties of the model gas

**30** 

must be known There is at this time some preliminary effort to use numerical techniques on electronic computers to solve the equations of quantum mechanics for various molecules (Ref 23) With techniques of this type available, a tremendous number of possible molecules could be studied and their resultant thermodynamic properties predicted Thermodynamic properties of these molecules could then be compared with the properties of the molecules of the prototype nozzle, and a simulant gas could be selected on the basis of this comparison Although such a study was beyond the state-of-the-art for the current effort, these techniques might be considered in future efforts

#### REFERENCES

- Templemeyer, K E , "An Analytical Study of Hot Jet Simulation With  $\mathbf{1}$ a Cold Gas Mixture", AEDC TN-58-54, Arnold Engineering Development Center, Arnold Air Force Station, Tenn, September 1958
- <sup>2</sup> Marsh, Walter R , "Gas Mixtures for Dynamic Simulation of Rocket Exhaust Jets", RMD 5804-F, Thiokol Chemical Corp , Reaction Motors Division, Denville, N *J* , November 1965
- <sup>3</sup> Gopin, A **J** , and E L Margolin, "A Cold Gas, Short Duration Technique for High Altitude, Underexpanded Jet Exhaust Impingement Studies," SID 64-1639, North American Aviation, Inc , Downey, Calif,, September 1964
- 4 Ratliff, A , et al, "Analysis of Heating Rates and Forces on Bodies Subject to Rocket Exhaust Plume Impingements," LMSC/HREC A791Z30, Lockheed Missiles and Space Company, Huntsville, Ala , March 1968
- <sup>5</sup> Melton, H R , L M Shar, et al , "Simulation of Non-Contnuum Free Jet Plume Impingements," Douglas Paper 4869, Douglas Missile and Space Systems Division (Presented to AIAA 2nd Flight Test/Simulation and Support Conference, Los Angeles, Calif , March 25-27, 1968)
- <sup>6</sup> Shaw, L M , and R S Hickman, "Simulation of Low Density Plumes in a Space Simulator," Douglas Paper 4444, Douglas Missile and Space Systems Division, (Presented at ASTM/IES/AIAA Second Space Simulation Conference, Philadelphia, Pa , September **11-13,** 1967, Available from author).
- 7 Leng, N **,** R Oman, and H B Hopkins, "A Detonation Tube Technique for Simulating Rocket Plumes and Rockets," **AIAA J** Spacecraft Rockets, October 1968, Vol 5, No **10,** pp. 1148-1154.
- **<sup>8</sup>** Sheeran, W **,** "Simulation of Earth Storable Liquid Propellants with Gaseous Reactants," HFD-PS-67-r, Cornell Aeronautical Laboratory, Inc, Buffalo, N Y, June 1967
- **<sup>9</sup>** Goethert, B H , and L T Barnes, "Some Studies of the Flow Pattern at the Base of Missiles with Rocket Exhaust Jets," AEDC-TR-58-12, Arnold Engineering Development Center, Arnold Air Force Station, Tenn October 1958
- **<sup>10</sup>** Pindzola, M , "Boundary Simulation Parameters for Underexpanded Jets in a Quiescent Atmosphere," AEDC-TR-65-6, Arnold Engineering Development Center, Arnold Air Force Station, Tenn , January 1965
- **<sup>11</sup>** Herron, R **D** , "Investigation of Jet Boundary Simulation Parameters for Underexpanded Jets in a Quiescent Atmosphere, " AEDC-TR-68-108, Arnold Engineering Development Center, Arnold Air Force Station, Tenn , September 1968
- <sup>12</sup> Karydas, A I **,** and H T Kato, "An Approximate Method for Calculating the Flow Field of a Rocket Exhausting into a Vacuum, " Engineering Analysis Technical Note No 24, Philco, Aeronautronics Division, Blue Bell, Pa , June 1964
- <sup>13</sup> Stephens, **J** T *,* "Development of a Source Flow Program to Predict the Flow Field of a High Altitude Plume," LMSC/HREC D162230, Lockheed Missiles and Space Company, Huntsville, Ala , March 1970
- <sup>14</sup> Sherman, F S , "Self Similar Development of Inviscid Hypersonic Free-Jet Flows," Technical Report 6-90-63-61, Lockheed Missiles and Space Company, Sunnyvale Calif, May 1963
- <sup>15</sup> Moran, James P , "Similarity in High Altitude Jets," AIAA **J** , Vol 5, No 7, July 1967, pp 1343-1345
- <sup>16</sup> Chapman, Dear R , "Some Possibilities of Using Gas Mixture Other than Air in Aerodynamic Research," NACA Technical Note 3226
- <sup>17</sup> McBride, B **J** , and S Gordon, "FORTRAN IV Program for Calculation of Thermodynamic Data," NASA TN-D-4097, NASA-Lewis Research Center, Cleveland, Ohio, August 1967
- 18 McBride, B J, and S Gordon, "Preliminary Description of CEC, a Computer Program for the Calculation of Chemical Equilibrium Compositions with Applications," Preliminary Report, NASA-Lewis Research Center, Cleveland, Ohio, May 31, 1967
- <sup>19</sup> Svehla, Roger A **,** "Estimated Viscosities and Thermal Conductivities of Gases of High Temperatures," NASA TR R-132, 1962
- <sup>20</sup> Emmons, Howard W , Fundamentals of Gas Dynamics, Princeton University Press, 1958
- 21 Wegener, P P, "Nonequilibrium Flows, Part I," Marcel Dekker, 1969
- <sup>22</sup> Stephens, **J** T , "An Experimental Investigation of Scaling Rocket Motor Plumes and the Impingement Forces on Bodies Immersed in the Plume,"

LMSC/HREC D162335, TM 54/20-253, Lockheed Missiles and Space Company, Huntsville, Ala , July 1970

23 Wahl, A , "Chemistry by Computer," Scientific American, April 1970, Vol 222

# APPENDIX A

# EFFECT OF MIXTURE RATIO ON MACH NUMBER

#### Appendix A

The goal of this analysis is to determine **if,** for specified chamber conditions, any combination of a set of gases can duplicate the conditions at a point in the prototype plume If duplication is possible, the mixture ratio which will produce the desired conditions must be computed

Although this search could be made simply by modifying the mixture ratio and observing the resultant change, the ability to make an intelligent estimate concerning the amount of change required is desirable The estimate need not be exact, it merely points the iteratian process in the correct direction and supplies a rough figure for the amount of change necessary in the gas mixture, given the chamber conditions Now the simulant gas will be selected by its ability to match Mach number and momentum Appendix B shows that for large values of Mach number, the rate of change of pressure is small compared to the rate of change of Mach number Hence, the change in momentum becomes a strong function of Mach number

To determine the nixture ratio, the equations of motion are employed with the definition of Mach number, all written in differential form In this manner, when the initial mixture ratio is known, the necessary change in mixture ratio can be computed Before proceeding with the analysis note that mixture ratio can be related to mean molecular weight of a mixture Thus, molecular weight of the mixture is used as a variable in the following analysis In the computer program, this is related back to mixture ratio With this in mind the variation of flow parameters is formulated for one-dimensional flow

 $A-I$ 

**I** he following assumptions are made

- a Flow is one-dimensional and steady
- b Changes in stream properties are continuous
- c Gas is semi-perfect, specific heat varies with composition and temperature

Writing the basic equations in differential form,

Equation of State

$$
\frac{\text{dP}}{\text{P}} = \frac{\text{d}\rho}{\rho} + \frac{\text{d}T}{T} - \frac{\text{d}\psi}{\psi}
$$

**Continuity** 

$$
\frac{d\dot{m}}{m} = \frac{d\rho}{\rho} + \frac{du}{u} + \frac{dA}{A}
$$

Energy

$$
\frac{1}{C_p T} \frac{d\hat{m}}{m} + \frac{1}{h_o} \left( \frac{dh}{C_p T} + \frac{\gamma - l}{2} M^2 \frac{du^2}{u^2} \right) = 0 \qquad A \ 3
$$

Momentum

$$
\frac{\text{dP}}{\text{P}} + \gamma M^2 \left( \frac{\text{dA}}{\text{A}} + \frac{\text{d}u^2}{u^2} + \frac{\text{d}\rho}{\rho} \right) = 0
$$

 $A - 2$ 

and the definition of Mach number

$$
\frac{dM^2}{M^2} = \frac{du^2}{u^2} + \frac{d \Psi}{\Psi} - \frac{d \gamma}{\gamma} - \frac{dT}{T}
$$

Now Eq (A 5) is rewritten

$$
\frac{d \psi}{\psi} = \frac{d M^2}{M^2} - \frac{d u^2}{u^2} + \frac{d \gamma}{\gamma} + \frac{d T}{T}
$$

And Eqs (A 1) through (A 4) are then used to write  $du^2/u^2$ ,  $d\gamma/\gamma$ , and  $dT/T$ in terms of M and  $\psi$ 

The equation obtained after all the algebraic manipulation is

$$
\frac{d\psi}{\psi} = \frac{dM^2}{M^2} - 2\left\{-\frac{h}{h_0}\left[\frac{dh}{h} - \frac{\gamma - 1}{2} M^2\left(\frac{dT}{T} - \frac{d\psi}{\psi}\right) - \frac{dA}{A}\right] + \frac{dh}{\psi} - \frac{d\psi}{\psi} - \frac{dA}{A}\right\} + \frac{d\gamma}{\gamma} + \frac{dh}{\gamma}
$$

Where h has been substituted for  $C_pT$  to simplify the equation slightly

Now assume that h and  $\gamma$  are linear functions of  $\psi$  or molecular weight Although this is not true, the assumption can be shown to yield results which are in error a maximum of **5** to 10% See Figs A-i and A-2 and refer to Ref 2 Changes in  $Y$  and h may then be expressed as

$$
dh = m_{1} d \Psi
$$
  
\n
$$
d \gamma = m_{2} d \Psi
$$
  
\nA-8a  
\nA-8b

$$
A-3
$$

The expression for the change in molecular weight or mixture ratio required to produce a desired change in Mach number becomes

$$
d \Psi = \frac{dM^{2}}{M^{2}} \left( \left[ \frac{1}{\Psi} + \frac{2h}{h_{o}} \right\{ -\frac{m_{1}}{h} + \frac{\gamma - 1}{2} M \left( \frac{m_{1}}{h} - \frac{1}{\Psi} \right) + \frac{dA}{A} \right)
$$

$$
+ \frac{2m_{1}}{h} - \frac{2}{\Psi} - \frac{2dA}{A} - \frac{m_{2}}{\gamma} - \frac{m_{1}}{h} \right)
$$

Now an expression for  $dA/A$  can be obtained easily by assuming an inviscid expansion at the nozzle lip and computing the change in the Prandtl-Meyer expansion angle caused by changing the gas composition Since the nozzles under consideration in this study have large area ratios  $(A/A<sup>2</sup>)$ , assume that the gas in expansion is frozen thermodynamically The limiting expansion angel can then be expressed,

$$
\nu = \frac{\pi}{2} \left[ \sqrt{\frac{\gamma + 1}{\gamma - 1}} - 1 \right]
$$

Or  $\theta$ , the flow, angle can be written

$$
\theta = \nu - \nu_{\text{e}} + \phi \qquad \qquad \text{All}
$$

then the one-dimensional area of the plume at some radial distance S from the source is,

$$
A = S \quad \theta \tag{A.12}
$$

Now with a small change In gas composition or *Y* the resultant area change is approximated by

$$
dA = Sd \theta = S \left[ d\nu - d\nu_e \right]
$$
 A 13

 $A-4$ 

$$
\nu_{e} = \sqrt{\frac{\gamma + 1}{\gamma - 1}} \tan^{-1} \sqrt{\frac{\gamma - 1}{\gamma + 1} \left( M_{e}^{2} - 1 \right)} - \tan^{-1} \sqrt{M_{e}^{2} - 1}
$$

$$
d \nu = \frac{1}{(\gamma - 1)^2} \frac{\pi}{2} \sqrt{\frac{\gamma - 1}{\gamma + 1}} \quad d \gamma
$$

$$
d \nu_e = -\frac{1}{(\gamma - 1)^2} \sqrt{\frac{\gamma - 1}{\gamma + 1}} \tan^{-1} \sqrt{\frac{\gamma - 1}{\gamma + 1} (M_e^2 - 1)} +
$$

$$
2 \sqrt{\frac{\gamma+1}{\gamma-1}} \left( M_{e}^{2} - 1 \right) \left( 1 + \frac{\gamma-1}{\gamma+1} \left( M_{e}^{2} - 1 \right) \right) \left[ \frac{1}{2} \frac{\gamma-1}{\gamma+1} \left( M_{e}^{2} - 1 \right) \right]^{1/2} d\gamma
$$

$$
\frac{dA}{A} = \frac{(d \nu - d \nu_e)}{\theta} \qquad \qquad \text{A 17}
$$

This expression for dA/A can then be substituted into Eq A 9 to complete the analysis Obviously, the final expression **is** not strictly correct, however, It does allow an estimate of the change required in gas mixture to obtain the desired parameter

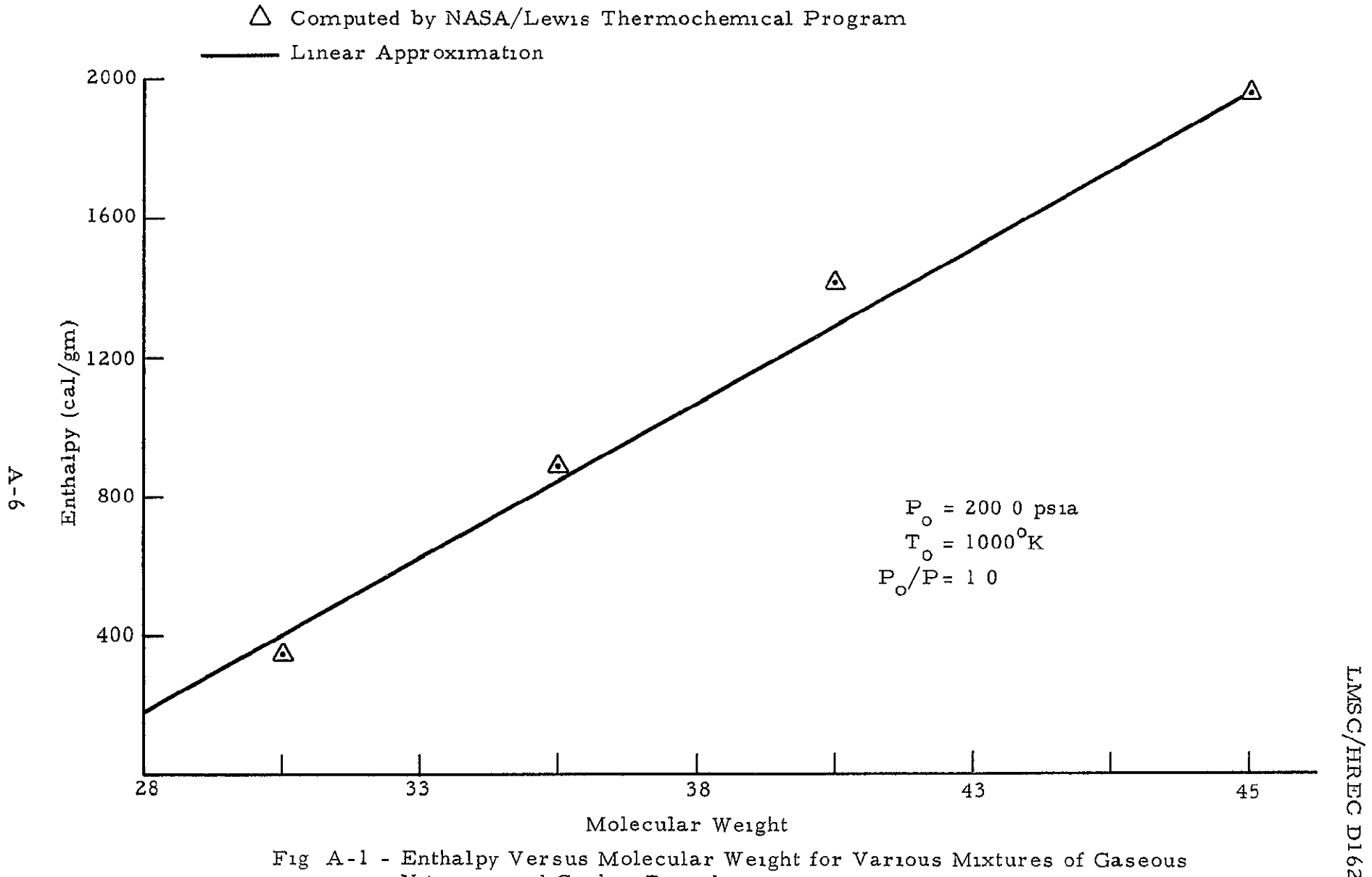

Nitrogen and Carbon Dioxide

**-,** Ň.  $\mathbb{R}^n$ 

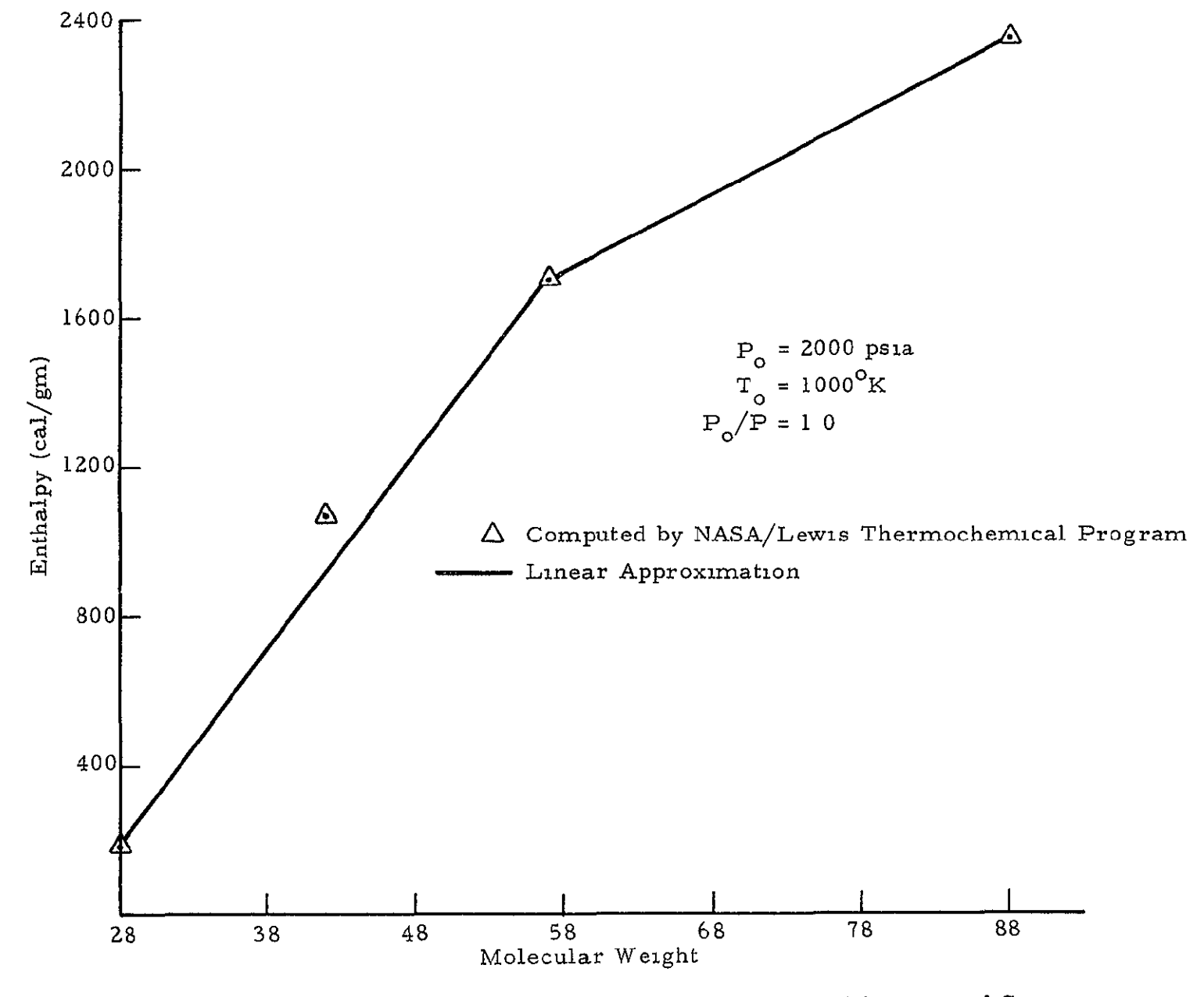

Fig A-2 - Enthalpy Versus Moleculai. Weight for Vaiious Mixtures Nitrogen and Carbon Teti of louride  $(CF_A)$ of Gaseous

 $Z - V$ 

## **APPENDIX** B

## **ISENTROPIC EXPANSION IN** TERMS OF THE VARIABLES PRESSURE **AND MACH NUMBER**

# Appendix B

Assuming isentropic conditions hold at a point, then we may write

$$
P = P_o / (1 + \frac{\gamma - 1}{2} M^2)^{\gamma / \gamma - 1}
$$
 (B-1)

Now let M change by an amount  $\Delta M$  Then

$$
\Delta P = \frac{P_o}{\left[1 + \frac{\gamma - 1}{2} \left(M^2 + 2 M \Delta M + (\Delta M)^2\right)\right]^{3/\gamma - 1} \left(1 + \frac{\gamma - 1}{2} M^2\right)^{\gamma/\gamma - 1}}
$$
\n(B-2)

assuming some typical values for  $P_0$ , M and  $\gamma$  in an expanded plume,

$$
P_0 = 1000
$$

$$
\gamma = 1.4
$$

$$
M = 20
$$

Then for a  $10\%$  change in M,

$$
\Delta P = 0.059 \times 10^{-3}
$$

Since  $\Delta P$  is an inverse function of M, it obviously becomes greater for smaller Mach numbers However, the region of interest in this project is the highly expanded region and in that case changes in pressure are small for changes in Mach number

$$
\mathbf{B}-\mathbf{I}
$$

## APPENDIX C

## USER'S MANUAL

### DESCRIPTION OF A DIGITAL COMPUTER PROGRAM FOR SELECTING A GAS MIXTURE TO SIMULATE THE PLUME OF A ROCKET NOZZLE

#### Appendix C

## **C.1** INTRODUCTION

To determine accurately impingement forces on complex bodies immersed in the plume of a rocket nozzle experimental testing on scale models of the prototype situation is needed To simplify the experimental procedure nonreacting cold gases should be used to simulate the plume If cold nonreacting gases are introduced in the test situation, duplication of the entire prototype plume is impossible and selecting a simulant gas mixture becomes difficult

To overcome the numerical magnitude of selecting the samulant, Lockheed Missiles & Space Company, Huntsville Research **&** Engineering Center, developed under contract to the Aero-Astrodynamics Laboratory of Marshall Space Flight Center, a digital program which rapidly searches among possible simulant gases to determine a gas mixture that best approximates a region in the prototype plume The program is applicable for problems involving the high altitude expansion of a nozzle exhaust Input to this program has been kept as simple as possible in order to enhance the usefulness of the program

This document was prepared to facilitate operation and understanding of the program Questions involving initial assumptions made in this program can be answered by referrmg to the main body of this report Inevitably questions will arise concerning any newly created program These should be referred to the author

#### C 2 DISCUSSION

The program consists of 28 active subroutines or functions which perform the gas thermodynamic calculations, the source flow expansion and the comparison of prototype and model plumes. A general flow chart of the method of solution is given in Figure **C-1** In addition, the overlay structure necessary for use on the IBM 7094 computer is illustrated in Fig **C-2** 

The Input procedure and output interpretation is covered in the Input/ Output Section The input instructions are simple and self-explanatory The output instructions are in the form of flagged comments which refer to a corresponding section on a typical page of output An IBM 7D94 Instruction card is included at the end of the Input/Output Section

To aid in the study of this program a commented listing of the program is included in this document as Appendix D

Table 1 of the basic report tabulates the gases which are currently stored on the master tape as possible simulant gases. This array can be expanded using results from Refs 17 or 18

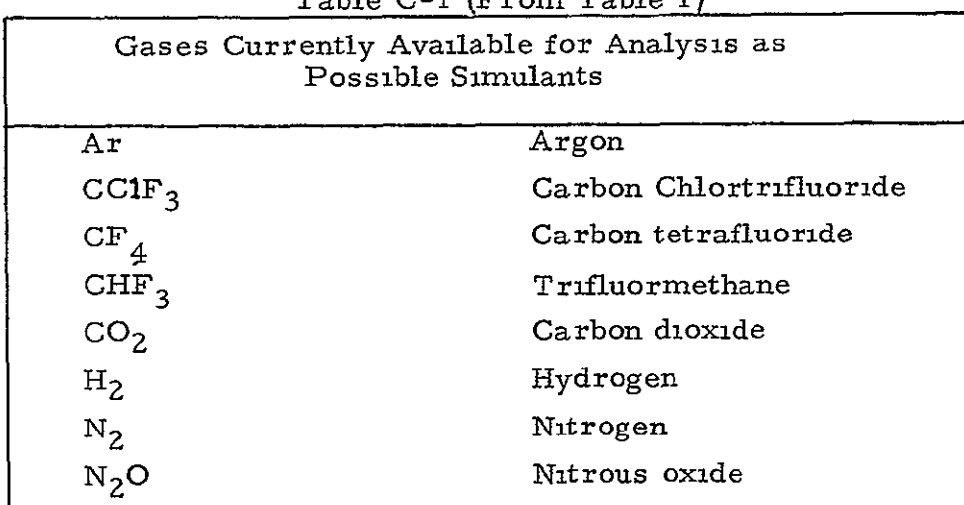

Table **C-1** (From Table **1)** 

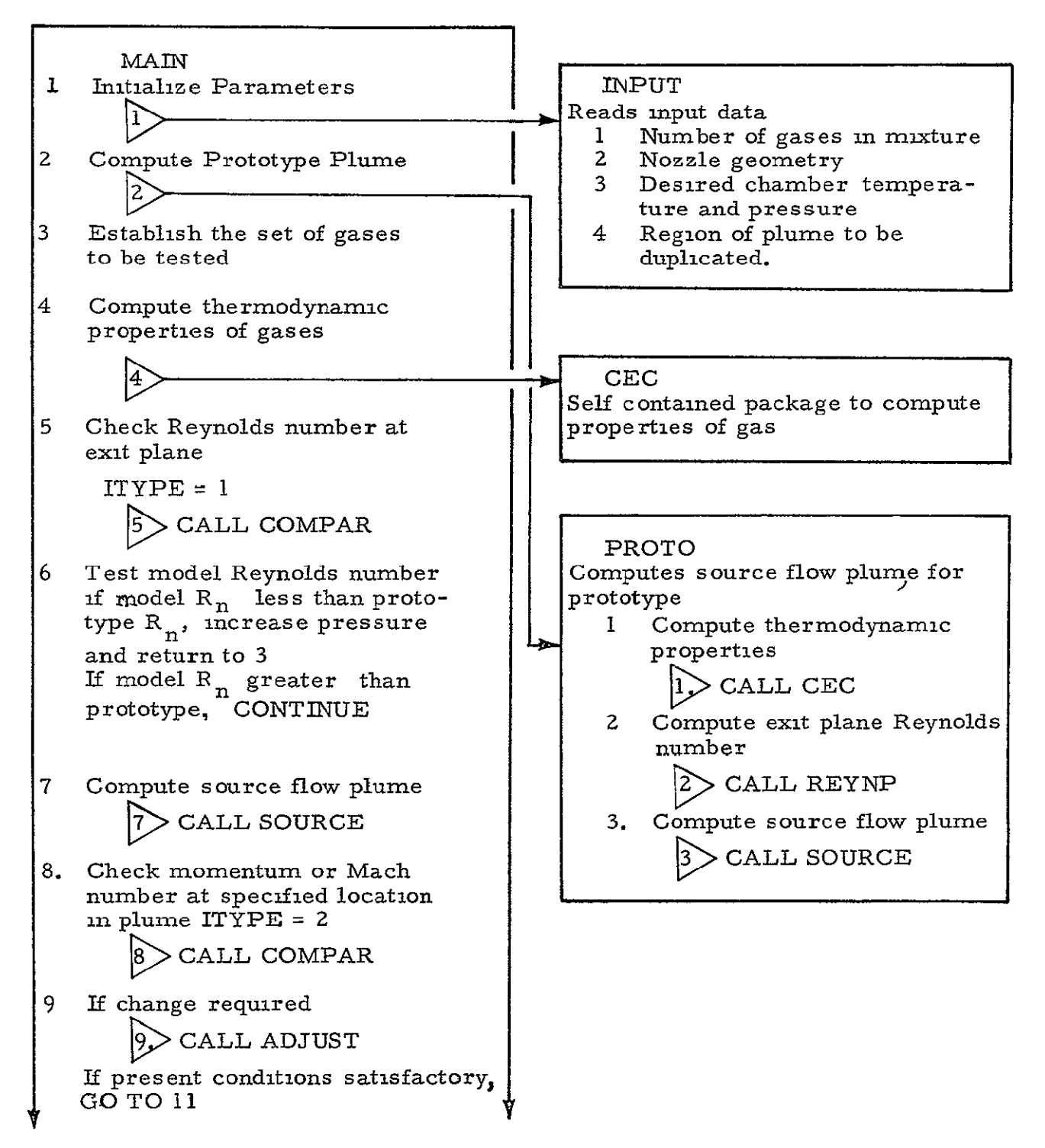

 $Fig C-I – General Flow of Program$ 

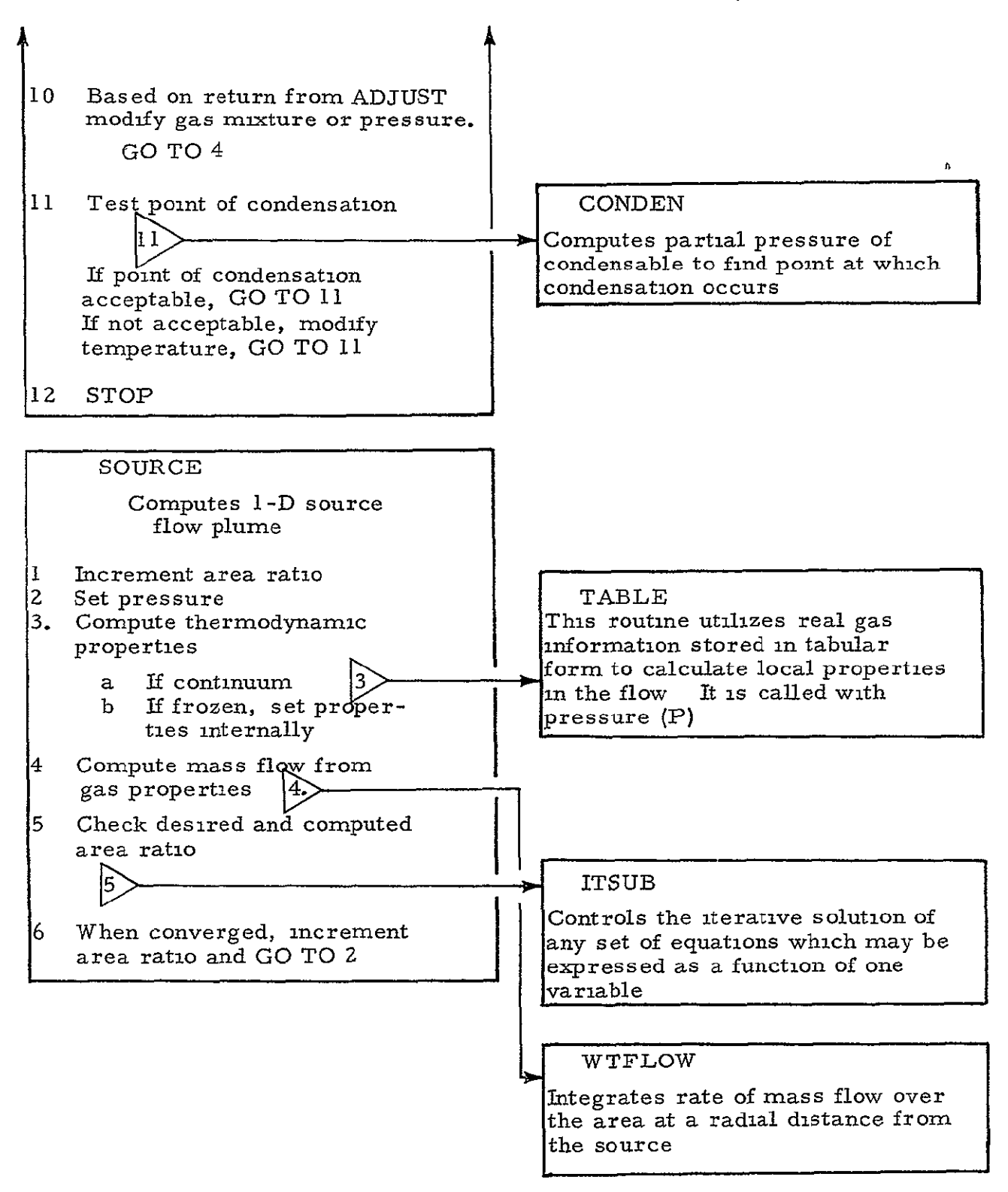

Fig **C-i** Contd

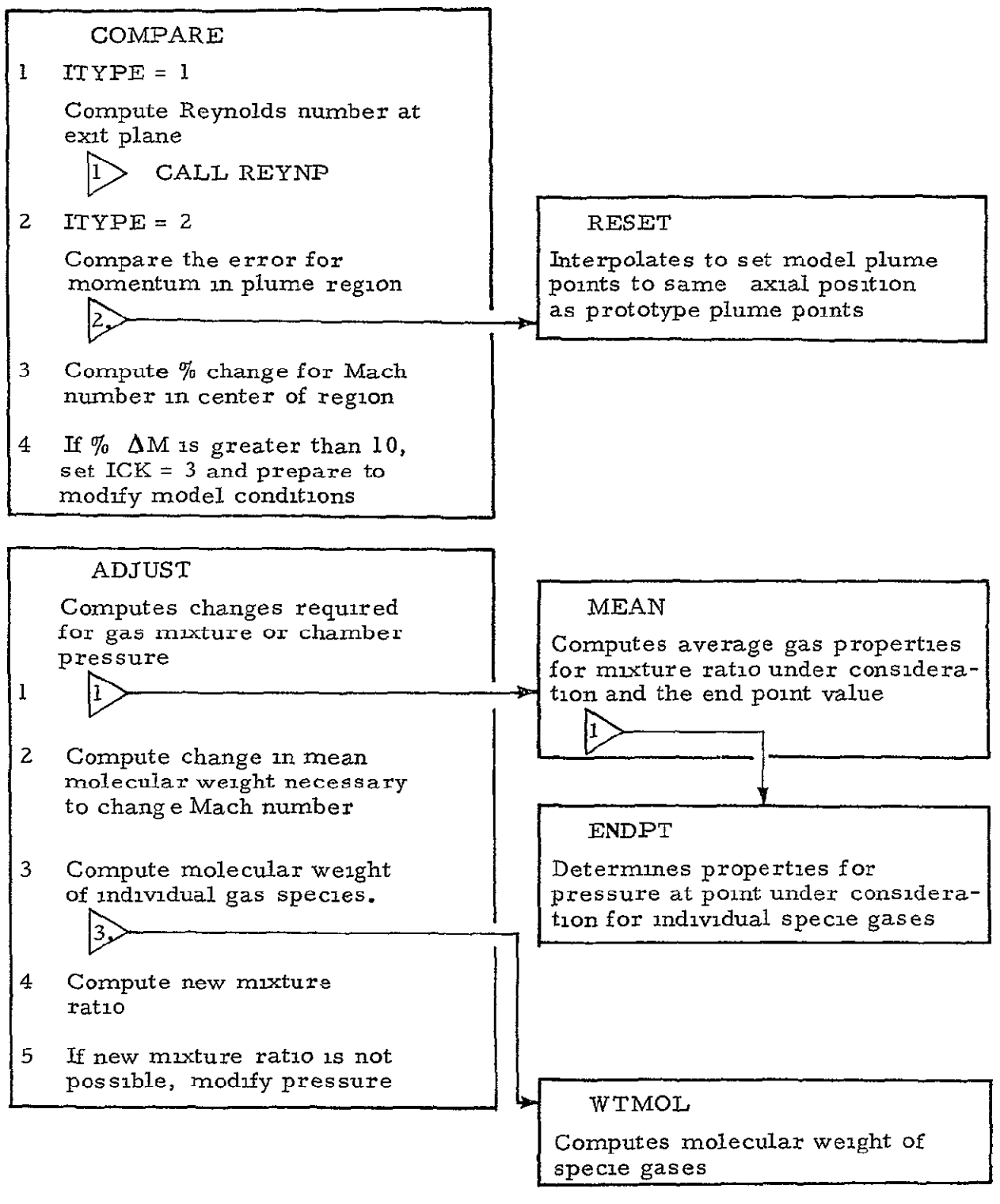

Fig. **C-1** Contd

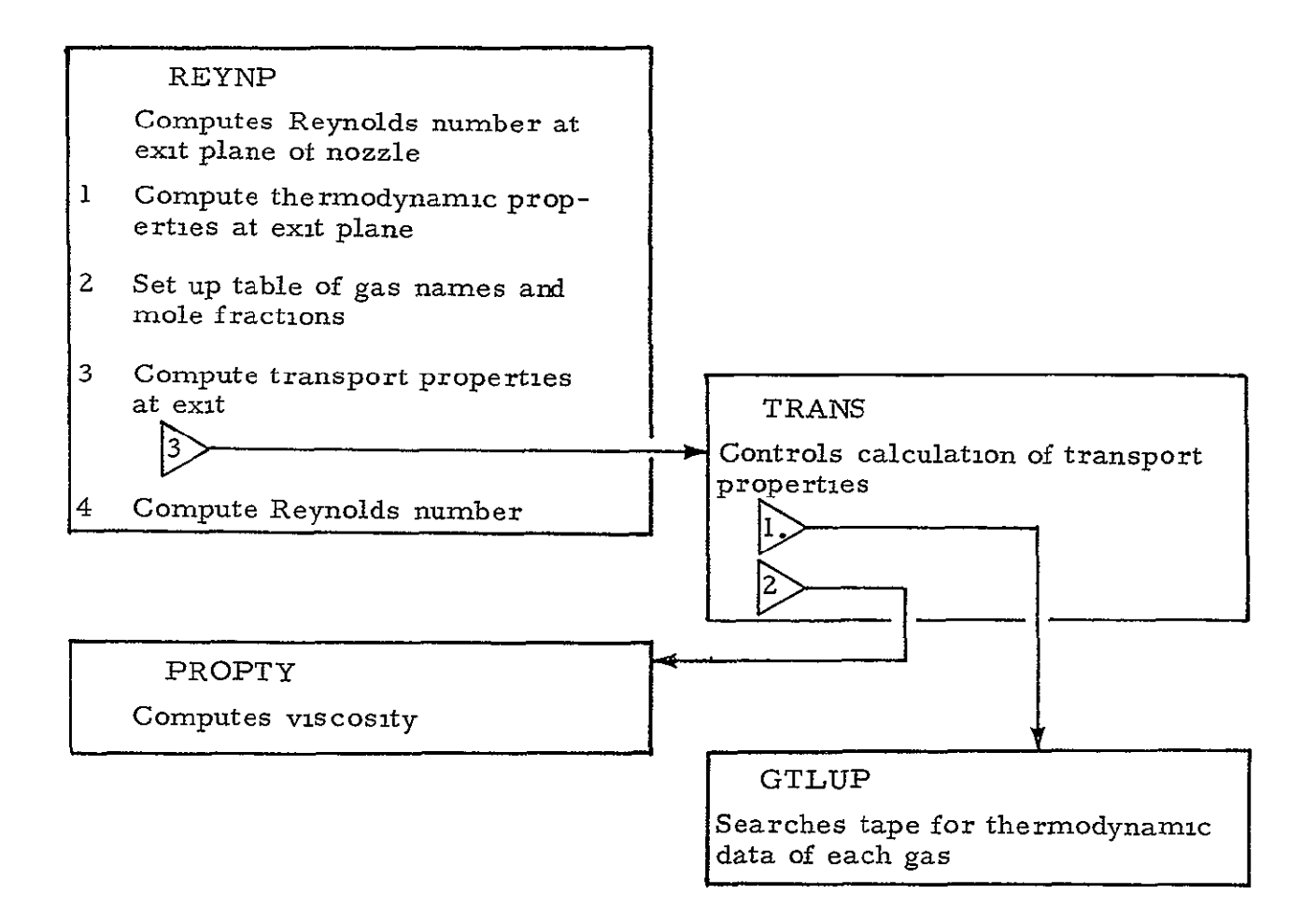

Fig **C-1** Contd

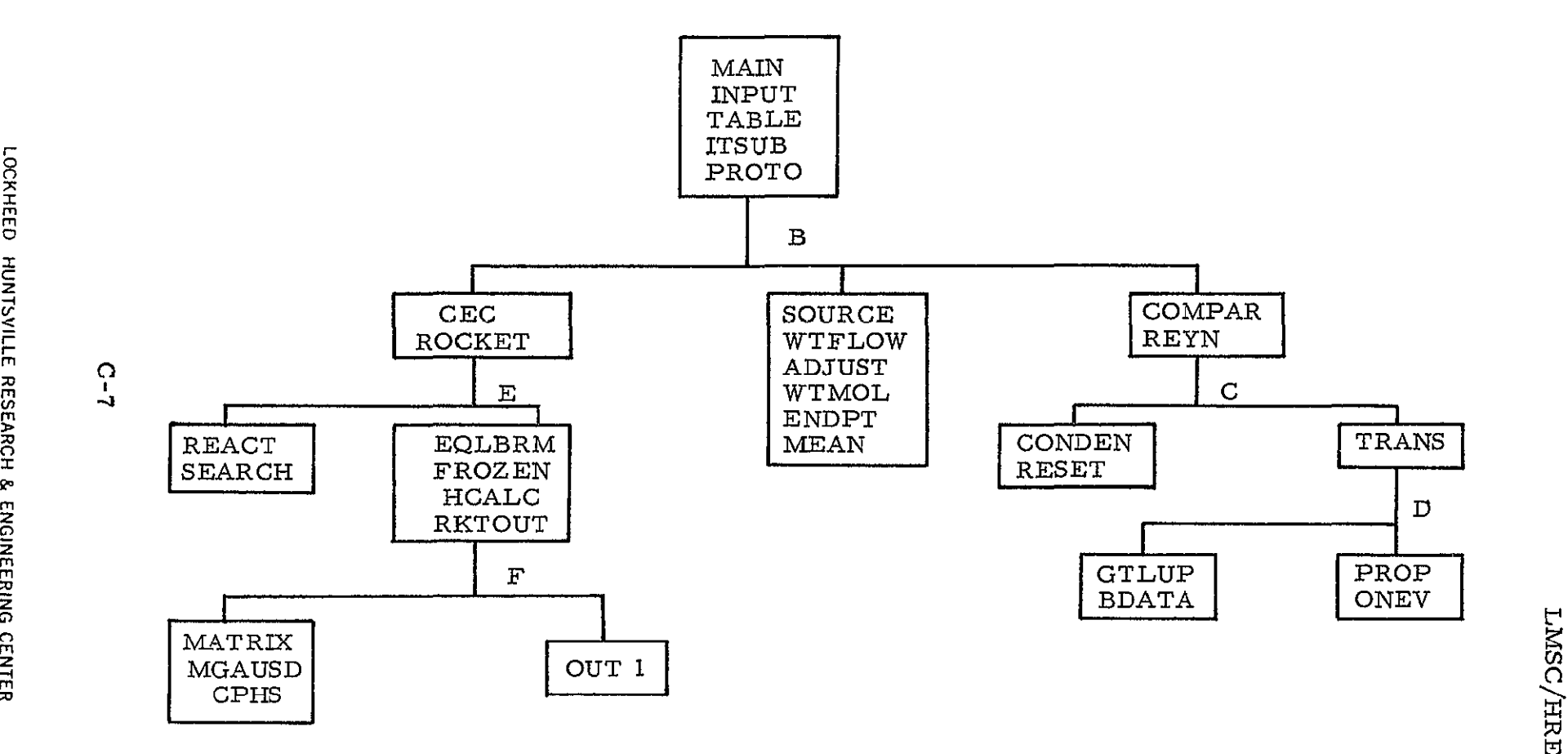

Fig **C-a -** Overlay Structure of Simnulant Selection Program **U** 

C21

INPUT GUIDE

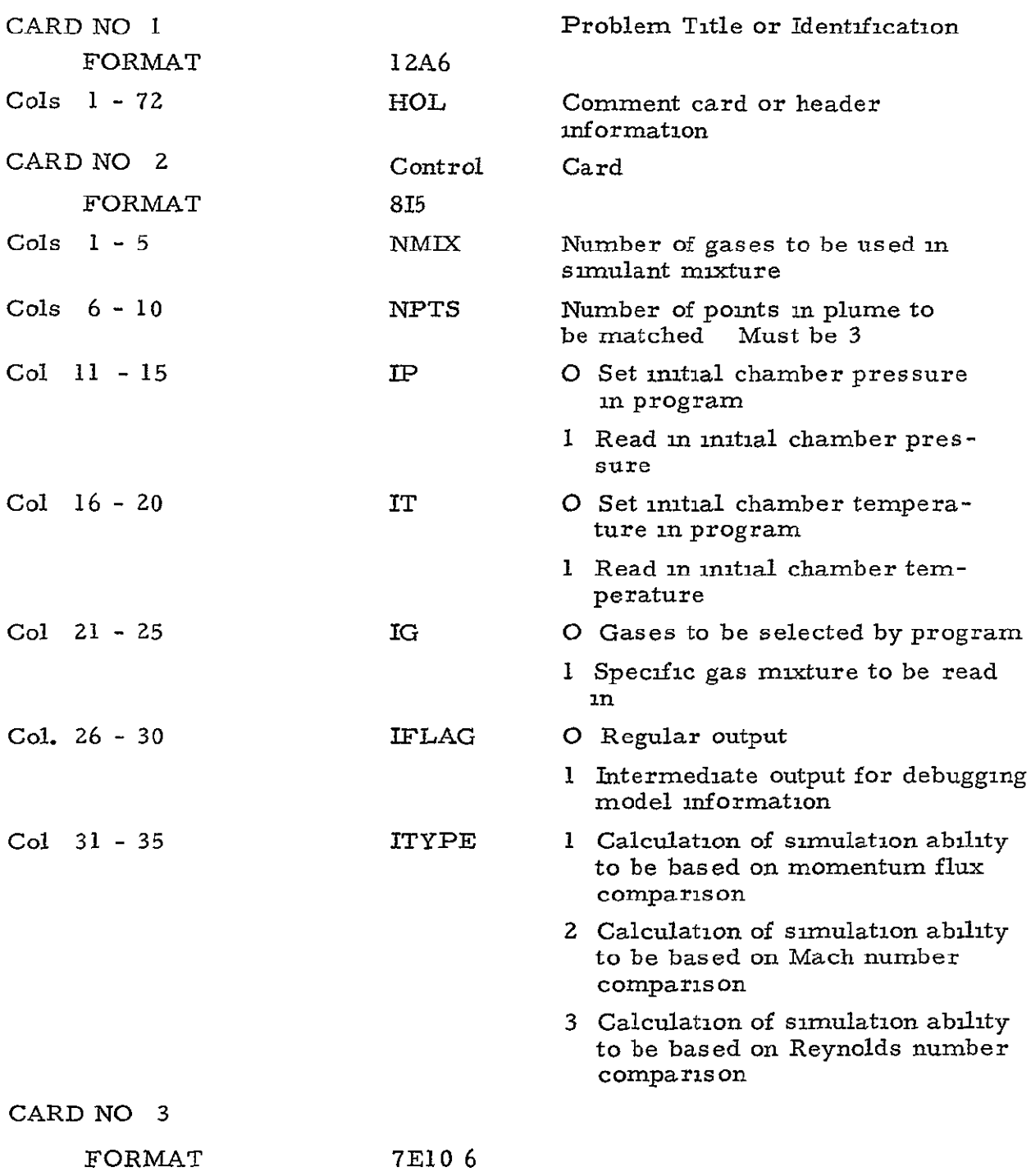

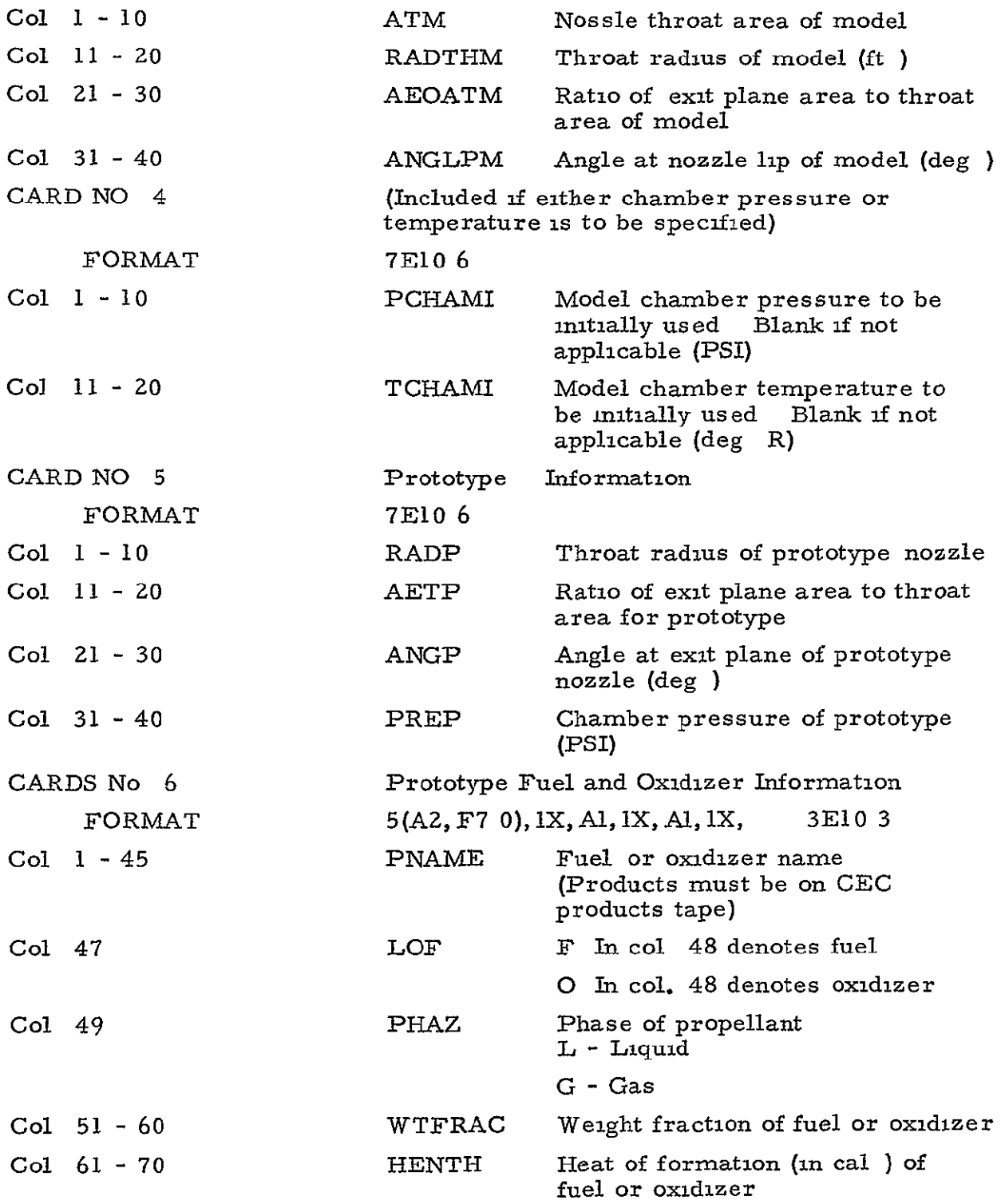

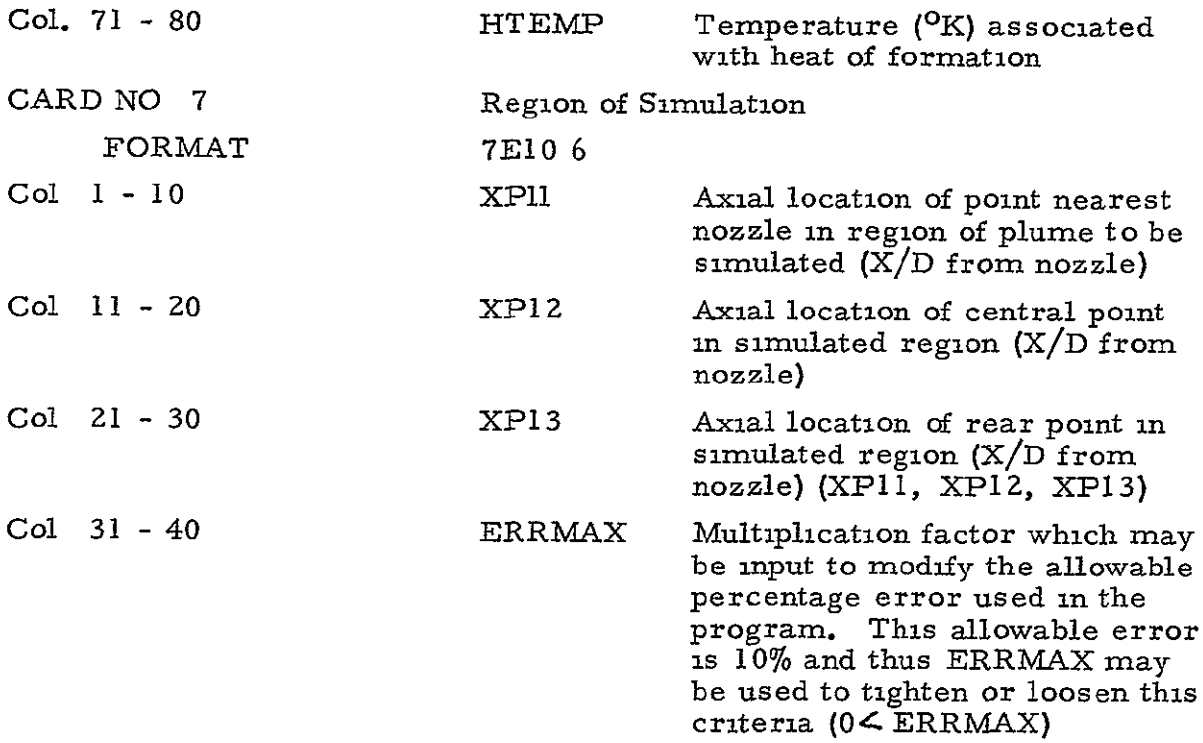

#### C Z.Z Description of Program Output

The simulant selection program output is organized into several basic groups which are easily recognizable The initial output consists of input data Thermodynamic data from the **CEC** portion of the program is then printed out The next area contains data from calculations for the Reynolds number Finally, a source flow plume is printed out. If this plume does not satisfy the required conditions a message is written out and further calculations are performed with output similar to that above Detailed explanations are listed below Numbered flags on the example output correspond to the numbered comments Only pertinent output pages are shown

Group I - Identification

**(1)**  Title Identifies particular run.

#### Group II - Run Control

**(2)**  Run Control Parameters These five parameters control program execution according to options selected (See input guide for explanation of individual parameters. **)** 

Group TI - Model Nozzle Information

- (3) Model Nozzle Geometry These parameters are input and are explained in the input guide
- (4) Chamber Conditions Chamber temperature and pressure are either input or set by program as determined by Group I parameters

Group IV - Prototype Nozzle Information

**(5)**  Prototype Nozzle Geometry These parameters are input and are explained in the input guide

Group V - Plume Region Information

- (6) Plume Region These parameters define a region of the plume to be duplicated They are explained in the input guide
- **(7)** ERRMAX Described **in** input guide

Group VI - Prototype Gas Thermodynamic Information

This data is generated by the CEC portion of the program and contains data for an equilibrium combustion of the reactants and a frozen expansion of the products

- (8) Gas Data This page contains the thermodynamic data for the prototype engine The tables are self-explanatory (Units are on output )
- (9) This table contains gas parameters pertinent to the calculations of a source flow plume. This is the TAB array of the program

Group VIII - Prototype Reynolds Number Calculation

**(10)** Prototype Reynolds Number

Group IX - Prototype Plume

- **(11)**  Origin of source flow with respect to exit plane of nozzle (ft)
- (12) Expansion angle of flow at nozzle  $lip$  (radians)
- (13) Radial distance from source  $(ft)$
- (14) Mach number **-** Local Mach number
- **(15)**  Reynolds number Local Reynolds number
- (16) Gamma specfic heat ratio
- (17) Knudsen Number
- (18) Stagnation temperature  $(^{o}R)$
- (19) Static temperature  $(^{0}R)$
- (20) Stagnation pressure (psf)
- $(21)$  Static pressure  $(psf)$
- (22) Condensation point of  $H_2O$  in prototype plume (ft), ternary system only

Group X - Model Gas Mixture

- (23) This data is computed by **CEG** portion of program. The tables are self-explanatory
- $(24)$  This table contains gas parameters used in the calculation of a source flow plume This is the TAB array
- $\binom{25}{26}$  Gas data for individual species of gases in the simulant mixture Used in subsequent calculations (appear only when new gases or new chamber stagnation conditions are tried)

Group XI - Model Reynolds Number

This section contains exit plane properties and Reynolds number for model nozzle See Group VIII for explanation

Group XII Model Plume

Source flow plume for model nozzle See Group IX for explanation

# C 3 SAMPLE IBM 7094INSTRUCTION CARD

This sample card is included in the program direction to aid the user in running the program Naturally this format will vary from machine to machine The important data to note however, are the tape numbers and logic These contain the data necessary for the calculation of thermodynamic and transport properties of many gases See Refs 16 and 17

- **(1)** Programmer name
- BNa **LOC 43 1JOB # 5) (Z)** Operation code li-production <sup>I</sup>**7jGEDS** MAX **FAST TAPES AI CD**
- (3) Bm number assigned by computer Services **SERVICES SERVICES S**<br>
SERVICES **A 5** 28141
- (4) Location Return completed job to this area
- (5) Job number assigned by computer **1 1-1-5 <b>1-6 1-6 <b>1-5 1-6 1-6 1-6 <b>1-6 1-6 1-6 1-6 1-6 <b>PROGRAMMER COMMENTS** NUMBER OF CASES **NUMBER** OF CASES **NUMBER** OF CASES **NUMBER**
- (6) Simulation gases products tape
- **(7) Transport property products tape**
- (8) Complete products tape for **CEC**  (Used in prototype calculations )
- **(9)** Time assigned **by** programmer (Usually 30 minutes of 7094 will suffice **)**
- **(10)** Number of lines assigned by  $programmer$  (Usually 15,000 will suffice )

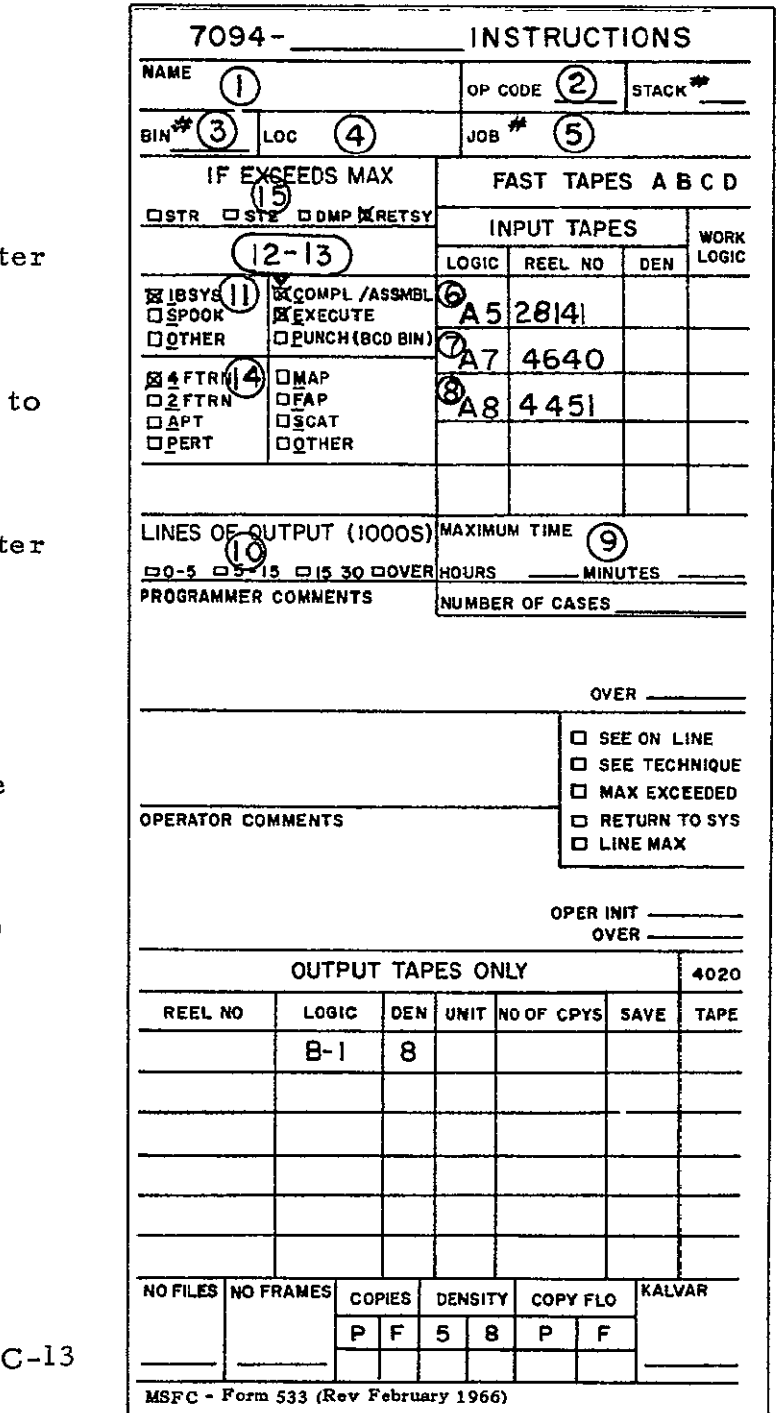

## LMSC/HREC D162424

- (11) Job will be executed under IBM 7094 IBSYS system
- (1Z) Computer is to compile and assemble the subroutines in binary form suitable for execution
- **(13)** After compilation and loading of the binary form of the subroutines the program is to be executed
- (14) The program coding is in FORTRAN IV language
- $(15)$  If either maximum time or maximum pages exceeded, the program control is to be returned to the IBSYS system and the **job** terminated

If the dump is checked and either of the above occurs, the computer operator will initiate a dump of the program and the variables stored in the core

Appendix D

PROGRAM LISTING AND PRINTOUT

\$JOB H029-LMSC L5207 ,911000,OO,2,I40CEP

DATE MAY 70 SEo= G602  $\star$ 

SEXECUTE IBJOB

\$IBJOB MAPLOGICGO.FIOCSSOURCE,FLOW

\$IBFTC MAIN

- $\mathsf{C}$ CONTROLLING PROGRAM
- $\mathbf{C}$ SETS INPUT ANDS CALLS CEC
- C TO LESSEN THE **NO.** OF CHANGES THAT MUST BE MADE. THE THERMODYNAMIC
- C DATA FOR THE TRANSPORT PROPERTIES WILL BE READ FROM TAPE 12. THE C OLD NASA/LEWIS DATA TAPE.
- C THE THERMODYNAMIC DATA FOR THE CEC PORTION WILL BE READ FROM TAPE C 4, THE NEW DATA TAPE GENERATED BY MCDERMIT.
- C TO MAKE THESE COMPATApLE THE CEC IS MODIFIED TO READ THE GAS NAME
- C UNDER A 2A6 FORMAT.
	- COMMON/PLUNMU/XC(5),PC(5),EMC(5).GMC(5),TC(5).QC(5),EMWC(5)
	- COMMON/PLUMF1/PRPR(jO,4),REYPLM
	- **COMMON/CHANGE/PCI1** PC21 PC22.PC31.PC32IPC33PNW\*TNWiDEL.DELMN.

SDELREY

- COMMON/PLUMF2/PROP(10.2001 IPT
- COMMON/GASES/TAB(3912,13)qNMIX
- U COMMON/GASFO/GASNAM(10+5+4),GNUM(10+5+4),NML(10+4),<br>L 1FZG (10+4),FXG(10+4),ENTHG(10+4),RTEMPG(10+4)
	- IFZG (1O4)hFXG(IO,4).ENTHG(IO,4).RTEMPG(1O.4)
	- COMMON/SUNUP/SUN(3\*40,2)
	- COMMON/CHAMB/PCHAMI.TCHAMI.PMAX.TMAX
	- COMMON/NUMG/IGI:IG2:IG3:IG4:PCMAX:IG
	- **INTEGER** GASNAM
	- COMMON/GEOM/AT + RADTHT + AEOAT + ANGLP + REYNP
	- COMMON/LIP/THET+PIO2
	- COMMON/EXCON/PEX, EMU
	- COMMON/MISC/ENNSUMNTTSOATOM(3,1O1),LLMT(1S),BO(15),BOP(15i2) 1.TMTLOWTMIDTHIGHPPCPSUMOF.EQRATFPCTRRRHSUBO.AC(2),AM(2)
	- 2,HPP(2),RHO( ) VMIN(2),VPLS(2),WP(2) DATA(22) .NAME(15,5)
	- 3,ANUM(1595).PECWT(15).ENTH(15).FAZ(15),RTEMP(15).FOX(15).DENS(15)  $4,$ RHOP $,$ RMW(15) $,$ TLN
	- COMMON/POINTS/HSUM(13),SSUM(13).CPR(13).DLVTP(13),DLVPT(13)
	- 1.GAMMAS(l3)P(26)T(26V(3),PPP13)WM(I3),SONVEL(13)TTT(13)
	- 2,TOTN(13'
	- COMMON/COUNT/IKLUG

COMMON/WRIT/IFLGI COMMON/TAPE/IPROT COMMON/MOLFRC/ZFRAC(40)+KFR COMMON/PNT/KPT(4) DATA LANK/IH / COMMON/MGEOM/ATM , RADTHM. AEOATM. ANGL PM COMMON/MOLWT/SA,SBSC DIMENSION PSI(10.4) LOGICAL KAZE C IRNK IS COUNTER IF MIXTURE CHANGES FOR REYNOLDS **NO,** CALC IRNK=O IKLUG=O C READ INPUT INFO AND SET GAS DATA CALL INPUT  $PCMAX = 5$ PI=3.14159 P02=Pl/2,0 C CALL PROTO **C** RESET GEOMETRY VALUES TO THOSE OF MODEL U RADTHT=RADTHM **NAEOAT= AEOATM ANGLP= ANGLPM**  AT=ATM **C USE CEMDAT** TO **SET UP** POSSIBLE **SIMULANT GAS NAMES C SET UP** A **STANDARD** ARRAY TO **CONTAIN** POSSIBLE SIMULANT GAS **DATA C LAST DIGIT DESIGNATES** THE CATAGORY TO WHICH THE **GAS BELONG C 1 IS** LOW-GAMMA GAS.2 IS HI-GAMMA GAS C 3 **IS** CONDENSABLE C FIRST **DICIT** COUNTS **NO.** OF GASES IN CATAGORY C SECOND DIGIT INDICATES ELEMENT IN GAS TYPE C NEED TO LOAD IN REF. TEMP. AND ENTHALPY RTEMPG(1,2)=298.15  $ENTHG(1+2) = 0.0$ RTEMPG(2.2)=298.15  $ENTHG(2.2) = 0.0$ 

RIEMPG(3.2)=298\*15

**ENTHG(3,2) =0.0** 

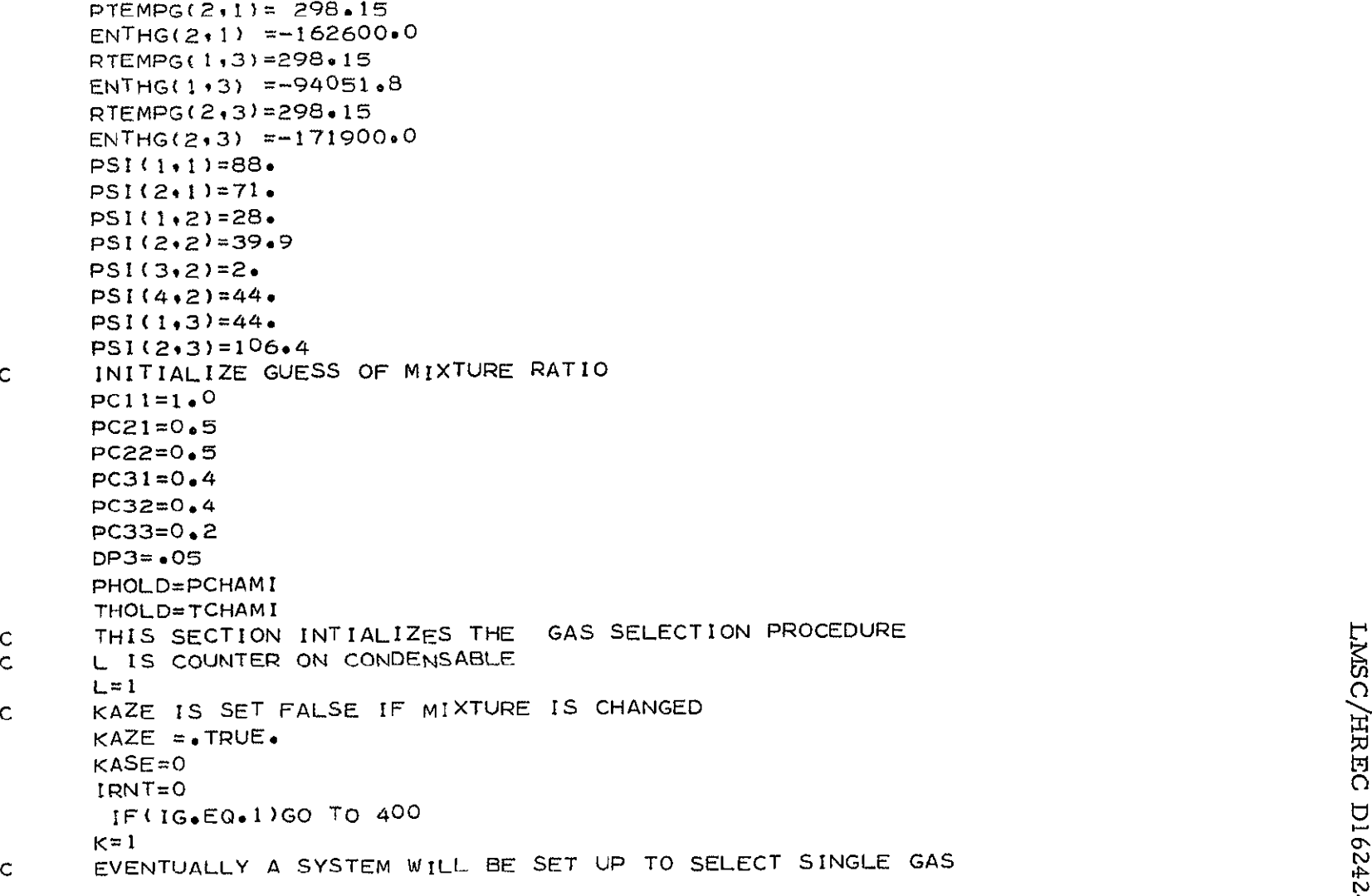

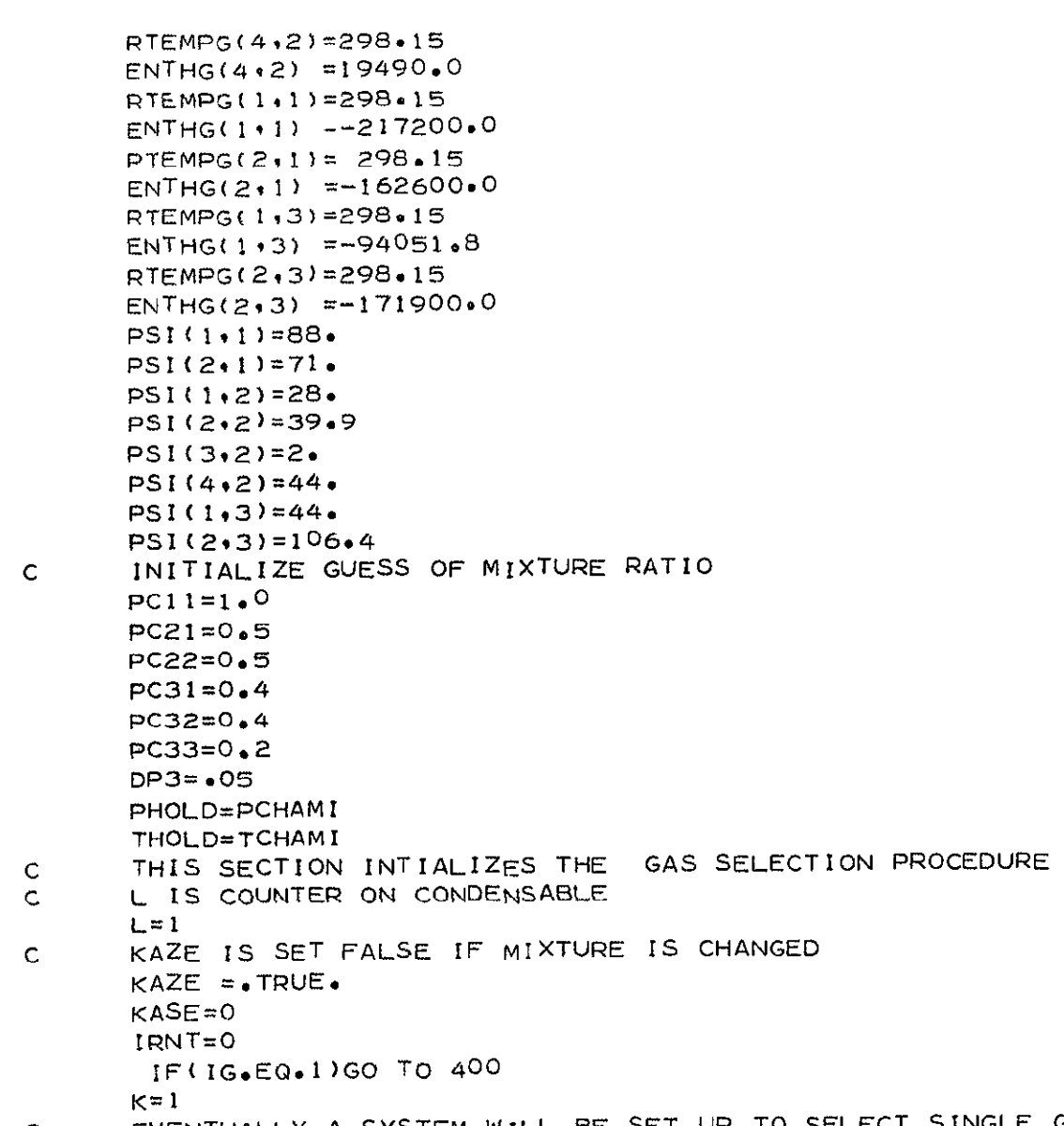

 $D-3$ 

```
C THAT APPROXIMATES A PT IN THE FIELD 
     IF(NMIX.EQ,3)GO TO 200 
     IF(NMIX.GT.I)GO TO 100 
  15 1=0 
  20 1=1+1 
  31 CONTINUE 
     DO 11 J=145 
     NAME(1, J) = GASNAM(I, J, K)11 ANUM(1.J)=GNUM(IJ.K) 
     FNTH(1)=ENTHG(1+K)RTEMP(1)=RTEMPG(I*K)FAZ(1)=FZG(I*K)FOX(1)=FXG(I,K)PECWT(1)=PCII 
     P=PHOLD 
     T=THOLD 
     NAME(2,1)=LANK\mathsf{C}C GO TO 400 'CALL CEC FOR I GAS 
     GO TO 400
 100 CONTINUE 
     ITI=021 ITI=ITI+1 
  33 CONTINUE 
     DO 12 J=1*5 
     NAME(IJ)=GASNAM(ITIqj.I) 
  12 ANUM(1, J)=GNUM(1T1, J, j)
     ENTH(1)=ENTHG(IT1+1)RTEMP(1)=RTEMPG(1T1,1)FAZ(1)=FZG(1T1*1)FOX(1)=FXG(1T1+1)SA = PSI(1T1.1)PECWTI1)=PC2I 
C 
     IF(IRNKoEQ,.)GO TO 34 
     IT2=O 
  22 IT2=IT2+1 
   34 CONTINUE a
```
 $P - Q$
```
DO 13 J=1,5 
      SB = PSI(1T2, 2)NAME(2, J)=GASNAM(1T2, J, 2)13 ANUM(2.J)=GNUM(172.J.)
      ENTH(P)=ENTHG(IT2.2) 
      RTEMP(2)=RTEMPG(IT2.2) 
      FAZ(2)=FZG(IT2:2)FOX(2)=FXG(IT2,2)PECWT(2)=PC22 
      P=PHOLD 
      T=THOLD 
C 
      NAME(3,1)=LANK 
C GO TO 400,CALL CEC FOR 2 GASES 
      GO TO 400 
  200 CONTINUE 
C INITIALIZE FOR TERNARY, USE C02 FOR CONDENSABLE 
      ITI=O23 ITI=ITI+I 
   35 CONTINUE 
      DO 14 J=195 
      NAME(1.J)=GASNAM(IT1,J.I)
   14 ANUM(1,J)=GNUM(IT1,J,j)
      ENTH(1)=ENTHGI(IT1*1)RTEMP(1)=RTEMPG(ITI,1)
      FAZ(1)=FZG(1T1+1)FOX(1)=FXG(1T1+1)SA = PSI(ITI,1)PECWT(I)=PC31 
\mathsf{C}IF(IRNK.EQ.1)GO TO 36 
      IT2=024 IT2=IT2+1 
   36 CONTINUE 
      DO 85 J=195 
      NAME(2, J) = GASNAM(IT2, J, 2)85 ANUM(2.J)=GNUM(IT2.J,?) 
      ENTH(2)=ENTHGI(1T2*2)
```

```
RTEMP(2)=RTEMPG(IT2,2)
      FAZ(2)=FZG(IT2,2)FOX(2)=FXG(1T2,2)SB = PSI(IT2+2)PECWT(2)=PC32
C 	 SET CONDENSABLE C02
      DO 16 J=l5

      NAME(3, J) = GASNAM(L, J, 3)16 ANUM(3+J)=GNUM(L+J+3)
      ENTH(3) = ENTHG(L,3)RTEMP(3)=RTEMPG(L+3)
      FAZ(3)=FZG(L,3)FOX(3) = FXG(L,3)SC = PSI(L,3)PECWT(3)=PC33
      P=PHOLD
      T=THOLD
      NAME(4,1)=LANK
  400 CONTINUE
      KASE=KASE+1
      WRITE(6.41)
   41 FORMAT(3OX,3IHGAS MIXTURE UNDER CONSIDERATION//35X,4HNAME.15X

     113HMIXTURE RATIO)
      DO 42 MC=1+NMIXWRITE(6+44)(NAME(MC+IC).ANUM(MC+IC).IC=1.5).PECWT(MC)
   44 FORMAT(15X,5(A2,1X,F7.4,2X),5X,F7.4)
   42 CONTINUE
      CALL CEC(1,KASE)
      WRITE(6,310)
  310 FORMAT(IHI)
      WRITE(6+51)
   St FORMAT(40X,45HTABLE OF THERMODYNAMIC PROPERTIES FOR MIXTURE)
      WRITE(6,52)
   52 FORMAT(15X,8HH FT2/S2,5X,4HA/A*,7X,5HGAMMA,6X,5HM NO.,10X,5HP PSF,
     16X.7HT DEG R.SX.6HMOL WT)
     NP<sup>1</sup> = KPT(1)WRITE(6.53)((TAB(1.1,J),I=1.7).J=1.NPT)
```
 $\overline{\mathsf{D}}$  -  $\overline{\mathsf{G}}$ 

```
C TEST IF MIXTURE GASES HAVE CHANGED 
       IF<sup>(*NOT*</sup>+AZE)GO TO 801
C NOW DETERMINE ENDPTS. OF MIXTURE
       IFCNMIX.EO.I)GO TO 500 
       IF(NMIX.EQ.2)GO TO 550 
       lF(NMIX.EQ.3)GO TO 600 
  500 IF(I.GE.IG1)GO TO 510 
       GO TO 20 
  510 IF(K.EQ*4)GO TO 1000 
       K=K+1GO TO 15 
  550 CONTINUE 
       PECWT(1)=1.0NAME(2,1)=LANKP=PHOLD 
       T=THOLD 
       CALL CEC(2.KASE) 
       DO 551 J=195 
       NAME(1,J)=GASNAM(IT2,Js2) 
  551 ANUM(1,J)=GNUM(IT29Jp) 
       RTEMP(1)=RTEMPG(1T2,2)ENTH(1) = ENTHG(1T2.2)FAZ(1) = FZG(1T2, 2)FOX(1) = FXG(1T2.2)P=PHOLD 
       T=THOLD 
       CALL CECC3,KASE) 
C AFTER CEC COMPUTES ENDPTS.,THE GAS NAMES MUST BE RESET 
  580 DO 552 J=1,5 
       AFTER CEC COMPUTES ENDPIS...THE GAS NAMES MUST BE RESET<br>
DO 552 J=1.5<br>
NAME(1,J)=GASNAM(IT1,J,1)<br>
ANUM(1,J)=GNUM(IT1,J,1)<br>
ENTH(1) = ENTHG(IT1,1)<br>
FAZ(1) =FXG(IT1,1)<br>
FAZ(1) =FXG(IT1,1)<br>
DO 553 J=1.5<br>
NAME(2,J)=GASNAM(IT2,
  552 ANUM( IJ)=GNUM(ITI ,J. 
       ENTH(1) = ENTHGI[111]RTEMP(I) = RTEMPG(IT1+1)FAZ(1) = FZG(IT1-1)FOX(1) = FXG(IT1,1)DO 553 J=1.5
       NAME(2,J)=GASNAM(IT2Jt2)
```
sEIO3)

```
)
 553 	ANUM(2,J)=GNUM(IT2.JFP
     ENTH(2) = ENTHGIIT2.2)RTEMP(2) =RTEMPG(IT2,2)
     FAZ(2) = FZG(1T2,2)FOX(2) = FXG(1T2,2)PECWT(1 )=PC21
     PECWT(2)=PC22
     NAME(3 \cdot 1) = LANKC GAS PROPERTIES LOADED INTO TAB ARRAY,I-MIXTURE,2-ENDPT.3-ENDPT
     GO TO 800
 600 CONTINUE
C NOW TO SET ENDPTS FOR TERNARY MIXTURE
      00 554 J=1*5

     NAME(2, J) = GASNAM(L, J, 3)554 	ANUM(2,JI=GNUM(LJ.3)
     ENTH(2) = ENTHG(L.3)RTEMP(2) = RTEMPG(L,3)FAZ(2) = FZG(L,3)FOX(2) =FXG(L+3)<br>NAME(3+1)=LANK
     FOX(2) =FXG(1<br>NAME(3+1)=LANK
     PECWT(I =PC31+PC32
     PECWT(2) = PC33P=PHOLD
     T=THOLD
     CALL CEC(2 \cdot KASE)DO 555 J=t.5

     NAME(1+J)=GASNAM(IT2+J+2)555 ANUM(1,J)=GNUM(IT2,J,z)
     ENTH(1) = ENTHG(IT2,2)
      RTEMP(I) =RTEMPG(IT2.2)
 aFAZ(1) =FZG(IT2.2) 
     FOX(1) = FXG(1T2.2)P=PHOLD
     T=THOLD
     CALL CEC(3,KASE)
      AFTER TERNARY ENDPTS COMPUTED, RESET GASES
      PECWT(1)=PC31
      pECWT(2)=PC32
C
```

```
00M577 J=195

    NAMF71.JJ=GASNAM(ITI.J.I)
557 ANUM(1,J)=GNUM(IT1,J,j)
    ENTH(1) = ENTHGIITI+I)RTEMP(1) = RTEMPG(IT1, 1)FAZ(1) = FZG(1T1+1)J.
    FOX(1) = FXG(1T_{1},1)DO 558 J=l95
    NAME(2, J) = GASNAM(IT2, J, 2)558 	ANUM(2,J)=GNUM(IT2,J,2 )
    ENTH(2) = ENTHG(1T2,2)RTEMP(2) = RTEMPG(IT2,p)FAZ(2) = FZG(1T2*2)FOX(2) = FXG(1T2, 2)DO 559 J=195
    NAME(3, J) = GASNAM(L, J, 3)559 ANUM(3, J) = GNUM(L, J, 3)ENTH(3) = ENTHG(1, 3)RTEMP(3) = RTEMPG(L*3)FAZ(3) = FZG(L,3)FOX(3) = FXG(L,3)NAME(4,1)=LANK800 CONTINUE
    WRITE(6,310)
    WRITE(6.61)
 61 FORMAT(40X,49HTABLE OF THERMODYNAMIC PROPERTIES FOR COMPONENT 
I)
    WRITE(6.52)
   NPT=KPT(2)
    WRITE(6.53)(( TAB(2 vJ)tI=197),J=I I
 NPT) 
   WRITE(6,31O) 
    WRITE(6.71) \overline{O}71FORMAT(40X,49HTABLE OF THERMODYNAMIC PROPERTIES FOR COMPONENT 2) 
   WRITE(6,S2) 
    NPT = KPT(3)NPT=KPT(3)<br>WRITE(6+53)(( TAB(3+I,J)+I=1+7)+J=1+NPT)
                                            under de la commune de la commune de la commune de la commune de la commune de la commune de la commune de la<br>Unión
```

```
801 CONTINUE
```
 $\mathsf{C}$ 

C

C C COMPARE RN AT EXIT PLANE<br>CALL COMPAR (1+10K+IRCON+KASE) IRNK=O IF(IPNT.GE\*I) GO TO 802 IF(IRCON.EQO.)GOTO1100 IF(IOK.GT,1)GO TO **900** C COMPUTE SOURCE FLOW PLUME 502 CONTINUE  $IDZ=0$ CALL SOURCE(IDZ, ISCON) IF(ISCON.EO.I)GO TO 100 C COMPARE PLUME REGION CALL COMPAP(2. IOK.IDUM.KASE) IF(IG.EQ.i)GO TO 1100 IF(IOK.EO.O)GO TO 1000 CALL ADJUST( NOK+KAZE) IF(NMIX.EQoI,.AND.NOKoEQOO)GO TO 855 IF(NMIX.FQ.1.AND.NOK.GT.O)GO TO 850 IF(NMIX.EQ.2.AND.NOK.EQ.0)GO TO 865 **IF(NMIXOEQO.2.AND.NOK.GTO)GO** TO **860 IF(NMIXOEQ.3AND.NOK.EQ\*O)GO** TO **875** IF(NMIX.EQ3.AND.NOK.GT\*O)GO TO **870** MODIFY **GASES ACCORDING** To INPUT FROM **ADJUST 850** THOLD=TNW PHOLD=PNW IRNK=O IF(I.LT.IGI)GO TO 20 **IF(I.GE IGI)!=0**  $K=2$ IF(I.GT.IG2)GO TO 1020 GO To 20 855 T=TNW P=PNW THOLD=TNW PHOLD=PNW **GO** TO 400 860 THOLD=TNW PHOLD=PNW

 $D - 10$ 

IRNK=O **PC21=05**  $PC22=0.5$ IF(IT2.LT.IG2)GO TO 2p IF(ITi.LT.IGI)GO TO 21 GO TO 980 865 T=TNW P=PNW PHOLD=PNW THOLD=TNW PECWT(1)=PC21 PECWT(2)=PC22 GO TO 400 870 THOLD=TNW PHOLD=PNW IRNK=O  $PC31 = .4$ PC32=.4  $PC33 = .2$ IF(IT2.LT.IG2)GO TO 24 IF(IT1.LT.IGI)GO TO 23 GO TO 985 875 T=TNW P=PNW THOLD=TNW PHOLD=PNW PECWT(I)=PC31 PECWT(2)=PC32  $PECWT(3) = PC33$ CO TO 400 980 WRITE(6,981) 981 FORMAT(5X,33HNO DESIRABLE BINARY MIXTURE FOUND) WRITE(6+706) 706 FORMAT(20X.43HOTO ACHIEVE CONVERGENCE, INCREASE ERROR BAND) GO TO **1l00** 985 WPITE(6.986) 986 FORMAT(5X,72HNO DESIRABLE TERNARY MIXTURE FOUND FOR PRESENT CONDEN

ISABLE PATIO. MODIFY)

```
WRITE(6,706) 
                 PC33=PC33+DP3 
                 PH=(I.O-PC33)/2.0 
                 PC31=PH 
                 PC21=PH 
                 IF(PC33.LE.PCMAX)GO To 200 
                 WRITE(6,701) 
            701 FORMAT(SX,73HNO DESIRABLE TERNARY MIXTURE FOUND FOR PRESENT CONDE 
                2NSABLE. USE NEXT GAS) 
                 PC33 = .2PC31 = .4PC32 = .4L = L + 1IF(L.LE.IG3)GO TO 200 
                 WRITE(6.705) 
            705 FORMAT(41HONO MIXTURES FOUND FOR PRESENT CONDITIONS) 
                 GO TO I100 
            900 CONTINUE 
         CTHIS SECTION INCREASES CHAMBER TEMPERATURE TO COMPENSATE FOR 
U C LOW REYNOLDS NO. 
                 T = TCHAMI + 300.N = NCRAMIT 3
            967 FORMAT(2OX, 56HINCREAsING CHAMBER TEMPERATURE TO RAISE REYNOLDS N 
                SUMBER) 
                 P= PCHAMt 
                 IRNT = IRNT+I 
                 PHOLD=P 
                 THOLD=T
                 IRNK=I 
                 IF(NMIX*EQ1)GO TO 31 
                 IF(NMIXoEQo2)GO TO 33 
                 IF(NMIX.EQ.3)GO TO 35
           11 VINTING LUGS JOY TO SERVE TO A SERVE TO A SERVE TO A SERVE TO A SERVE TO A SERVE TO A SERVE TO A SERVE TO A SERVE TO A SERVE TO A SERVE TO A SERVE TO A SERVE TO A SERVE TO A SERVE TO A SERVE TO A SERVE TO A SERVE TO A S
                 IF(NMIX.EQo2) GO TO 1100 
                 IRNK=1<br>IF(NMIX+EQ+1)GO TO 31<br>IF(NMIX+EQ+2)GO TO 33<br>IF(NMIX+EQ+3)GO TO 35<br>CONTINUE<br>IF(NMIX+EQ+2) GO TO 1100<br>WRITE(6+1001)<br>FORMAT(73HOLAST COMPUTED MIXTURE ACCEPTABLE POINT OF CONDENSATION<br>NOW BEING CHECKED)<br>ICON=L
          1001 FORMAT(73HOLAST COMPUTED MIXTURE ACCEPTABLE POINT OF CONDENSATION 
                *NOW BEING CHECKED) 
                 ICON=L
```
- CALL CONDEN(ICON+ISW+TACP+TONEW)<br>IF(ISW=EQ=0)GO TO 1010
- $\sim$ IF(IACP.EQ.0)GO TO 1050
- TEMPERATURE CALCULATED IS UNACCEPTABLE, MODIFTY GASES  $\mathsf{C}$  $NOK = 1$ PNW=PCHAMI
	- TNW=TCHAMI GO TO 870
- 1050 NOK=0
	- $PMW = P$
	- TNW=TONEW
	- GO TO 875
- 1020 WRITE(6,1021)
- 1021 FORMAT(31HONO ACCEPTABLE SINGLE GAS FOUND)
- 1010 CONTINUE
- 1100 CONTINUE
	- STOP END

\$IBFTC INPUt DECK SUBROUTINE INPUT  $COMMON/MISC/ENN, SUMN+TT, SO, ATOM(3,101), LLMT(15),BO(15),BOP(15,2)$  $1,7M$ ,TLOW,TMID,THIGH,PP,CPSUM,OF,EQRAT,FPCT,R,RR,HSUBO,AC(2),AM(2) 2.HPP(2).RHO(2),VMIN(2),VPLS(2).WP(2),DATA(22).NAME(15.5) 3,ANUM(15.5),.PECWT(15),ENTH(15)FAZ(15),RTEMP(15),FOX(15),DENS(15) 4aHOP.RMW(15).TLN COMMON/GASFO/GASNAM(10,5,4),GNUM(10,5,4),NML(10,4), IFZG (IO.4),FXG(1O,4),ENTHG(1O.4).RTEMPG(1O.4) COMMON/WRIT/IFLGI COMMON/GEOM/AT, RADTHT, AEOAT, ANGLP, REYNP COMMON/GASES/TAB(3t12,13)4NMIX COMMON/CHAMB/PCHAMI, TCHAMI, PMAX, TMAX COMMON/NUMG/IG1, 1G2, IG3, IG4, PCMAX, IG  $COMMON/PROTG/PNAME(4,5), AOF(4), WTFRAC(2), PNUM(4+5), HENTH(4),$  $1$ HTEMP $(4)$ , PHAZ $(4)$ COMMON/REGION/XPIIXP12.XPI3,ERRMAX.ITYPE COMMON/PROTN/RADP, AETP, ANGP, PREP COMMON/MGEOM/ATM, RADTHM, AEOATM, ANGLPM DIMENSION HEADER(12) C READ NOo OF GASES DESIRED IN MIXTURE AND **NO.** OF AXIAL PTS IN **PLUME IG=O**   $READ(5.1)$ (HEADER(I), $I=1.12$ ) I FORMAT(12A6) C HEADER IDENTIFIES PARTICULAR RUN WRITE(6,100) **100** FORMAT(1Hi) WPITE(6.2)HEADER 2 FORMAT(3OX,12A6) READ(5.5)NMIX.NPTS, IP, IT, IG. IFLGI, ITYPE  $5$  FORMAT(815)  $WRITE(6*7)NMIX*NPTS*IP*IT*IG*IFLGI*ITYPE$ **<sup>7</sup>**FORMAT(15X,5HNMIX=,15,SX,5HNPTS=,l5,SX, 3HIP=,I5s5Xq3HIT=I5.SX 13HIG=.IS,5X 6HIFLG1= \*15,SX,6HITYPE=15) TMAX=2000\*  $PMAX=1500$ . IF(IP.EO.O.AND.IT.EQ.O)GO TO 20 IF(IPEQI.AND.IT.EQ.oQGO TO **10** *<sup>N</sup>*

LMSC/HREC D162424

- IF(IP.EQ.O.AND.IT.FQ.1)GO TO 15  $\mathsf{C}$ READ BOTH INTIAL CHAMBER T AND P READ(5,6)PCHAMI, TCHAMI
	- 6 FORMAT( $7E10.6$ ) GO TO 30
	- 10 READ(5,6)PCHAMI GO TO 29
	- 15 READ (5+6) PDUM, TCHAMI
	- 20 PCHAMI=2CO.
	- 29 CONTINUE IF(IT.EQ.1)GO TO 30  $TCHAM1=1800.$
	- 30 CONTINUE
- READ GEOMETRY OF THROAT  $\mathsf{C}$ READ (5+6)ATM+RADTHM+AFOATM+ANGLPM  $WRITE(6,31)$ 
	- 31 FORMAT(1HO/////,40X,23HNOZZLE GEOMETRY FOLLOWS)  $WRITE(6,37)$
	- 37 FORMAT(1HO+29X+11HTHROAT AREA+5X+13HTHROAT RADIUS+5X+10HAREA RATIO+ \$,5X,9HLIP ANGLE)
		- WRITE(6,33)ATM,RADTHM,AEOATM,ANGLPM
	- 33 FORMAT(30X+6(E10.3+5X))  $TCHAMI = TCHAMI / 1.8$ WRITE(6,91)TCHAMI, PCHAMI
	- 91 FORMAT(1HO//+30X+21HINITIAL CHAMBER TEMP=E10+3+5X+9HPRESSURE=E10+3  $\pm 1$ 
		- READ(5,6)RADP, AETP, ANGP, PREP

 $WRITE(6,110)$ 

- 110 FORMAT(1HO//+40X+21HPROTOTYPE INFORMATION) WRITE(6,120)RADP, AETP, ANGP, PREP
- 120 FORMAT(30X+5HRADP=E10.3+5HAETP=E10.3+5HANGP=E10.3+5HPREP=E10.3)  $DO 140 I = 1.2$

 $READ(G+130)$ (PNAME(I+J)+PNUM(I+J)+J=1+5)+AOF(I)+PHAZ(I)+WTFRAC(I)+

- SHENTH(I), HTEMP(I)
- 140 CONTINUE
- 130 FORMAT(5(A2, F7.0),  $1X$ ,  $A1$ ,  $1X$ ,  $A1$ ,  $1X$ ,  $3E10.3$ )
- $\mathsf{C}$ ARE INITIAL GASES INPUT OR SELECTED BY PROGRAM IF(IG.EQ.0)GO TO 60

 $\mathbf{I} = \mathbf{O}$  $L = L + 1$ 

DO 50  $N=1$ , NMIX

 $READ(S, 40)$  (NAME(N, I) + ANUM(N, I) + I=1, 5) + PECWT(N) + NML(N, L) + ENTH(N) + IFAZ(N), RTEMP(N), FOX(N), DENS(N)

- 40 FORMAT(5(A2+F7+5)+F7+5+A1+F9+5+A1+F8+5+A1+F8+5)
- 50 CONTINUE
	- $WRITE(6, 84)$
- 84 FORMAT( 40X, 24HINPUT GAS FOR SINGLE RUN) DO 83 J=1,NMIX
	- $W$ RITE(6+81)(NAME(J+I),ANUM(N+I)+I=1+5)+PECWT(J)+NML(J+L)+ENTH(J)+ IFAZ(J), RTEMP(J), FOX(N), DENS(N)

 $\epsilon$ 

- 81 FORMAT(1X+5(A2+1X+F7+4+2X)+F8+4+2X+A1+F11+2+2X+F8+3+2X+  $1A1 + 3X + F8 - 5)$
- 83 CONTINUE
- 60 CONTINUE
	- READ(5,6)XPII,XPI2,XPI3,ERRMAX
- XPI1 AN XPI3 ARE AXIAL PTS. DEFINING REGION OF INTEREST  $WRITE(6, 150)$
- 150 FORMAT(1HO//+45X+32HRFGION OF PLUME TO BE DUPLICATED) WRITE(6+160)XPI1+XPI2+XPI3
- 160 FORMAT(35X,4HXP1=E10,3,2X,4HXP2=E10,3,2X,4HXP3=E10,3) WRITE(6,170)ERRMAX
- 170 FORMAT(1HO///+30X+30HERROR MULTIPLICATION FACTOR = E10+3) **RETURN END**

 $\mathsf{C}$ 

```
SIBETC TABL1
                   DECK
       SUBROUTINE TABLE (P.I1)
       COMMON/GASES/TAB(3,12,13),NMIX
       COMMON/PNT/KPT(4)
       COMMON/GASCON/GAMA.R.TO.PO.EM.RHC.T.WM .Q
       COMMON/EI TH/H
\mathsf{C}IL IS THE NO. OF PRESSURE CUTS
       IL = KPT(11)EQUIVALENCE(NPT + IL)UGC = 1545.I = I 1
       RGC=UGC/TAB(I+7+IL)*32+174
       PP = PIF(PP \cdot LT \cdot TAB(I \cdot 5 \cdot IL))PP = TAB(I \cdot 5 \cdot IL)IF(PP_{0}GT_{0}TAB(I,5,1))PP=TABLE(1,5,1)IF(P.LT.TAB(I,5,IL).OR.P.GT.TAB(I,5,1))GO TO 50
       IT = 05 I T = I T + 1IF(PP.LE.TAB(I.5.IT)) GO TO 5
       IT = IT - 1HP = (PP - TAB(I, 5, IT)) / (TAB(I, 5, IT+1) - TAB(I, 5, IT))GAMA= TAB(1,3,1T) +Hp*(TAB(1,3,1T+1)-TAB(1,3,1T))
       XSIP=ALOG(TAB(I+5+IT)/TAB(I+5+IT+1))/ALOG(TAB(I+6+IT)/TAB(I+6+IT+1
      1))
       ONOX = 1.7XSTPT = (PP/TAB(I+5*IT))**ONOX*TAB(I+6+1T)
\mathsf{C}COMPUTE CP
       XSIH = \{TAB(1 \cdot 1 \cdot 1T + 1) - TAB(1 \cdot 1 \cdot 1T) \}/(TAB(1 \cdot 6 \cdot 1T + 1) - TAB(1 \cdot 6 \cdot 1T))H = TAB(1 \cdot 1 \cdot IT) + XSIHK(T = TAB(1 \cdot 6 \cdot IT))H^{0=TAB(I+1+1)}Q=SQRT(2.*ABS(HO-H))*(HO-H)/ABS(HO-H)
       QSQ = Q * * 2R = RGCA=SQRT(GAMA*R*T)
       EM=Q/A
       TO = T + (GAMA - i \cdot) * QSQ / (2 \cdot *GAMA * RGC)PO = PP*(TO/T)**(GAMAY(GAMA-i))WM = TAB(I, 7, IT)
```

```
GO TO 100
   50 CONTINUE
C COMPUTATION IF P OUTSIDE rABLE
      IF(P.GT.TAB(I,5.I))GO TO 70
       IF(PLT.TAB(I.5,IL))GO TO 80
   70 	TI=TAB(I6.1)
      GAMA=TAB(I+3+1)H1 = TAB( I \bullet I \bullet 1GO TO 90
   80 Ti=TAB(I+6+IL)GAMA=TAB(1.3.IL)
      H1 = TAB(I,1,IL)90 CONTINUE
      T=TI*(P/PP)**((GAMA-I)/GAMA)
      A=SQRT(GAMA*RGC*T)
C TAB(I,1,IP) WILL CONTAIN ENTHALPY
C 	 XSIH IS CP
      XSIH=GAMA*RGC/(GAMA-1.)
      H=H1+XSIHK(T-T1)H0=TAB(I,1,1)Q = SQRT(2.*(H0-H))RHO= P/(T*RGC)*32.174
      EM = 0/A

      WM=TAB(I,7,1)R=RGC
      TO=T+(GAMA-1.)/(2*GAMA*R)*Q**2
      PO=P*(TO/T)**(GAMA/(GAMA-4)
```
RHO= PP/(RGC\*T) \*32.174

## 100 RETURN **END**

```
$1BFTC CEMDAT DECK
     BLOCK DATA
     COMMON/GASFO/GASNAM(10+5+4)+GNUM(10+5+4)+NML(10+4)+
     1FZG(10,4) \cdot FXG(10,4) \cdot ENTHG(10,4) \cdot RTEMPG(10,4)COMMON/NUMG/IGI+IG2+IG3+IG4+PCMAX+IG
     DATA IG1/3/11G2/4/11G3/1/1G4/1/DATA(GASNAM(1,1,1,1), I=1,5)/2HS , 2HF , 2H , 2H , 2HDATA(GNUM(1+1+1), I=1+5)/1.0+6.0+0.0.0+0.0.0/DATA NML(1+1)/1HM/+FZG(1+1)/1HG/+FXG'1+1)/1HF/
     DATA(GASNAM(2*I+1)*I=1*5)/2HC*2HF*2H+2H+2H+2HDATA (GNUM(2+1+1)+1=1+5)/1+0+ 4+0+0+0+0+ 0-0+ 0+0/
     DATA NML(2,1)/1HM/sFZG(2,1)/1HG/sFXG(2,1)/1HF/sDATA(GASNAM(3+1+1)+(I=1+5)/2HC+2HH+2HF+2H+2H)DATA (GNUM(3+1+1)+1=1+5)/1+0+ 1.0+ 3.0+0.0+0.0/
     DATA NML(3+1)/1HM/+F7G(3+1)/1HG/+FXG(3+1)/1HF/DATA (GASNAM(1+1+2)+1=1+5)/2HN +2H +2H +2H +2H /
     DATA (GNUM(1,1,2),1=1.5)/2.0,0.0,0,0.0,0.0,0.0/
     DATA NML(1,2)/1HM/,FZG(1,2)/1HG/,FXG(1,2)/1HF/
     DATA (GASNAM(2+1+2)+1=1+5)/2HAR+2H +2H +2H +2H /
     DATA (GNUM(2+1+2)+1=1+5)/1.0+0.0+0.0+0.0.0.0.0/
     DATA NML(2,2)/1HM/, F7G(2,2)/1HG/, FXG(2,2)/1HF/DATA (GASNAM(3+1+2)+1=1+5)/2HH +2H +2H +2H +2H /
     DATA (GNUM(3,1,2),1=1,5)/2,0,0,0,0,0,0,0,0,0,0/
     DATA NML(3,2)/1HM/,FZG(3,2)/1HG/,FXG(3,2)/1HF/
     DATA (GASNAM(4+1+2)+1=1+5)/2HN +2HO +2H +2H +2H /
     DATA (GNUM(4+I+2)+I=1+5)/2+0+ 1+0+0+0+0+0+0+0/
     DATA NML(4,2)/1HM/,FZG(4,2)/1HG/,FXG(4,2)/1HF/
     DATA (GASNAM(1+1+3)+I=1+5)/2HC +2HO +2H +2H +2H /
     DATA (GNUM(1+I+3)+I=1+5)/1+0+ 2+0+ 0+0+ 0+0+ 0+0/
     DATA NML(1+3)/1HM/+FzG(1+3)/1HG/+FXG(1+3)/1HF/
     DATA (GASNAM(2+1+3)+1=1+5)/2HC +2HCL+ 2HF +2H +2H /
     DATA (GNUM(2+1+3)+1=1+5)/1+0+ 1+0+ 3+0+0+0+0+0/
     DATA NML(2,3)/1HM/1FZG(2,3)/1HG/1FXG(2,3)/1HF/
```
**END** 

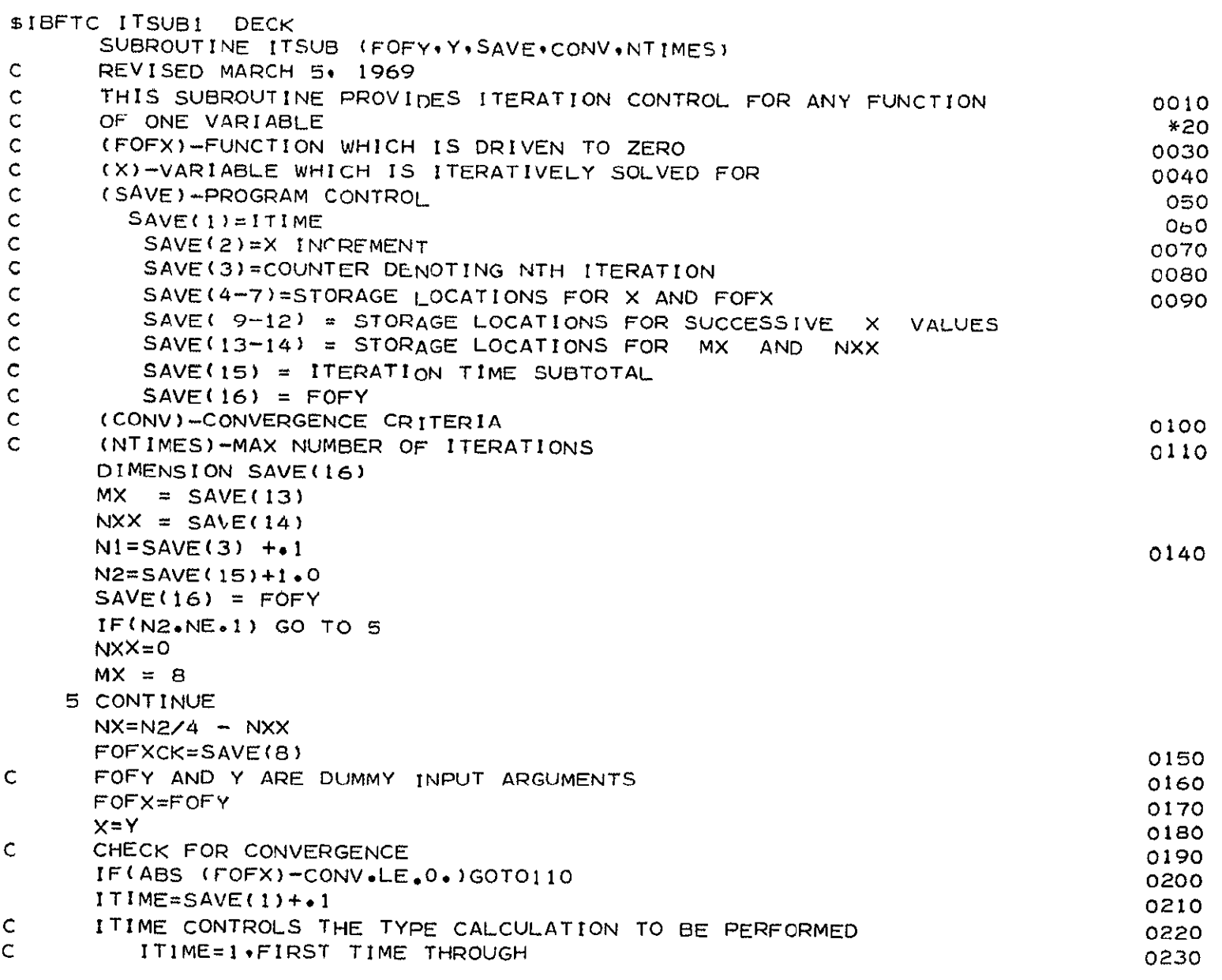

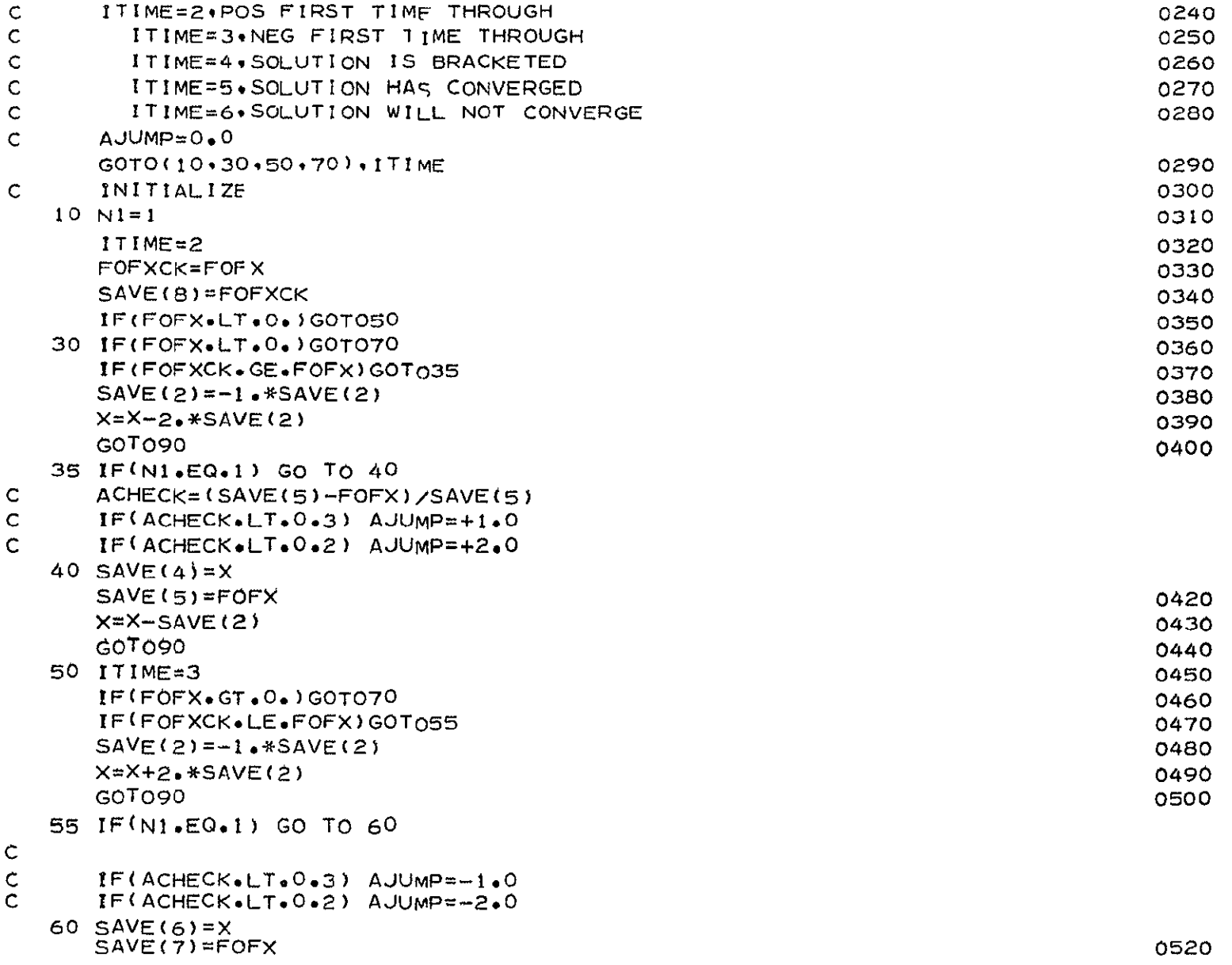

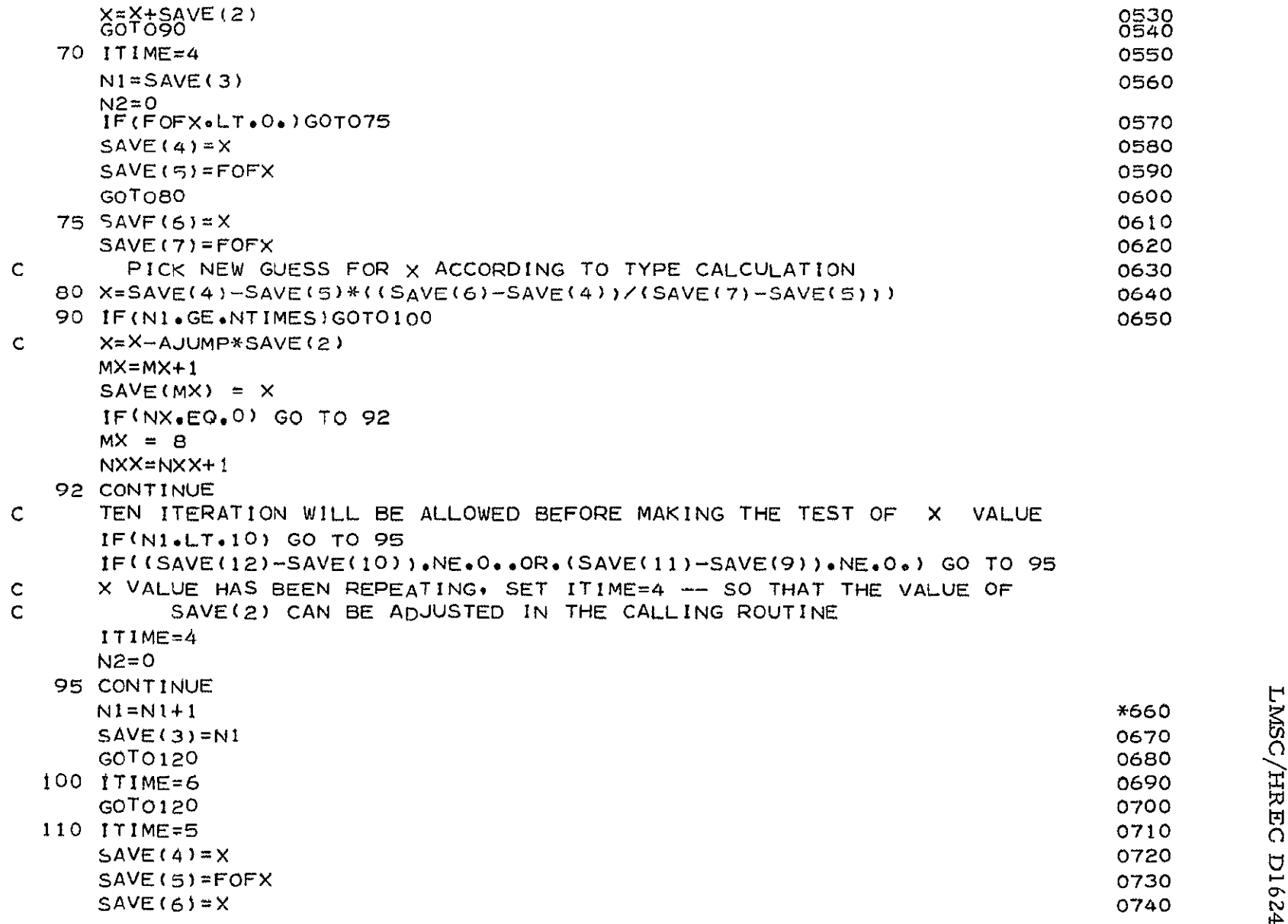

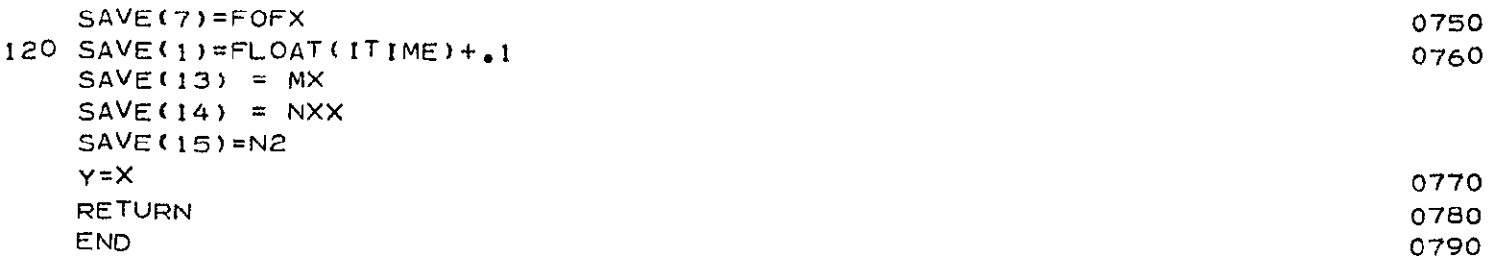

```
COMMON/REGION/XClIXCI29XCI3,ERRMAXITYPE
      COMMON/PLUMFI/PRPR(10,4).REYPLM
      COMMON/PLUMF2/PROP(10,200), IPT
      COMMON/GEOM/AT.RADTHT.AEOAT.ANGLP.REYNP
      COMMON/PNT/KPT(4)
      COMMON/EXCON/PEX . EMU
      DIMENSION H20(10)
      COMMON/MOLFRC/ZFRAC(40),KFR
      COMMON /PROSAT/XSAT
      INTEGER PNAME
      COMMON/PROTGYPNAME(4,5), AOFF(4), WTFRAC(2), PNUM(4.5), HENTH(4).tHTEMP(4),PHAZ(4)
      COMMON/SUNUP/SUN(3940,2)
      COMMON/PROTN/RADP.AETp.ANGP PREP
      COMMON/TAPE/IPROT
      DATA LLK/IH /
      COMMON/MISC/ENN + SUMN + T + SO + ATOM(3+101) + LLMT(15)+BO(15)+BOP(15*2) 160

     t +TM+TLOW+TMID+THIGH+PP+CPSUM+OF+EQRAT+FPCT+R+R+HSUBO+AC(2)+AM(2) 170<br>a +HPD(3)+PHO(3)+VMIN(3)+VPLS(2)+WP(2)+DATA(22)+NAME(15+5) 180
     2 ,HPP(2).RHO(2)4VMIN(2 ).VPLS(2),WP(2),DATA(22).NAME(1595 180
     3 .ANUM(15.5).PECWT(15).ENTH(15).FAZ(15).RTEMP(15).FOX(15).DENS(15)
     4 RHOP+RMW(15)+TLN
                          j.
      COMMON/POINTS/HSUM(i3),SSUM(13) CPR( 13)DLVTP(13) DLVPT(13)
     .*GAMMAS(13),P(26),T(26),V(13),PPP(13).WM(13)sSONVEL(13,9TTT(13)
     2.TOTN(j31
      DATA(H2O(I), 1=1,7)/-, 111333E+03+-.816633E+02++.273088E+02++.110650E
     $E+01,-.560044E+00,-.191904E-01,--546921E-02/
      DATAWATER, CARBO2/6HH2O .6HC02 /
      DIMENSION CO2(10)+ARG(10)+CON(10)
       DATA(CO2(I),I=1,4)/-0.11763432E+03,-0.15185070E+02.+0.15828812E+0
     $2 \cdot -0 \cdot 16524522E +01C LOAD GASES INTO CEC ARRAY
      DO 20 t=s 5
      NAME(1+I)=PNAME(1+I)20 ANUM(1,1)=PNUM(1,1)
```
SUBROUTINE PROTO C PRODUCES PROTOTYPE PLUME

COMMON/GASES/TAB(3412,13),NMIX

\$IBFTC PROTO1 DECK

```
PECWT(1)=WTFRAC(1)ENTH(1) = HENTH(1)RTEMP(1)=HTEMP(1)FOX(1) = AOF(1)FAZ(1)=PHAZ(1)DO 30 1 = 1.5NAME(2,1)=PNAME(2,1)30 ANUM(2, I)=PNUM(2, I)PECWT(2) = WTFRAC(2)ENTH(2) = HENTH(2)RTEMP(2)=HTEMP(2)FOX(2) = AOF(2)FAZ(2)=PHAZ(2)NAME(3+1)=LLKP = PRFP
     IPROT CONTROL WHICH PRODUCTS TAPE WILL BE READ IN CEC
     IPROT=1CALL CEC(1,KASE)
     WRITE(6,52)52 FORMAT(15X+8HH FT2/S2+5X+4HA/A*+7X+5HGAMMA+6X+5HM NO++10X+5HP PSF+
    16X,7HT DEG R.5X,6HMOL WT)
     NPT = KPT(1)WRITE(6,53)( ( TAB(1,1,J), I=1,7), J=1, NPT)
  53 FORMAT(13X+E10+3+2X+E10+3+2X+E10+3+2X+E10+3+2X+E10+3+2X+E10+3+
    $2X \cdot F10.31COMPUTE REYNOLDS NO.
     RADTHT=RADP
     AEOAT=AETP
     ANGLP=ANGP
     AT = 3.174*RADP**2DEP = 2.*RADTHT*SQRT(AEOAT)
     CALL REYN(1,REY, IRCON)
     WRITE(6,4242) REY
4242 FORMAT(1H0+20X+37HPROTOTYPE EXIT PLANE REYNOLDS NO. IS E10+3)
     PRODUCE SOURCE FLOW PLUME
     CALL SOURCE (IDUM, ISCON)
```
RESET PROTOTYPE PLUME POINTS TO THOSE AXIAL POSITIONS INPUT  $\mathsf{C}$ CALL RESET

 $\mathsf{C}$ 

 $\mathsf{C}$ 

 $\mathsf{C}^-$ 

 $\mathsf{C}$ COMPUTE APPROXIMATE REYNOLDS NUMBER FOR PROTOTYPE IF(ITYPE.EQ.3) CALL REYN(2,REYPL.IRCON)  $IPROT=0$  $\mathsf{C}$ RE-INITIALIZE TAB ARRAY TO ZERO DO 40  $I=1.13$ DO 40  $J=1,12$ 40 TAB(1,  $J$ ,  $I$ ) = 0. REYNP=REY REYPLM=REYPL  $\mathsf{C}$  $TMAX=647.0$  $TMAX = ALOG(300.)$ WRITE(6,778)KFR  $WRITE(6; 779)(ZFRAC(IZ), IZ=1; KFR)$ 778 FORMAT(17HOZFRAC ARRAY, KFR=15) 779 FORMAT(5X,8E10.3)  $\mathsf{C}$ SEARCH SUN ARRAY FOR CO2  $1H = 0$ DO 10  $1=1,10$  $10$  CON(1)=CO2(1)  $50$  IH=IH+1  $WRITE(6,777)SUN(1,1H+1)$ 777 FORMAT(10X+10HSUN ARRAY +A6) IF(SUN(1,IH,1).EQ. WATER) GO TO 60 IF(SUN(1.IH.1).EQ.CARR02) GO TO 60 IF (IH.EQ.KFR) GO TO 55  $GO TO 50$ 55  $XSAT=1000.$ GO TO 150 60 HMOL=ZFRAC(IH) WRITE(6,1881) HMOL  $1881$  FORMAT(17HOHMOLE IN PROTO =  $E10.3$ ) IF (HMOL.LE.1.E-06) GO TO 55  $\mathsf{C}$ SEARCH PLUME FOR SAT. POINT  $I = 0$  $70$   $17 = 17 + 1$  $\mathsf{C}$ CHANGE P AND T TO LOG VALUES BECAUSE VAPOR PRES. CURVE FIT  $\mathsf{C}$ IS FOR LOG COOR.  $PL = ALOG(PROP (5, IT)/(14, 7*144) *HMOL)$ 

- $TL = ALOG(PROP(G, IT)/1.8)$ IF(TL.GE.TMAX) GO TO 70 PVAP= H20(1)+H20(2)\*TL +H20(3)\*TL\*\*2+ H20(4)\*TL\*\*3+H20(5)\*TL\*\*4 A+H20(6)\*TL\*\*5+ H20(7)\*TL\*\*6  $PVAP = CON(1)+CON(2)*TL+CON(3)*TL**2 +CON(4)*TL**3$ IF(PL.LE.PVAP) GO TO 80 FOR BRACKETED POINT DT=TH-TL  $DP1 = PI.H = FL$ DP2= PVAPH-PVAP  $SLP1 = DP1$  /DT SLP2=DP2/DT GO TO 90 80 CONTINUE  $IF(IT_{*}EO_{*}1)$  GO TO 120  $PLH = PL$ PVAPH=PVAP TH=TL GO TO 70 90 CONTINUE TINSCT = EXP((PVAP-PL + TL\*(SLP1-SLP2))/(SLP1-SLP2))  $TLI = ALOG(TINSCT)$  $PINSCT = EXP(SLP1*(TL1-TL)+PL)$  $PTINS = PINSCT/HMOL$ COMPUTE AXIAL LOCATION OF CONDENSATION  $SLPX = ALOG(PROP(G*IT)/PROP(S*IT-1))/ALOG(PROP(I*IT)/PROP(I*IT-1))$  $ONOS = 1.7SIPX$  $XINSCT = PROP(I \cdot IT - 1) * EXP(ONOS * ALOG (PTINS/PROP (5 \cdot IT - 1)))$ WRITE(6+100) XINSCT 100 FORMAT(10X+38HPROTOTYPE CONDENSATION OCCURS AT \*\*\*\*\*\*E10+3) GO TÓ 130 120 WPITE(6,121) 121 FORMAT(10X+56HSATURAT(ON OCCURS IN OR NEAR NOZZLE, XINSCT SET TO \*ZERO) XINSCT#0.  $130$  XSAT = XINSCT 150 CONTINUE **RETURN END**
- $Lz T$

 $\mathsf{C}$  $\mathbf{C}$ 

 $\mathsf{C}$ 

 $\mathsf{C}$ 

\$X

 $\mathsf{C}$ 

 $\mathsf{C}$ 

\$0RIGIN

 $\mathbf{B}$ 

\$1BFTC COMP

SUBROUTINE COMPAR(ITYP+ICK+IRCON+KASE) COMMON/PLUNMU/XC(5)+Pc(5)+EMC(5)+GMC(5)+TC(5)+QC(5)+EMWC(5) COMMON/GASES/TAB(3,12,13), NMIX COMMON/SUNUP/SUN(3,40,2) COMMON/WRIT/IFLG1 COMMON/TAPE/IPROT COMMON/NUMG/IGI+1G2+IG3+IG4+PCMAX+IG COMMON/CHANGE/PC11+PC21+PC22+PC31+PC32+PC33+PNW+TNW+DELM+DELMN+ \$DELREY COMMON/GEOM/AT, RADTHT, AEOAT, ANGLP, REYNP COMMON/REGION/XC11, XC12, XC13, ERRMAX, ITYPE COMMON/PLUMF1/PRPR(10,4), REYPLM DIMENSION EP(50), EPS(5)  $ICK = 0$  $KACE = KASE$ IF(ITYP.GT.1)GO TO 100 CALL REYN(1, REY, IRCON) WRITE(6+5)REY 5 FORMAT(20X+21HSIMULANT RN AT EXIT =  $(E10.3)$ IF(REY.LT.REYNP)ICK=2 GO TO 300 100 CONTINUE CALL RESET GO TO (120,130,140), ITYPE 120 CONTINUE COMPARE PLUME REGION FOR MOMENTUM FLUX  $EPSUM=0$ DO 50  $J=1+3$  $GI = GMC(J)$  $PI = PC(J)$  $EM1 = EMC \cup Y$  $G2 = PRPR (3 \cdot J)$  $P2 = PRPR(S, J)$  $EM2=PPR(4+J)$ COMPUTE ERROR

```
EPSUM=EPSUM+EPS(J)
   50 CONTINUE
      EP(KACE) = EPSUMWRITE(6,60)EPSUM, KACE
   60 FORMAT(2CX+23HSUMMATION OF MOM ERROR=+E10+3+2X+10HFOR CASE +15)
\mathsf{C}\mathsf{C}ALSO COMPARE CENTER PT.
      DELM = EPS(2)PCM=DELM/FMOM(PRPR(3+2)+PRPR(5+2)+PRPR(4+2))
      WRITE(6+70)DELM+PCM
   70 FORMAT(1H2,5HDELM=,E10.3,5X,4HPCM=,E10.3)
      IF(ABS(PCM).GT..1*ERRMAX)ICK=3
      GO TO 300
  130 CONTINUE
      COMPARE PLUME REGION FOR MACH NO.
\mathsf{C}DELMN=EMC(4)-PRPR(4,2)
      PCMN = DELMNYPRPR(4, 2)WRITE(6,132) DELMN, PCMN
  132 FORMAT(20X+17HOMACH NO+ ERROR= E10+3+2X+18HPERCENTAGE ERROR= E10+3)
     \mathfrak{D}IF(ABS(PCMN) \cdot GT \cdot \cdot ) * ERRMAX) ICK=3GO TO 300
  140 CONTINUE
\mathsf{C}COMPARE PLUME REGION FOR REYNOLDS NUMBER
      CALL REYN(2+REYM+IRCON)
      DELREY=REYPLM-REYM
      PCREY= DELREY/REYNP
      WRITE(6+142) DELREY+PCREY
  142 FORMAT(20X, 21HOREYNOLDS NO. ERROR= E10.3,2X,18HPEPCENTAGE ERROR =,
     1E10.31IF(ABS(PCREY).GT..1*ERRMAX) ICK=3
  300 CONTINUE
      RETURN
```
 $EPS(U) = FMOM(G1, P1, FM1) - FMOM(G2, P2, EM2)$ 

**END** 

\$IBFTC FMOM1 DECK<br>FUNCTION FMOM(G+P+EM) FMOM=G\*P\*EM\*\*2 **RETURN** END

C USING PROPERTIES FROM THE TAB ARRAY COMMON/GASES/TAB(3,12,13)\*NMIX COMMON/SUNUP/SUN(3,40,2) COMMON/SPNAME/SPNAM1(90), SPNAM2(90), TEMP( 5, 90), IDATA, KK, KT COMMON/NUMG/IG1, **IG2,** IG3,IG4,PCMAX, **IG** COMMON/GASCON/GAMA,R,T0,P0,EM,RH0,T.WM **10** COMMON/GEOM/AT.RADTHT.AEOAT.ANGLP.REYNP COMMON/EXCON/PEX,EMU COMMON/PLUMF1/PPPP(10,4),REYPLM COMMON/TAPE/IPROT COMMON/PLUNMU/XC(5).PC(5),EMC(S),GMC(S),TC(9).QC(5).EMWC(S) COMMON/MOLFRC/ZFRAC(40),KFR COMMON/WPIT/IFLGI **COMMON/COUNT/IKLUG DIMENSION** SAVEA(16) DATA (SAVEA(K), K=1, 16) /16\*0./ EQUIVALENCE (GAMMA, GAMA) IRCON=O **C** REYN **COMPUTS** REYNOLDS **NO. AT AT** PT, **KNOWING** THE THERMO **C** PROPERTIES\*\*\*\*. EXIT **CONDITIONS** ARE GENERALLY **CALLED C** FIRST **GUESS** FOR EXIT PRESSURE  $P = 005*TAB(1,5,1)$ SSQR=AEOAT TOL=O60O6\*SSQR SAVEA(1)=1.0  $PINC = -09*P$  $SAVEA(2)=PINC$ PSTAR=TAB(1.5.2) **CALL** TABLECPSTAR.1) RSTAR=RHO QSTAR=Q C BYPASS EXIT **PLANE CALC** IF **PLUME** RN IS DESIRED IF(LTYPE.EQ.2)GO TO 200

**18** CONTINUE

\$IBFTC REYNI

C

SUBROUTINE REYN(LTYPE.REY.IRCON)

C SUBROUTItE REYN COMPUTES REYN. **NO.** AT EXIT PLANE

D-31

```
IF(P.GT.0.)GO TO 30
      P = P - 995 * P INC
      PINC = 1*PINCSAVEA(2)=PINC30 CONTINUE
      CALL TABLE(P.1)
      ARAT=RSTAR*QSTAR/(RHO*Q)
      FP= SSQR-ARAT
      GO TO 198
        WRITC(6,39)39 FORMAT(20HOTABLE CHECK--GASCON)
      WRITE(6+40)GAMA+R+TO+p0+EM+RHO+T+WM+Q
   40 FORMAT(10X, 9E10.3)
      WRITE(G, 4000)RHO, Q, GAMA, GAMMA4000 FORMAT(1H0,4HRH0=E10.3,2H0=E10.3,5HGAMA=E10.3,6HGAMMA=E10.3)
      WRITE(6*100)SSQR; ARAT; FP; P; SAVEA(2)100 FORMAT(6H0SSQR=,E10+3,5HARAT=,E10+3+3HFP=,E10+3+5HPRES=,E10+3+
     15HPINC= E10.3)198 CONTINUE
      CALL ITSUB(FP+P+SAVEA, TOL+199)
      I = SAVEA(I) + 1N1 =SAVEA(3)+.1
      GO TO (18,18,18,18,22,23),11
   23 WRITE(6,600)FP,P
  600 FORMAT(36HOITSUB WILL NOT CONVERGE IN REYN, FP=,E10.3,5X, 2HP=,E10.3
     \rightarrowIRCON=1\mathbf{A}RETURN
   22 CONTINUE
      PEX = PGO TO 300
  200 CONTINUE
\mathsf{C}LOAD PLUME PROPERTIES INTO P AND T
      IF(IPROT.EQ.1) GO TO 210P = PC(2)
```

```
D-32
```
 $T = TC(2)$ GO TO 300  $210$  P=PRPR(5,2)

```
T=PRPR(6.2)
  30 	 CONTINUE
      GO TO 400
      IF(IPROT.EQI) GO TO 400
      TR=T
C 	 THE FIRST DIGIT IN TAB AND SUN INDICATES IF GAS IS MIXTURE
C OR COMPONENT<br>C 3RD DIGIT OF
                    \mathbf{r}C 3RD DIGIT OF SUN INDICATES PART OF GAS NAME
C FIRST LOAD THE NAME INTO TEMP
      K=NMIX+8
      DO 5 KM=1.NMIX
      TEMP(1,KM+7)=SUN( I1KMsI)
    5 TEMP(2+KM+7)=SUN(1+KM+2)
C LOAD MOLE FRACTION INTO TEMP
C IF PROTOTYPE CALC.. USE MOLE FRAC* FROM ZFRAC
      IF(IPROT.EQ.1)GO TO 70
      00 10 KM=9,K
   10 TEMP(3,KM-1)=TAB(1 ,KM,1)
      GO TO 80
   70 CONTINUE
      DO 75 KL=IKFR
   79 TEMP(3.KL+7)=ZFRAC(KL)
 80 CONTINUE

      IWPIT=1
      WRITE(6.16)
   16 FORMAT(SIHORE WRITING GAS NAME AND MOLE FRACTION USED IN REYN)
      DO 17 	N=,NMIX
   17 WRITE(6,28) TEMP(1,N+7),TEMP(2,N+7),TEMP(3,N+7)
   28 FORMAT(1HO,5X,2A6,EIO.3)
   1 CONTINUE
      CALL TRANS(TR.I.EMU)
C 	 COMPUTATION OF REYNOLDS NO.
      REX =RADTHT*SQRT(AEOAT)
      EMU=EMU*60671983
      REY= RHO*O*2.O*REX/EMU
      G0 TO 500
  400 ROUSTR=RSTAR*QSTAR
      VIS = *1335E-4*(T/1.8)**.95
       EL= RADTHT*SQRT(AEOAT)
                               Ť
      REY=ROUSTR*2.*EL/VIS
                            Ĩ,
  500 CONTINUE
                Ĩ,
      RETURN
             \mathcal{L}END
```
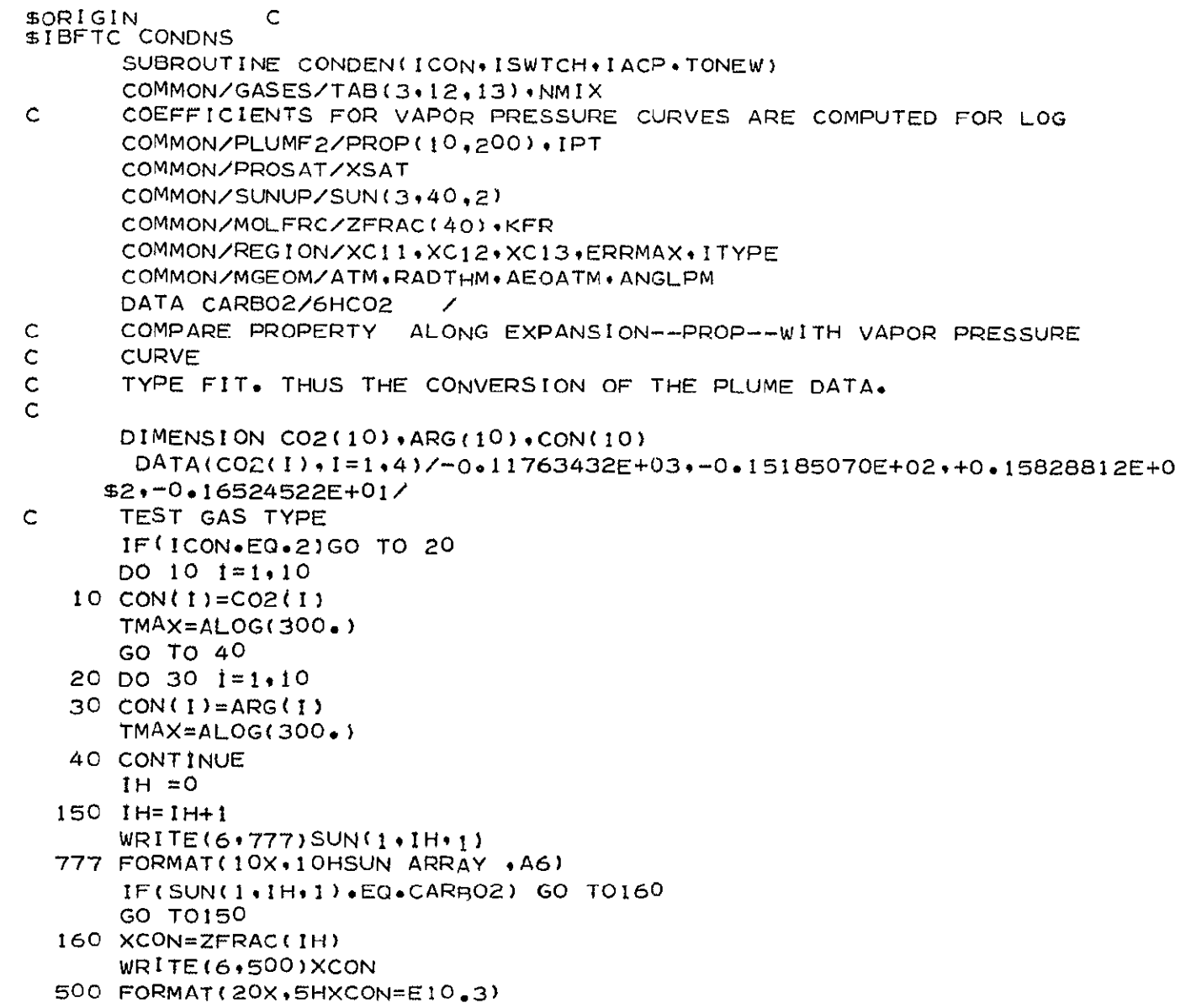

 $D - 34$ 

 $I = 0$  $50 I = I + 1$ 

 $PI = ALOG (PROP(S, I)*XCON / (14.7*144.1))$ 

 $T1 = ALOG (PROP(6,1)/1,8)$ 

- IF (T1.GE. TMAX) GO TO 50
- ISWTCH=0
- P2=CON(1)+CON(2)\*T1+CON(3)\*T1\*\*2+CON(4)\*T1\*\*3
- $\mathsf{C}$ TEST IF LINES CROSS IF(P1.LE.P2)GO TO 60
- $\mathsf{C}$ NOW HAVE INTERSECTION BRACKETED  $DT = TH - T1$  $DP1 = PIH - PI$  $DP2 = P2H - P2$ 
	- $SLP1 = DP1$  /  $DT$ SLP2=DP2/DT
	- $GO TO BO$ 60 PIH=P1
		- $P2H=P2$
		- $TH = T1$
		- $GOTOS0$
	- 80 TINRST=(P2-P1+T1\*(SLP1-SLP2))/(SLP1-SLP2)  $PINRST = SLP1*(TINRST-\gamma1)+P1$ WRITE(6+501)P1+T1+P2+DT+SLP1+SLP2+TINRST+PINRST
	- 501 FORMAT(10X, 8E10.3)
- Ċ

 $D-35$ 

- $\mathsf{C}$ OBTAIN MOLE FRACTION OF CONDENSANT
- NOW INTERPOLATE FOR AXIAL POSITION OF CONDENSATION  $\mathsf{C}$
- $\mathsf{C}$ FIRST CALC. ACTUAL PRESSURE AND TEMP TI=EXP(TINRST)  $PIT = EXP(PINRST)$

```
PI = PIT*14.7*144.7XCONWRITE(6,90)
```

```
90 FORMAT(20X+31HOCONDENSATION PROPERTIES FOLLOW)
   WRITE(6+91)TI+PI
```
91 FORMAT(1H0+19X+3HT2=+E10+3+2X+3HPI=+E10+3)  $X1H=PROP(1+I-1)$  $SLPX = ALOG(PROP(S, I)/PROP(S, I-1)) / ALOG(PROP(1, I)/PROP(1, I-1))$  $ONOM=1.7SLPX$ 

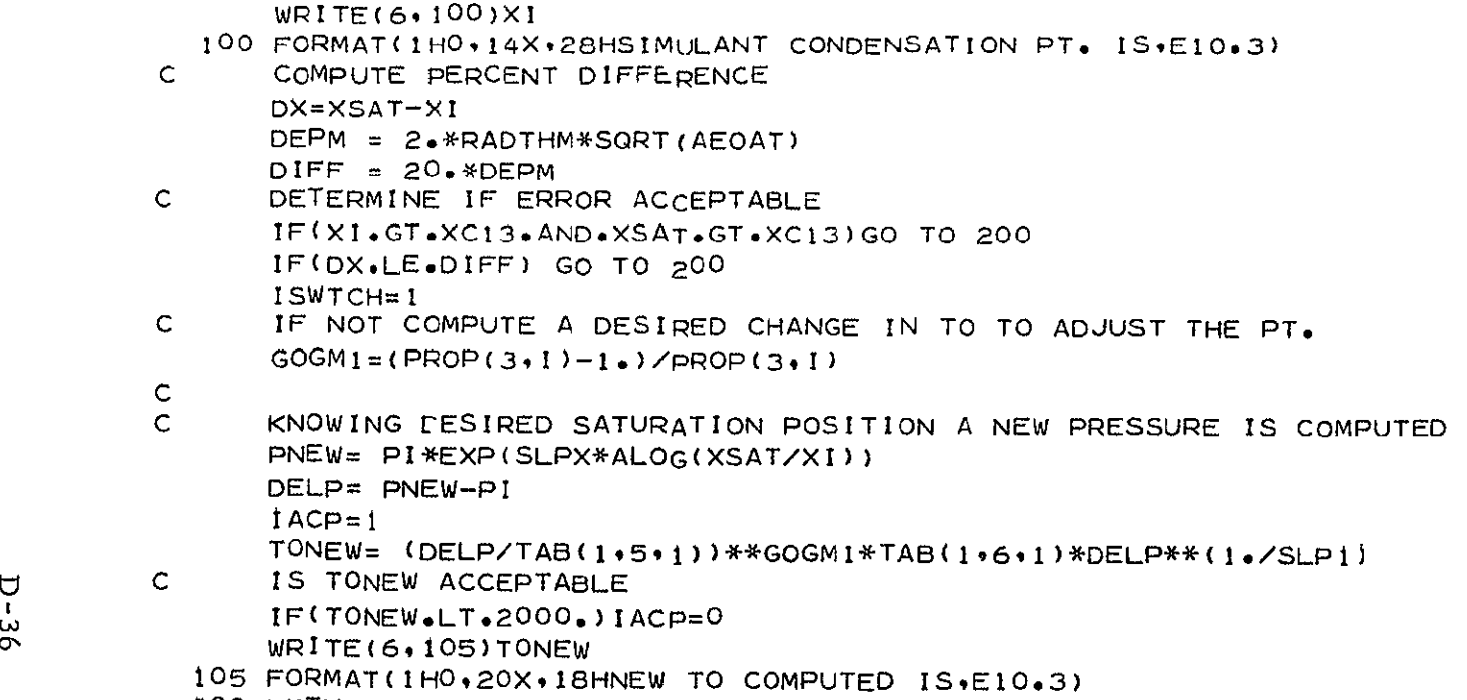

XI=X1H\*EXP(ONOM\*ALOG(PI/PROP(5.I-1)))

**200** RETURN

**END** 

```
$IBFTC REST1
                DECK
      SUBROUTINE RESET
      COMMON/TAPE/IPROT
      COMMON/PLUNMU/XC(5)+PC(5)+EMC(5)+GMC(5)+TC(5)+QC(5)+EMWC(5)
      COMMON/PLUMF1/PRPR(10,4), REYPLM
      COMMON/PLUMF2/PROP(10,200), IPT
      COMMON/REGION/XC11, XC12, XC13, ERRMAX, ITYPE
\mathsf{C}RESETS SIMULANT PLUME PTS. TO THOSE STATIONS
\subsetCOMPUTED FOR PROTOTYPE CASE
      IF(1PROT.EQ<sub>1</sub>) GO TO AQ1 = 0J=05 J=J+110 I = 1 + 1IF(PRPR(1,J).GT.PROP(1,I))GO TO 10
      XQ = PRPR(I, J)XC(J) = XQSLP1 = ALOG(PROP(S, I)/PROP(S, I-1))/ALOG(PROP(I, I)/PROP(I, I-1))PC(J) = PROP(S_{0}I - 1) * EXP(S_{L}P1 * ALOG(XQ/PROP(I_{0}I - 1)))
```
## $\mathbf C$

```
SLP2 = (PROP(4,1) - PROP(4, I-1))/(PROP(1,1)-PROP(1,1-1))
EMC(J) = SLP2*(XQ-PROP(1 \cdot I - 1)) + PROP(4 \cdot I - 1)
```
## $\mathsf{C}$

```
SLP3 = (PRPR(3,1) - PRPR(3,1-1)) / (PROP(1,1) - PROP(1,1-1))GMC(J)=SLP3*(XQ-PROP(3, I-1))+PROP(3, I-1)XSIP=ALOG(PROP(S, I-1)/PROP(S, I))/ALOG(PROP(S, I-1)/PROP(S, I))ONOX=1.0/XSIPTC(J) = PROP(6 \cdot I - 1) * (PC(J)/PROP(5 \cdot I - 1)) * * ONOXRGC=1545./PROP(7.1-1)*32.174
   A = GMC (J) * RGC * T C (J)QC(J) = EMC(J)*SQRT(A)EMWC(J) = PROP(7, I - 1)NPTS = 3IF(J.EQ.NPTS)GO TO 20
   GO TO 5
20 CONTINUE
   WRITE(6, 25)25 FORMAT(1H0,10X,35HSIM()LANT PLUME PROPERTIES AT X-CUTS)
```

```
WRITE(6*27)

27 FORMAT(IHO,2OX.HX.OX.2HPC.IOX.IHM.IOX.IHG,IOX,1HT,1OX,2HMw,
              110X, 1HO)
               WRITE(6,26)( XC(J),PC(J),EMC(J),GMC(J),TC(J),EMWC(J),QC(J) ,J=1,3)
            26 FORMAT(29X,7EIO.3)
               GO TO 100
            40 CONTINUE
         C THE FOLLOWING SECTION PICKS OUT PROTOTYPE PTS IN REGION
               XC(1)=XC11XC(2) = XC12XC(3)=XCI3
               1=0
               J=O
            45 I=I+1
            50 \text{ J} = J + 1IF(XC(1).GT.PROP(1,J)/GO TO 50FACI=ALOG(PROP(S,J)/PPOP(5,J-1))/ALOG(PROP(I,J)/pPop(14j-1))
               PRPR(5,1) = PROP(5,1)*EXP(FAC1*ALOG(XC(1))/PROP(1,1-1))FAC2= (PROP(4,J)-PROP(4*J-1))/(PROP(IJ)-POP(iJ-t))
\bigcup PRPR(4,I)= PROP(4,J-1)+ FAC2*(XC(I)-PROP(1,J-1))
               \texttt{FAC3= (PROP(3, J)-PROP(3, J-1))}/(\texttt{PROP}(1, J)-\texttt{PROP}(1, J-1))00 PRPR(3,I)= PROP(3.J-1)+ FAC3*(XCC()-PROP(I,J-1))
                                                                     Ĩ.
               ONOX=1./( ALOG(PROP(S,J-1)/PROP(S+J))/ ALOG(PROP(S,J-1)/PROP(S+J))1)
               PRPR(6,I)=PROP(6,J-I)*(PRPR(5,I)/PROP(5sJ-I))**ONOX
               PRPR(7, I)=PROP(7, J-1)Ĩ,
               PRPR(1, I)=XCC(1)IF(I.EO.3) GO TO 70
               GO TO 45
           70 CONTINUE
               WRITE(6, 75)30 TO CONTINUE<br>
WRITE(6,75)<br>
75 FORMAT(2OX,33HPROTOTYPE PLUME POINTS FOR REGION)<br>
WRITE(6,80)<br>
80 FORMAT(15X,1HX,10X,5HM NO.,10X,5HGAMMA,10X,1HP,10X,1HT,10X,2HMW)<br>
DO 90 TP=1,3<br>
URITE(6,85)PRPR(1,1P),PRPR(4,1P),PRPR(3,1P),
               WRITE(6.80)80 FORMAT(15X+1HX+10X+5HM NO++10X+5HGAMMA+10X+1HP+10X+1HT+10X+2HMW)
               DO 90 IP=l3 C
               WRITE(6*85)PRPR(1*IP),PRPR(4*IP)*PRPR(3*IP)*PRPR(5*IP)*PRPR(6*IP)*IPRPR(7.IP)
            85 FORMAT(10X,6(E10.3,4X))
           90 CONTINUE
                         Ĩ,
          100 	CONTINUE
               RETURN
               END
```
 $\text{SDR}$ IGIN C

 $5*$ 

SIBFTC TRAN DECK SUBROUTINE TRANS(TE.JDUM.VIS) C **C\*\*** PROGRAM WHICH CALCULATES TABLE OF VISCOSITY, CP AND THERMAL C CONDUCTIVITY FROM THE NASA-LEWIS EQUILIBRIUM CHEMISTRY DATA  $\mathbf{C}$ C TO LESSEN THE **NO.** OF CHANGES THAT MUST BE MADE, THE THERMODYNAMIC C DATA FOR THE TRANSPORT PROPERTIFS WILL BE READ FROM TAPE 12, THE C OLD NASA/LEWIS DATA TAPE.<br>C THE THERMODYNAMIC DATA F THE THERMODYNAMIC DATA FOR THE CEC PORTION WILL BE READ FROM TAPE C 4. THE NEW DATA TAPE GENERATED BY MCDERMIT. C TO MAKE THESE COMPATABLE THE CEC IS MODIFIED TO READ THE GAS NAME C UNDER A 2A6 FORMAT. DIMENSION ZETA(4).BETA(4).BETEND(4) COMMON/SPDATA/AA(90+5),XMF(90),XMW(90),SIGMA(90),OMEGA(90),TR,N COMMON/SPNAME/SPNAM1(90),SPNAM2(90),TEMP( 5, 90),IDATA,KK,KT COMMON/THRMTR/A(90,15) **COMMON/MO/NUM(90)**  COMMON/GASES/TAB(3+12,13)+NMIX DATA (BETEND(I), I=1,4)/4\*6HEND COMMON/WRIT/IFLGI **COMMON/COUNT/IKLUG**  IDATA=NMIX+7 **TR=TE**  REWIND **13**   $IV=3$ **C\*\*** LOOP WHICH CALCULATES FLOW PROPERTIES DO 54 **J=3\*IV**  1030 FORMAT(IH , (7E18.7)) IF(TR.LT. 1,0) GO TO **9000**   $KT = 0$ DO 55 **K=8IDATA**  IF(TEMP(JK),LT.oOOOo5)GO TO **59**   $IF(TEMP(J,K), GT_{0}1,0 \rightarrow G0$  TO 55 FORMAT(IH , (7E18.7))<br>
IF (TR.LT. 1.0) GO TO 9000<br>
KT = 0<br>
DO 55 K=8.IDATA<br>
IF (TEMP(J.K).LT..000005)GO TO 55<br>
IF (TEMP(J.K).CT.1.0 ) GO TO 55<br>
KT = KT + 1<br>
GAS SPECIE NAMES **C** U **C\*\* GAS** SPECIE **NAMES**   $\mathbb{C}$ 

 $D - 3$ ∾

```
SPNAM1(KT) = TEMP(1*K)<br>SPNAM2(KT) = TEMP(2*K)55 CONTINUE
       IF(KT.EQ.0) GO TO 999
\mathsf{C}C * *
      LOCAL TEMPERATURE
       IERR = 0CALL GTLUP(J. IERR. IFIRST)
       IF(IERR-LQ+1) GO TO 99
\mathsf{C}CALCULATE VISCOSITY, CP, CONDUCTIVITY
C**
\mathsf{C}CALL PROPTY( VIS.COND.CP)
       TEMP(J, IDATA+1) = VISTEMP(J, IDATA+2) = CONDTEMP(J*IDATA+3) = CPGO TO 54
  999 WRITE(6+1000) 1+J
 1000 FORMAT(1H0+33HN0 SPECIE DATA FOR ENTROPY CUT = +12+ 17H VELOCITY
      1 CUT = \cdot 12)
       TEMP(J, IDATA+1) = 0.TEMP(J, IDATA+2) = O_0TEMP(J \cdot IDATA + 3) = 0.GO TO 54
 9000 WRITE(6,9001)
 9001 FORMAT(1H) 20HNEGATIVE TEMPERATURE )
       TEMP(J, IDATA+1) = 0.TEMP(J, IDATA+2) = 0.
       TEMP(J, IDATA+3) = 0.54 CONTINUE
   99 CONTINUE
\mathcal{C}\mathcal{A}RETURN
```

```
END
```
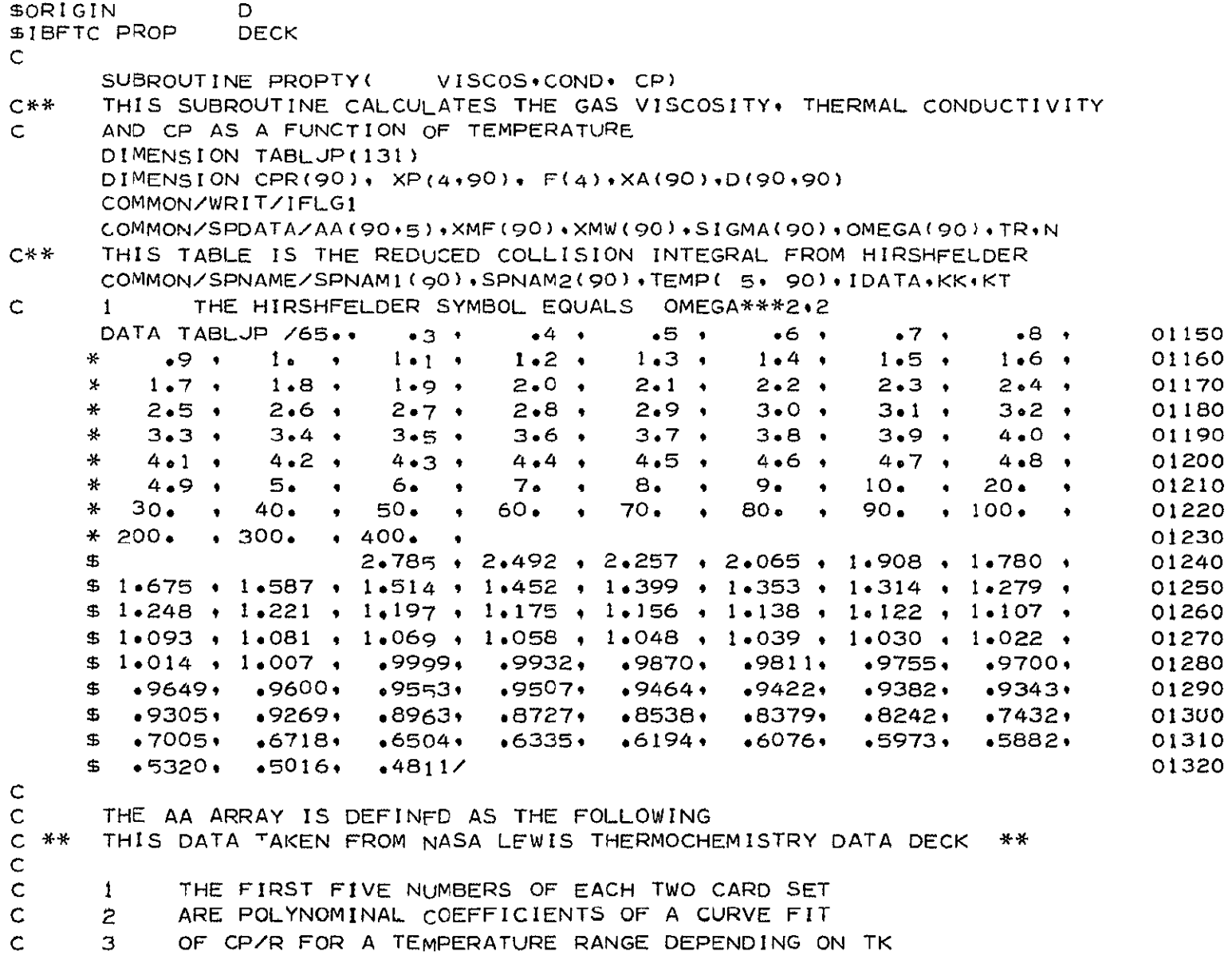

```
XMF=MASS FRACTION
\mathsf{C}\mathsf{C}XMW=MOLECULAR WEIGHT
\mathsf{C}CPR=CPAR
\mathsf{C}RU=UNIVERSAL GAS CONSTANT
\mathsf{C}VISCOS=VISCOSITY
\mathsf{C}COND=THERMAL CONDUCTIVITY
\mathbb{C}CP=SPECIFIC HEAT AT CONSTANT PRESSURE
      TK = TR / 1.801510
      RU = 1.98726
                                                                                  01520
      DO 840 I = I, N
                                                                                  01530
      XP(4, 1) = XMW(1)01560
      CPR(T) = A A(T, t)01600DO 830 J = 2, 5
                                                                                  01610
      AT = A A (I + J)01620
      DO 820 JJ= 2.J
                                                                                  01630
  820 \Delta T = \Delta T * TK
                                                                                  01640
  830 CPR(I) = CPR(I) + AT
                                                                                  01650
      XP(3+1) = CPR(1)01660
  840 CONTINUE
                                                                                 01670
      DO 850 I = 1, N
                                                                                 01680
      TRED
            = TK
                     / OMEGA(I)
                                                                                 01690
      CALL ONEVAR(TRED, 2, TABLUP, 1, 131, OMERED)
                                                                                 01700
      IF (IFLG1.EQ.0)GO TO 191
      WRITE(6, 1032)TRED, OMERED, I1032 FORMAT(1H0, 6HTRED = E15.7, 5X, 8HOMERED = E15.7, 5X, 3H 1=13)
  191 CONTINUE
      XP(1) = 1)=266.93 *10.**(-7)*SQRT(XMW(I)*TK )/(SIGMA(I)**2*OMERED)
                                                                                 01710
  850 XP(2, 1) = (RU/XMW(1))^*(3.75 + 1.32*(CPR(1) - 2.5))^*XP(1, 1)01720
      IF(IFLG1.EQ.0)GO TO 192
      WRITE(6,1035)
1035 FORMAT(1H), 35HRESULTS OF TRANSPORT PROPERTY CALCS, //, 6HSPECIE, 7X
     1, 6HVISCOS, BX, 4HCOND, 10X, 2HCP, 12X, 7HMOL, WT, 7X, 9HMOL FRACT,
     2 5X+ 5HOMEGA, 9X+ 5HSIGMA, 9X+11HTEMP(DEG K),//)
 192 CONTINUE
      DO 600 1 = 1, N
      IF(IFLG1.EQ.0)GO TO 193
 600 WRITE(6+1040) SPNAM1(1)+SPNAM2(1)+(XP(K+1)+K=1+4)+XMF(1)+OMEGA(1)+
    1 SIGMA(I), TK
```
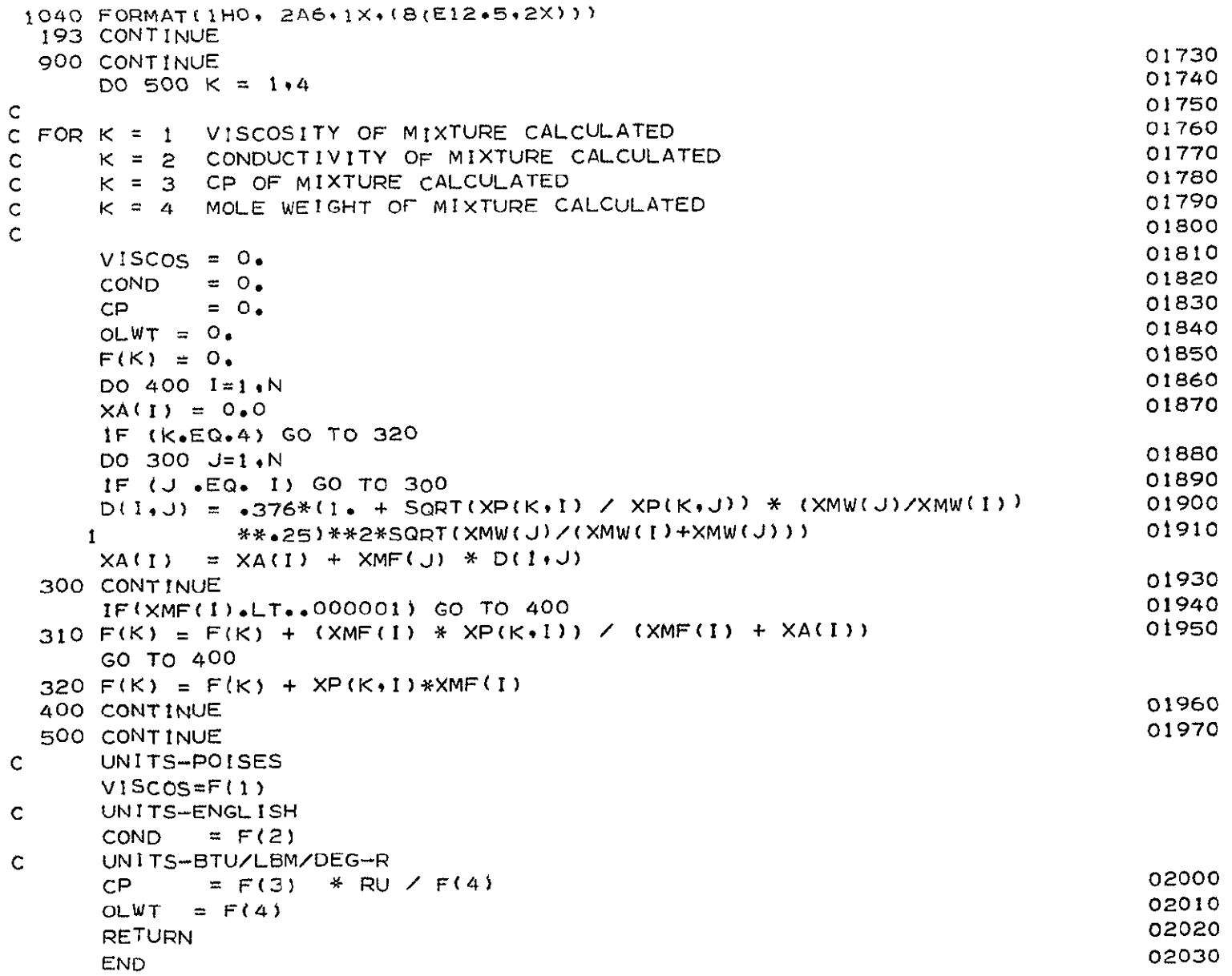

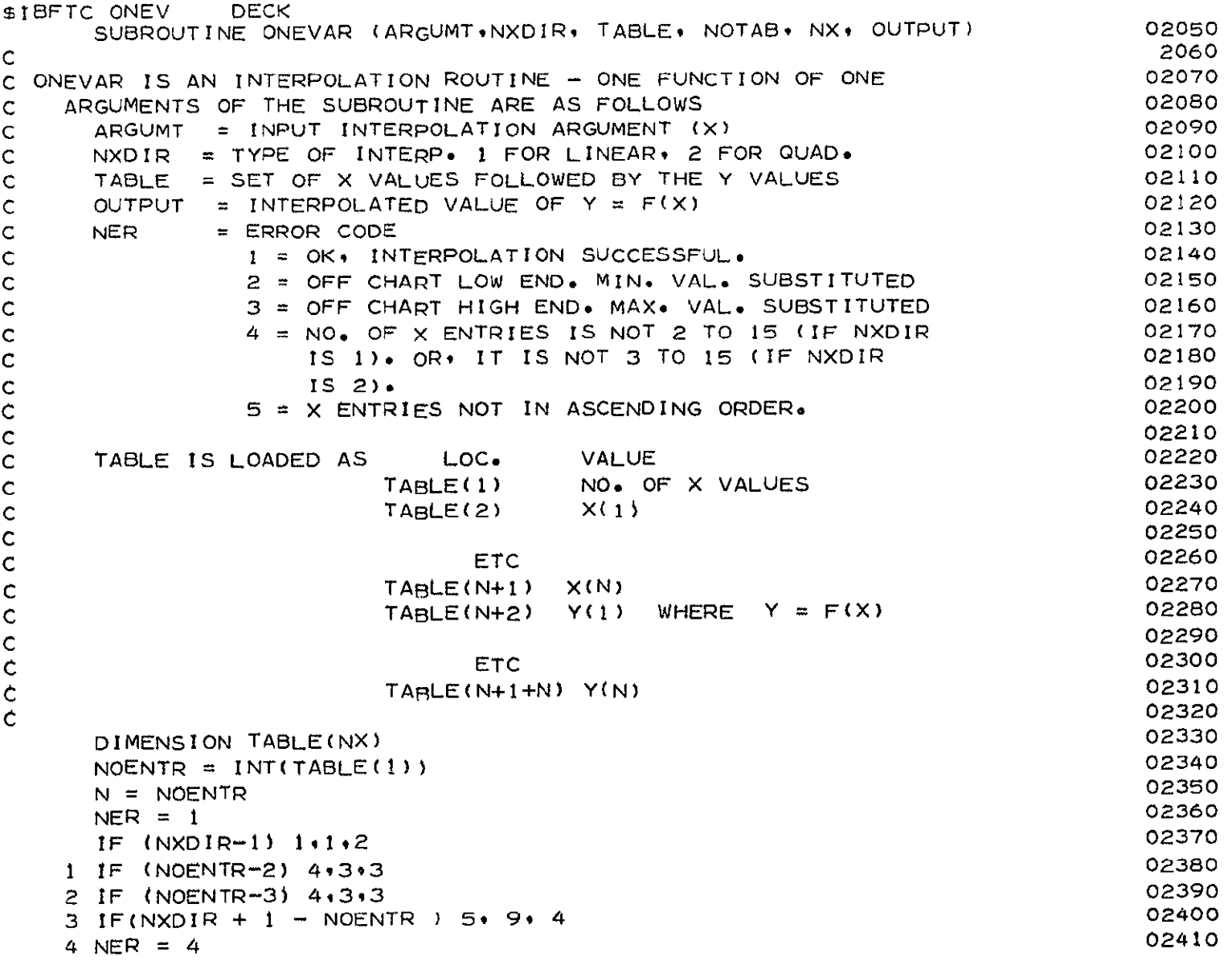

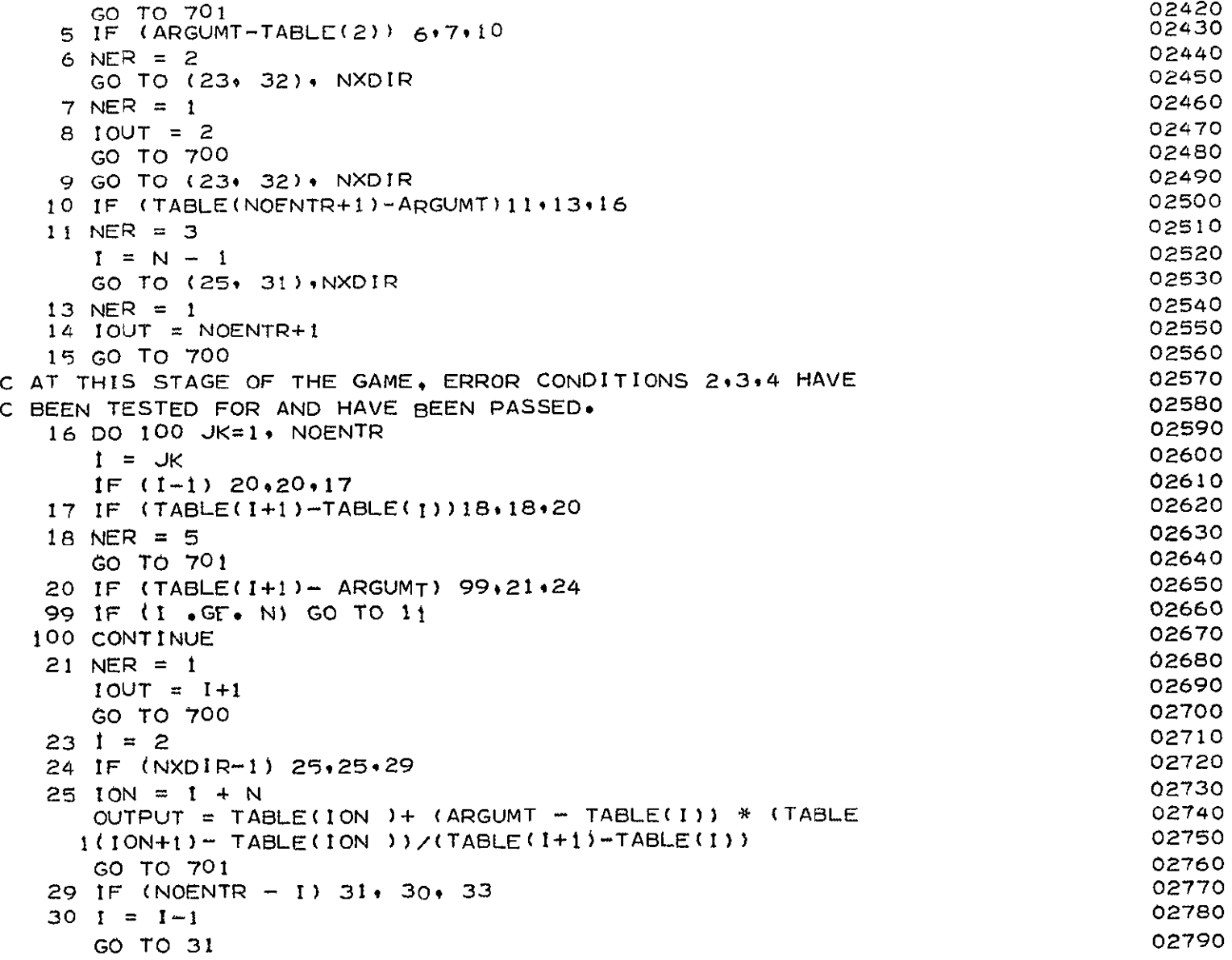

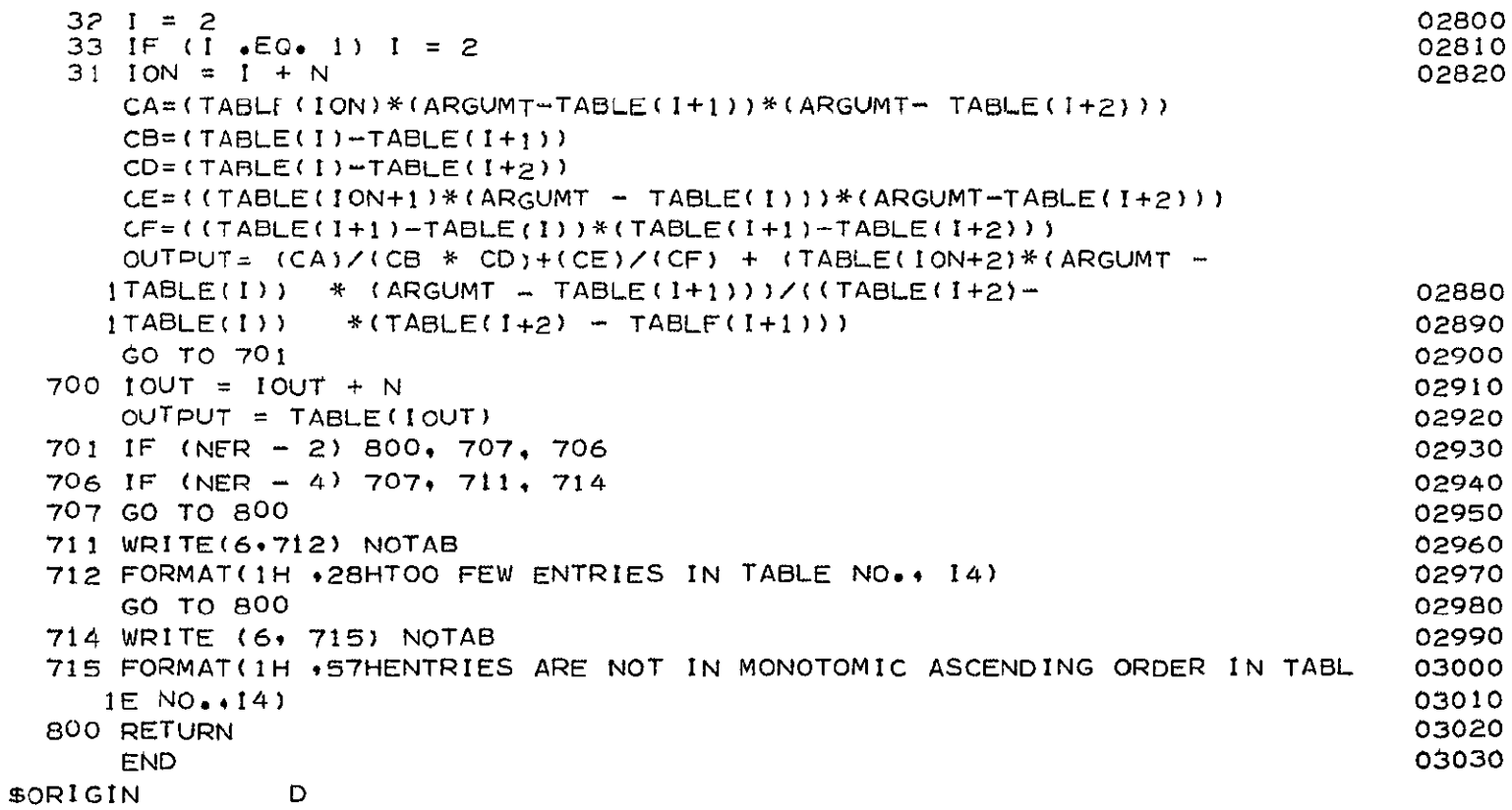

```
DECK
$TRETC GTLU
      SUBROUTINE GTLUP(J+IERR+IFIRST)
\mathsf{C}THIS SUBROUTINE DOES A TAPE LOOK UP TO OBTAIN DATA REGUIRED FOR
C**
\mathcal{C}COMPUTATION CP.MU AND K
      DIMENSION DDD(90.5)
      COMMON/WRIT/IFLG1
      COMMON/DRAY/B(5+100)+KD
      DIMFNSION TITLT(4), D(5), D(15,4), TITLE(4), TEND(4)COMMON/SPDATA/AA(90+5)+XMF(90)+XMW(90)+SIGMA(90)+OMEGA(90)+TR+N
      COMMON/SPNAME/SPNAM1(90), SPNAM2(90), TEMP( 5, 90), IDATA, KK, KT
      COMMON/THRMTR/A(90+15)
      COMMON/MO/NUM(90)
      COMMON/COUNT/IKLUG
      DATA(TEND(I), I=1,4)/4*6HEND\overline{\phantom{a}}DATA(TITLE(I), I=1,4)/6HSPECIE, 6HDATA F, 6HOR TRA, 6HNSPROP/
      IF(IFIRST.EQ.0.AND.J.FQ.3) GO TO 6
      IF(J.GT.3) GO TO 90
      IF(IFIRST.EQ.1)GO TO 10
      IF(IKLUG.GT.0)GO TO 6
      IKLUG=1
      IF(IFLG1.EQ.0)GO TO 191
      WR1TE(6,3)3 FORMAT(39HOB ARRAY CONTAINING SOME DATA FOR TRANS)
       WRITE(6,4)(BB(1,JD) + 1=1.5). JD= 1.KD)
    4 FORMAT(5X, 2A6, 3E10.3)
  191 CONTINUE
    6 CONTINUE
      IFIRST = 1DO 9 KRD=1,KD
      DO 15 1=1,5
   15 DDD(KRD+1)=B(I+KRD)
    9 CONTINUE
   10 CONTINUE
      k = 0KRD=KD
      DO 25 I = 1 \cdot KRDDO 17 11! = 1.5
```
 $LF - G$ 

```
17 D(III) = DDD(I+III)
      DO 20 JJ =8, IDATA
      IF ( D(1).EQ.TEMP(1, JJ))GO TO 11
      GO TO 20
   11 IF (D(2).EQ.TEMP(2.JJ))GO TO 21
   20 CONTINUE
       GO TO 25
   21 KK=KK+1
      NUM(KK) = JJDO 22 L=1.522 A(KK+L) = D(L)IF(IFLG1.EQ.0)GO TO 192
       WRITE(6,200)
  200 FORMAT(39HOA ARRAY CONTAINING GAS DATA TO BE USED)
      WRITE(6.201)KK(AA(KK+L)1L=1.5)201 FORMAT(4X+I2+2X+2A6+3F10+3)
  192 CONTINUE
       IF(KK+7.EQ.IDATA) GO TO 50
   25 CONTINUE
   50 NUMFND = 0
\mathsf{C}\mathsf{C}FIND AND FILL IN THERMO DATA
\mathsf{C}51 READ(13) (D(I), [=1,5), ((DD(I, IJ), I=1,9), IJ=1,2)
      IF(IFLG1.EQ.0)GO TO 193
      WRITE(6,500)(D(1),1=1.5)500 FORMAT(23HOD ARRAY READ FROM TAPE+5E10+3)
  193 CONTINUE
      DO 70 JJ=1.KK
      IF(D() \cdot EQ \cdot TEND() \cdot 0) GO TO 80
      IF(D(1) \cdot NE \cdot A(JJ \cdot 1)) GO TO 70
      IF(D(2)\cdot EQ\cdot A(JJ\cdot 2)) GO TO 72
   70 CONTINUE
      GO TO 51
   72 LI =5
      DO 78 NN = 1.2DO 77 LL=3,7
      L1 = L1 + 1
```
 $B - 48$ 

```
90 N=0M = 1\mathsf{C}C**
```
Ċ.

C.

 $D - 49$ 

 $77 A(JJ) L1 = DD(LL)$ 

78 CONTINUE

```
IF(IFLG1.EQ.0)GO TO 194
      WRITE(6*202)D(1)*D(2)202 FORMAT(5X+2A6)
      WRITE( 6,203)((A(JJ+LI)+LI=6+15))
  203 FORMAT(1HO,
                     10E10 \cdot 71194 CONTINUE
      NUMFND = NUMFND+1IF (NUMFND.EQ.KK) GO TO 90
      GO TO 51
   80 IF (NUMFND.EQ.KK) GO TO 90
      WRITE(6+81)81 FORMAT(1HO+50HNOT ALL SPECIES FOUND ON THERMO-CHEM PRODUCT TAPE )
      REWIND 13
   91 DO 96 NN=1.KK
      IF(SPNAM1(M).NE.A(NN+1)) GO TO 96
      IF(SPNAM2(M).EQ.A(NN,2)) GO TO 98
      GO TO 96
   98 TK = TR/1.8N = N + 1SET ARRAY CONTAINING CONSTANTS FOR GAS CALCULATIONS
      JJ = 0IF(TK.GT.999.) GO TO 110DO 105 LL = 11.15
      JJ = JJ+1105 AAN, JJ = A(NN+LL)
      GO TO 120
  110 DO 115 LL = 6.10JJ = JJ + 1115 AA(N, JJ) = A(NN, LL)
  120 \text{ N}NB = NUM(NN)
C**
      MOLE FRACTIONS
```

```
XMF(N) = TEMP(J)NIB)SPNAM1(N) = A(NN+1)SPNAM'(N) = A(NN,2)
C** SPECIES MOLECULAR WEIGHT
     XMW(N) = A(NN,3)SIGMA(N)=A(NN+4)OMEGA(N)=A(NN95)
      tr(xFLGI.EOO)GO TO I5

     WRITE(6,300)JsNN,NN8'TEMP(J NN8)
 300 FORMAT(10HONUM CHECK+2X+3I5+2X+E10+3)
 195 CONTINUE
     GO To 97
  96 CONTINUE
  97 IF (M .EO. KK) GO TO 9999
     M = M + 1SO To 91
9999 RETURN
     END
```
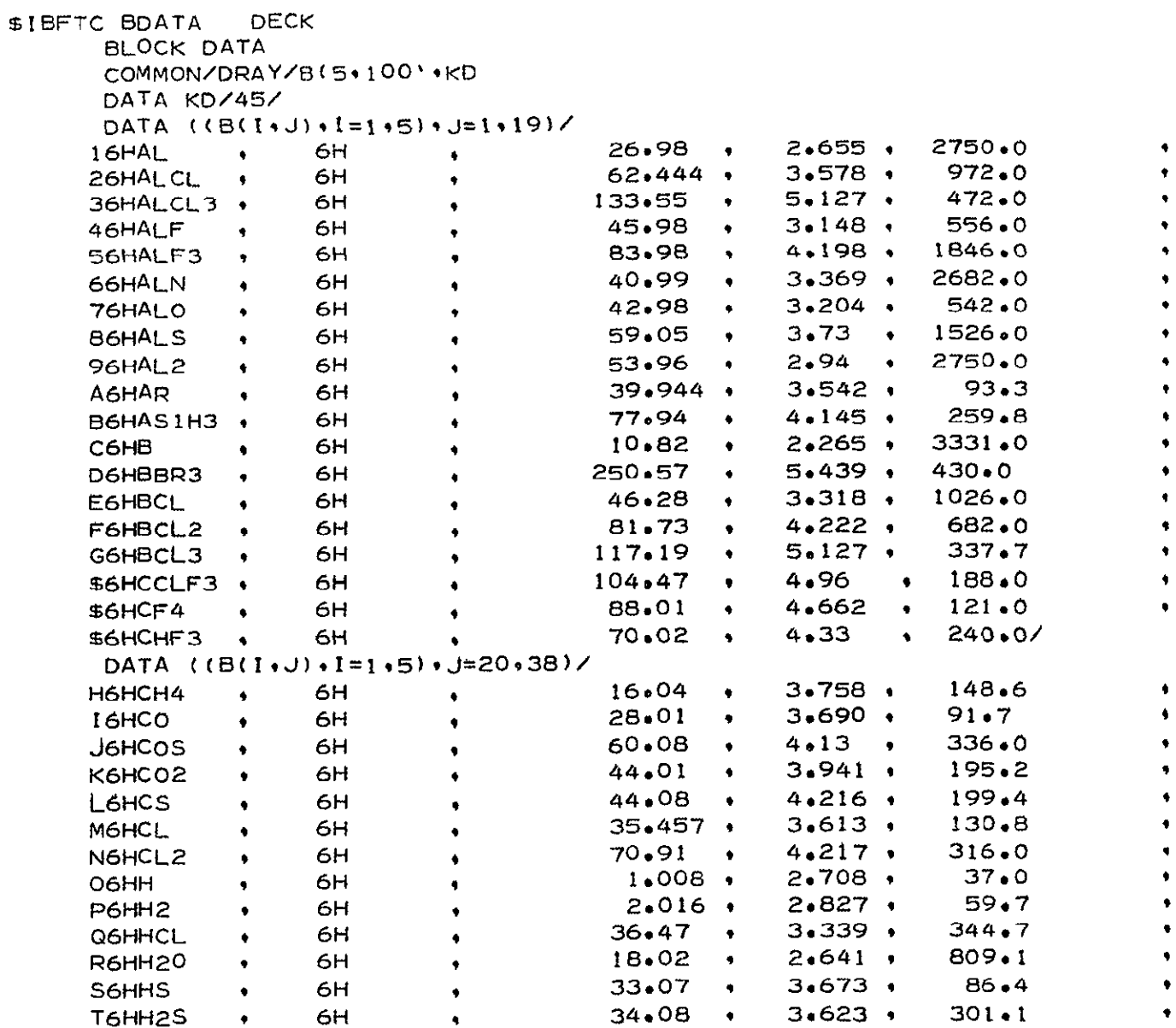

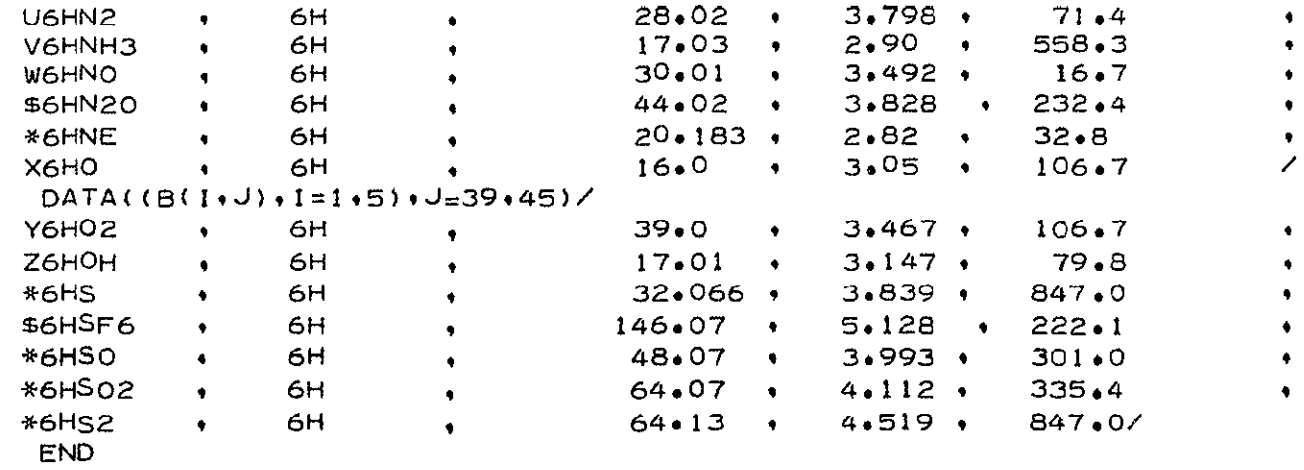

\$\*<br>\$ORIGIN

 $\blacksquare$ 

 $25 - C$ 

```
$1BFTC SOUR
               DECK
      SUBROUTINE SOURCE(IDUM, ISCON)
      COMMON/WRIT/IFLG1
      DIMENSION SAVEA(16)
      DATA (SAVEA(K) K=1+16) /16*0./
   99 FORMAT(1H1)
  100 FORMAT(4X2HS2,7X7HMACH NO5X5HRE NO5X7H GAMMA 2X10HKNUDSEN NO5X,3H
     1T05X1HT9X2HP010X1HP)
  200 FORMAT(1H0,10E11,4,2X,13)
  300 FORMAT(1H020X+32HV1BRATIONAL
                                      ENERGY MODE FROZEN)
  400 FORMAT(1H052X,32HROTATIONAL
                                      ENERGY MODE FROZEN)
  500 FORMAT(1H084X,32HTRANSLATIONAL ENERGY MODE FROZEN)
      COMMON/PLUMF2/PROP(10,200), IPT
      COMMON/GASES/TAB(3,12,13), NMIX
      COMMON/GASCON/GAMA, R, TO, PO, EM, RHO, T, WM , Q
      COMMON/GEOM/AT.RADTHT, AEOAT.ANGLP.REYNP
      COMMON/LIP/THET+PIO2
      COMMON/EXCON/PEX, EMU
      COMMON/TAPE/IPROT
      EQUIVALENCE (GAMA, GAMMA)
      IPT = 0IFREZ=0ITC1=0TC2=0LPAGE = 1POWER=.95
      CNLOCL = 0.
      GMT = 1.4ISCON = 0PI=3.1415926536
      PIO2=PI/2.REXT=RADTHT*SQRT(AEOAT)
\mathsf{C}FIRST COMPUTE LIP EXPANSION ANGLE
      RE=RADTHT*SQRT(AEOAT)
      ANGLP=ANGLP/57.29578
      P=PEX
      CALL TABLE(P+1)
      QE=Q
```

```
DHOFX=RHO
      WRITE(G, 1022)P , EM:GANA, RHOEX, QE1022 FORMAT(10HOEXIT PROP+5E10+3)
      FM1 = FMVNU=PIO2*(SORT(GAMA+1.)/(GAMA-1.))-1.)VNI = SQRT(GAMA+1*)/(GAMA-1*)I*ATAN(SQRT((GAMA-1*))/(GAMA+1*)$*(EM*EM-1.)))-ATAN(SQPT(EM*EM-1.))
      DELTHT=VNU-VN1
      THET=DELTHT+ANGLP
      WRITE(6+9000)GAMA+VNU.THET
9000 FORMAT(6HOGAMA=E10.3.4HVNU=E10.3.5HTHET=E10.3)
\mathsf{C}TEST IF THET GT 90.
      IF (THET.GE.PIO2)GO TO 5
      X = -REYTAN(THET)GO TO 15
    5 CONTINUE
      IF (THET.EQ.0.) GO TO 10
      THT=THET-PIO2
      WRITE(6,9001)THT
9001 FORMAT(5HOTHT=E10.3)
      X = RE*TAN(THT)GO TO 15
   10 \times 0.15 CONTINUE
      WRITE(6.904)X. THET
  904 FORMAT(1H027HORIGIN OF SOURCE FLOW AT X=+E10+3+5X+11HWITH THETA=+E
     110.31PI = PP2 = PPO1 = TAB(1, 5, 1)TO1 = TAB(1 + 6.1)FUG = 2.4THETFUG = 2*F1*(1*-COS(THFT))PSTAR=TABLE(1.5.2)CALL TABLE(PSTAR, 1)
      RSTAR=RHO
      QSTAR=Q
      WFSTAR=RSTAR*QSTAR*AT
```

```
WRITE(6+1023)WFSTAR+RSTAR+QSTAR
 1023 FORMAT(1HO, 11HTHROAT PROP, 3E10.3)
      WRITE(6, 99)WRITE(6+100)
      SREF = 2 \cdot \text{*RE}SST = .25IF(IPROT,EO, 1) SST=1.0S1 = XS2 = 0.
      AEXT = AT*AEOAT
  585 S2 = S2 + SSTSSQR = FUG*S2*S2\overline{\phantom{a}}IF(SSQR.LE.AEXT)GO TO 585
      S2 = S2 + SREFPINC = -.09*P
   17 CONTINUE
      SAVEA(2)=PINCSAVEA(1)=1.0TOL=.05*WFSTAR
\mathsf{C}THIS SECTION COMPUTES GAS PROPERTIES UNTIL FREEZING DETECTED
\mathbf{C}18 CONTINUE
      IF(P2.LE.0.)GO TO 32
      GO TO 37
   32 CONTINUE
      P2=P2-.95*PINC
      PINC = 1*PINCSAVEA(2)=PINC37 CONTINUE
      IF(CNLOCL.GT.1./500.)GO TO 19
\mathsf{C}USE P TO CALL TABLE
      CALL TABLE (P2, 1)GO TO 89
   19 POP=P2/PO
      RGK=1545.*32.174/TAB(1,7,1)
      T = TO* (P2/P0)**(GAMA + '') / GAMA)TOVT=TO/T
      SOS=SQRT(GAMA*RGK*T)
```
 $D-55$ 

```
FM=SGRT((TOVT-1.)/((GAMA-1.)/2.))
     Q=EM*SOS
     RHO=P2*32.174/(T*RGK)
  89 CONTINUE
     WF2=WFDOT(P2+RH0+Q+THFT+S2)
     FP=WFSTAR-WF2
     GO TO 1776
     WRITE(6,91)WF2,P2,RHO.Q,S2,GAMA,EM,T
  91 FORMAT(1HO+4HWF2=E1O+3+3HP2=E1O+3+4HRHO=E1O+3+2HQ=E1O+3+3HS2=E10+3
    $,5HGAMA=E10.3,3HEM=E10.3,2HT=E10.3)
     WRITE(6+92)SAVEA(2)+PfNC92 FORMAT(1HO, SHSAVE=E10.3, SHPINC=E10.3)
     WRITE(6,50)TOL
  50 FORMAT(5X+4HTOL=(E10,3))
1776 CONTINUE
     CALL ITSUB(FP+P2+SAVEA+TOL+199)
     IISAVEA(I)+1N1 = SAVEA(3) + 1GO TO (18,18,18,18,22,23), II
  23 WRITE(6+600)S2 +P2+FP
600 FORMAT(24HOITSUB WILL NOT CONVERGE, 1X, 5HS2 =, E12, 5, 1X, 2HP=, E12, 5,
    11X \cdot 3HFP = (E12.5)ISCON=1GO TO 40
  22 CONTINUE
     PINC = .09*P24500 FORMAT (BHOCNLOCL=E10.3)
     DS = S2 - S1EM1 SAVED FROM PREVIOUS POINT CALCULATION
  70 CONTINUE
     EM2=EM80 CONTINUE
     GP1O2 = (GAMA + 1 \cdot )/2.
     ONOGM1 = 1.7(GAMA-1.1)ROUSTR=P0/(R*T0)*((GP102**(-ONOGM1)))*SQRT (2.0*GAMMA*R*T0/(GAMMA+
    $1.0)TOZ = TOSBAR = (S2 + S1)/2
```
Ċ.

 $FMBAR = (EM1 + EM2)/2$ .  $V15 = 1.36E - 9*(T/1.8)**power$ RE=ROUSTR/(VIS\*SBAR\*\*2)  $DLOGT = ALOG(TO2/TO1*(2+ (GAMMA-1*)*EM1**2)/(2+ (GAMMA-1*)*EM2**2))$ DLTDS=ABS(DL0GT/DS) CNLOCL=(2.51\*3.14\*GAMMA)\*((EMBAR\*EMBAR)/RE)\*DLTDS IF(LPAGE (T.55)GO TO 55  $PAGE = 1$  $WRITE(6,99)$ WRITE(6,100) 55 CONTINUE WRITE(6+200) S2+EM2+RE+GAMMA+CNLOCL+T0+T+P0+P2 LPAGE=LPAGE+2  $IPT=IPT+1$ THE FOLLOWING STATEMENTS STORE PLUME PROPERTIES IN PROP ARRAY  $\mathsf{C}$  $PROP(1 \cdot IPT) = S2 / (2 \cdot *REXT)$  $PROP(2 \cdot IPT) = SSGR$  $PROP(3, IPT) = GAMA$  $PROP(4 \cdot IPT) = EM2$  $PROP(S, IPT) = P2$  $PROP(G, IPT)=T$  $PROP(7, IPT) = WM$  $GOTO30$ IF(CNLOCL.LT.1./500.)GO TO 30 tFREZ=1 CALCULATION WITH VIBRATIONAL ENERGY MODE FROZEN  $\mathbf{C}$  $GAMMA=1.4$  $GM102 = (GMMMA - 1) / 2$  $ONOGM1 = 1 \cdot \angle (GAMMA - 1 \cdot )$  $GOGM1 = GAMMA*ONOGM1$  $1 \text{TC1} = 1 \text{TC1} + 1$ IF(ITC1.EQ.1)TO=T\*(1.4GM102\*EM2\*EM2)  $PO = P2* (TO/ T) * *GOGM!$  $WRITE(6,300)$ IF(CNLOCL+LT+1+/5+ )GO TO 30 CALCULATION WITH VIBRATIONAL AND ROTATIONAL ENERGY MODE FROZEN  $\mathsf{C}$  $PINC = 07*P2$ CK=CNLOCL

LMSC/HREC **D162424** 

 $\frac{1}{2}$ L-

```
GAMMA= -.000567*CK**3 +.00868*CK**2 -.003404*CK +1.4003
IF(CNLOCL.GE.10.)GAMMA=1.667
ONOGM1 = 1 \cdot \angle (GAMMA - 1 \cdot )GOGM1=GAMMA*ONOGM1
GM102 = (GAMMA - 1) / 2IF(GAMMA.LE.1.667)TO=T*(1.+GM102*EM2*EM2)
P0=P2*(T0/T)**G0GM1
WRITE(6, 400)IF(CNLOCL.LT..8)GO TO 30
CALCULATION WITH VIBRATIONAL, ROTATIONAL AND TRANSLATIONAL ENERGY
```
- $\mathsf{C}$ MODE FROZEN
	- $WRITE(6,500)$
	- $30$  EM1=FM2

 $\mathsf{C}$ 

```
T01 = T02S1 = S2STRECH=1.0
   DELTS=SREF
   S2=S2+DELTS
  IF(EM2.GE.100.)GO TO 40
  IF(IPT.GE. 75)GO TO 40
   GO TO 17
40 CONTINUE
   RETURN
   END
```

```
$IBFTC WDOT1
               DECK
      FUNCTION WFDOT(PO+RO+QO+THTM+R)
      PI=3.14159265
      TWOPI=2*XPIP102=p1/2.
\mathsf{C}DELTHT=THTM/20.
      THETA=0.
      AREA=0.DO 20 J=1.20t = J12 = J + 1THETA=THETA
      CR=(COS(PIO2*THETA/THTM))**7
      CV=1.
      SA=SIN(THETA)
      F1 =CR*CV*SA
      THETA=THETA+DELTHT
      CR=(COS(PIO2*THETA/THTM))**7
      CV=1.
      SA=SIN(THETA)
     F2 =CR*CV*SA
     A=+5*DELTHT*(F1+F2)
   20 AREA=AREA+A
     WFDOT=TWOPI*R0*Q0*R**2*AREA
     RETURN
     END
```
\$1BFTC ADJUS1

SUBROUTINE ADJUST(  $NOK$   $KAZE$ )

COMMON/CHANGE/PC11,PC21,PC22,PC31,PC32,PC33,PNW,TNW,DELM,DELMN,

\$DELREY

COMMON/AVE/EMM, EMWM, HM, HOM, GM, SLPI, SLP2

COMMON/GASES/TAB(3,12,13),NMIX

COMMON/CHAMB/PCHAMI + TCHAMI + PMAX + TMAX

COMMON/PLUNMU/XC(5)+PC(5)+EMC(5)+GMC(5)+TC(5)+QC(5)+EMWC(5)

COMMON/PLUMF1/PRPR(10,4), REYPLM

COMMON/MOLWT/SA+SB+SC

COMMON/REGION/XC11,XC12,XC13,ERRMAX,ITYPE

COMMON/EXCON/PEX, EMU

COMMON/GEOM/AT, RADTHT, AEOAT, ANGLP, REYNP

LOGICAL KAZE

PI02=3.1415927/2.0

 $NOK = 0$ 

GO TO(300,310,320), ITYPE

## 300 CONTINUE

 $\mathsf{C}$ COMPUTE MACH NO. CHANGE FOR MOMENTUM FLUX ERROR  $P = PC(2)$ 

```
G=GMC(2)
```
DEM = SQPT(ABS(DELM)/(P\*G))

```
IF(DELM+LT*0*) SIGN = -1*0
```

```
IF(DELM*GT*0*) SIGN =+1.0
```

```
DEM = SIGN*DEM
```

```
GO TO 340
```
310 CONTINUE DEM=DFI M

GO TO 340

```
320 CONTINUE
```
 $\mathsf{C}$ COMPUTE MACH NO. CHANGE FOR REYNOLDS NO. ERROR  $GO2 = (GMC(2)-1.)/2.$  $EMF =$  (1.4GO2\*EMC(2)\*EMC(2))  $EGX = -1 \cdot * (3 \cdot * GMC(2) - 1 \cdot ) / (2 \cdot * (GMC(2) - 1 \cdot ) )$  $R = 1545 \cdot 432 \cdot 174$ /EMWC(2) D= 2.\*RADTHT\*SQRT(AEOAT)

 $VISCOS = 1.36E-09*(T/1.8)**195$ 

PTL= PCHAMI\*SQRT(GMC(2)/(R\*TCHAMI))\*D/VISCOS

```
DEM=DELREY/(PTL*(EME)**FGX+FMC(2)*EMC(2)*EGX*EMF**(EGX-1+)*(GMC(2)-1+)))
     5 - 1 o 1340 CONTINUE
      KAZE=. FALSE.
\mathsf{C}COMPUTE MEAN PROPERTIFS FOR GAS MIXTURE UNDERGOING TESTING
      CALL MEAN(DEM, P)
\mathsf{C}COMPUTE CHANGE FOR MOLECULAR WT.
      HOH=HM/HOM
      SH=SLP1/HM
      G M 2 = (GM - 1 \cdot 1 / 2 \cdot 1)ONOM =1.7 EMWM
      GF1 = SGRT((GM-1*)/(GM+1*))GF2 = 1.7(GM-1.1442AG =PIO2*GF1*GF2/THET
      DELMW=(2.* DEM/EMM)/(ONOM+2.*HOH*(-SH+GM2*EMM**2*(SH-ONOM) +SLP2*
     1AG) +2.*SH-2.*ONOM-2.*SLP2*AG -SLP2/GM-SLP1/HM1
      DELMW = -1.0*DELMWWRITE(6+5)DELMW
    5 FORMAT(33HOCOMPUTED CHANGE IN MOLECULAR WT=+E10+3)
      WMN = TABLE(1, 7, 1) + DELMWCHCK = TAB(2,7,1)/TAB(3,7,1)
      IF(CHCK.GT.1.) GO TO 150
      WM1 = TAB(2,7,1)W M 2 = T A B (3, 7, 1)150 WM1 = TAB(3.7.1)
      W M 2 = T AB (2.7.1)160 CONTINUE
      TEST IF DELMW POSSIBLF
\mathsf{C}IF(1.05*WM1.GT.WMN)GO TO 50
      IF (.95*WM2.LT.WMN)GO TO 70
      IF(NMIX.EQ.3) GO TO 20
      X1P = SAA(SB/WMN-1.) / (SB-SA)X2P = 1.7X1PWRITE(6,10)XIP+X2P10 FORMAT(30HONEW MIXTURE RATIOS ARE: X1P=;E10+3+2X+4HX2P=;E10+3)
\mathsf{C}BINARY MIXTURE
      PC21 = X1PPC22=X2P
```
 $1-61$ 

```
IF(XIP<sub>0</sub>,LE<sub>0</sub>, OR<sub>0</sub>, X2P<sub>0</sub>,LE<sub>0</sub>) GO TO 30
       TNW = TAB(1,6,1)/1.8PNW = TAB(1 \cdot 5 \cdot 1) / 144.GO TO 200
\mathsf{C}IF NEW MIXTURE PHYSICALLY IMPOSSIBLE . COME HERE
    30 CONTINUE
       WRITE(6.31)X1P,X2P31 FORMAT(5X+4HX1P=+E10+3+5X+4HX2P=+E10+3+5X+19HCHANGE BINARY GASES)
       KAZE = \bullet TRUE.
       NOK = 1GO TO 110
   20 CONTINUE
\mathsf{C}TERNARY MIXTURES
       FC = PC33FA = (1 - FCKWMN/SC - (1 - FC) * WMN/SB) / (WMN/SA-WMN/SB)FB = 1 - FC - FAX1 = FAX2 = FBWRITE(6 \cdot 15) \times 1 \cdot X2 \cdot PC3315 FORMAT( 28HONEW MIXTURE RATIOS ARE: X1=+E10+3+2X+3HX2=+E10+3+
      12X \cdot 3H X 3 = (E10.3)\mathsf{C}TEST IF PHYSICALLY POSSIBLE
       IF(X1 \cdot L T \cdot 0 \cdot) GO TO BOIF(X2.LT.0.)GO TO 80PC31 = \times 1PC32=X2PNW=TABLE(1*5*1)/144*TNW = TAB(1.6.1)/1.8GO TO 200
   50 CONTINUE
       WRITE(6+51)WMN
   51 FORMAT(5X+4HWMN=E10+3+38HNEW MW LT MIN++ADJUST PRESSURE
                                                                                 DOWN)
       RATIO = PRPR(5,2)/PC(2)PNW= TAB(1,5,1) *RATIO/144.
       TNW = TAB(1,6,1)/1.8
       IF (PNW.LT.O.) GO TO 100
       GO TO 200
   70 CONTINUE
```
 $D - 62$ 

```
WRITE(6, 71)WMN
```
71 FORMAT(5X+4HWMN=E1C+3,36HNEW MW GT MAX++ADJUST PRESSURE  $UP$  $RATIO = PRPR(5,2)/PC(2)$ PNW= TAB(1+5+1)\*RATIO/144. TNW = TAB(1,6,1)/1.8 IF PNW.GT.PMAXIGO TO 105 GO TO 200 80 CONTINUE

 $WRITF(6,81)XI, X2$ 

- 81 FORMAT(5X+3HX1=+E10+3,5X+3HX2=+E10+3+5X+12HCHANGE GASES) GO TO 110
- $\mathbf{C}$ FLAGS SET IN THIS SECTION TO CHANGE GASES
	- 100 CONTINUE
		- $WRITE(6+101)$
	- 101 FORMAT(13HOPLOW REACHED)

 $KAZE = \bullet$  TRUE. PNW=PCHAMI TNW=TCHAMI  $NOK = 1$ 

- GO TO 200
- 105 CONTINUE  $WRITE(6, 106)$
- 106 FORMAT(13HOP HI REACHED)
	- KAZE=, TRUE.
	- PNW=PCHAMI TNW=TCHAMI
	- $NOK = 1$
	- $GOTO 200$
- 110 CONTINUE
	- **PNW=PCHAMI** TNW=TCHAMI
		- $NOK = 1$
		- KAZE=, TRUE,
- 200 RETURN
- **END**
- SIBFTC WTMOI

```
SUBROUT II E WTMOL (SA, SR, SC)
COMMON/CHANGE/PC11+PC21+PC22+PC31+PC32+PC33+PNW+TNW+DELM+DELMN+
```

```
SDELREY
       COMMON/GASES/TAB(3,i2,13)*NMIX
      DIMENSION A(20,3),B(3),C(3)C LOAD QUANTITIES INTO ARRAYS<br>C COMPUTE MOLECULAR WTS OF IN
      C COMPUTE MOLECULAR WTS OF INDIVIDUAL GASES
       A(II)=PC31+PC32

      A(I,2)=0,
      A(1,3)=PC33A(2,1)=0.
      A(2,2)=PC31+PC32A(2.3)=PC33
      A(3,1)=PC31A(3,2)=PC32A(393)=PC33
      CALL GASINV(A93*DET)
      B(1)= l1/TAB(2,7.1)
      B(2)= lo/TAB(397,1)
      B(3) = 1.77AB(1.7.1)CALL MATMPY(A+B+C+3+3+1)
      SA=1 \sqrt{C(1)}SB=1.7C(2)SC=1+7C(3)RETURN
      END
```
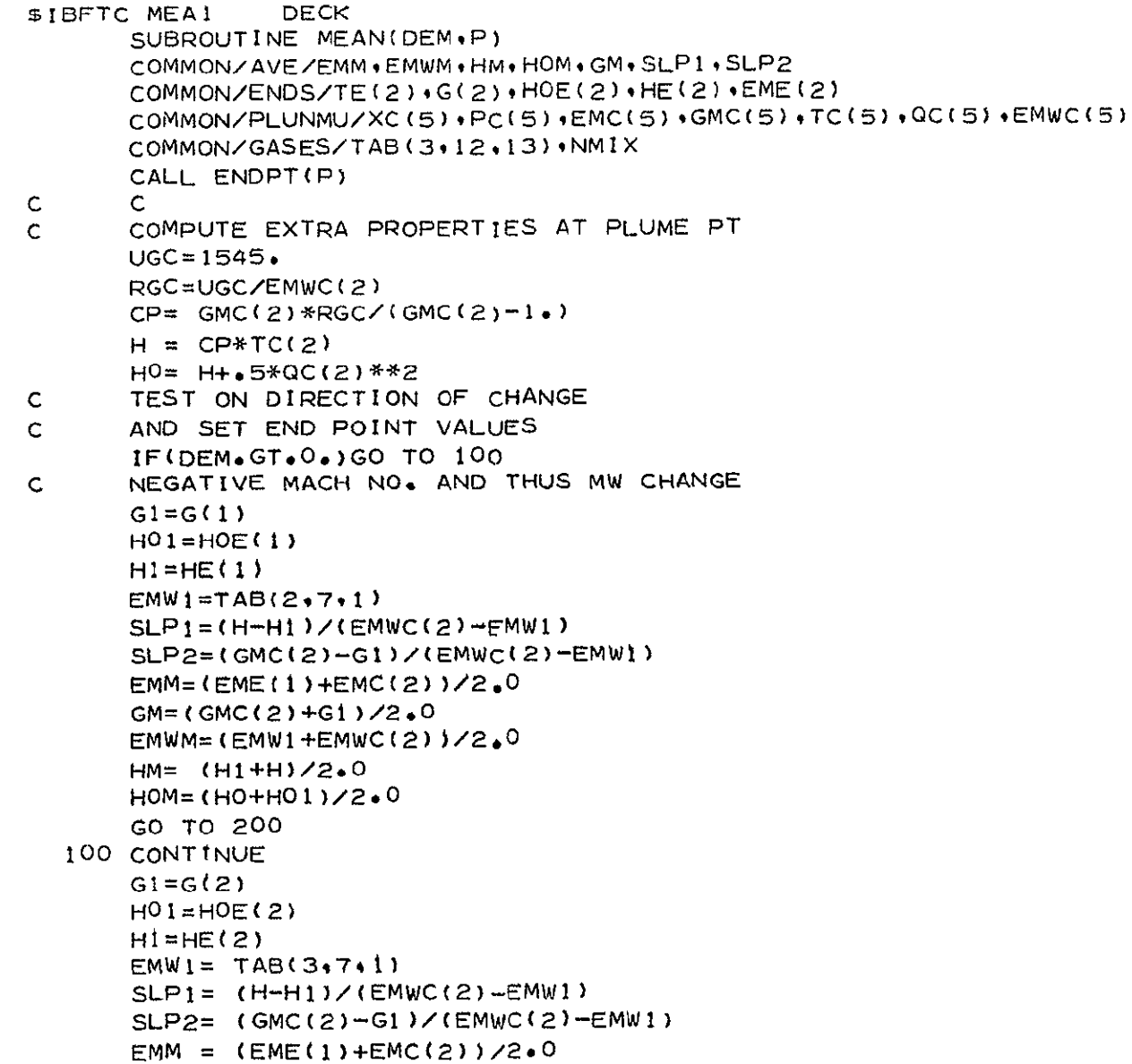

LMSC/HREC D162424

```
EMWM= (EMW1+EMWC(2))/2,0
HM = (H1 + H)/2.0HOM=(HO+HOI)/2.0
=
 GM (GMC(2)+GI)/2.0
```
- 200 CONTINUE  $IWRIT=1$ IF(IWRIT .EQ.O)GO TO 20 WRITE(6.5)
	- 5 FORMAT(25HOMEAN PROPERTIES OF GASES)
		- $WRITE(6, 10)$
- **10** FORMAT(1OXJHEMM,8X.4HEMWM.8X,2HHM,9X,3HHOMSX,2HGM) WRITE(6,15)EMM.EMWM.HM, HOM.GM
- $15$  FORMAT(6), 5E10.3)
- 20 CONTINUE **RETURN** END

SUBROUTINE ENDPT (P) COMMON/ENDS/TE(2)+G(2)+HOE(2)+HE(2)+EME(2) COMMON/GASCON/GAMA, R, TO, PO, EM, RHO, T, WM, Q COMMON/ENTH/H SUBROUTINE COMPUTES GAS PROPERTIES OF INDIVIDUAL SPECIE GASES  $\mathsf{C}$  $\mathsf{C}$ AT PRESSURE SPECIFIED  $P1 = P$ DO 200 J=2,3  $L = J - 1$ CALL TABLE (PI+J)

WRITE(6+12)L, T, H, GAMA, EM, HOE(L)

12 FORMAT(21X, I2, 2X, 6E10, 3)

 $\mathsf B$ 

10 FORMAT(48HOEND POINT PROPERTIES OF COMPOSITE AT PRESSURE= +E10+3)

11 FORMAT(20X+3HGAS+6X+1HT+10X+1HH+10X+5HGAMMA+5X+1HM+10X+2HH0)

\$1BFTC ENDP1 DECK

- $29 C$
- 200 CONTINUE 100 RETURN
	- **END**

\$\*

\$ORIGIN

- -
	-
	-
	-

 $WRITE(6.11)$ 

- 
- $EME(L) = EM$
- 
- 
- 
- 
- 
- 
- 
- 
- 
- 
- 
- 
- 
- 
- $HE(L)=H$
- 
- 
- 
- 

 $G(L) = GAMA$ 

- 
- 
- 
- 
- $HOE(L) = H + .5*Q**2$
- 
- 
- 
- $WRITE(6, 10) P$
- 
- $TE(L) = T$
- 
- 
- 
- 
- 
- 
- 
- 
- 

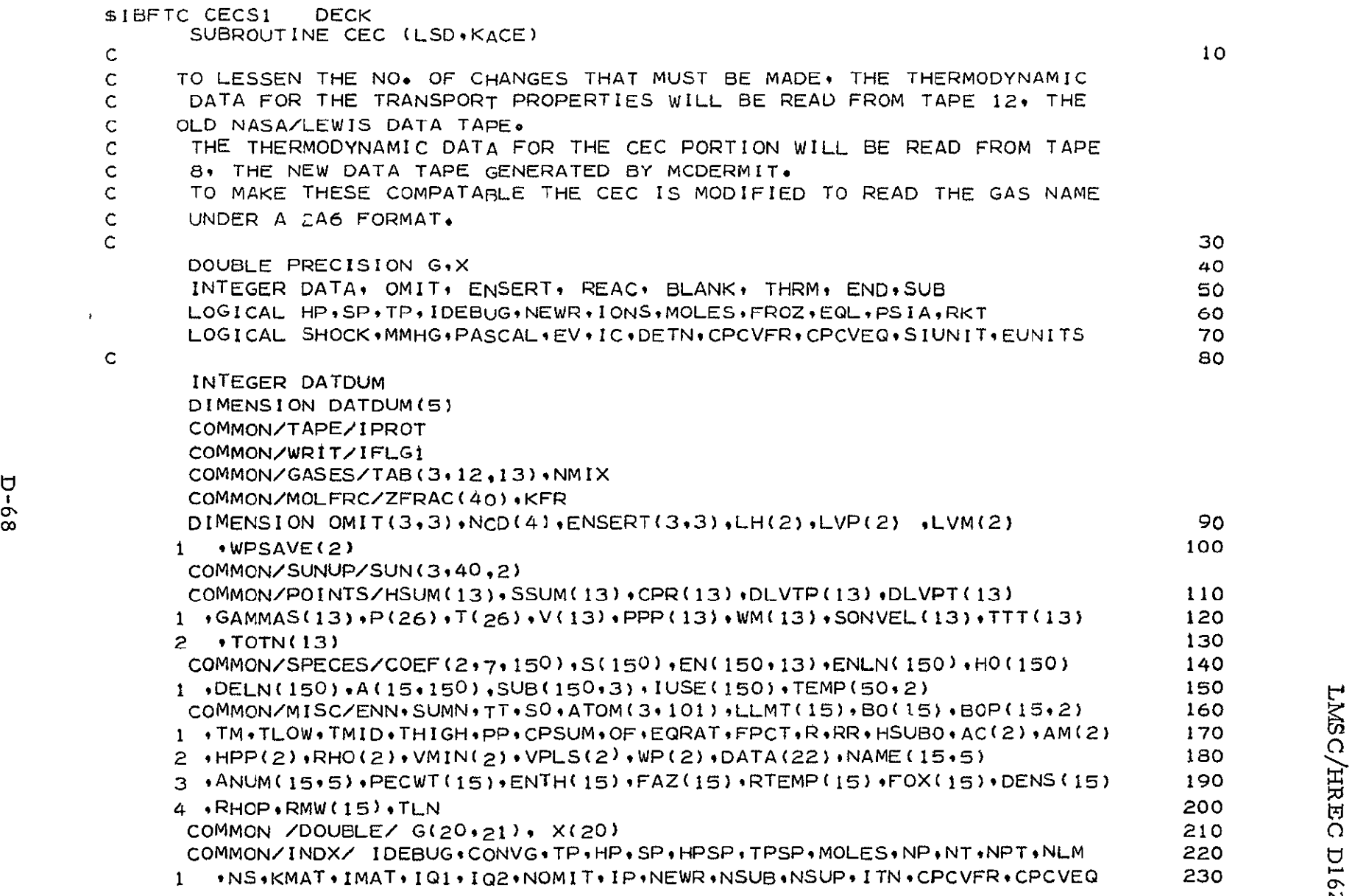

 $\mathcal{F}^{\pm}$ 

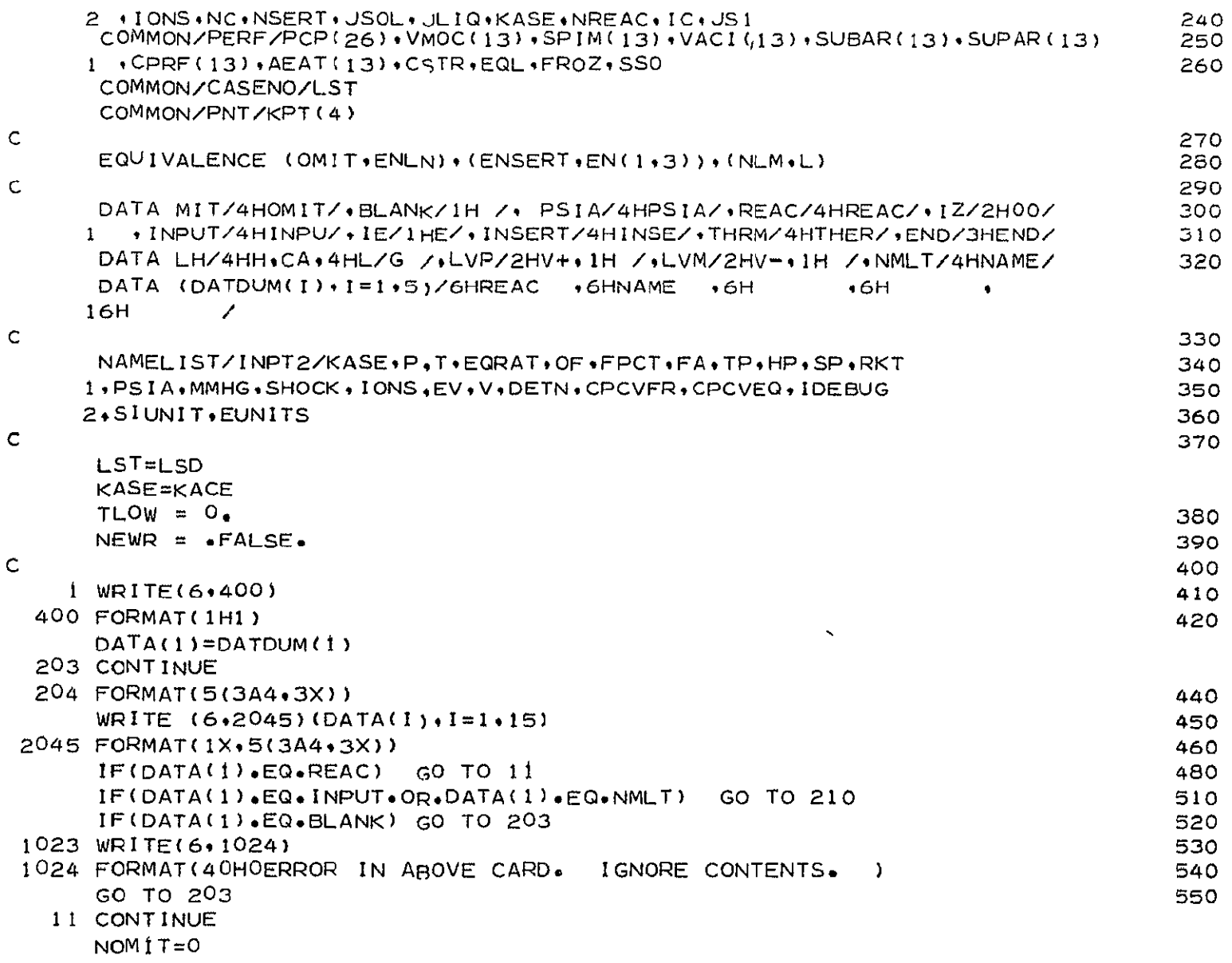

LMSC/HREC D162424

 $69 - C$ 

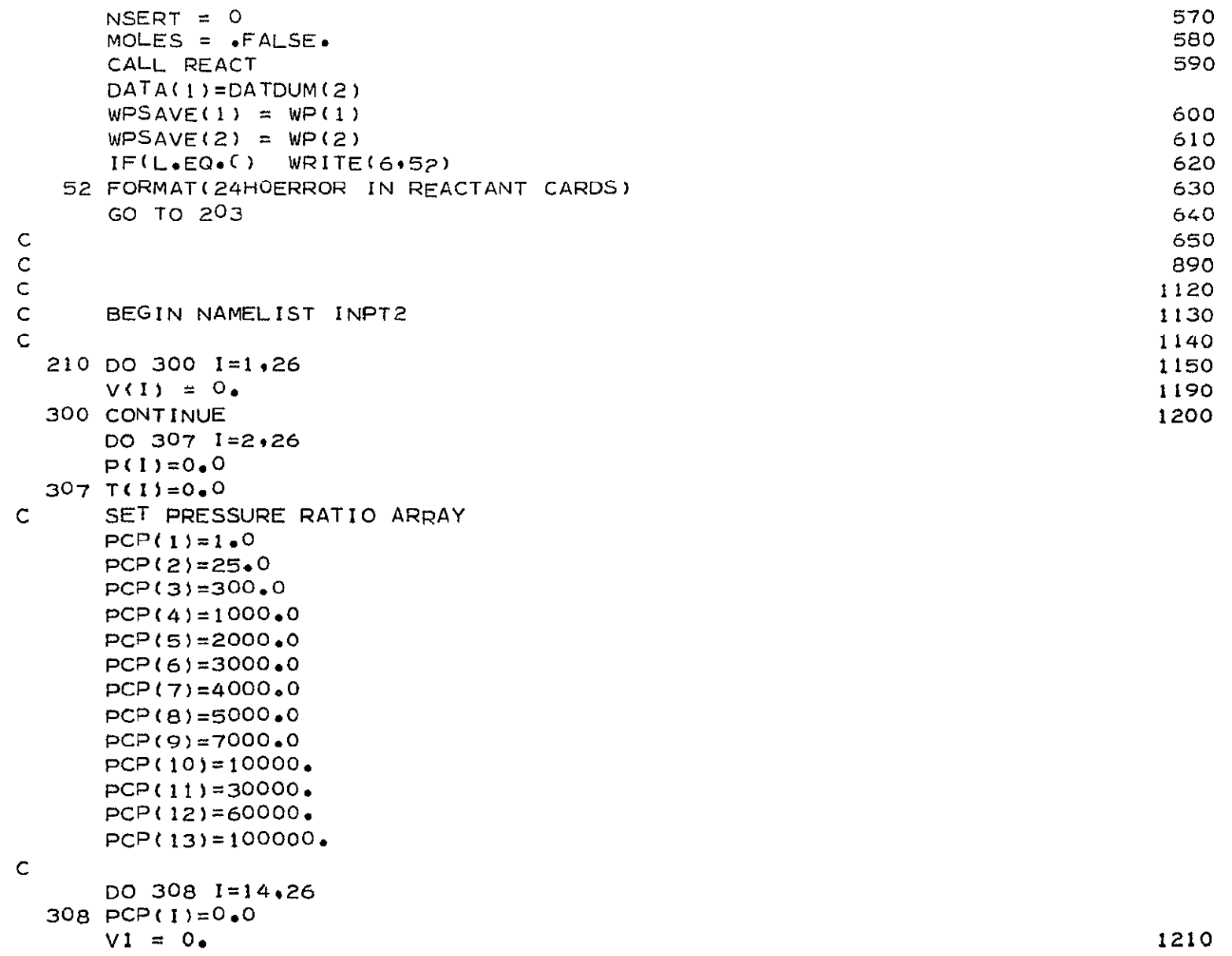

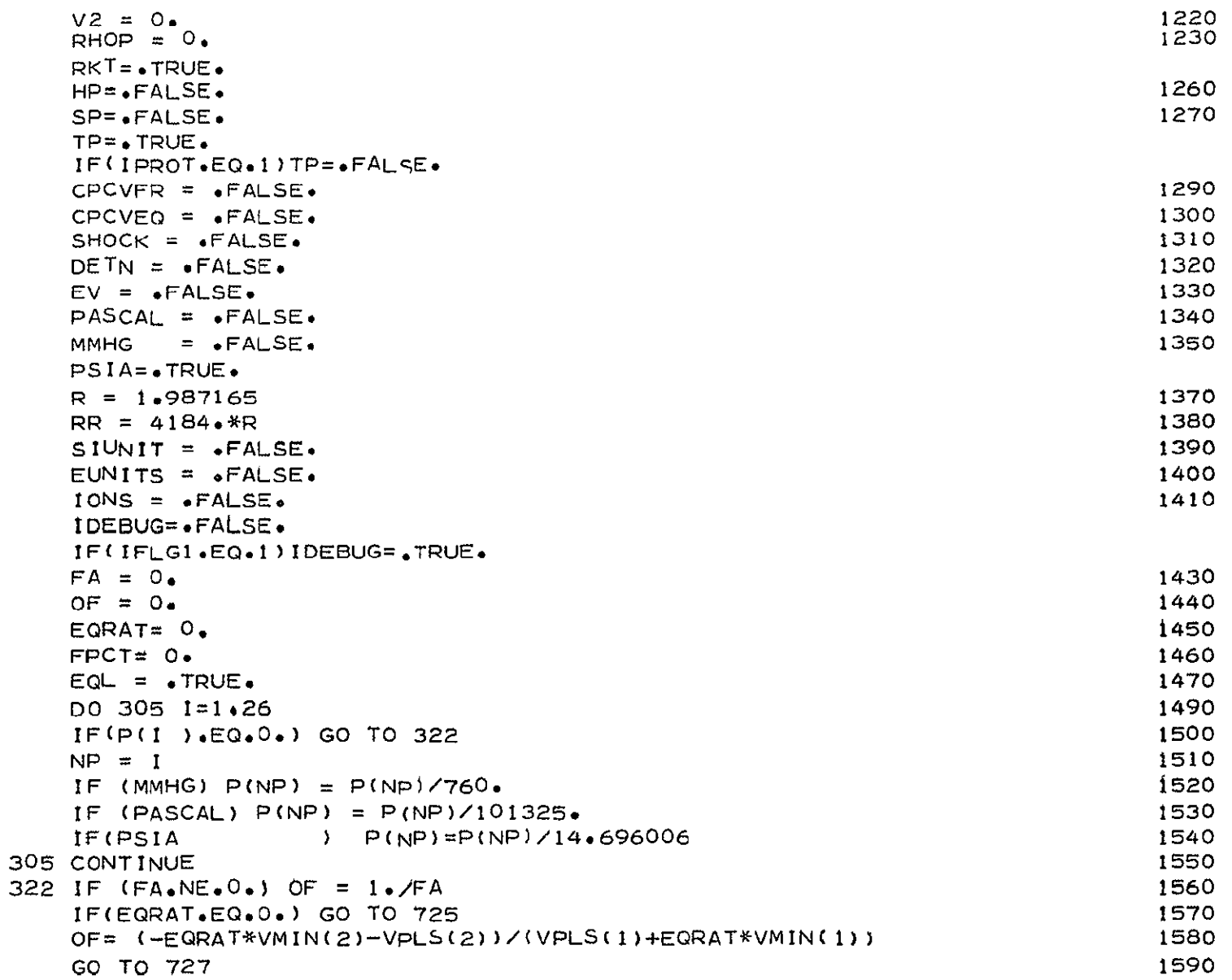

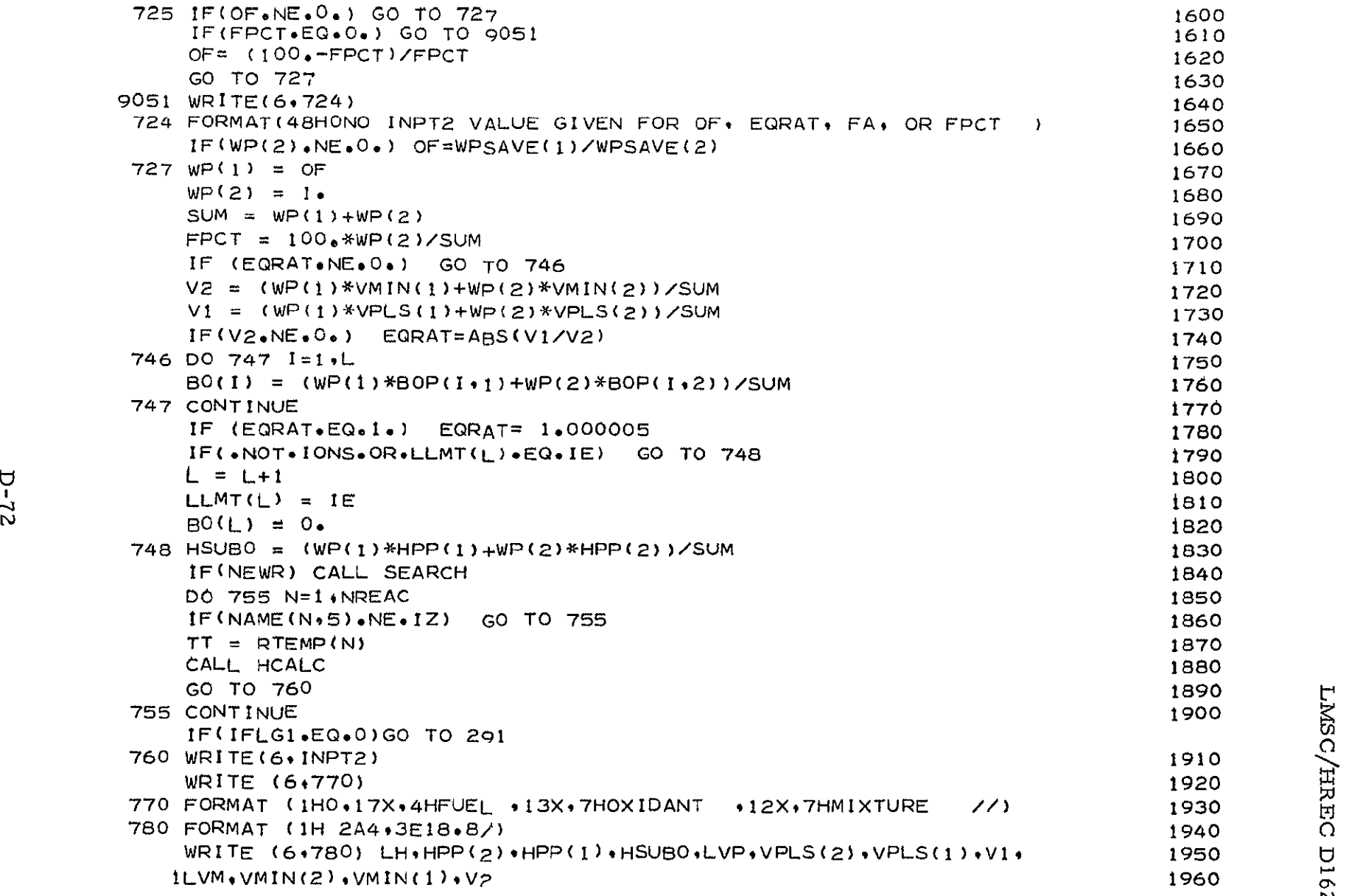

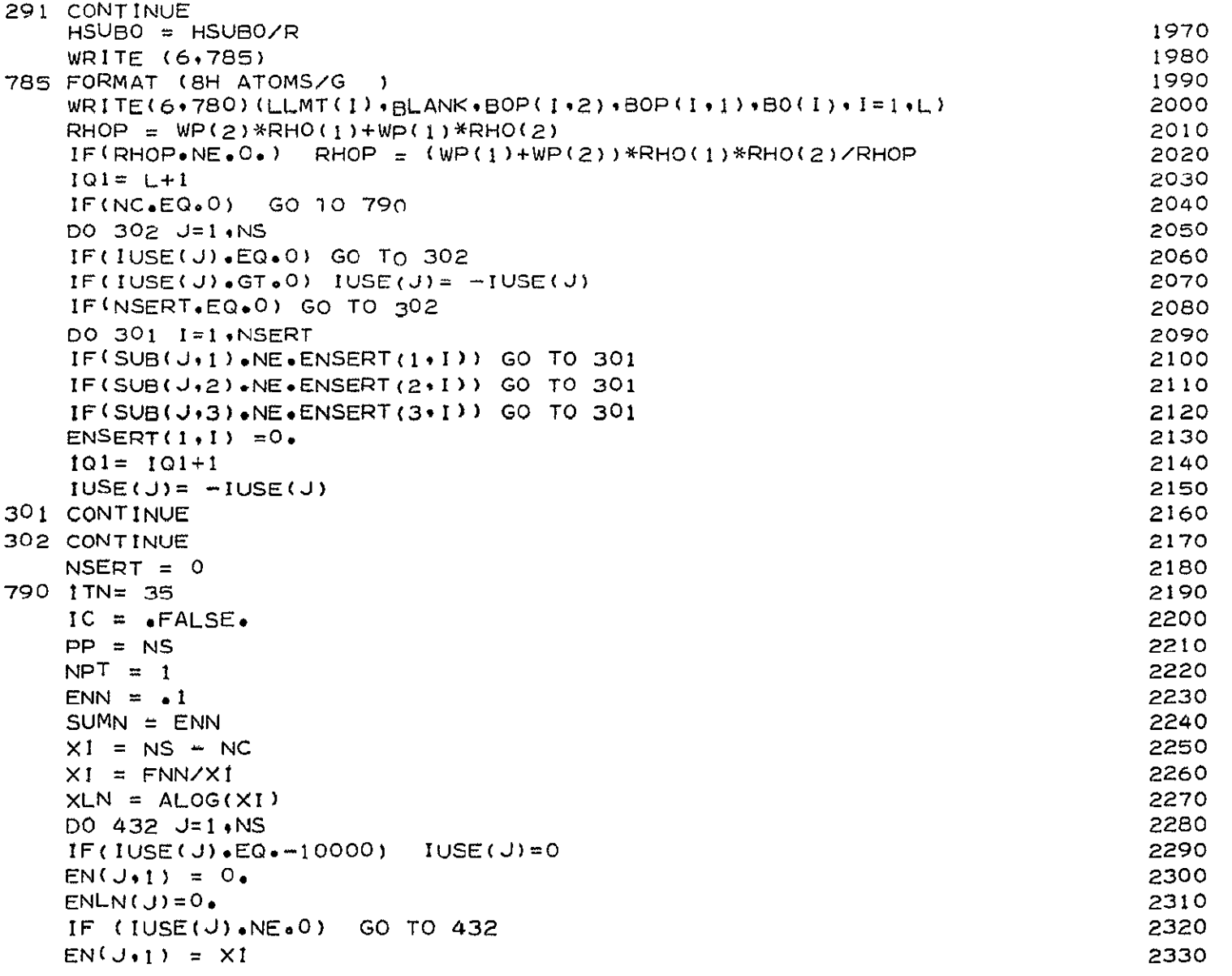

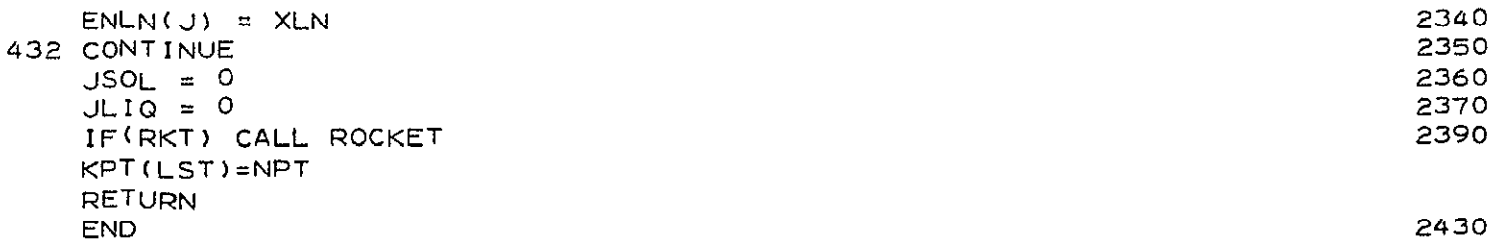

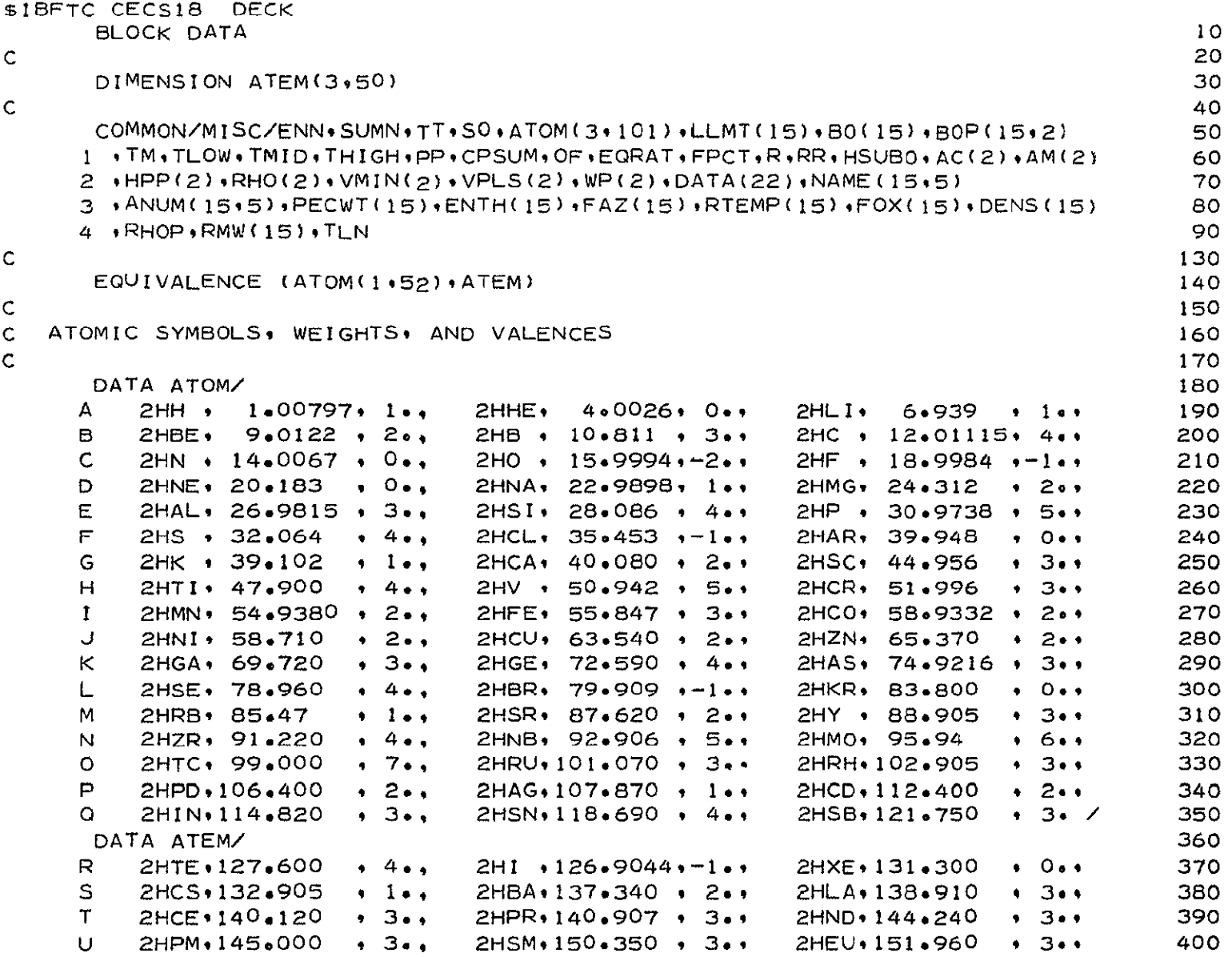

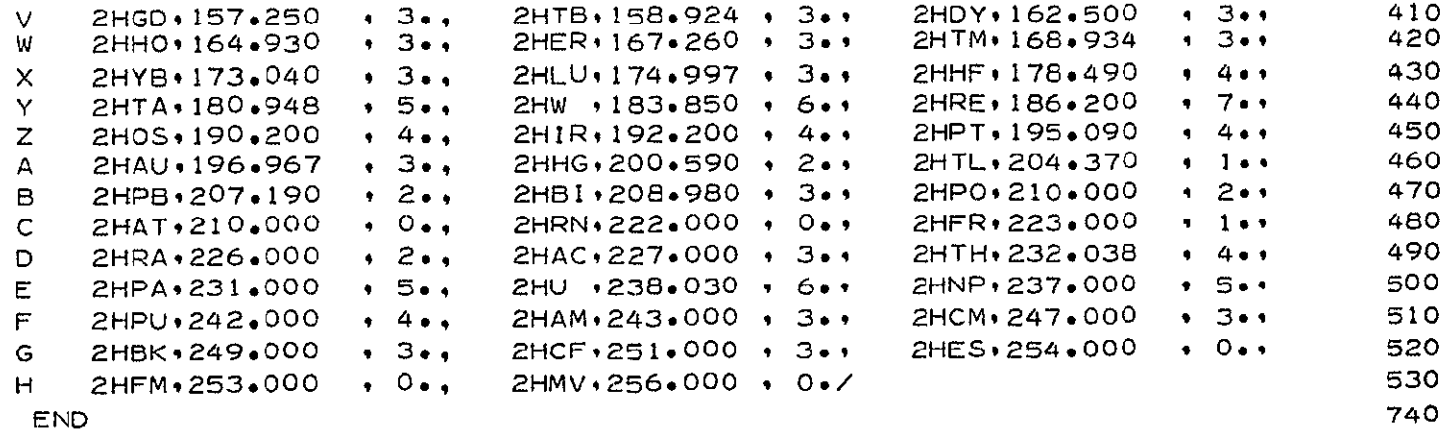

\$\*

 $D-76$
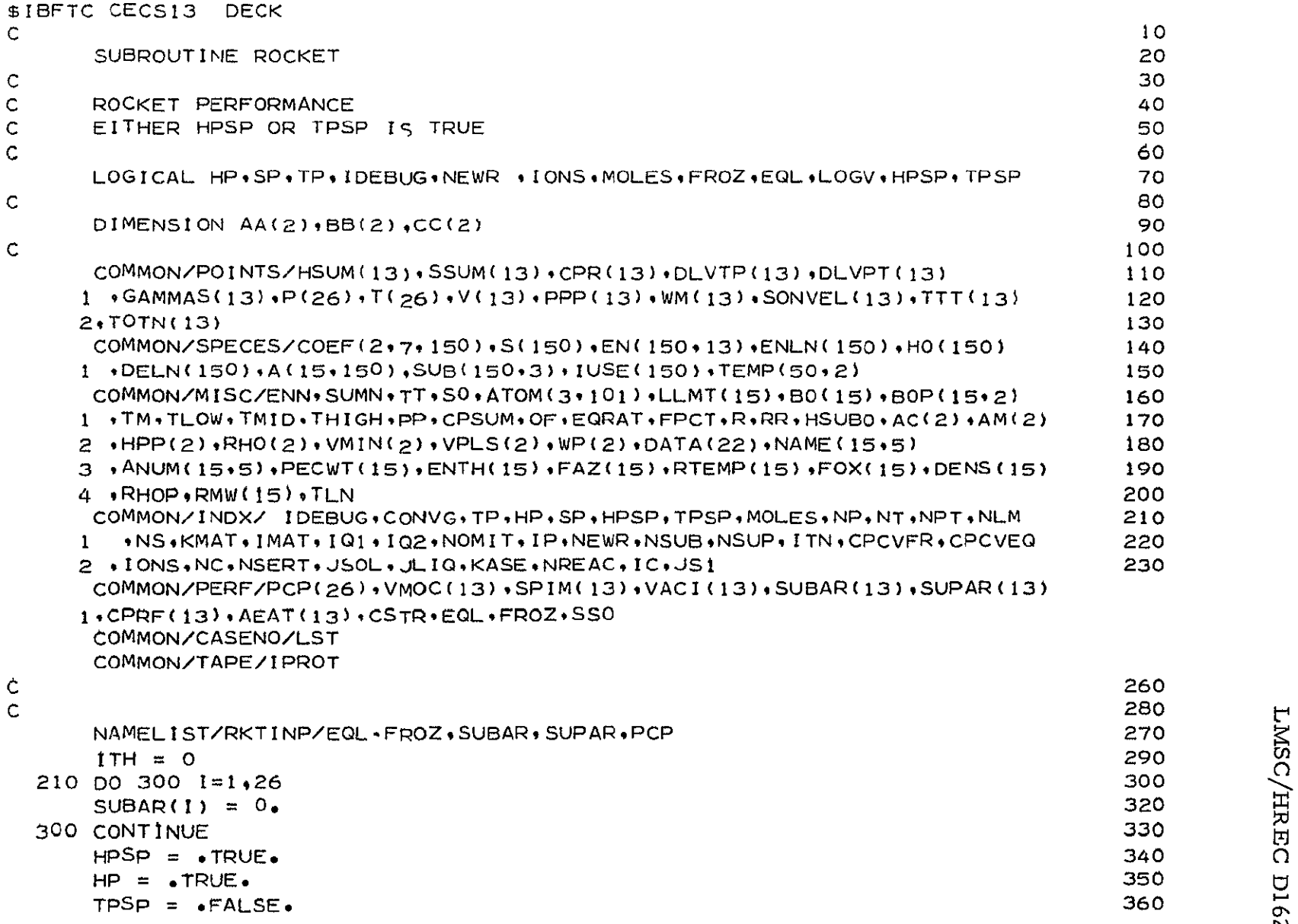

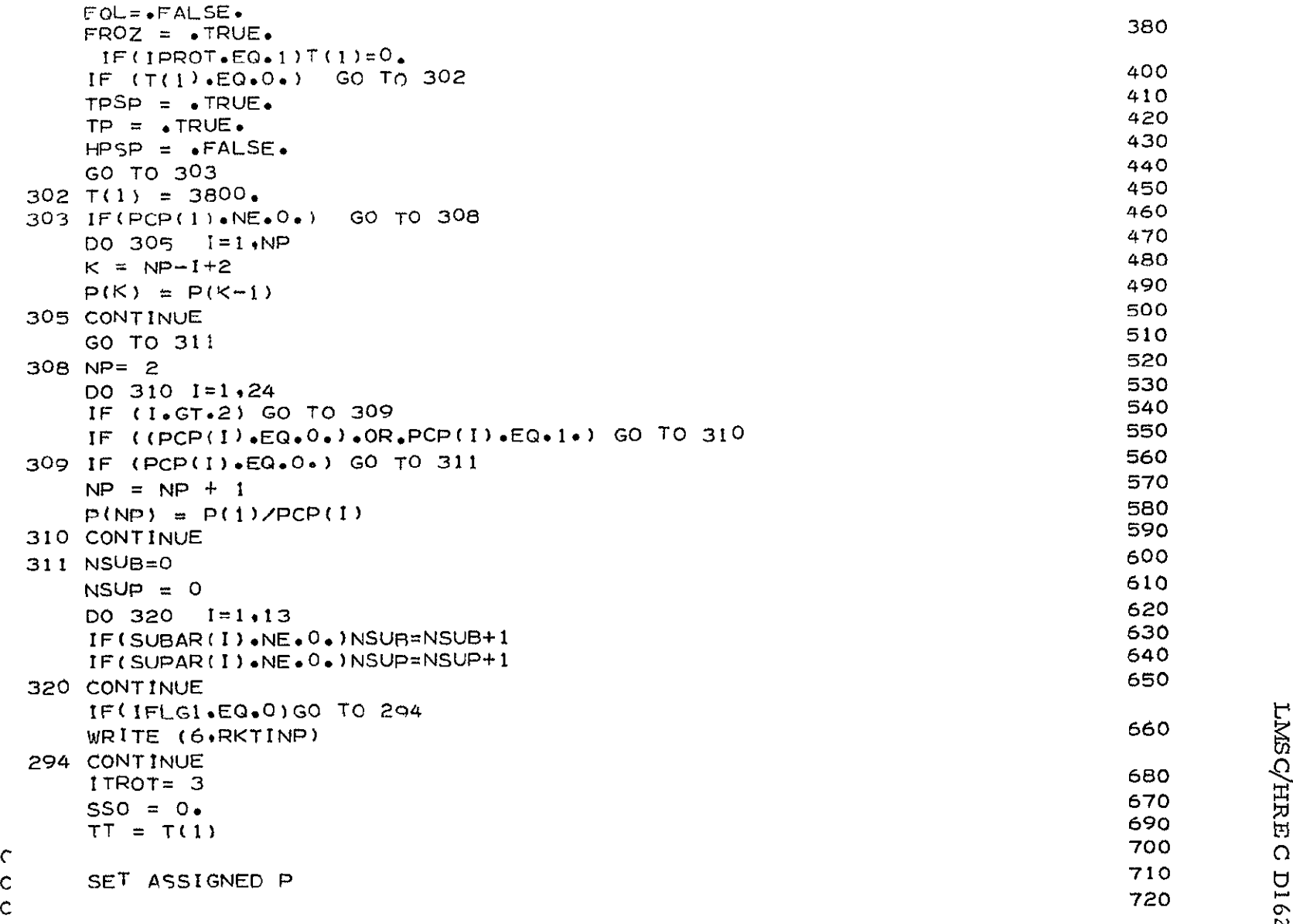

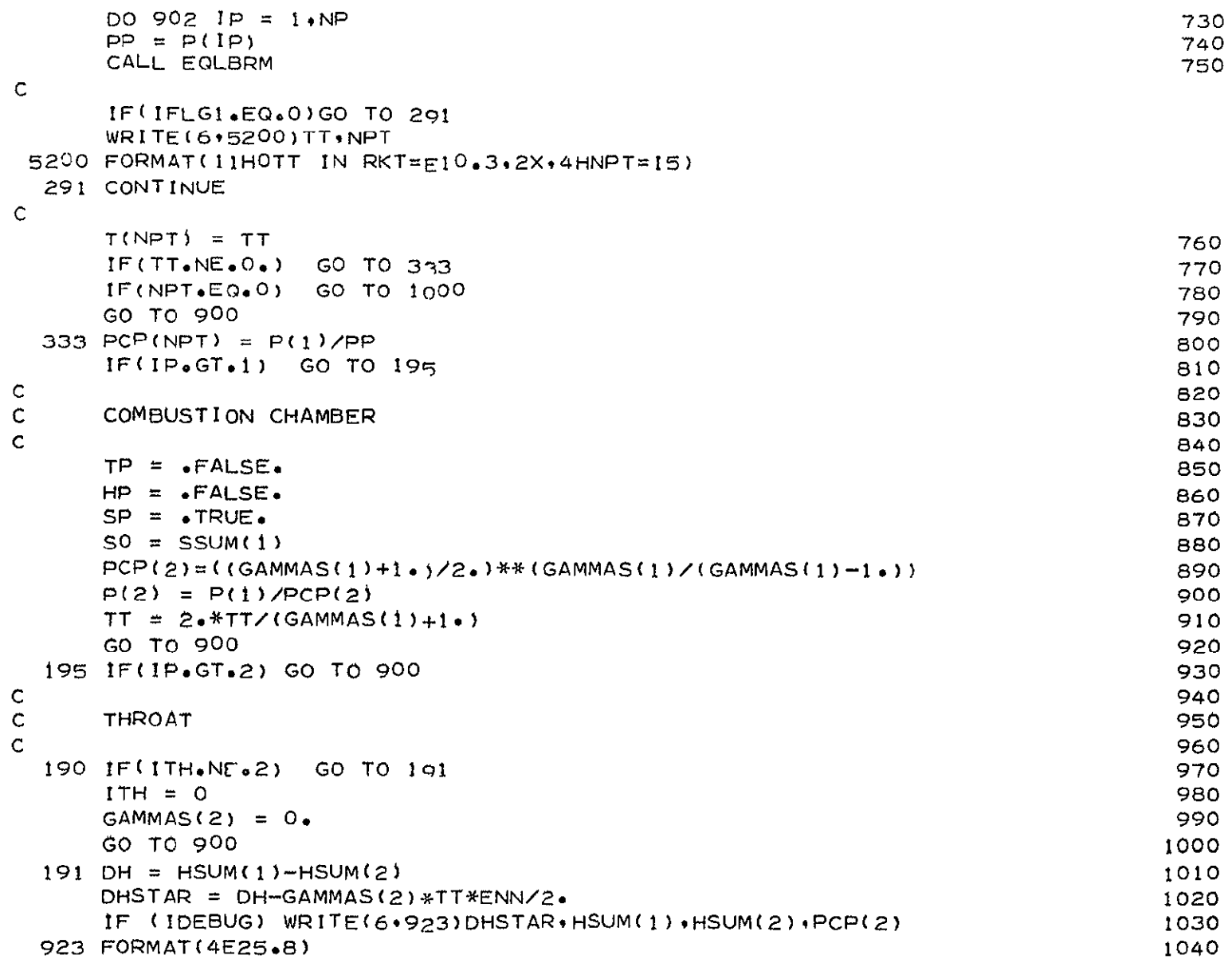

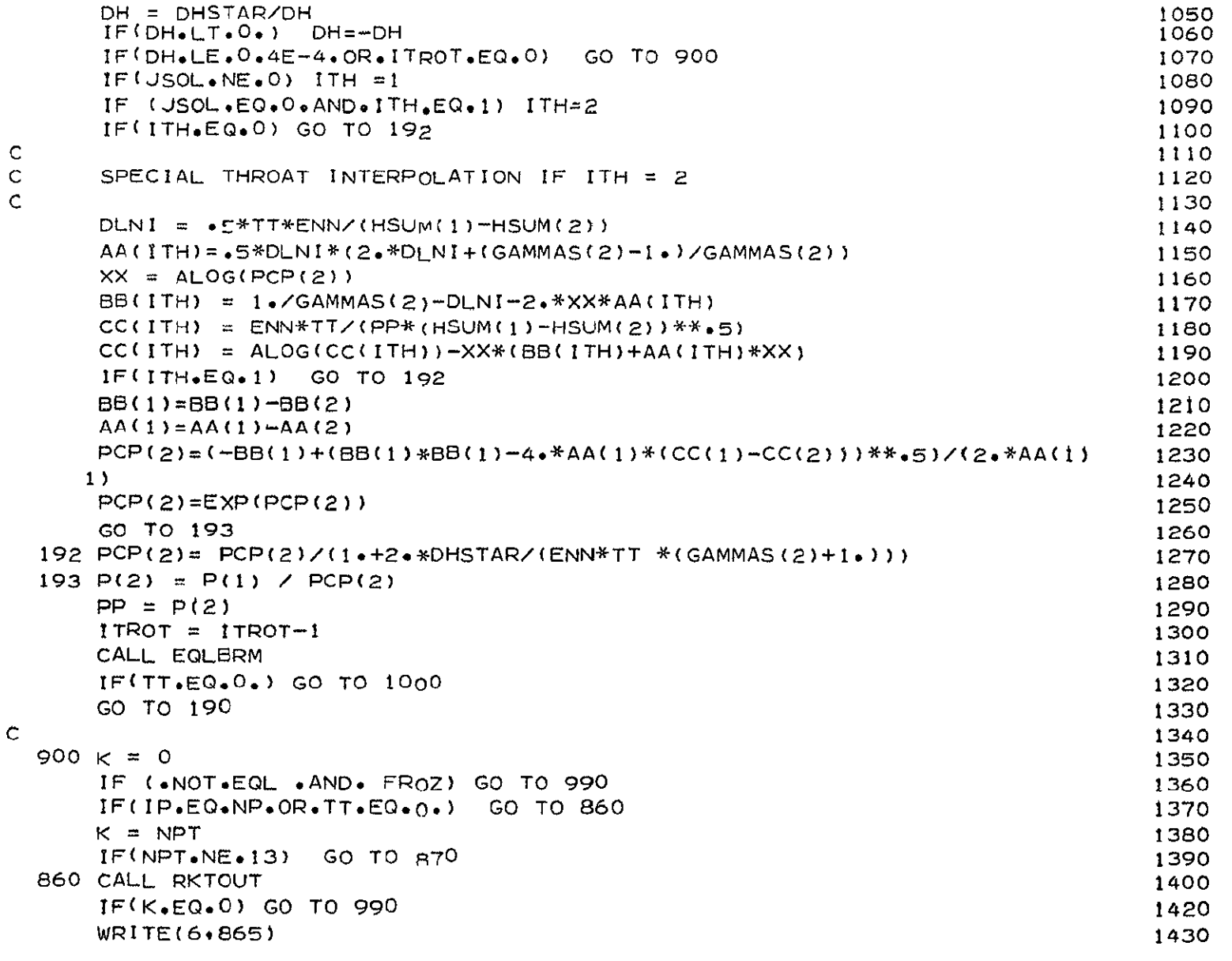

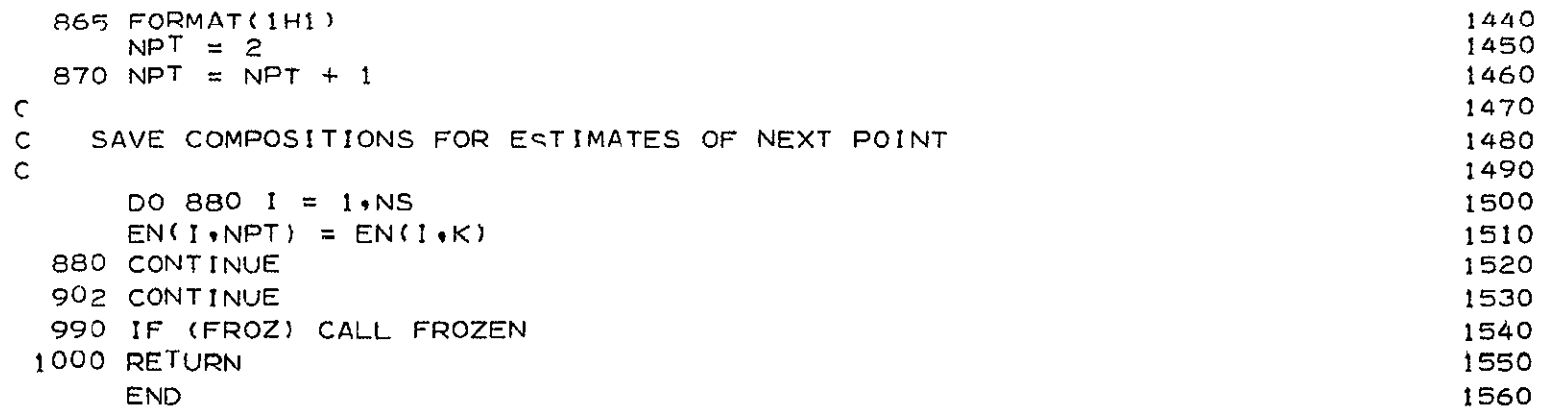

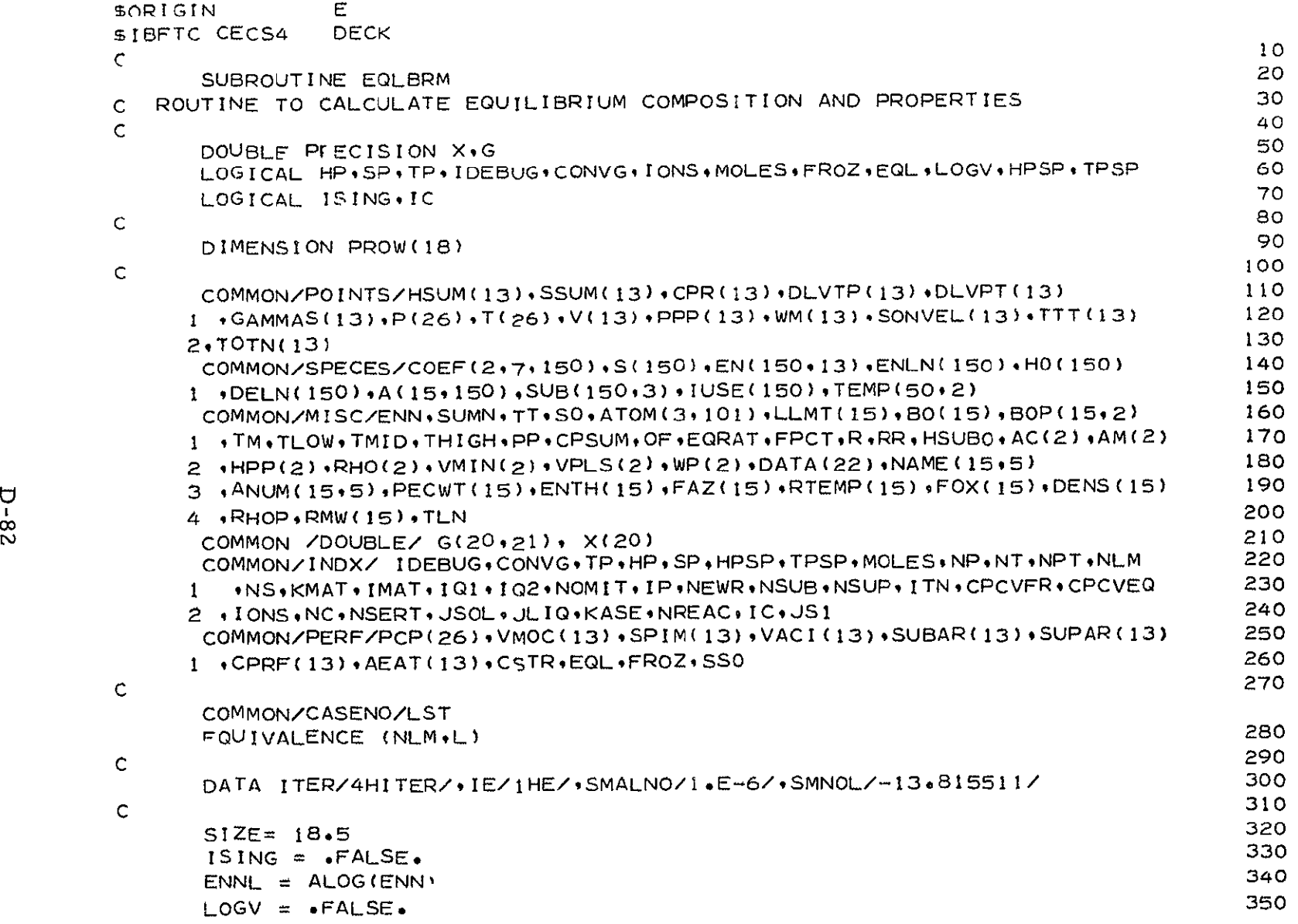

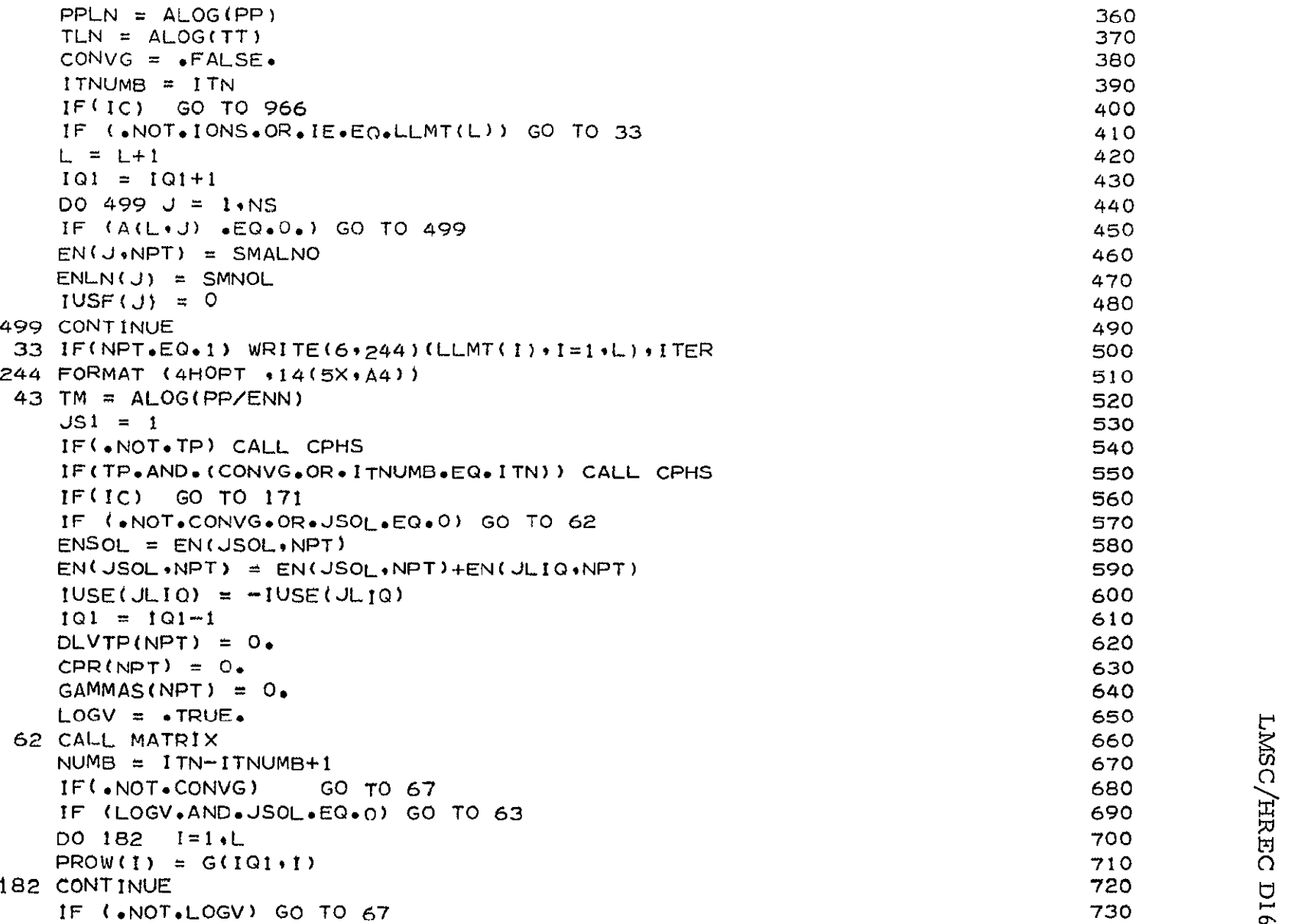

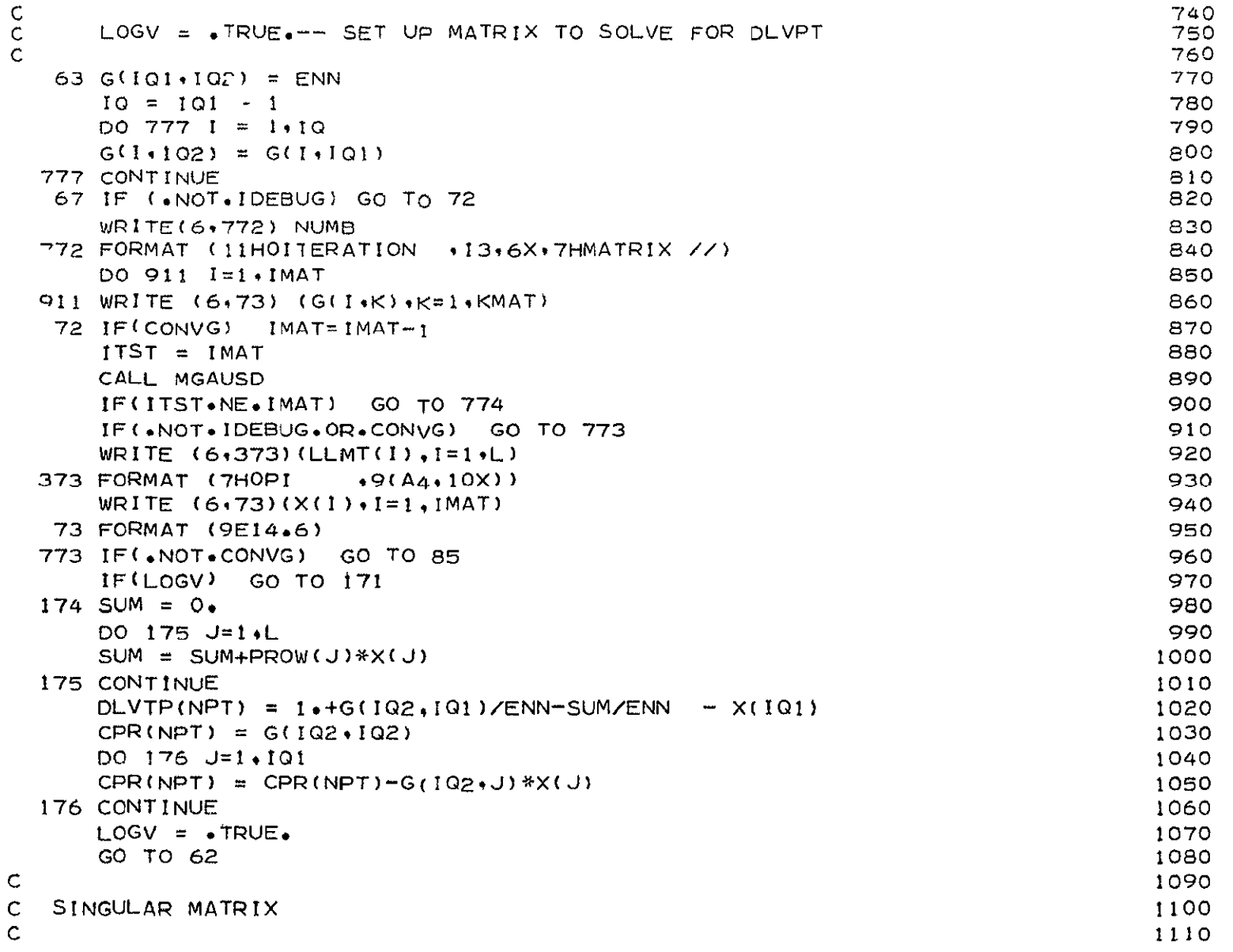

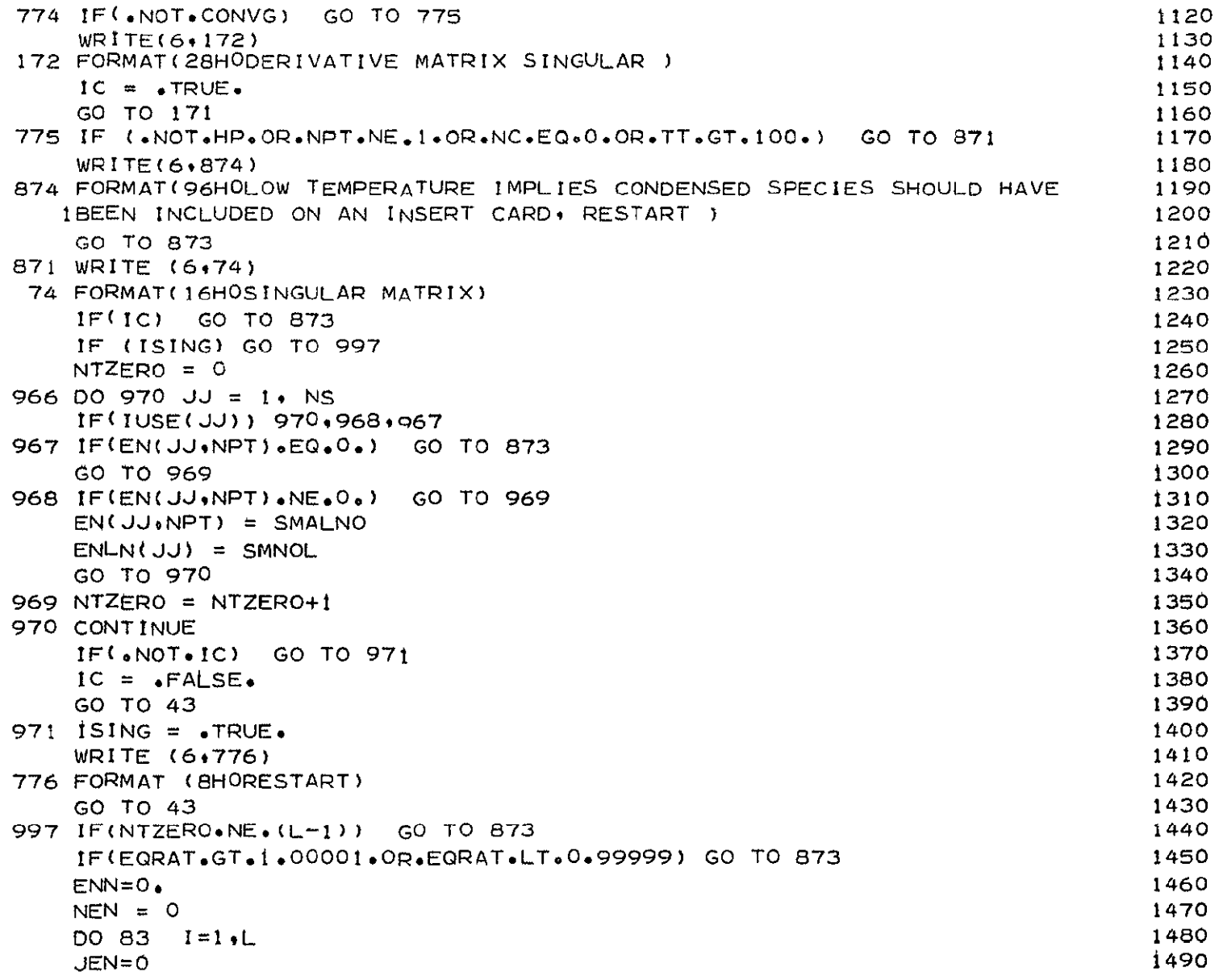

 $\bullet$ 

 $\mathbf{r}$ 

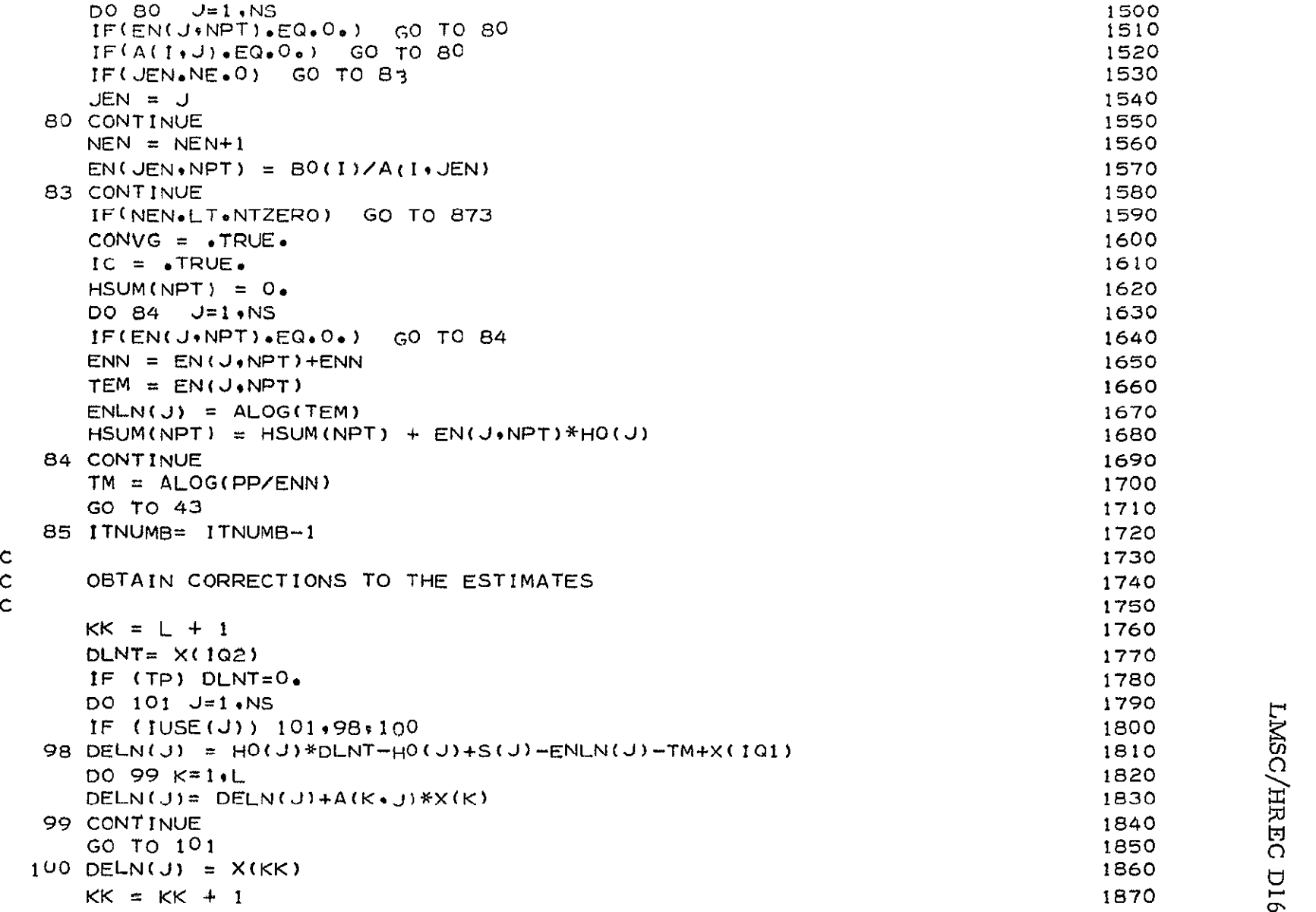

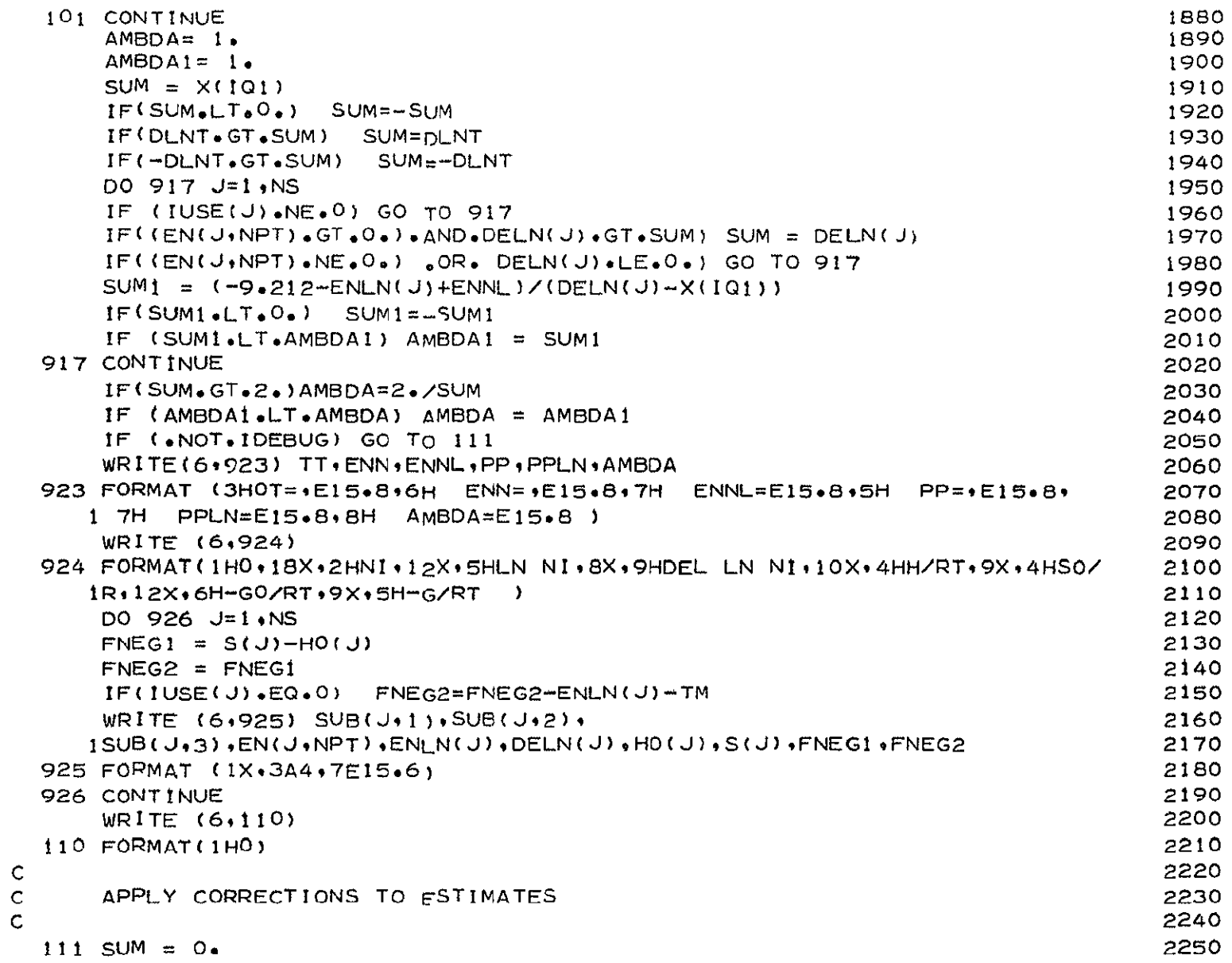

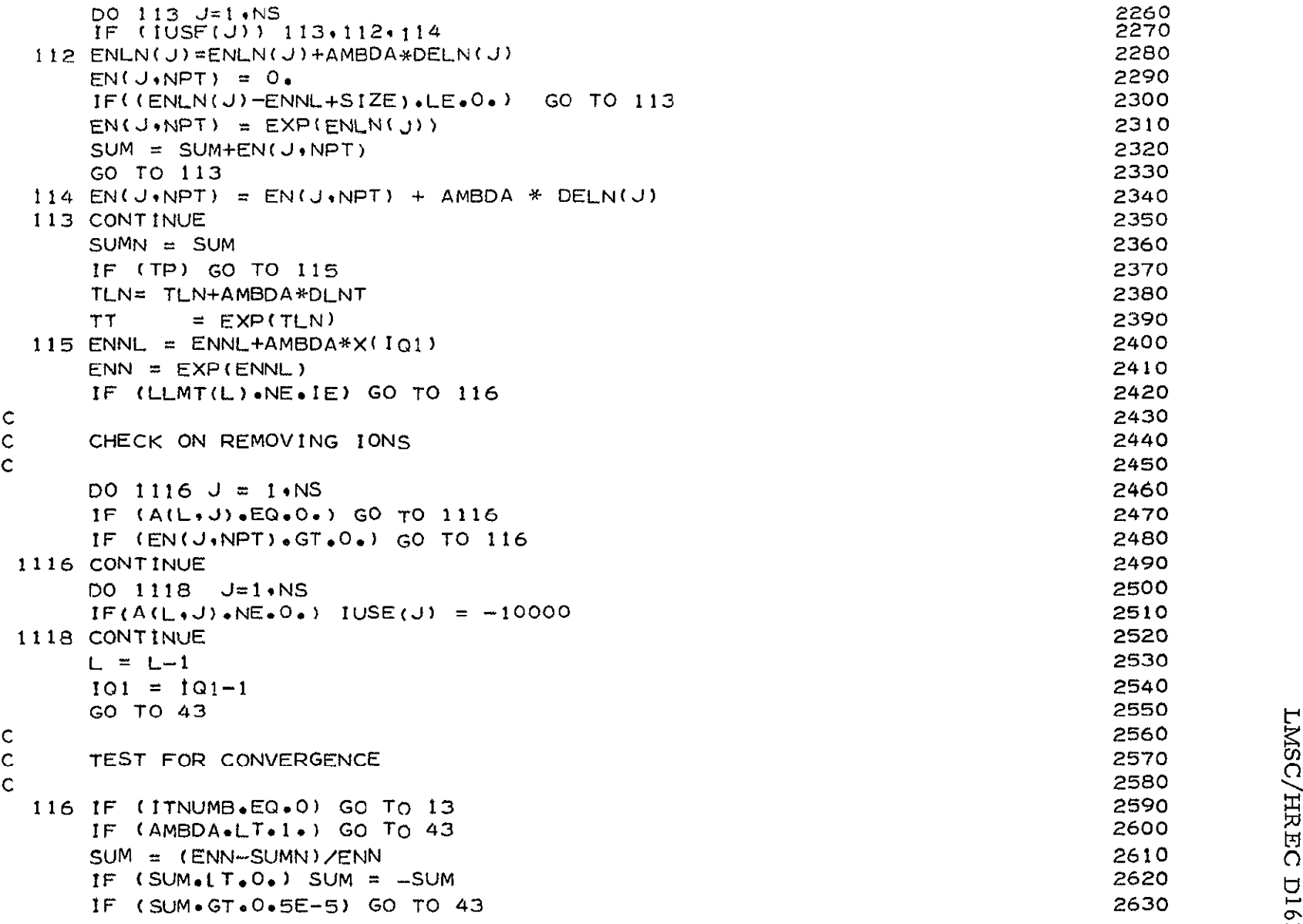

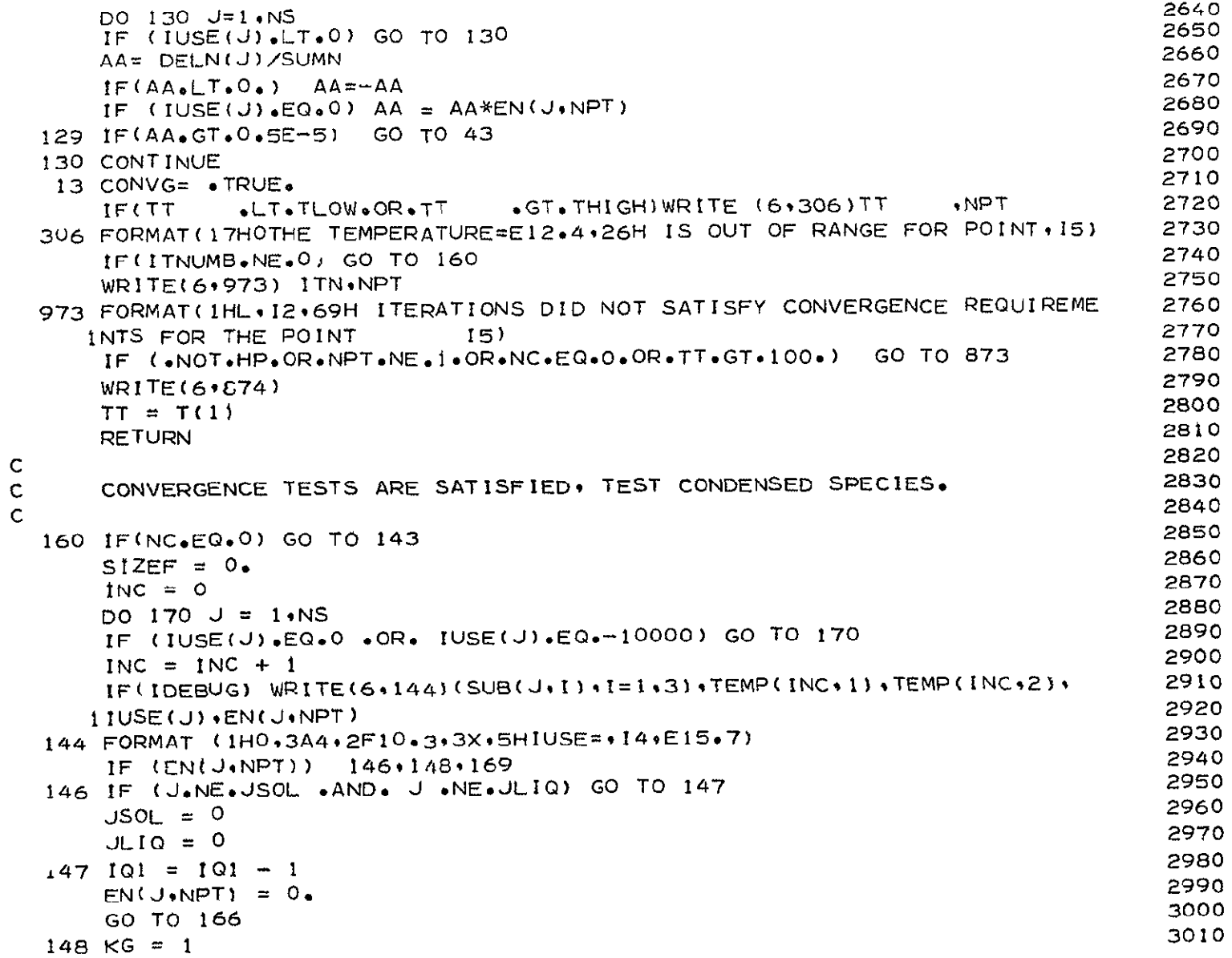

 $D-89$ 

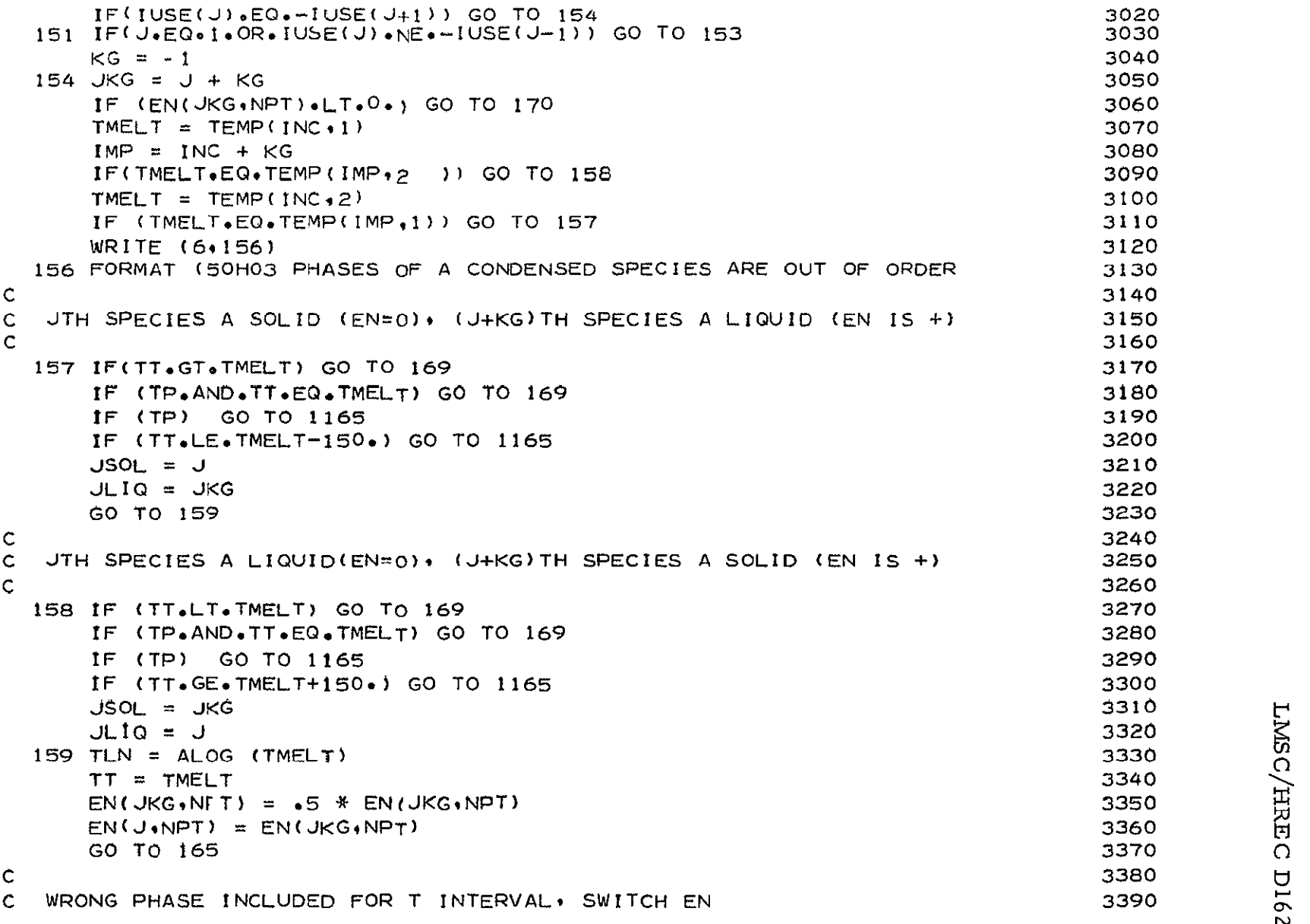

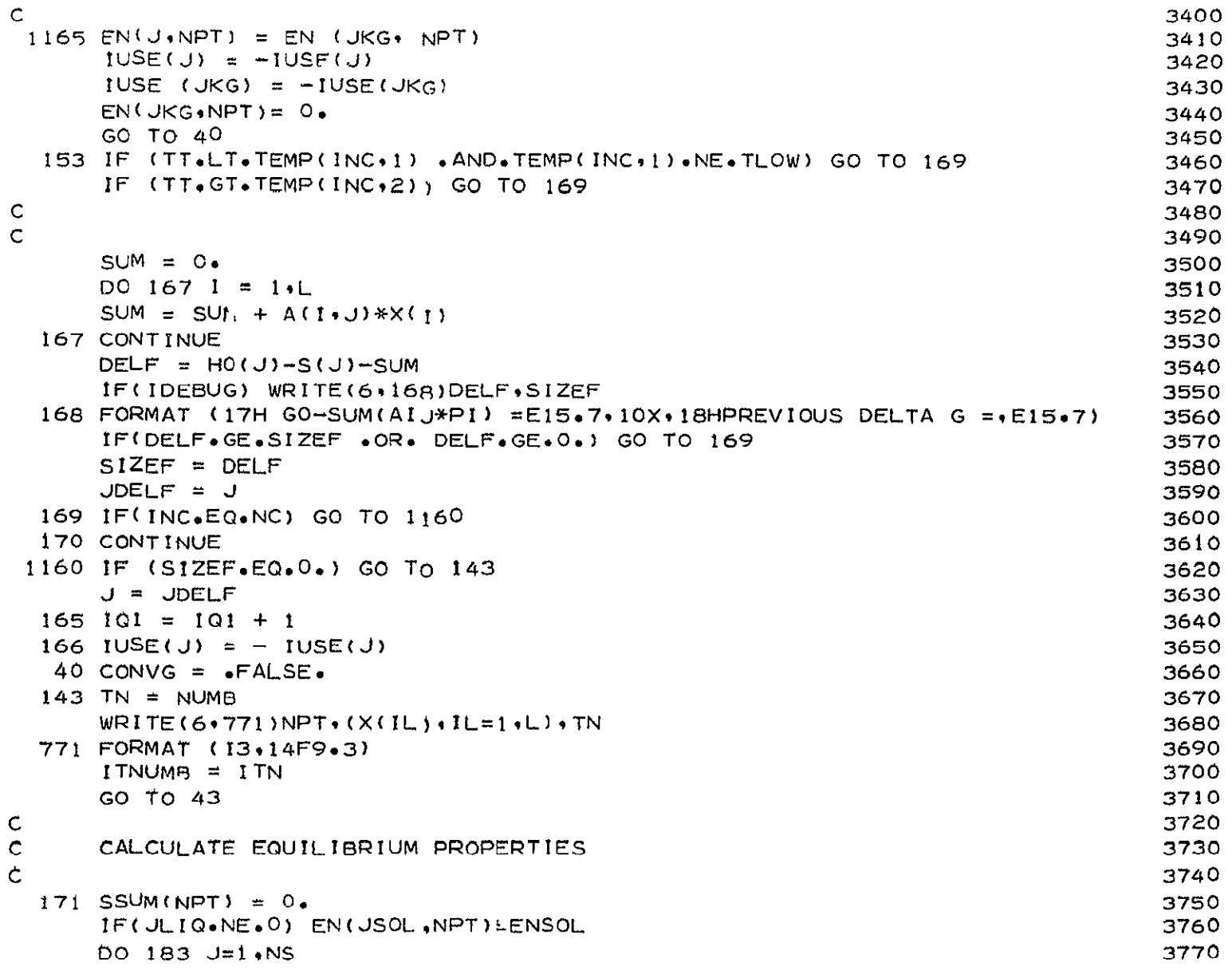

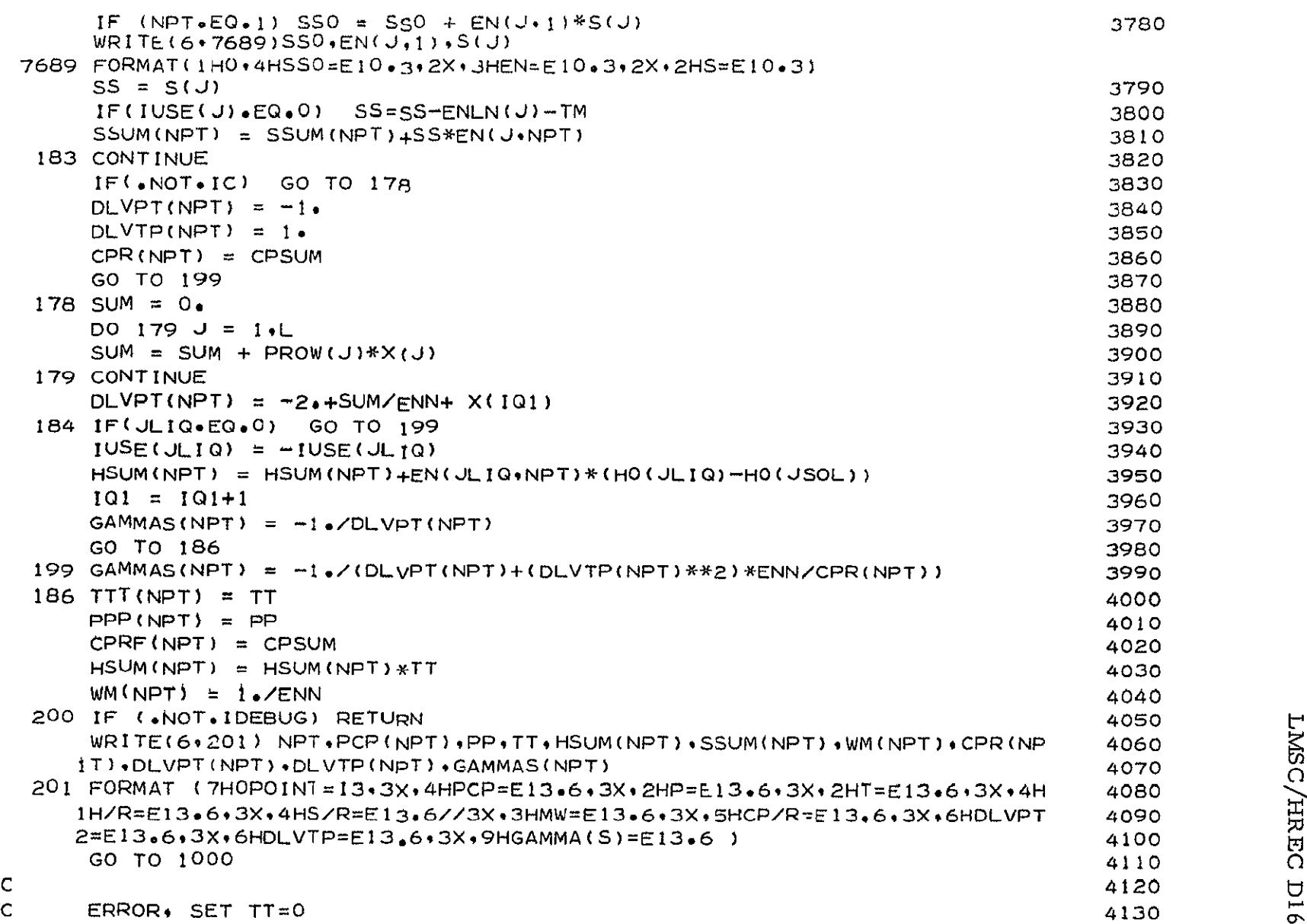

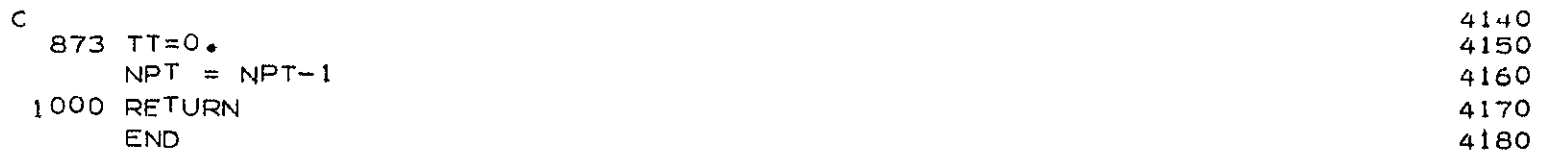

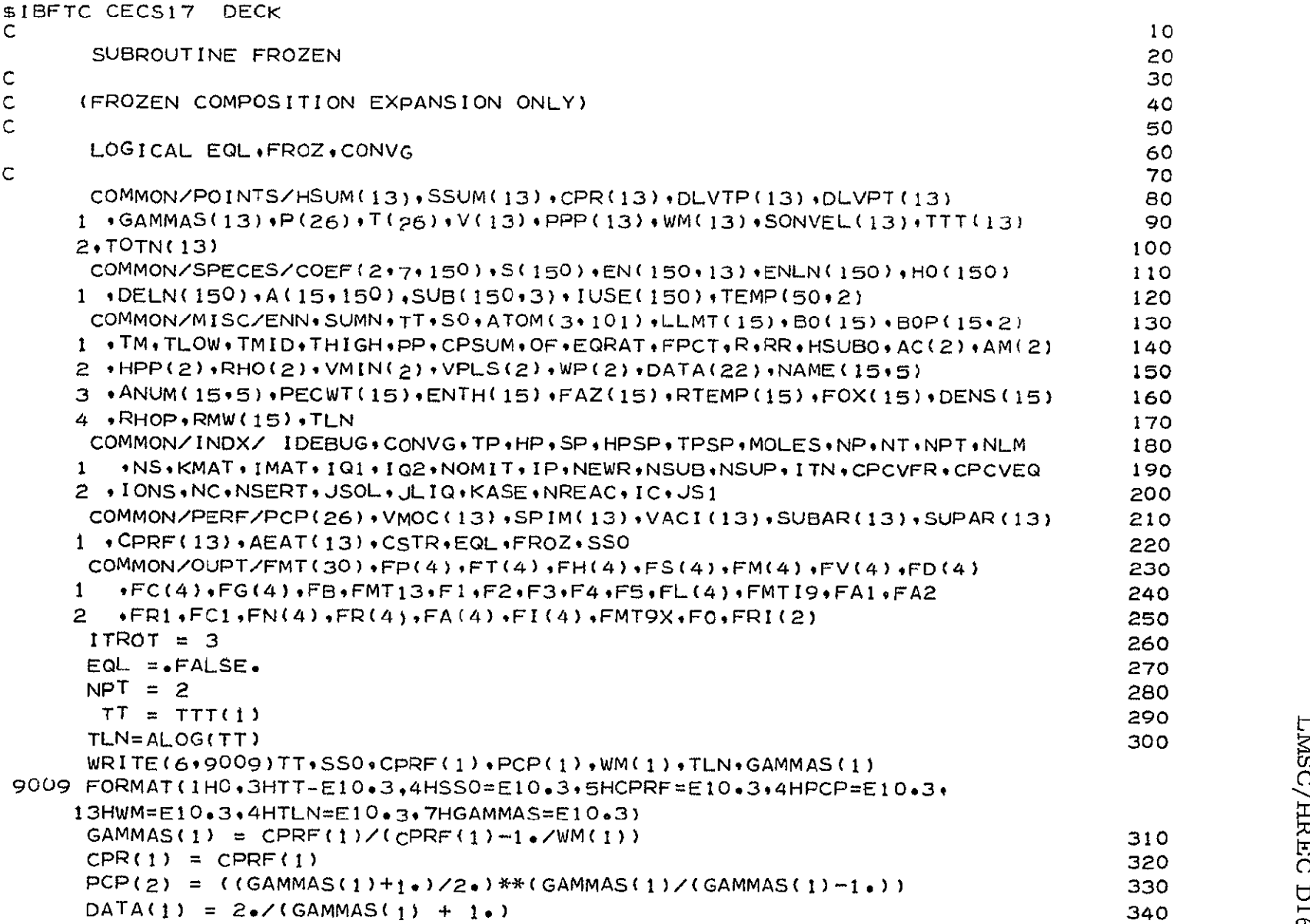

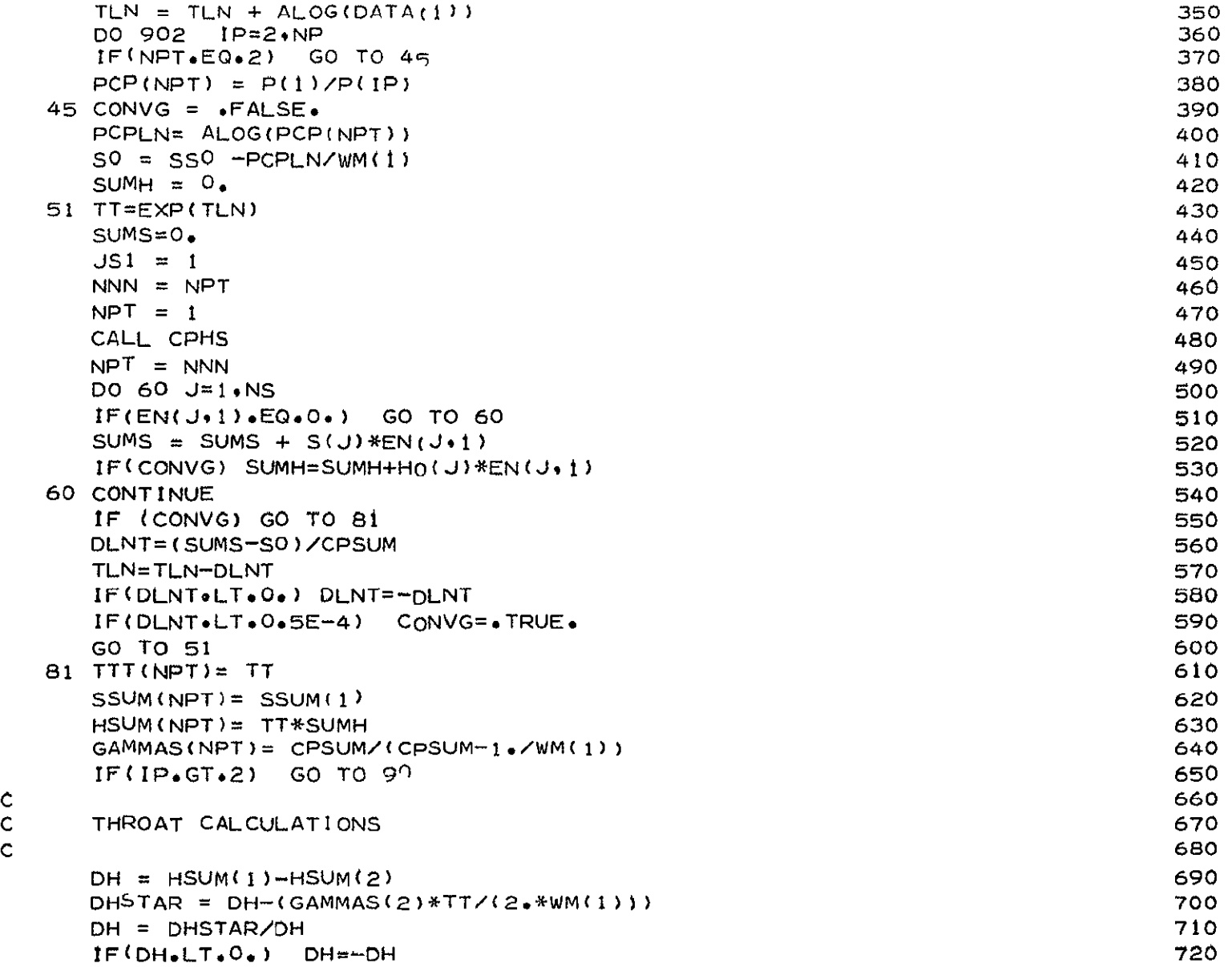

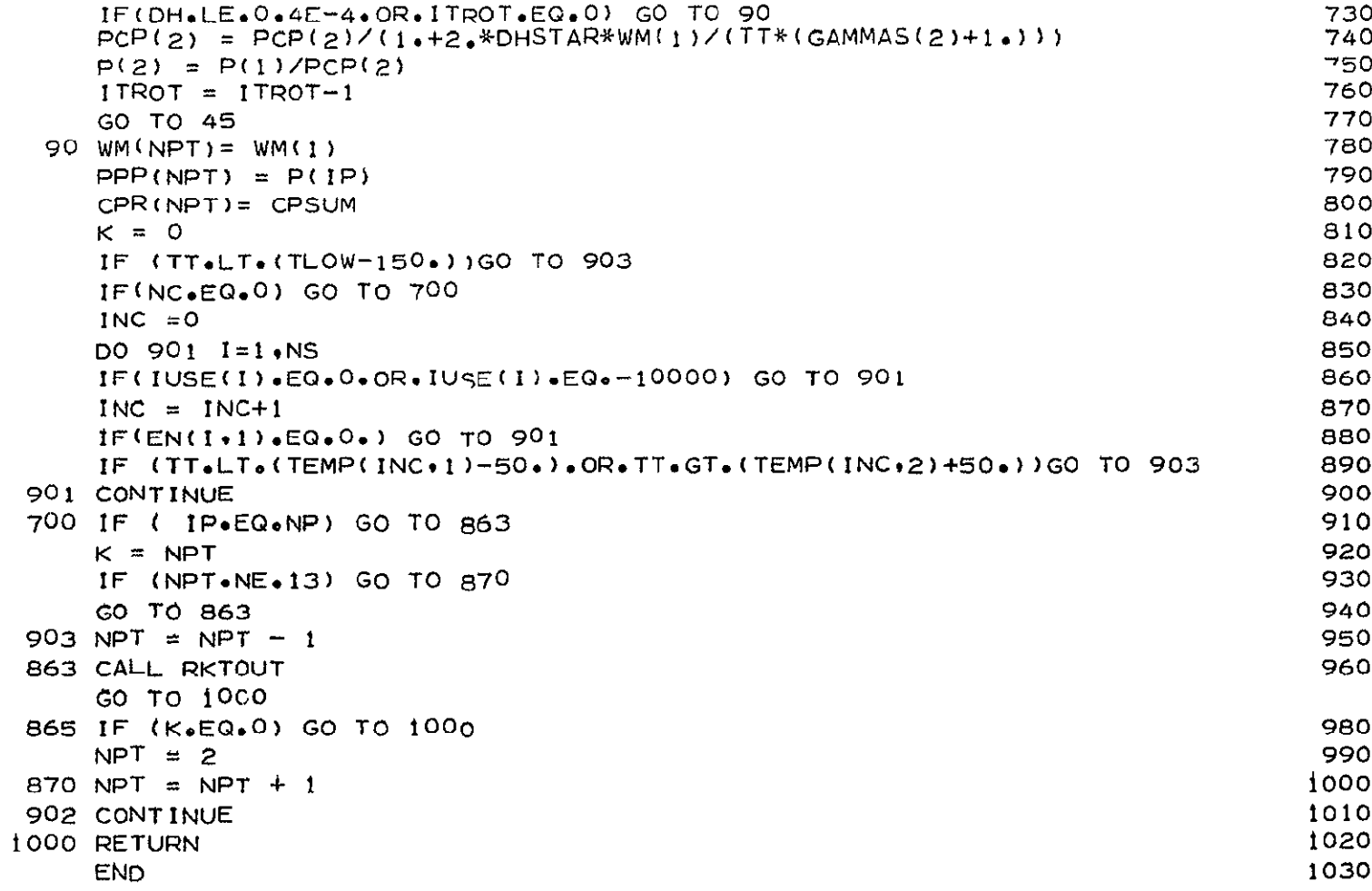

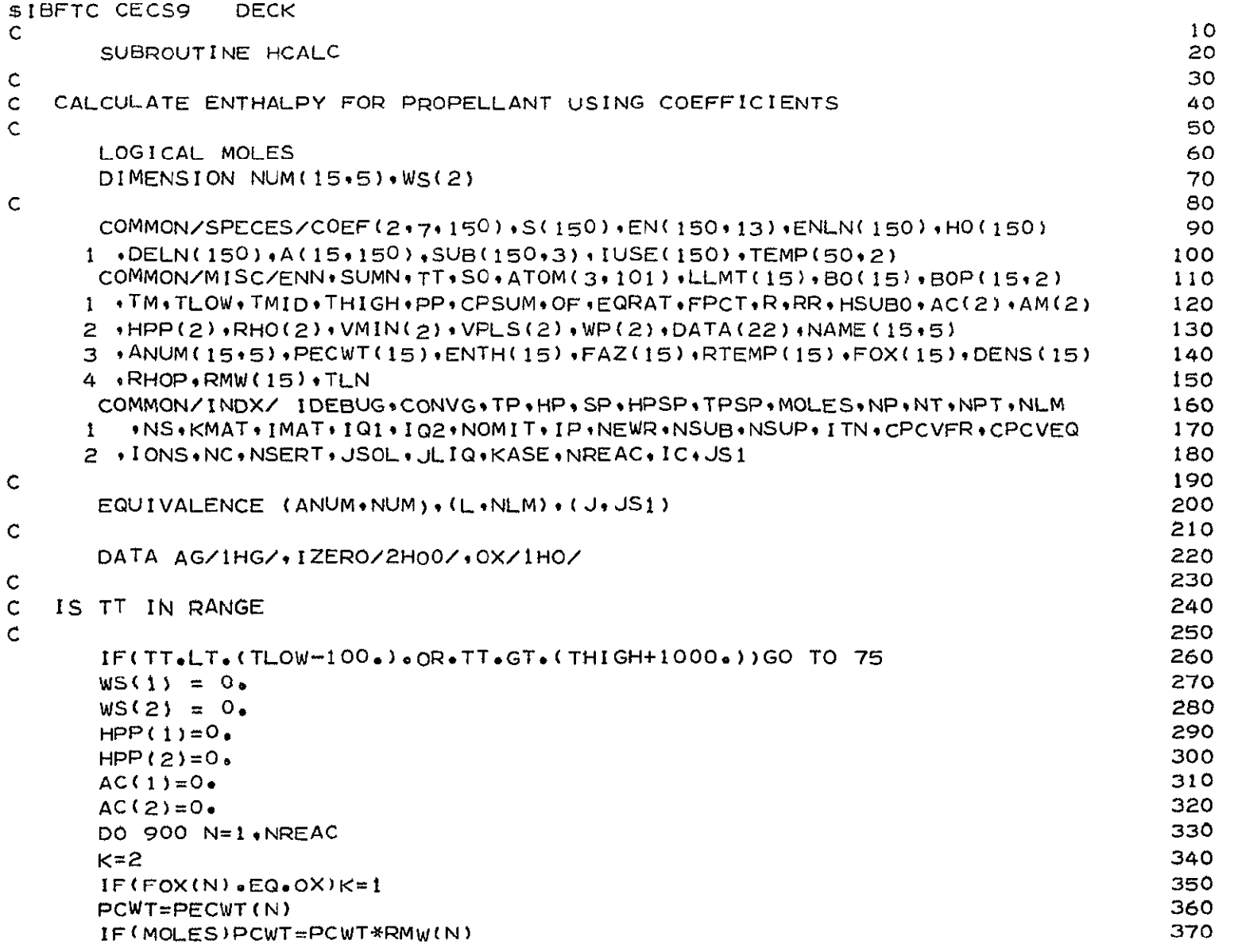

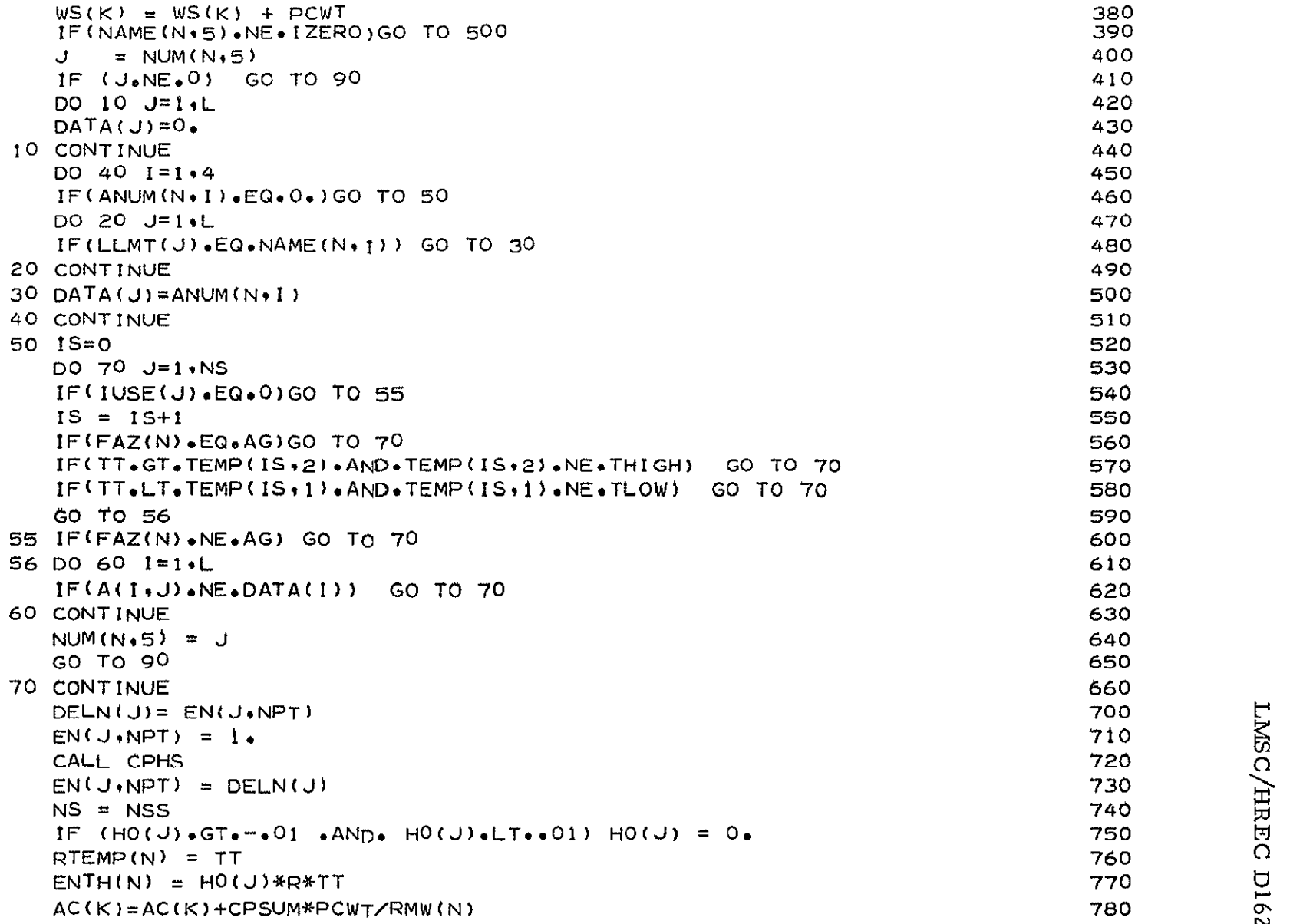

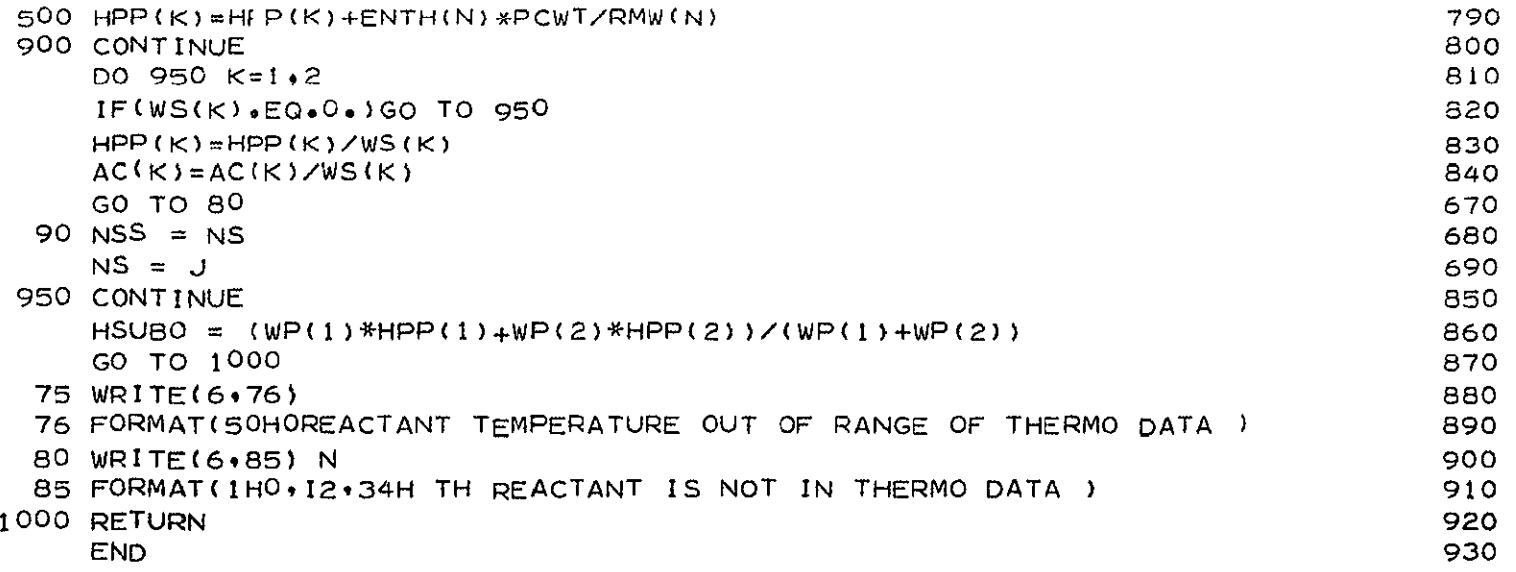

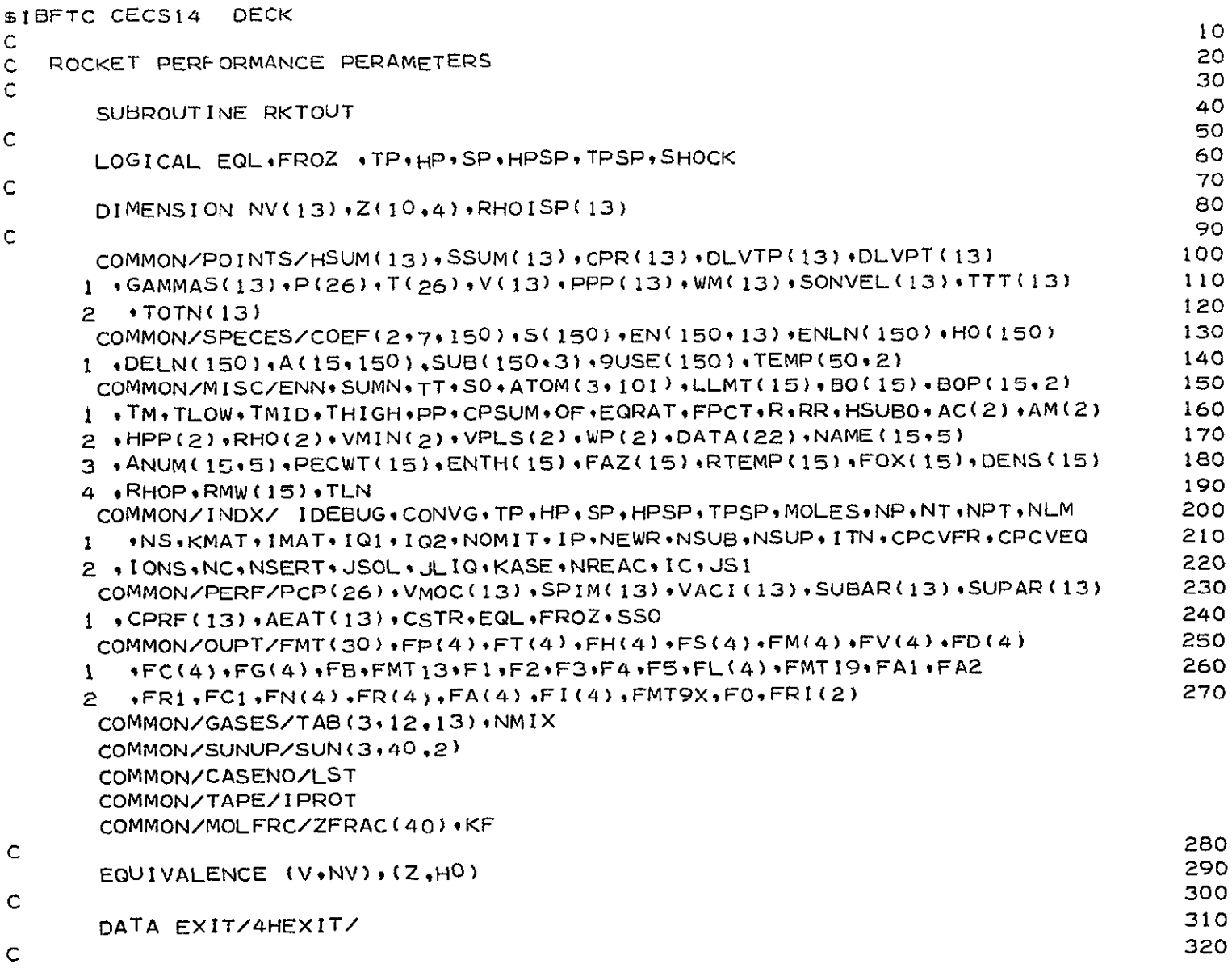

and and a

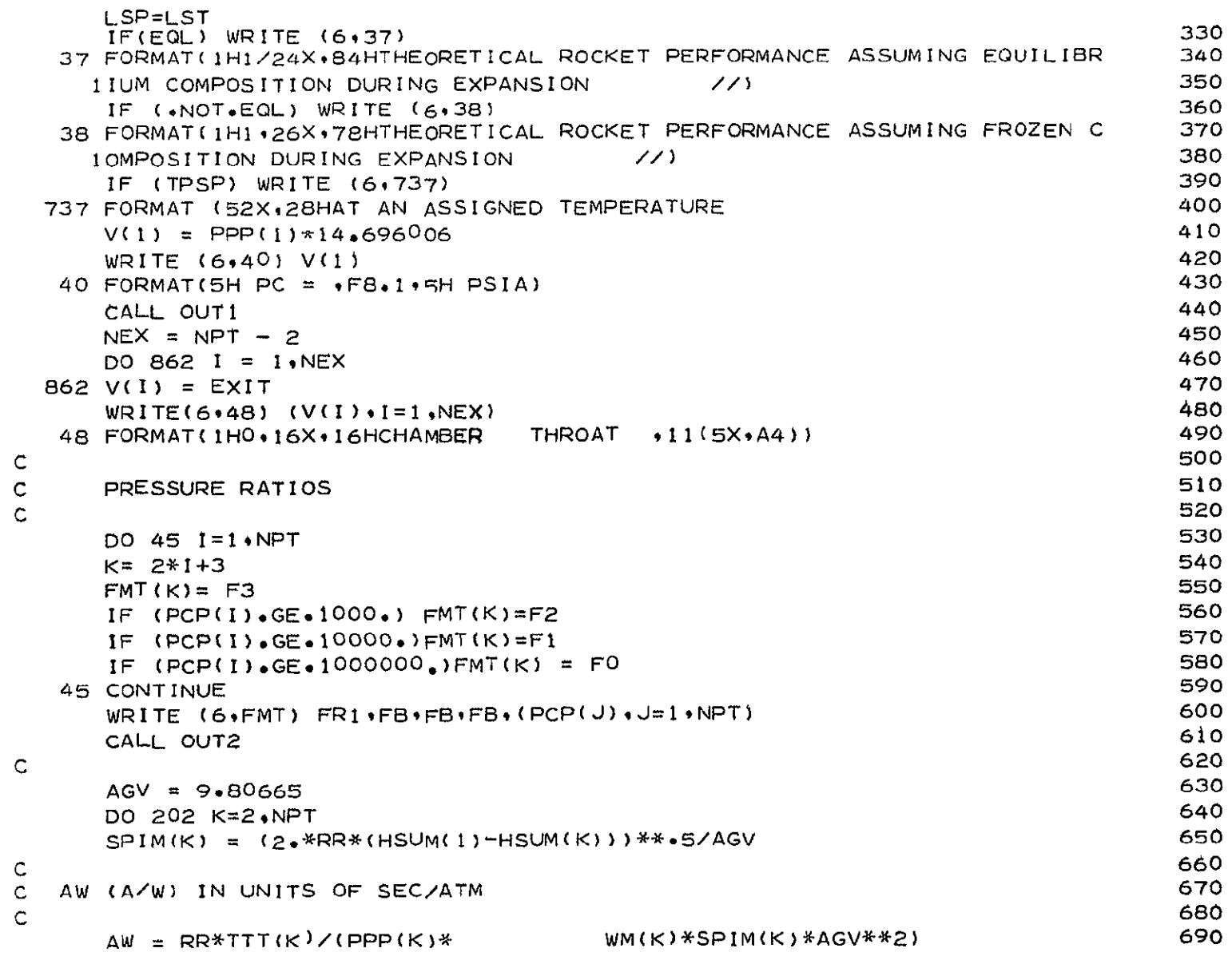

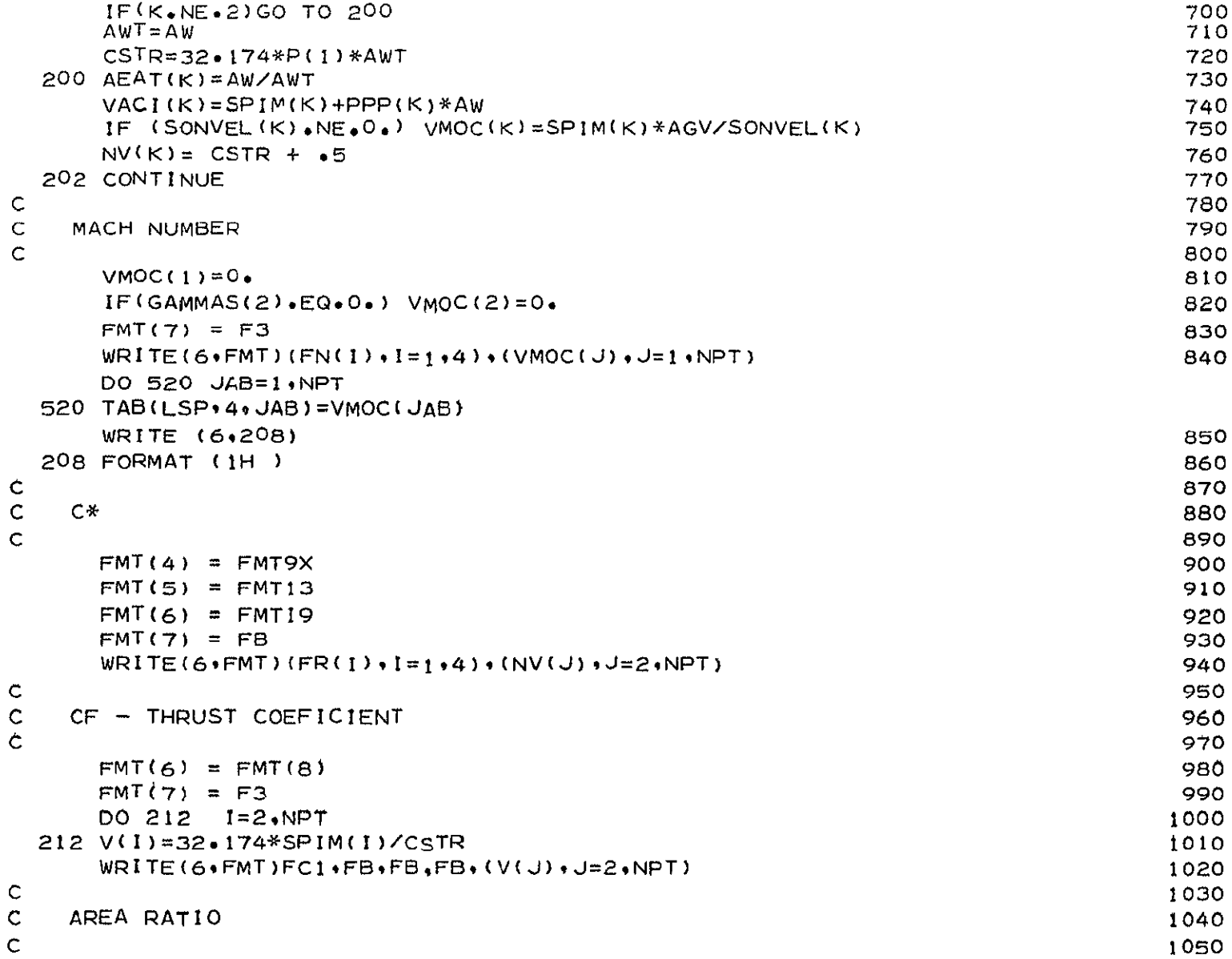

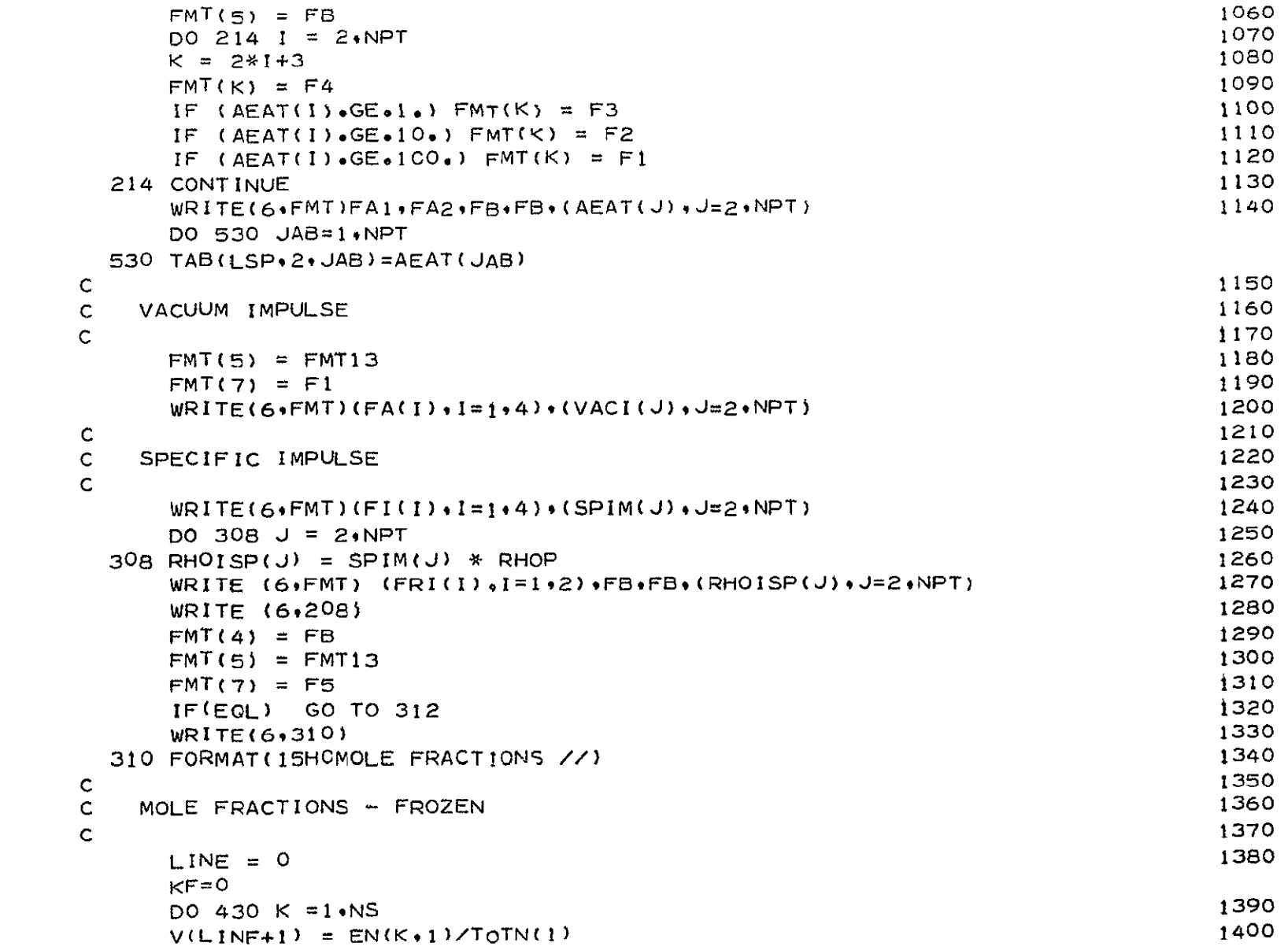

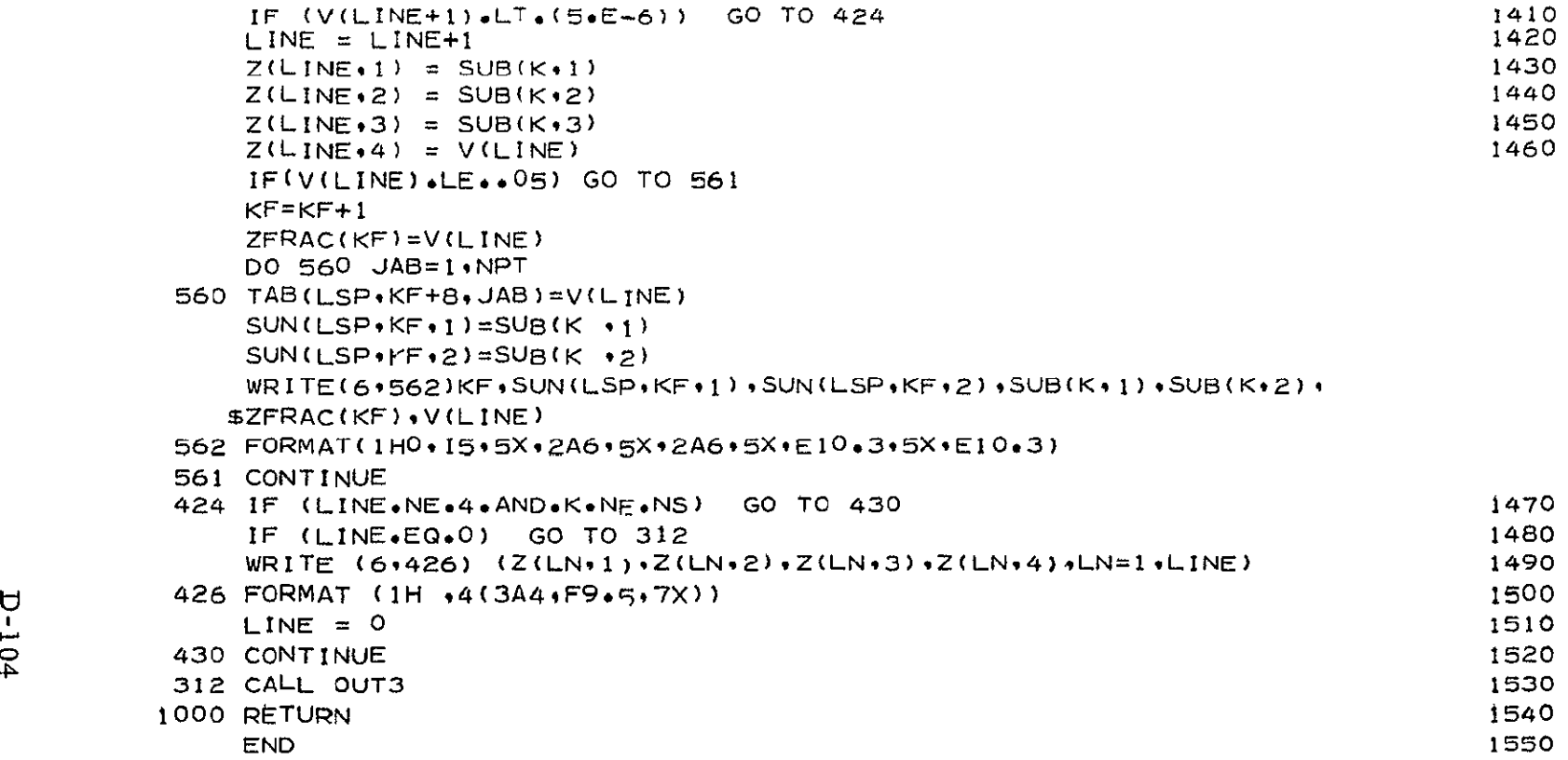

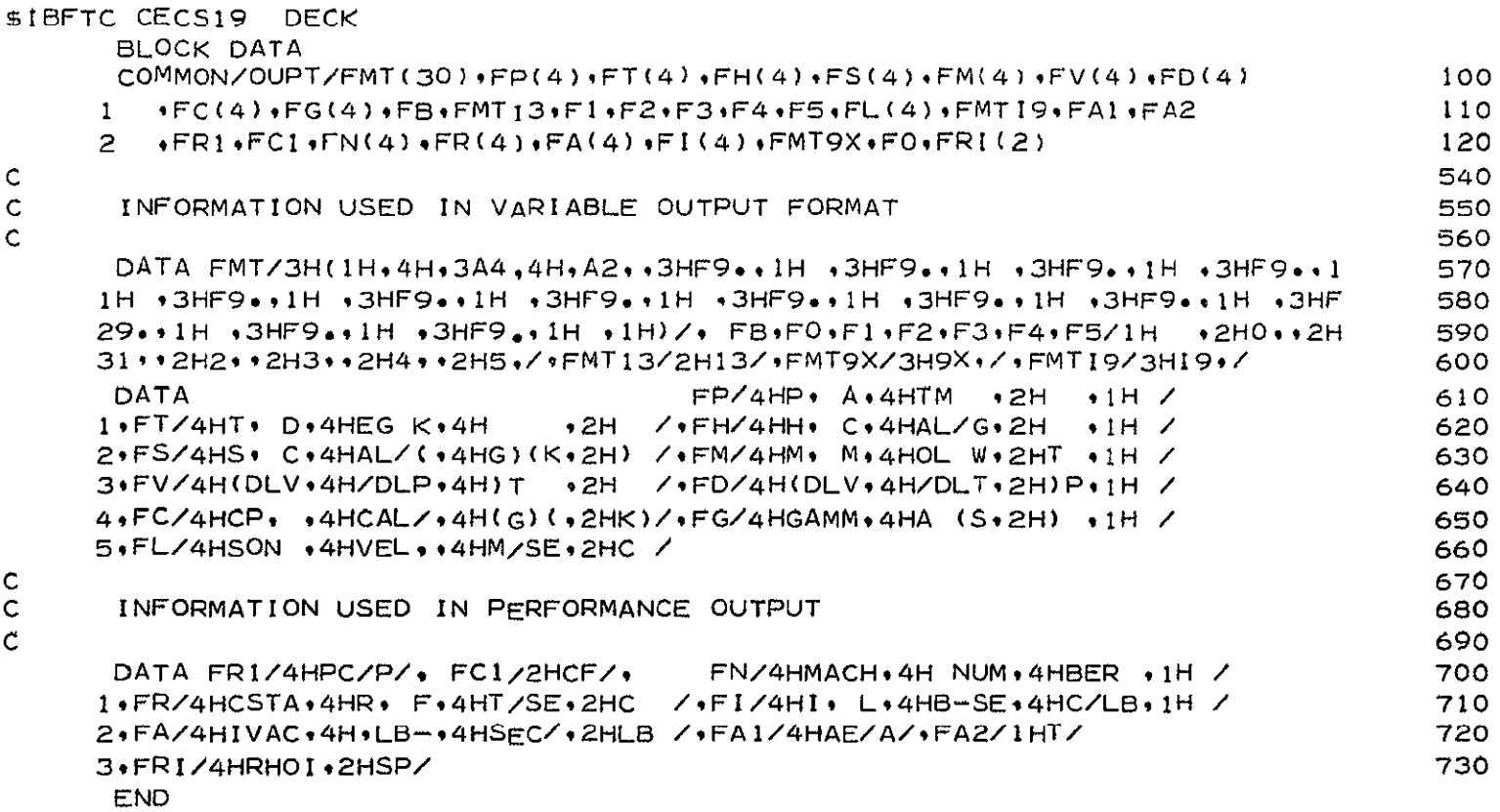

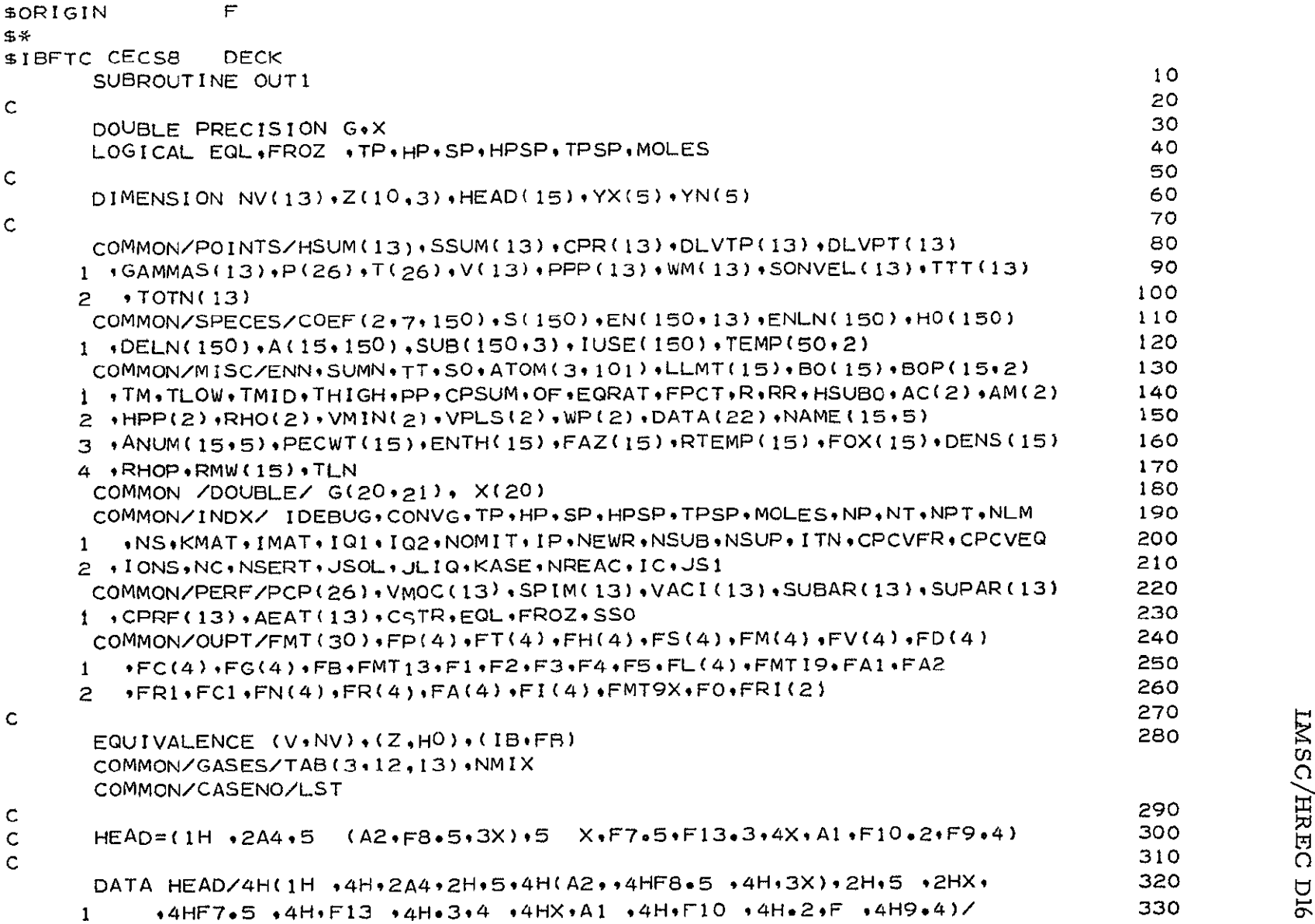

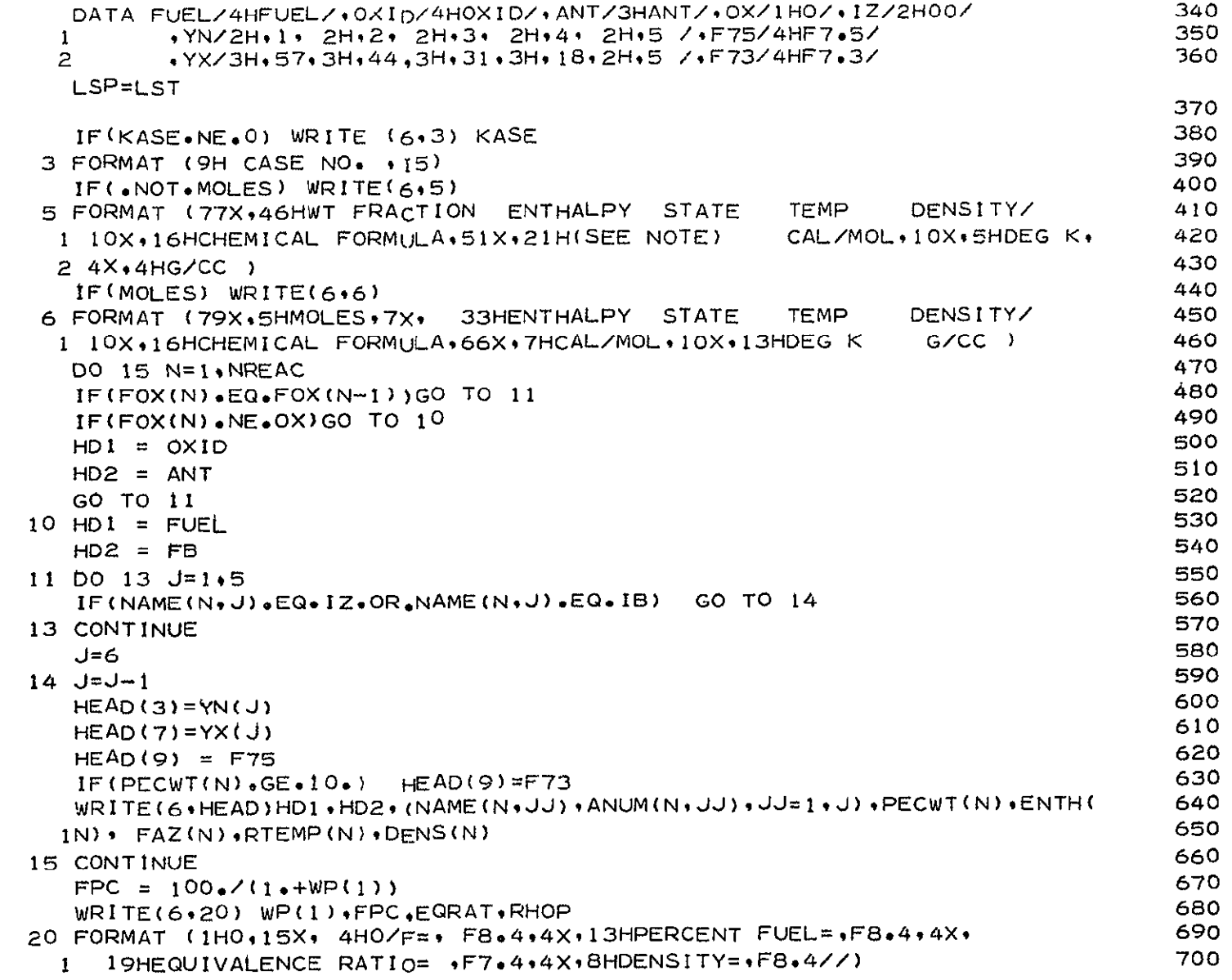

 $\mathsf{C}$ 

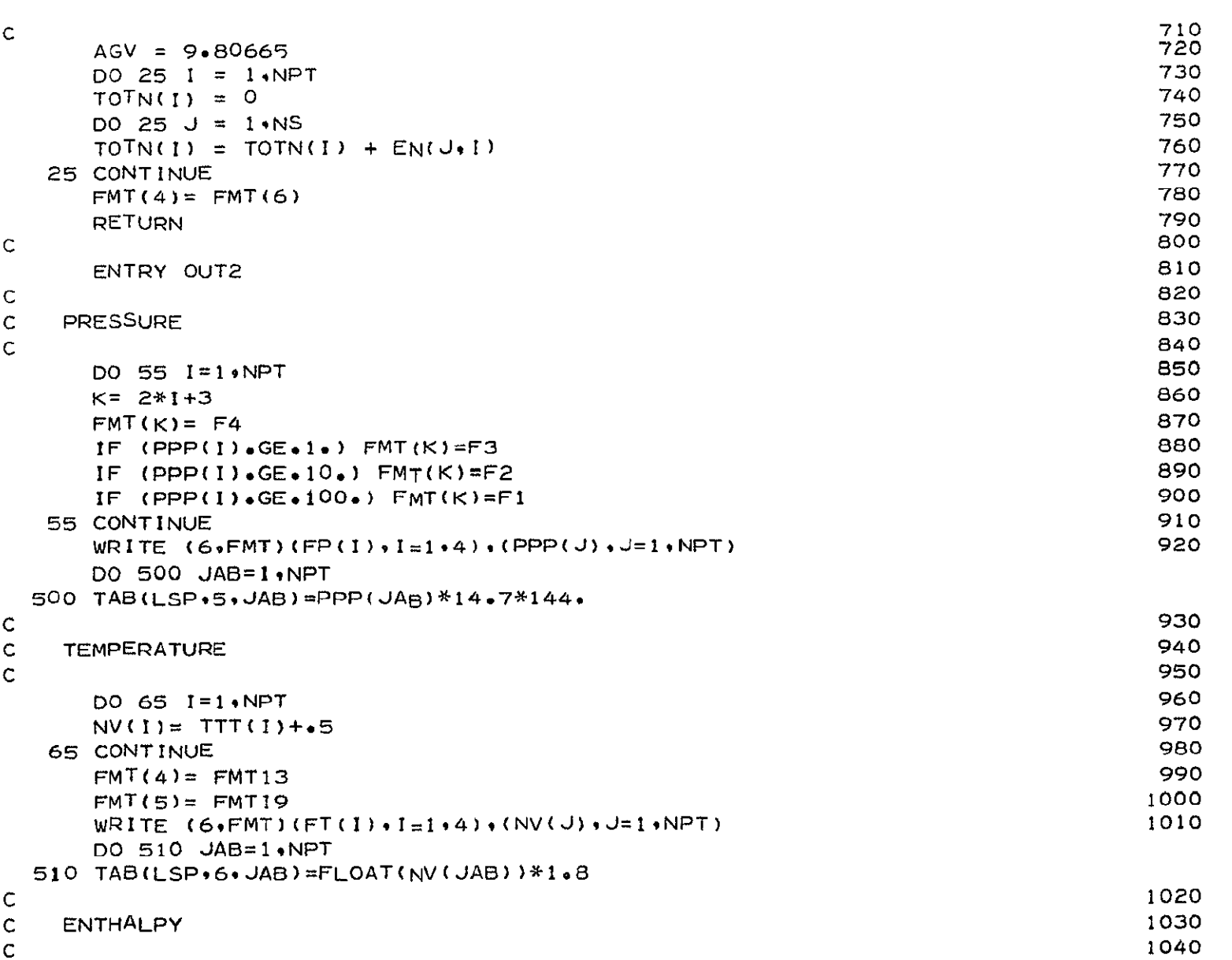

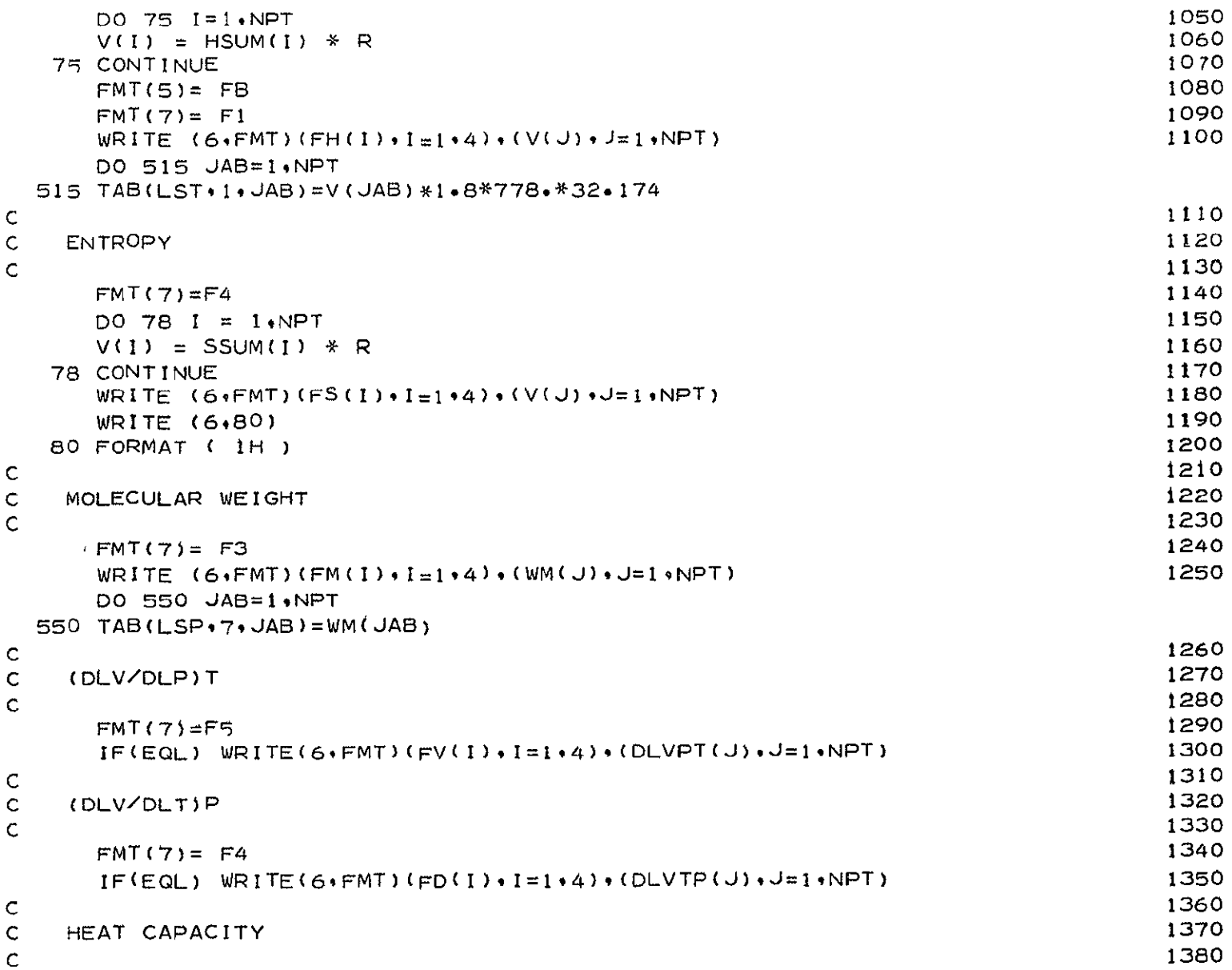

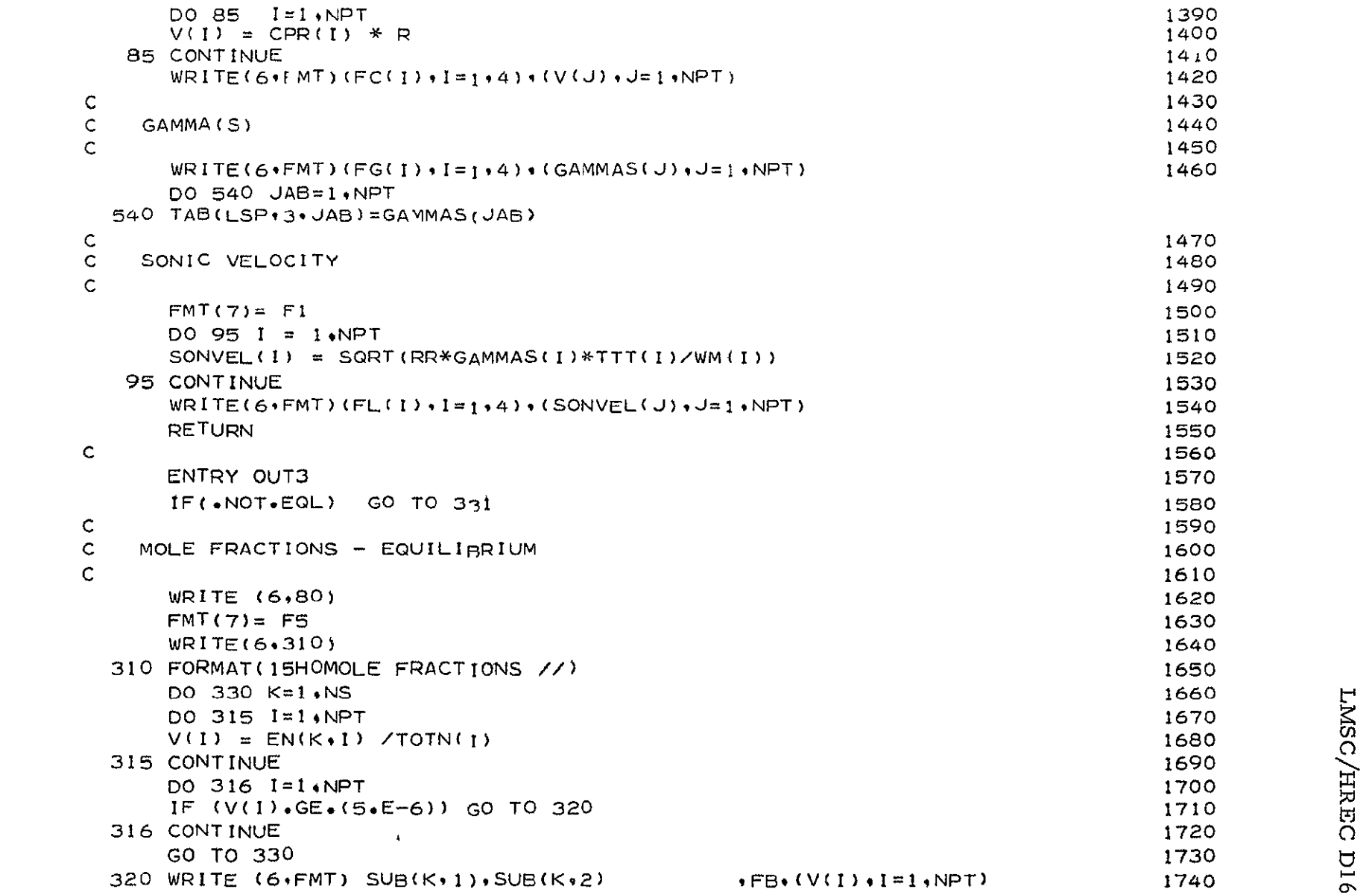

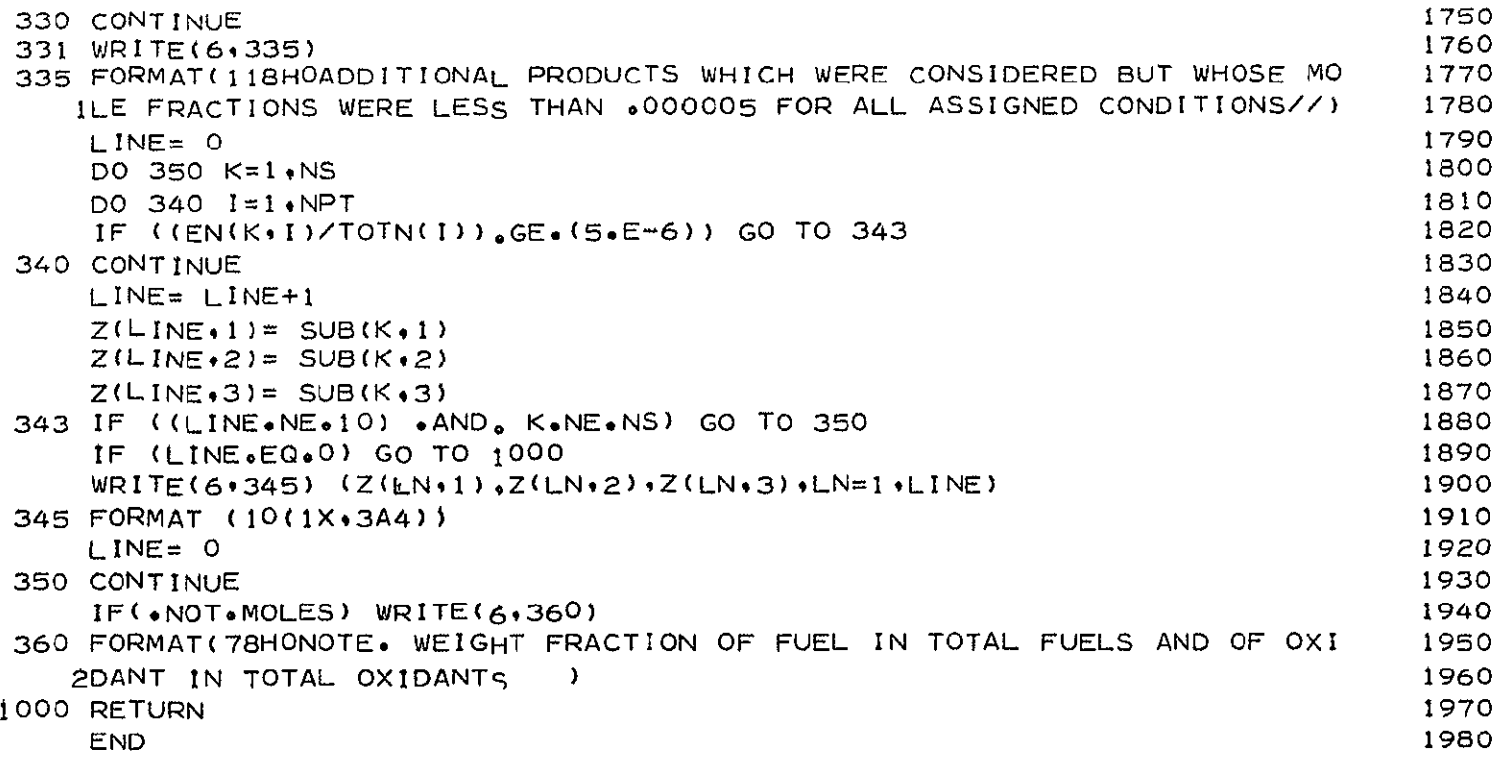

 $\mathbf{r}$ **SORIGIN DECK** \$TBFTC CECS5  $10$ 20 SUBROUTINE CPHS CALCULATES THERMODYNAMIC PROPERTIES FOR INDIVIDUAL SPECIES 30 40 COMMON/SPECES/COEF(2,7,150),S(150),EN(150,13),ENLN(150),HO(150) 50 1 .DELN(150),A(15,150),SUB(150,3),IUSE(150),TEMP(50,2) 60 COMMON/MISC/ENN, SUMN, TT, SO, ATOM (3, 101), LLMT (15), BO(15), BOP(15, 2) 70 I , TM, TLOW, TMID, THIGH, PP, CPSUM, OF, EQRAT, FPCT, R, RR, HSUBO, AC(2), AM(2) 80 90 2 · HPP(2) · RHO(2) · VMIN(2) · VPLS(2) · WP(2) · DATA(22) · NAME(15 · 5) 100 110  $4.0P$ , RHOP, RMW (15), TLN COMMON/INDX/ IDEBUG . CONVG . TP . HP . SP . HPSP . TPSP . MOLES . NP . NT . NPT . NLM 120 1 .NS.KMAT.IMAT.IQ1.IQ2.NOMIT.IP.NEWR.NSUB.NSUP.ITN.CPCVFR.CPCVEQ 130 140 2 + IONS + NC + NSERT + JSOL + JLIQ + KASE + NREAC + IC + JS1 150 160 EQUIVALENCE (J.JS1) 170 180  $K = 1$ 190  $IF(TT<sub>0</sub>LE<sub>0</sub>TMID)K = 2$ 200  $KK = 0$ 210 CPSUM=0. 220 90 IF(COEF(K+1+J).NE.0.)GO TO 97 230 IF (IUSE(J).LT.0) GO TO 100 240  $KK = K$ 250  $K = 1$ 260 IF  $(KK \cdot EQ \cdot 1)$   $K = 2$ 97 S(J) = ((((COEF(K+5+J)/4+)\*TT+ COEF(K+4+J)/3+)\*TT+ COEF(K+3+J)/2+ 270 280  $1$ )\* TT+COEF(K,2,J))\*TT+ COEF(K,1,J)\*TLN + COEF(K,7,J) 290  $HO(J) = ((((CCOEF(K*5*J)/5*)TT+COEF(K*4*J)/4*)TT+COEF(K-3*J)/3*$ 300  $1$  )  $*$ TT+  $C$ OFF(K+2+J)/2+) $*$ TT+  $C$ OEF(K+1+J) +  $C$ OEF(K+6+J)/TT CPSUM= CPSUM+((((COEF(K,5+J)\*TT+ COEF(K,4+J))\*TT+ COEF(K+3+J))\*TT 310 320  $+$  COEF(K,  $2,1$ )) \*TT+ COEF(K,  $1,1$ )) \*EN(J, NPT)  $\mathbf{r}$ 330 IF (KK.EQ.0) GO TO 100 340  $K = KK$ 350  $KK = 0$ 360 100 IF(J.EQ.NS) GO TO 200 370  $J = J + 1$ 380 GO TO 90 390 200 RETURN 400 END.

 $D-1$ 

 $\sim$ 

 $\mathsf{C}$ 

 $\mathsf{C}$ 

 $\mathcal{C}$ 

 $\mathsf{C}$ 

 $\mathsf{C}$
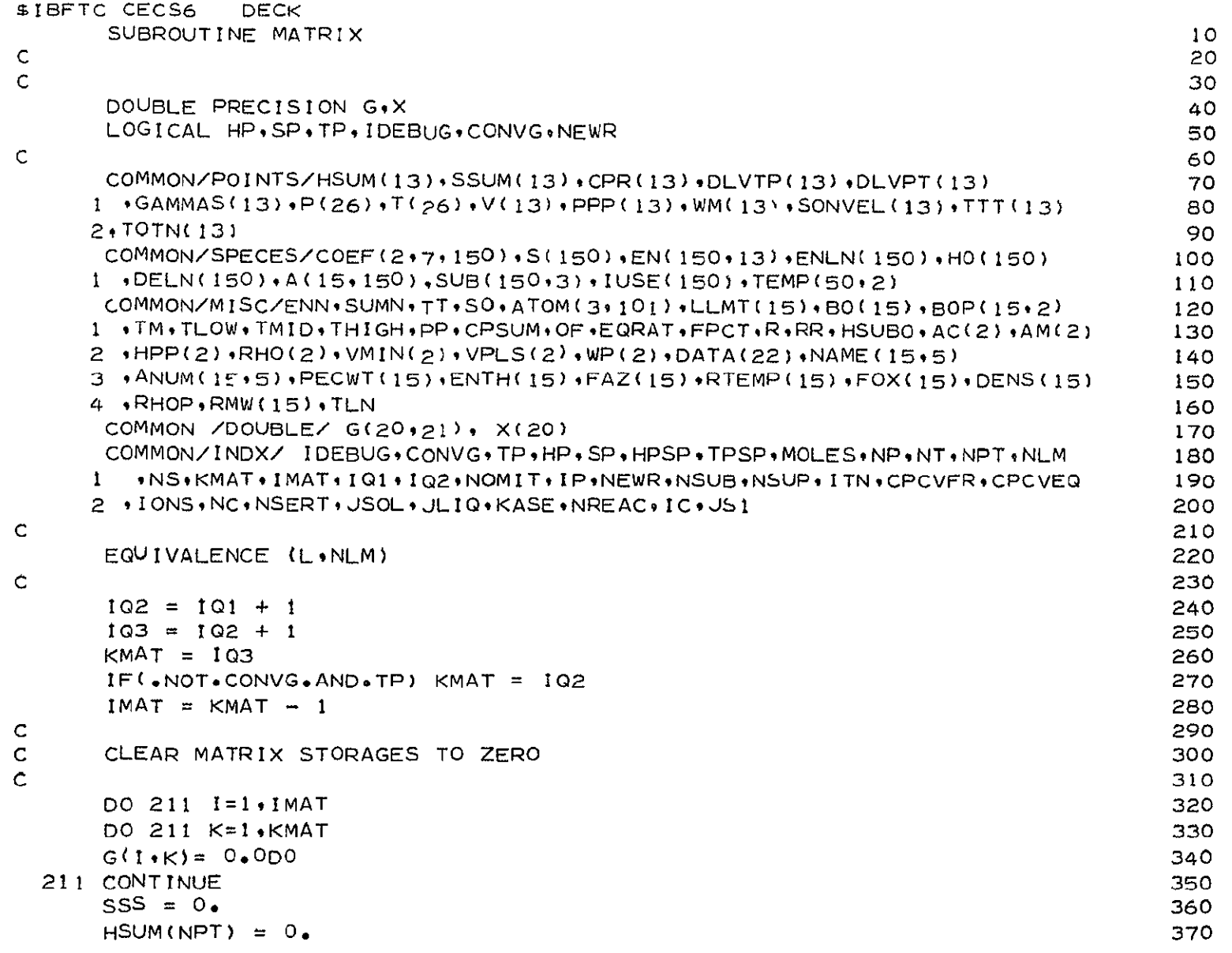

 $D-113$ 

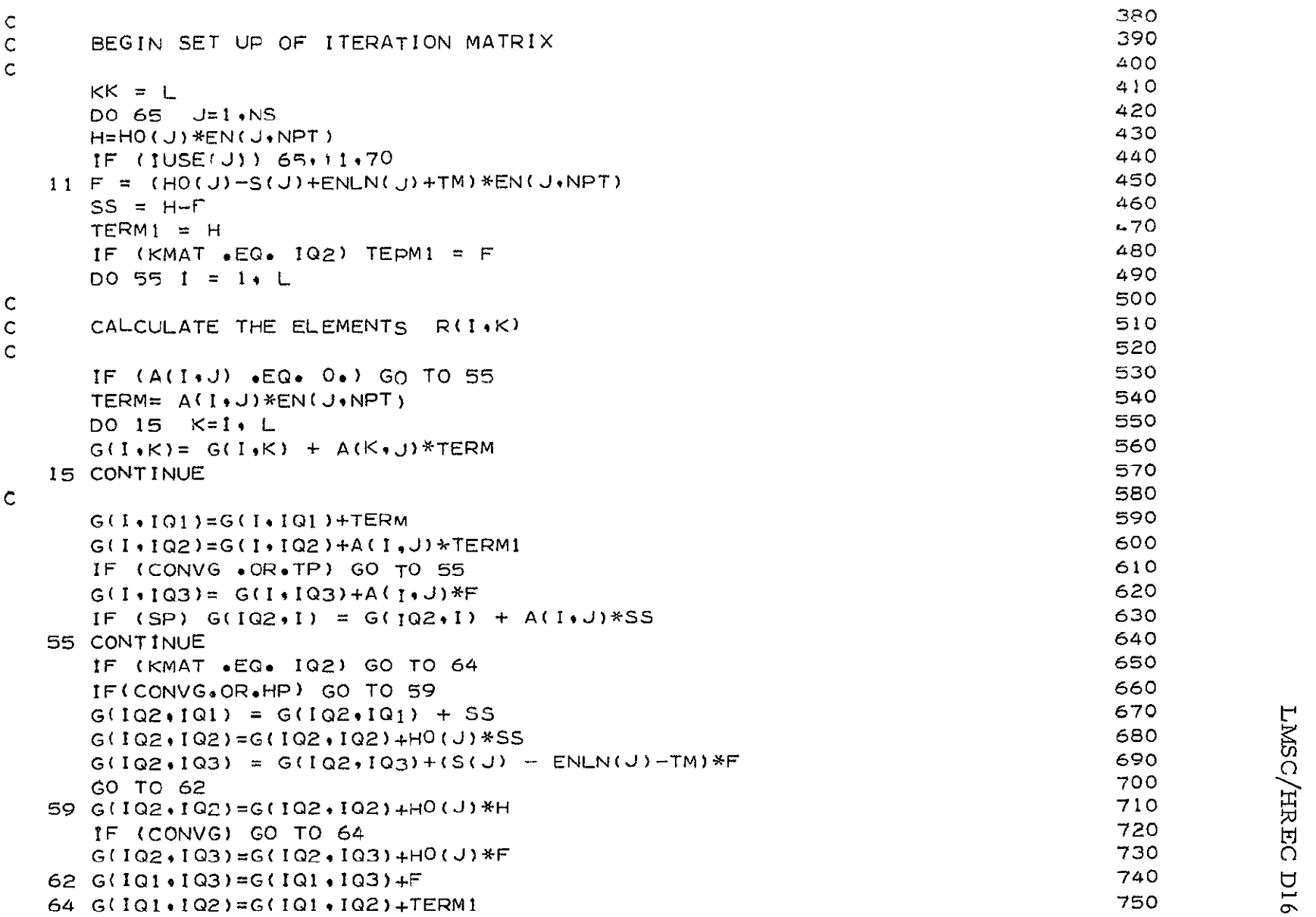

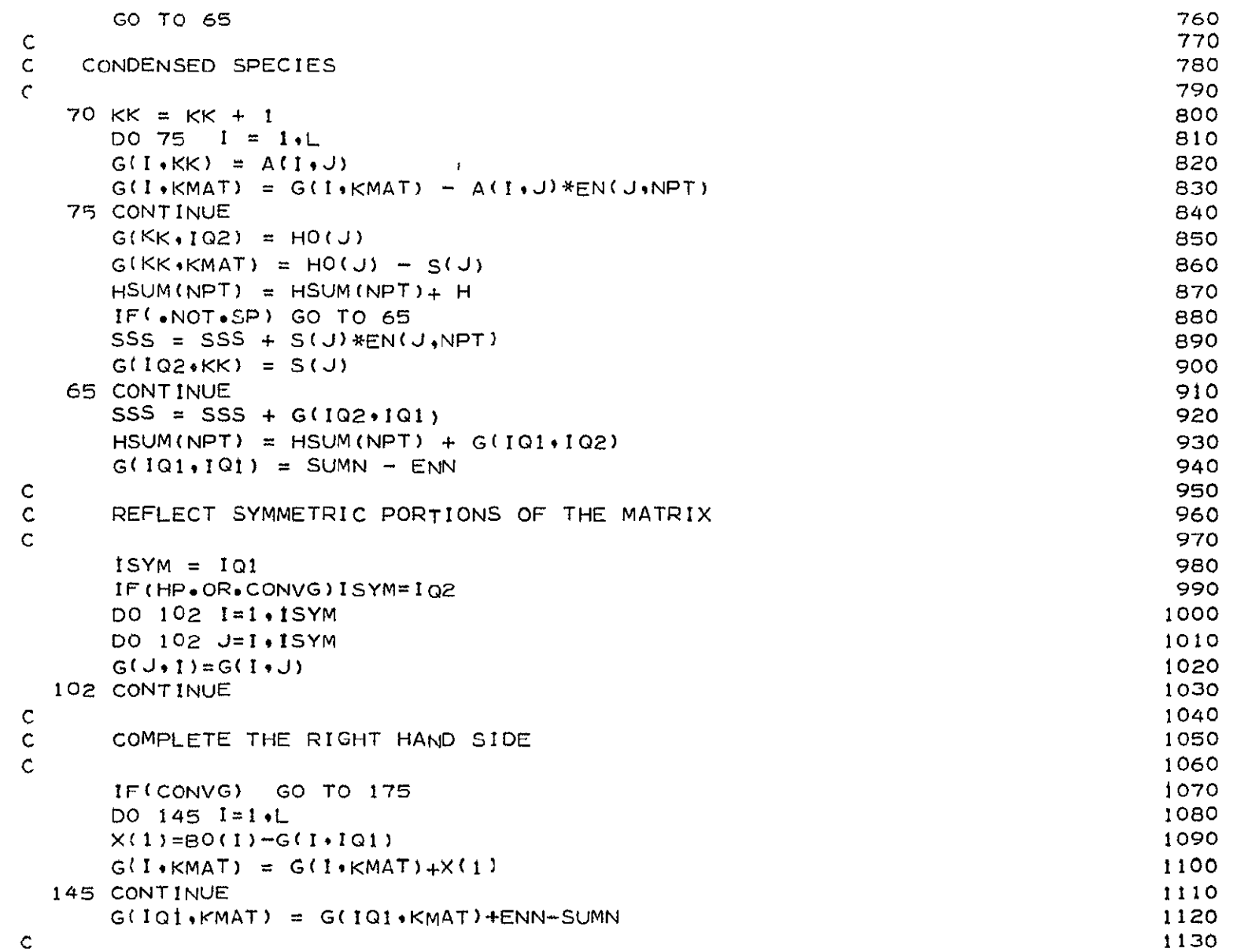

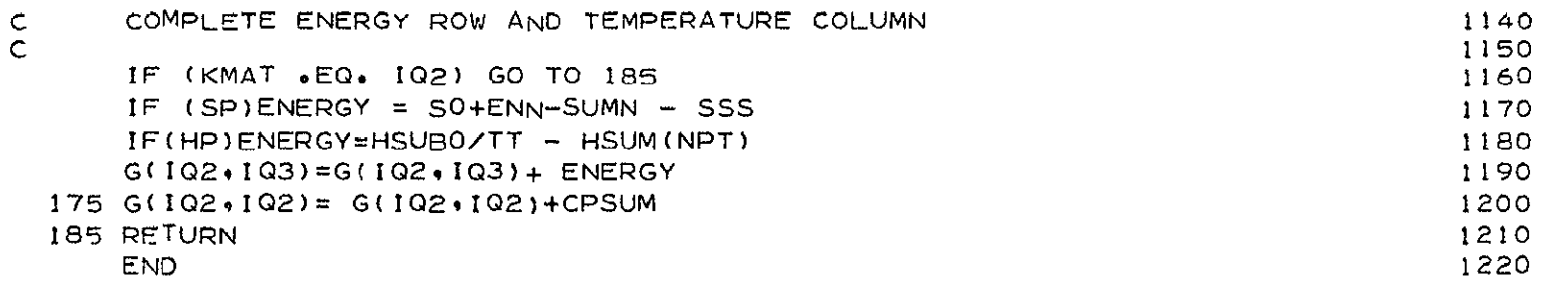

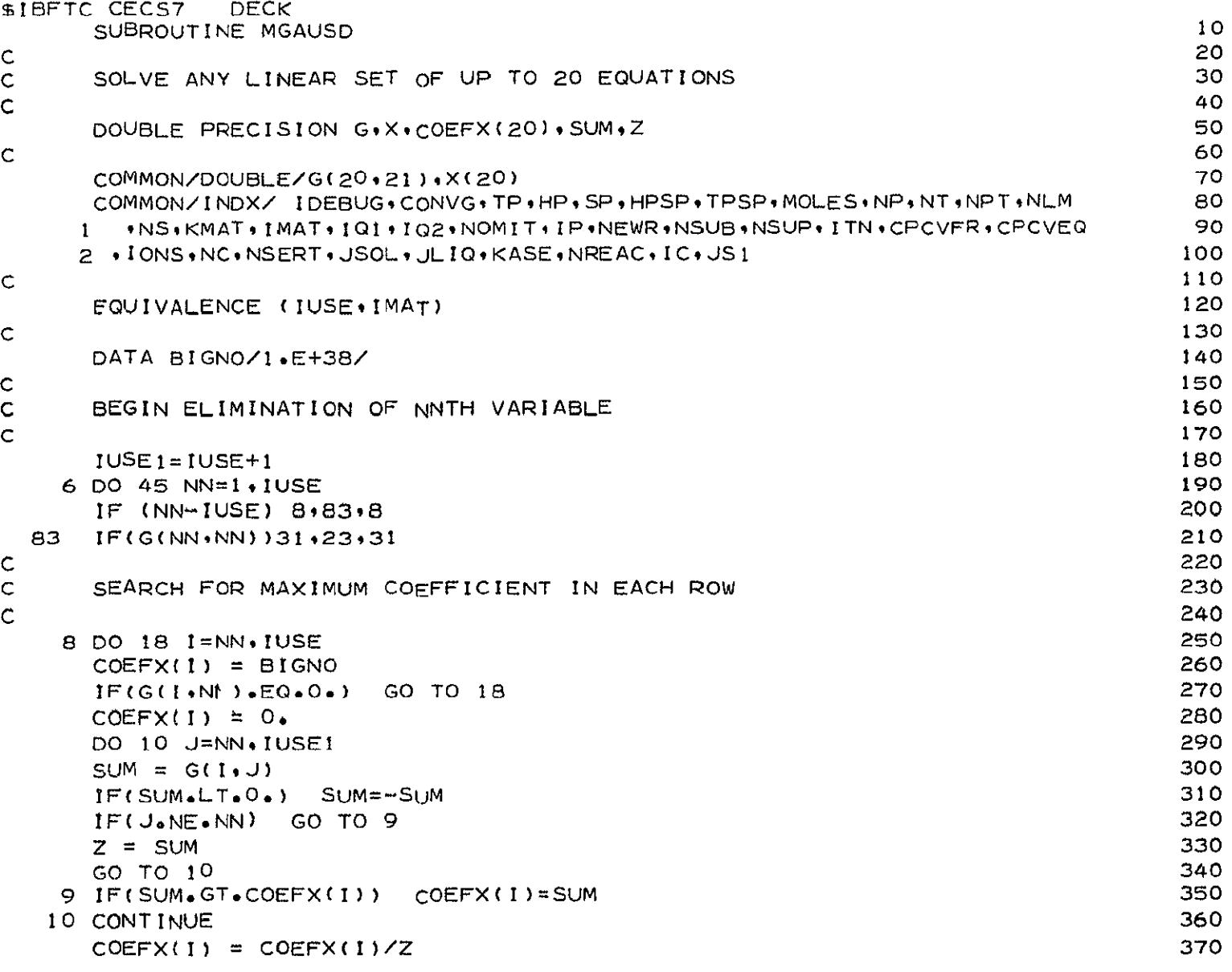

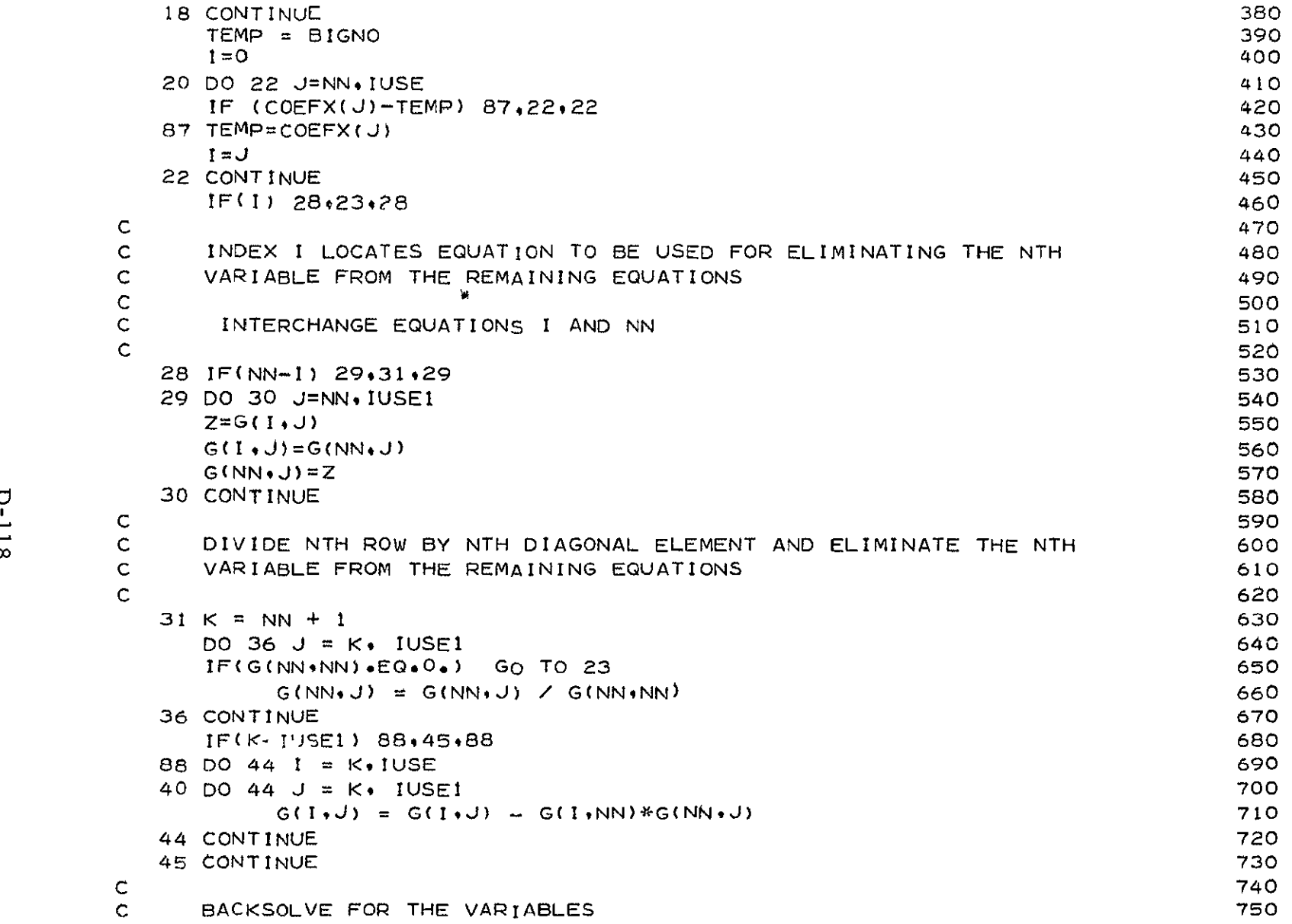

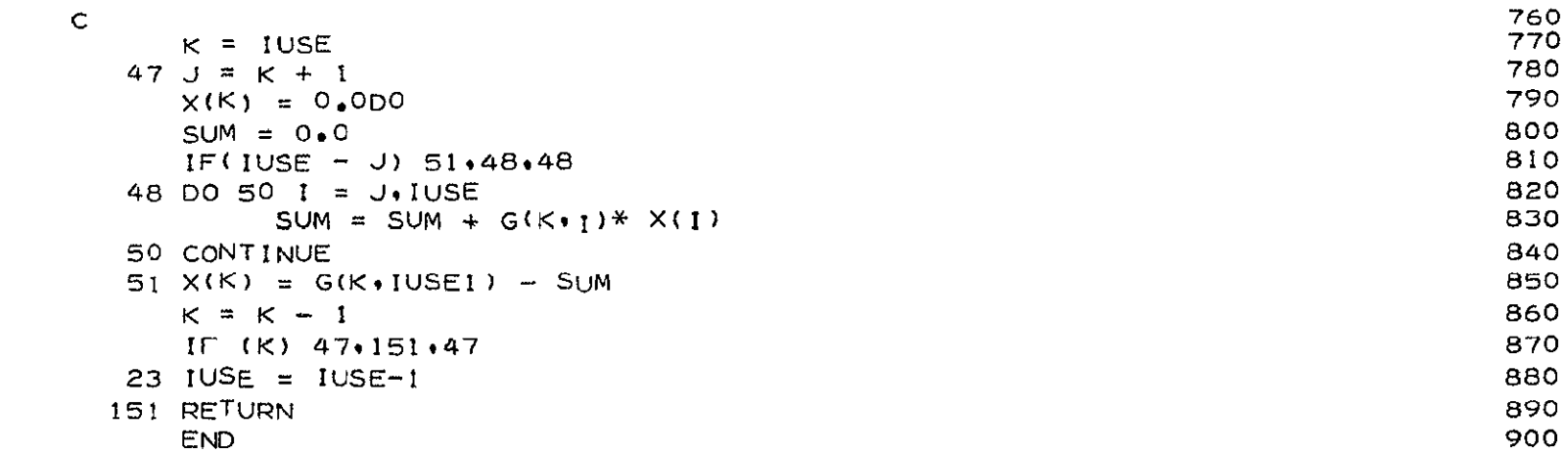

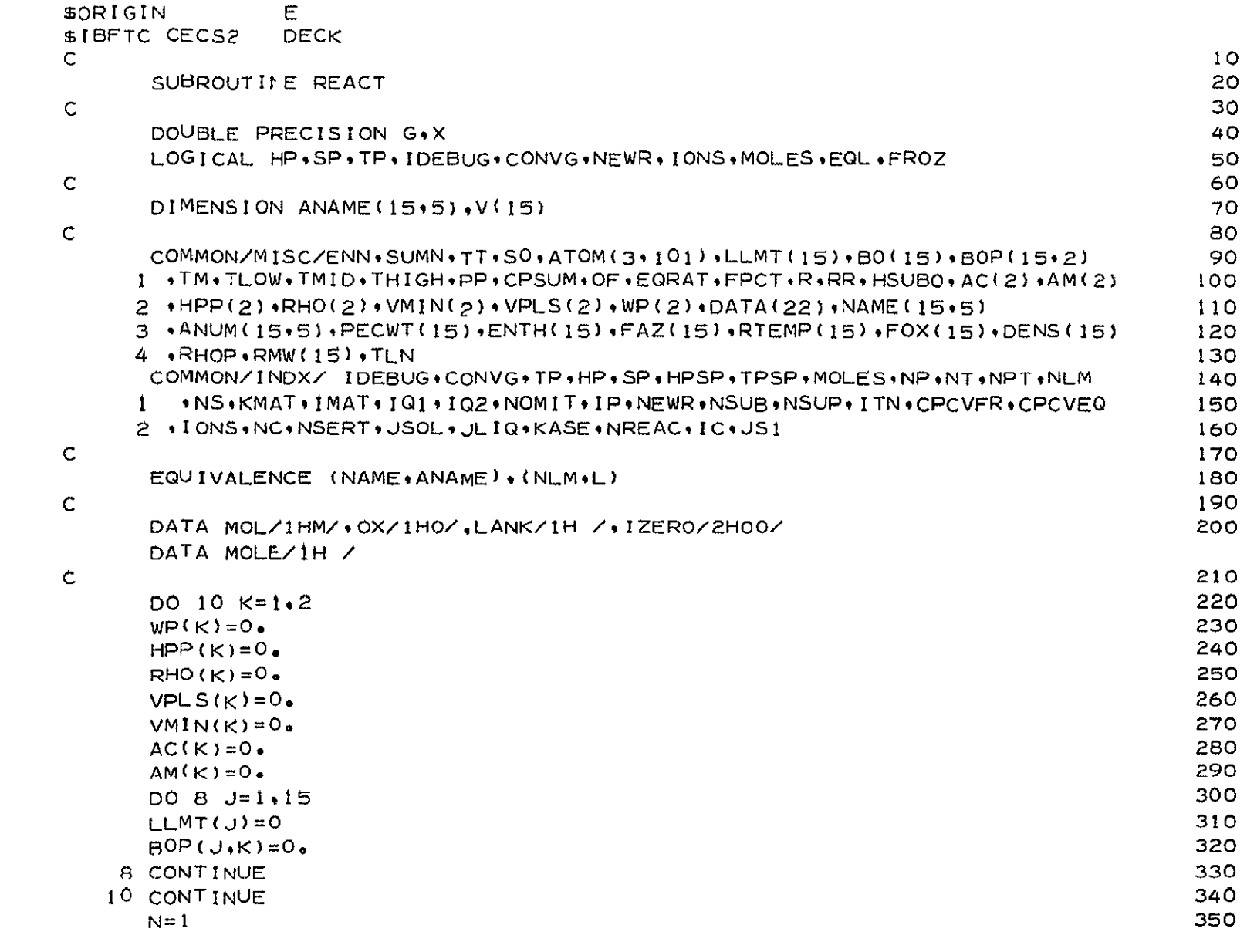

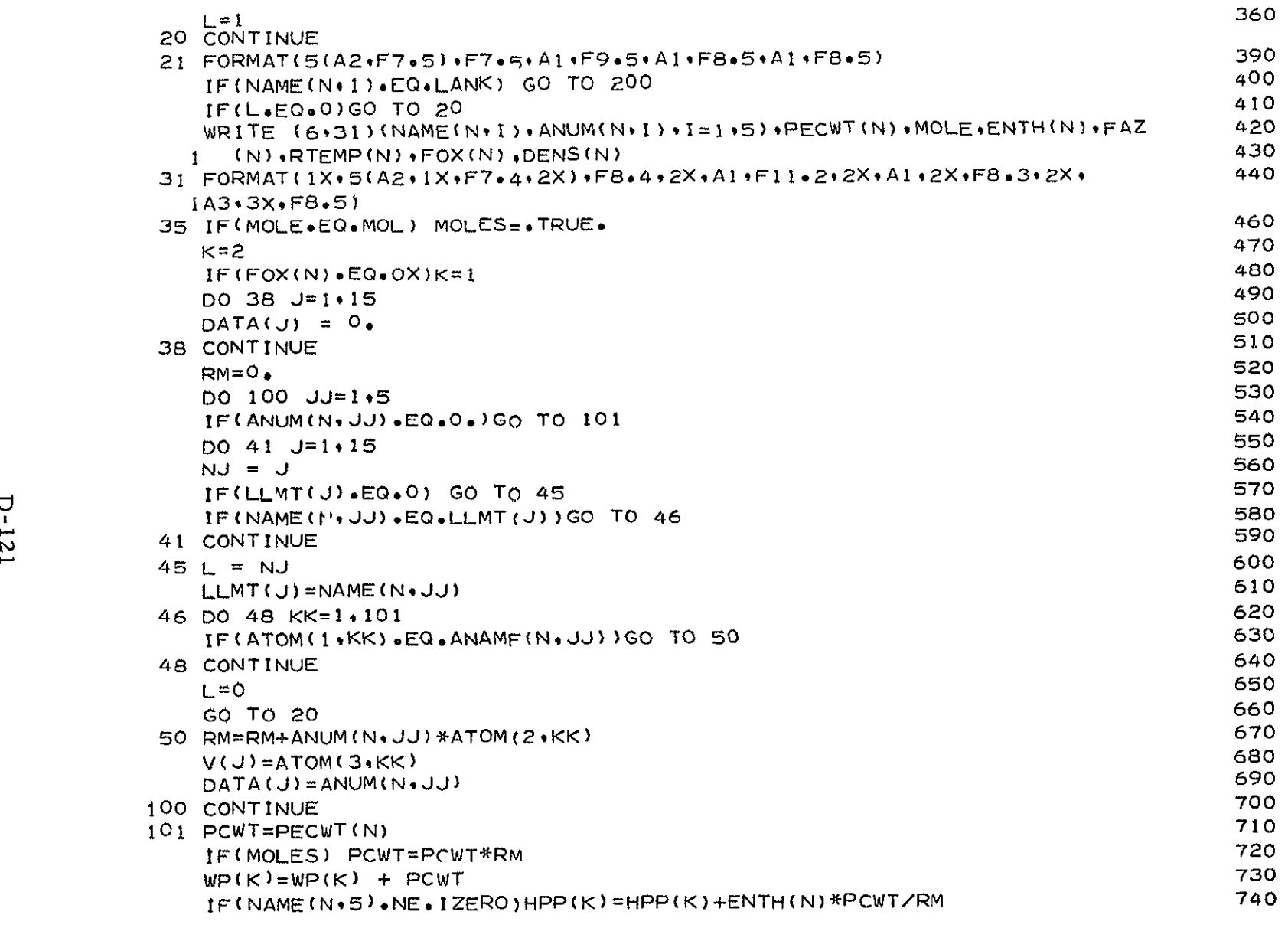

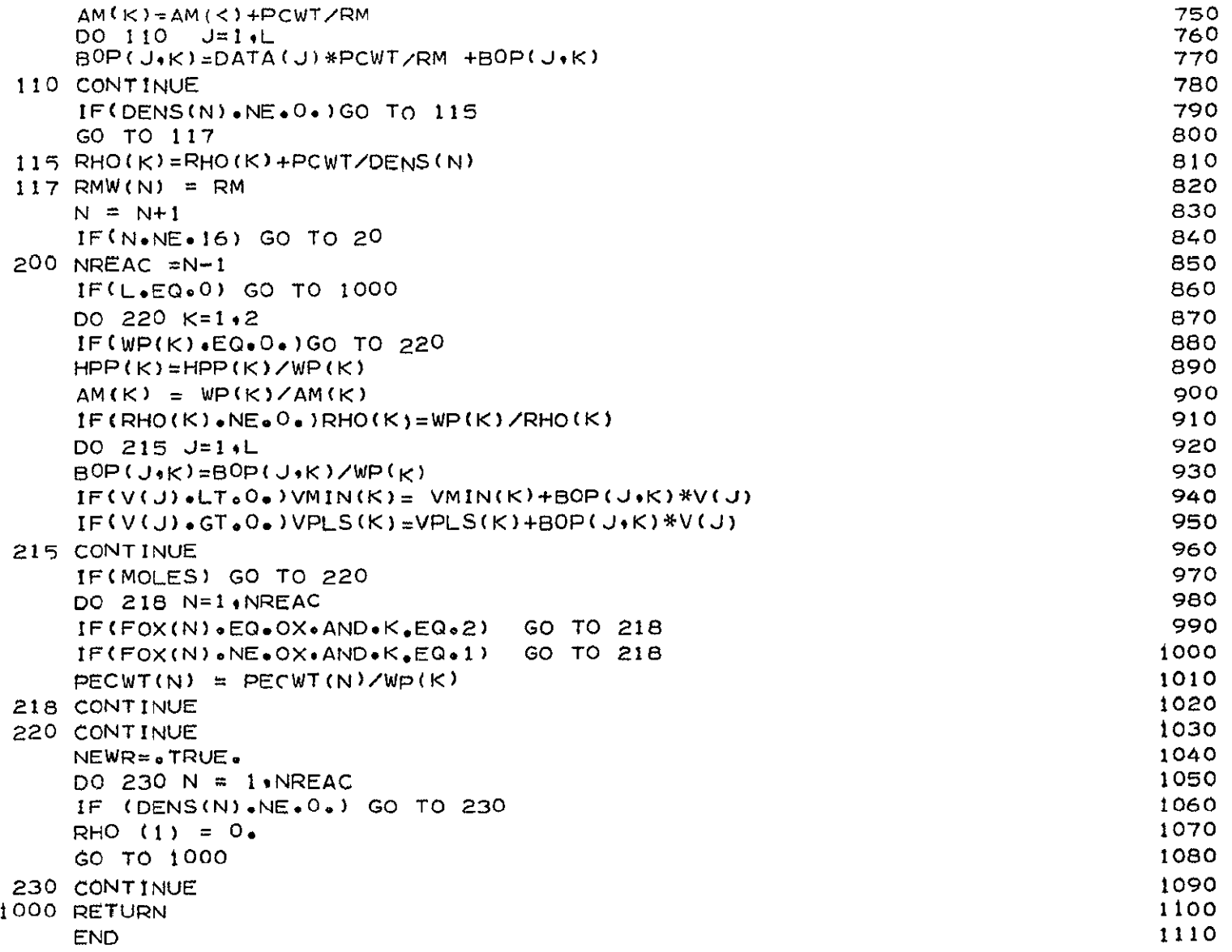

LMSC/HREC D162424

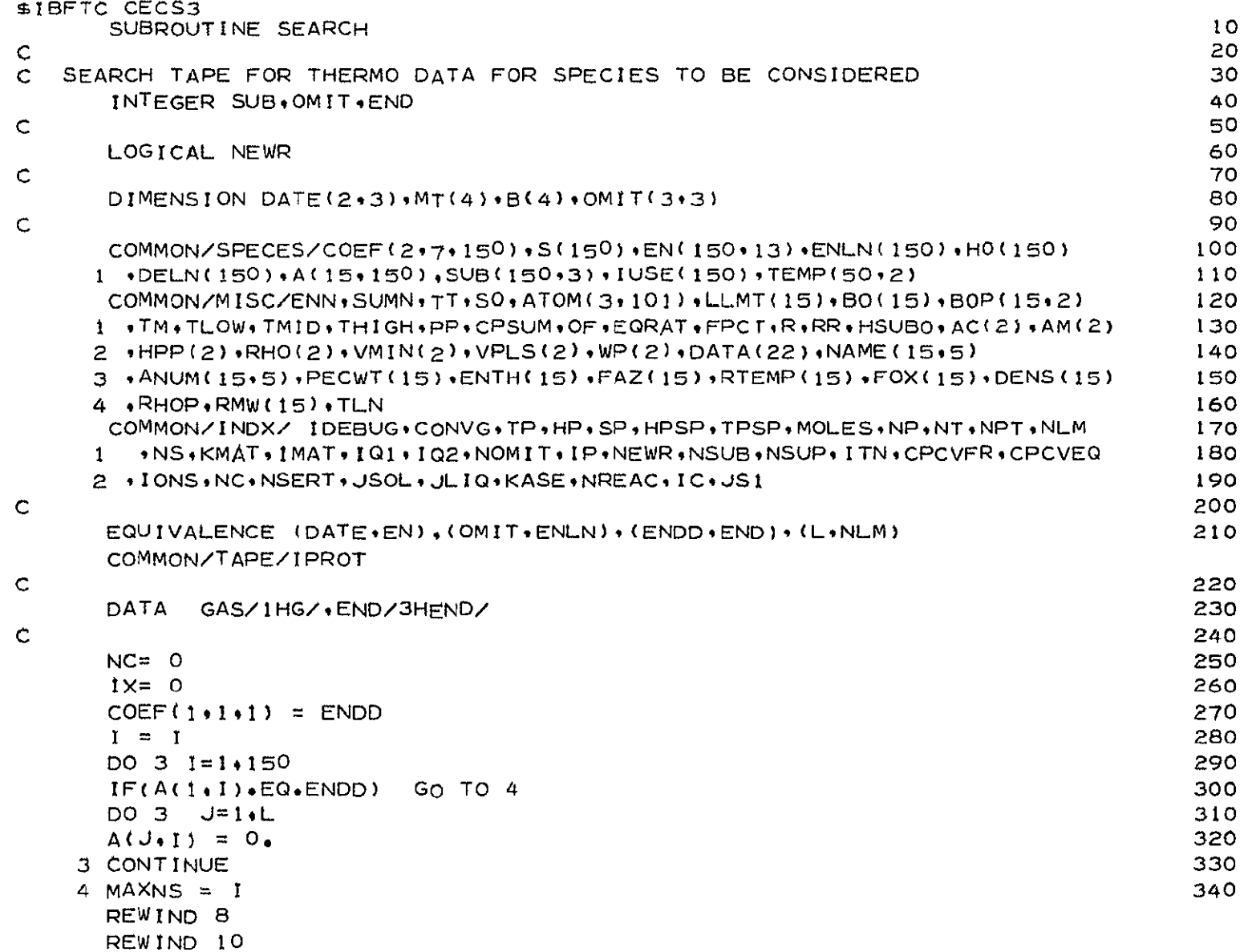

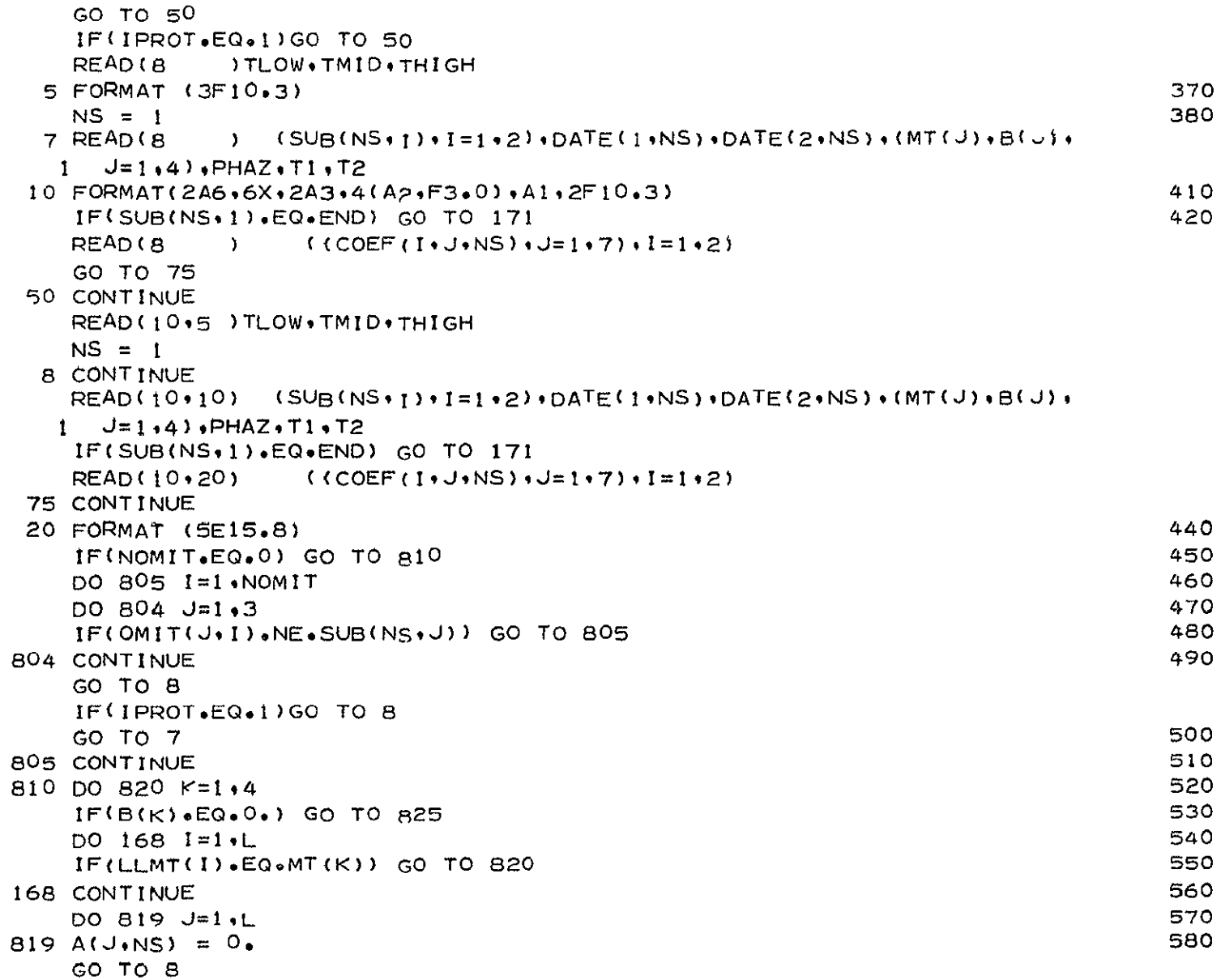

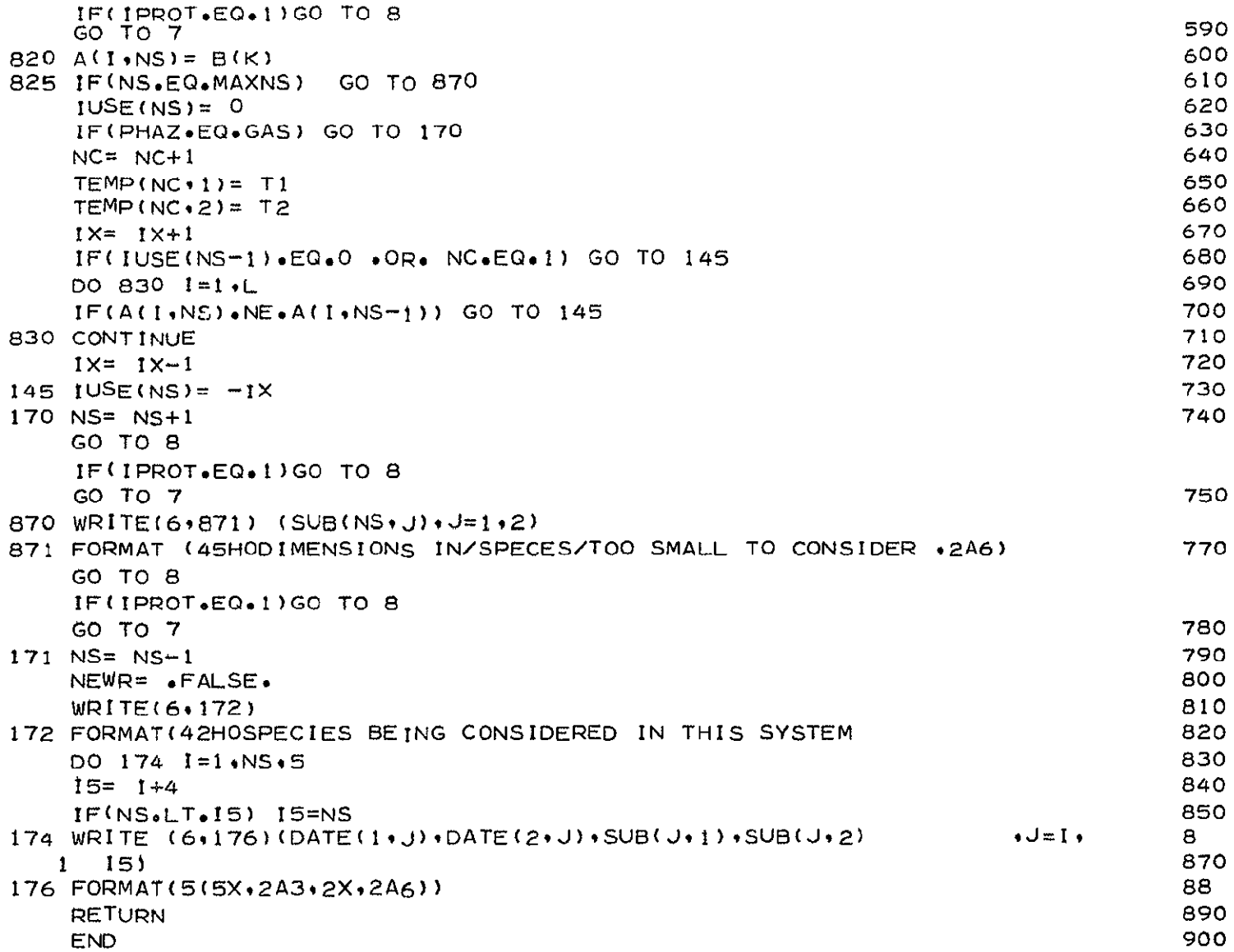

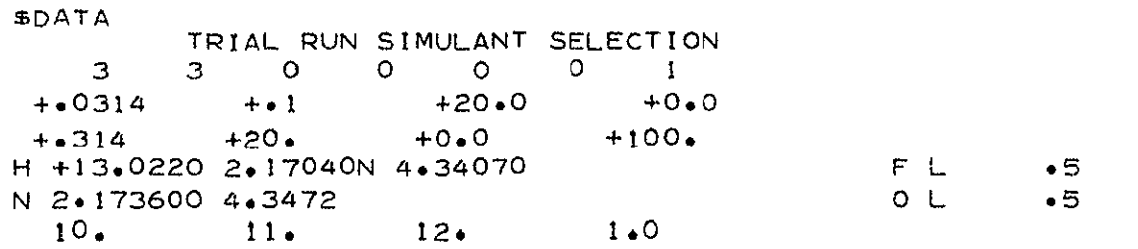

 $-5900*$ <br>+27560.

298.15 298.15

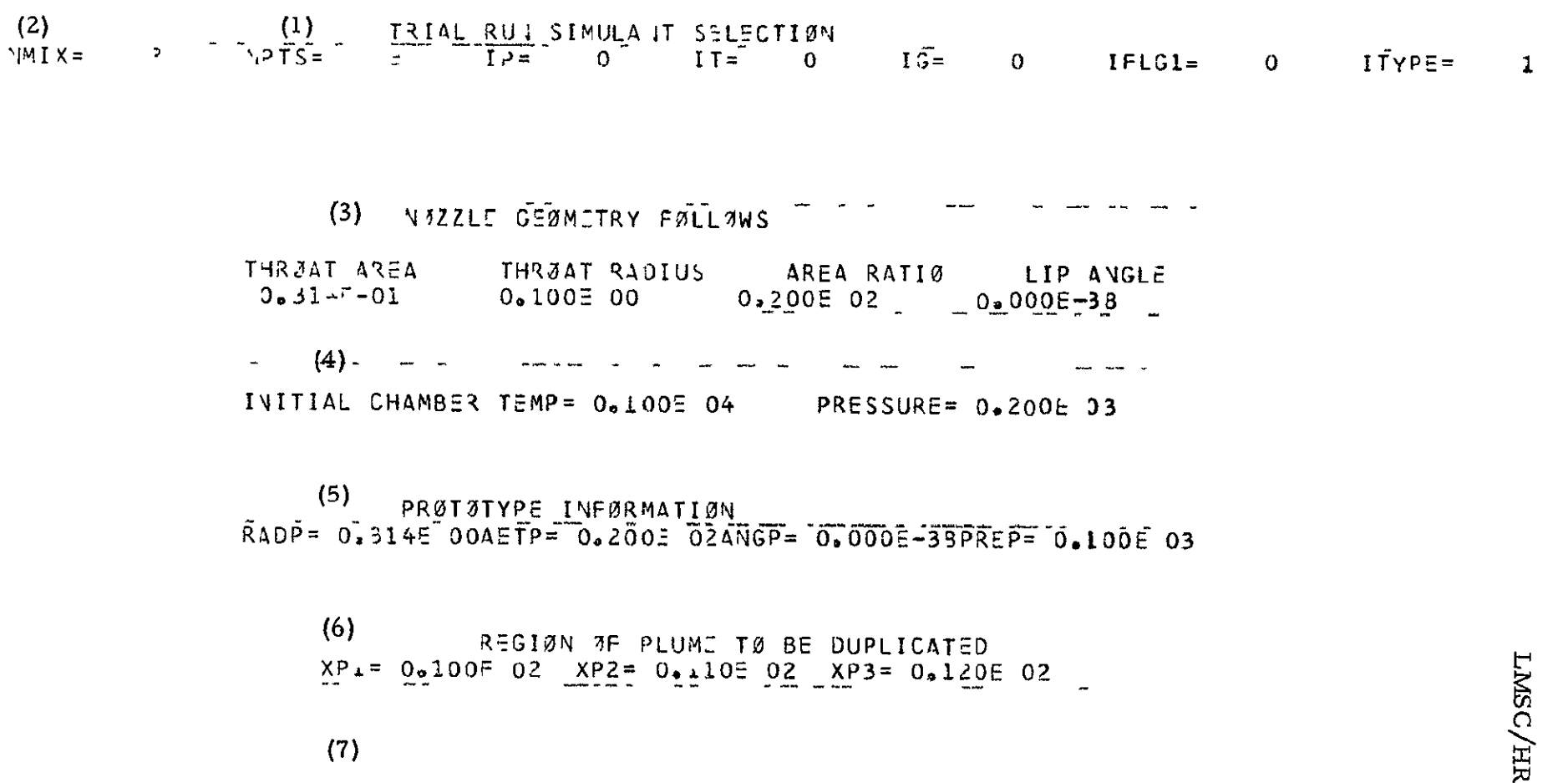

ERRANDLIPLICATION FACT3R =  $0,1005,01$ 

LEC D162424

D-127

THESRETICAL RUCKET PERFURMANCE ASSUMING FROZEN COMPOSITION DURING EXPANSION  $(8)$ 

 $P_{\mu}^{max}$  = 100 0 PSIA<br>  $\mu$ ASI NØ \*\*\*\*\*

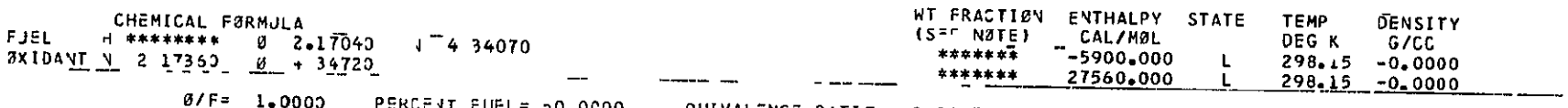

 $\sim$   $\sim$ 

سالمست مستناسا الداريب المركز

 $\sim$ 

 $\frac{1}{2} \left( \frac{1}{2} \right) \left( \frac{1}{2} \right) \left( \frac$ 

 $\blacksquare$ 

1.0000 PERCENT FUEL= 50 0000 LOUIVALENCE RATIØ= 0 9445 DENSITY= -0.0000

الوارد الوابطة المتعارف

 $\sim$   $\sim$ 

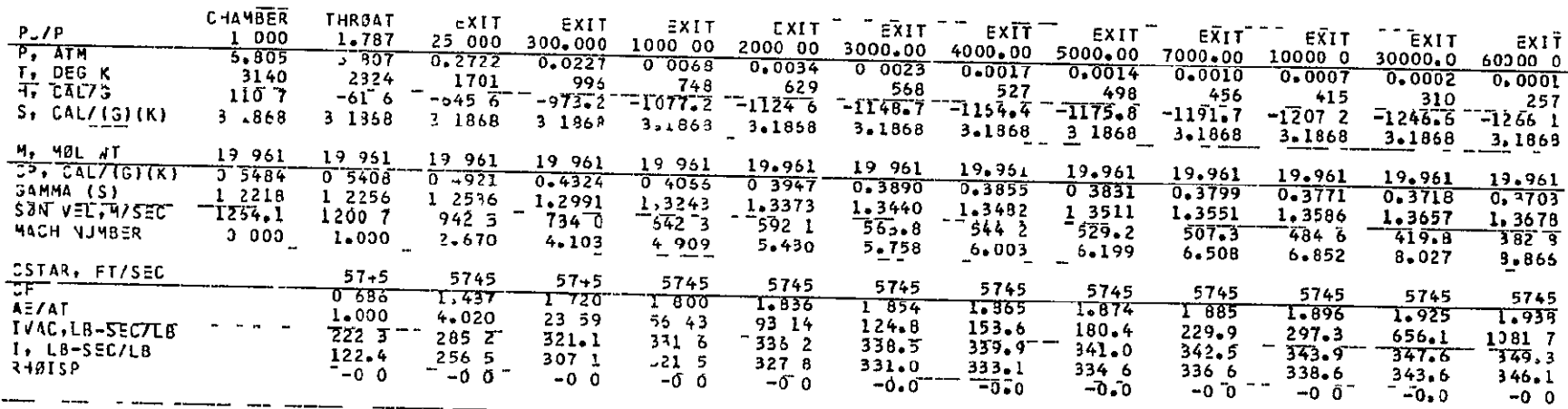

MØLE FRACTIØNS

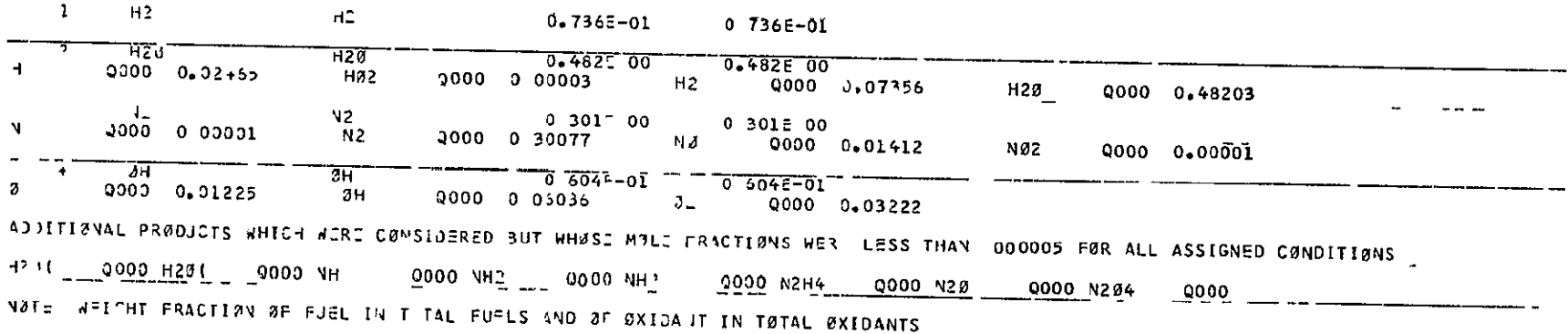

 $(9)$ 

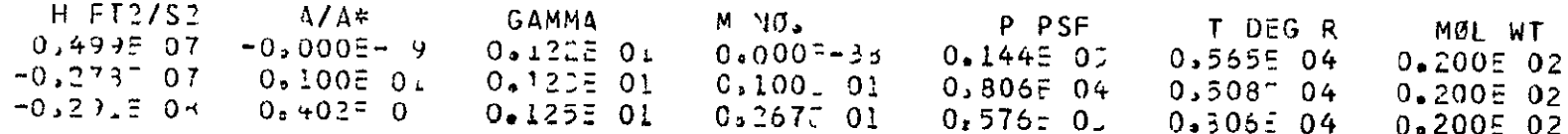

(10) 
$$
PRATQITYP = EXIT PLAY = REYNQLDS YQ, ISO, 230E 05
$$

$$
(11) \t\t (12)
$$

BSICIN IL SUNCE LEN UL X= - 0.157E 00 WITH THE TA= 0.148E 0.

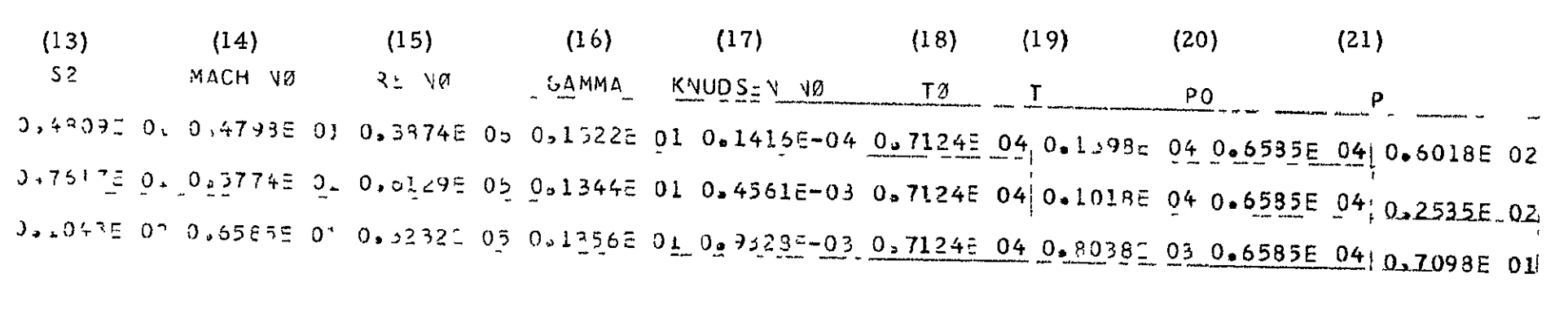

PRATØTYPE CØNDENSATTAN ØCCJRS AT ..... 0,502E 03  $(22)$ 

LMSC/HREC D162424

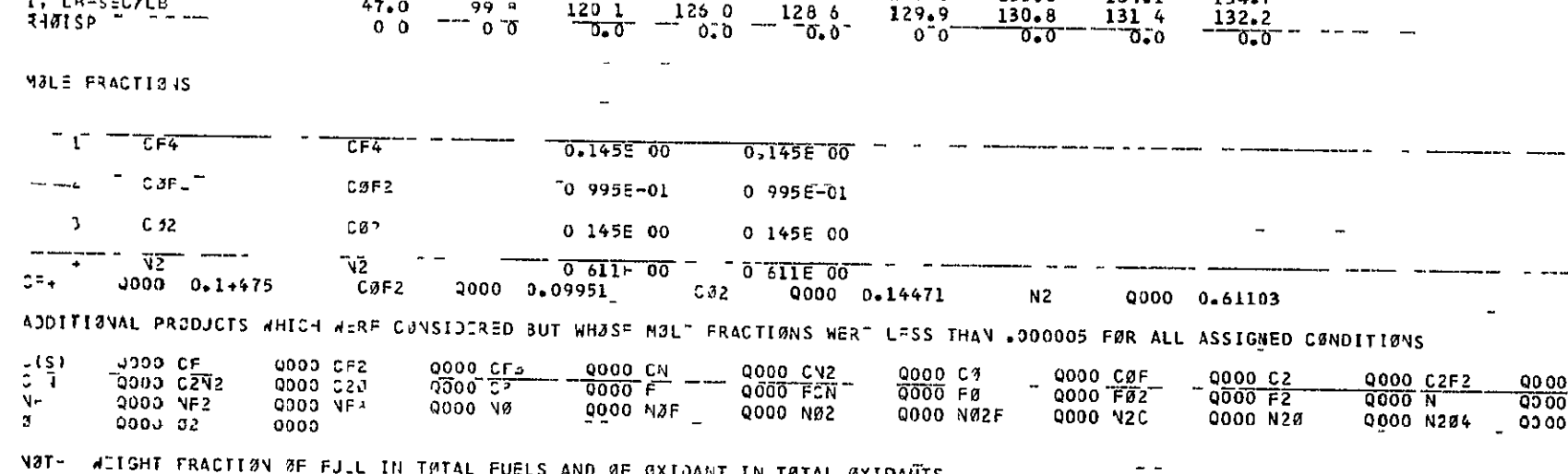

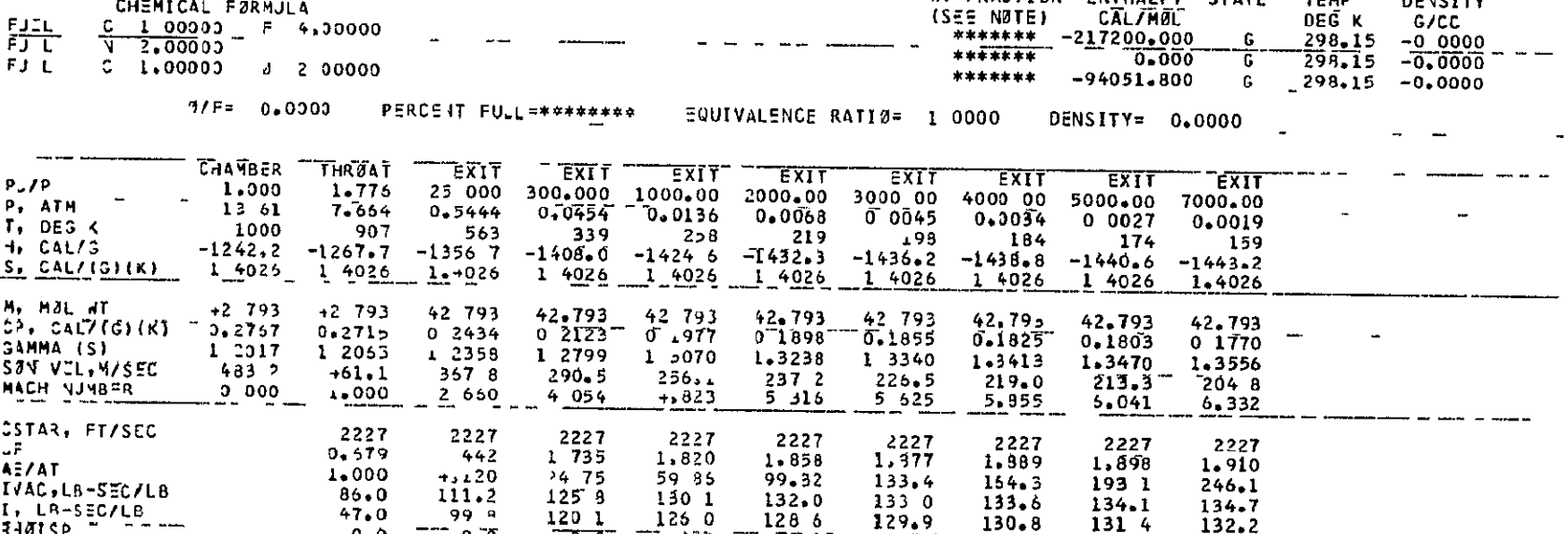

 $\sim$ سيدس المر  $P_v = 2000 PSIA$  $245 - 43.$  $\mathbf{1}$ 

CHEMICAL FORMULA

 $ELTL C 1 00000 F 4,00000$ </u>

 $(23)$ 

 $\sim$   $\sim$ 

WT FRACTION ENTHALPY STATE

 $\sim$ 

**TEMP** 

DENSITY

TABLE OF THERMODYNAMIC PRØPERTIES FOR MIXTURE

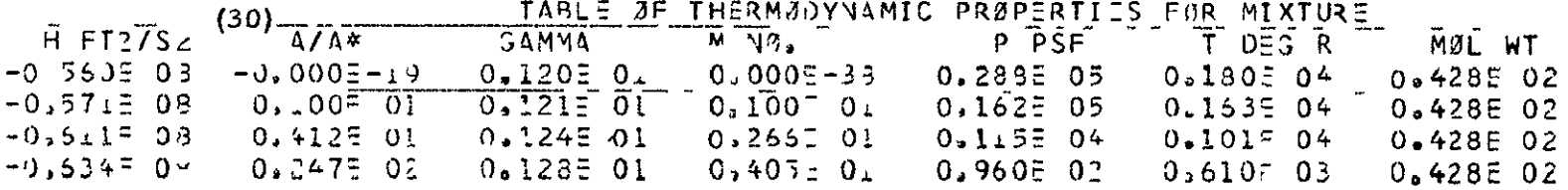

 $(25)$ 

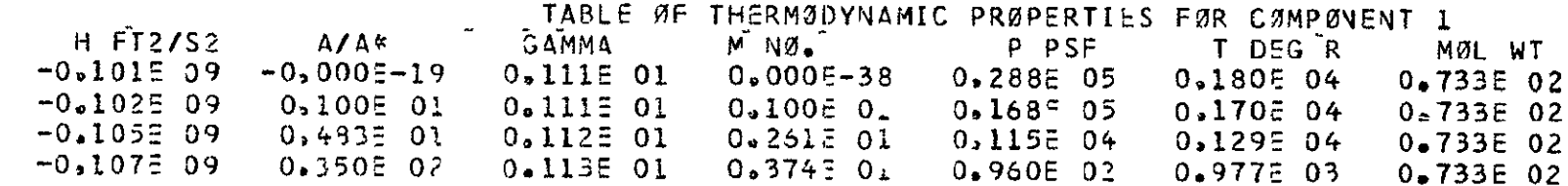

TABLE 3F THERMADYNAMIC PRØPERTIES FAR COMPONENT 2

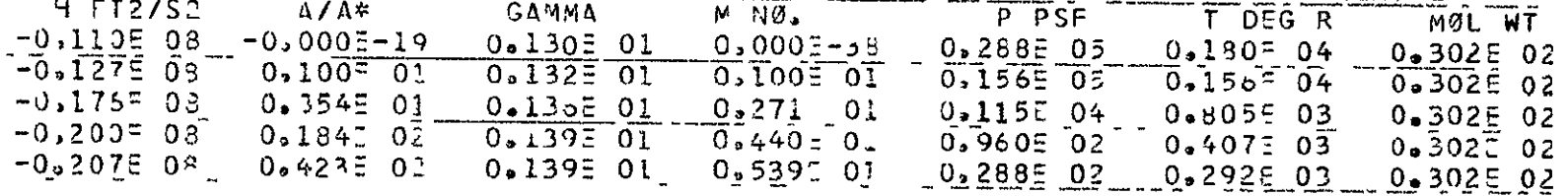

SIMULANT RN AT EXIT = 0.1045 06

GROUP 11

- ØRIGIN  $\tilde{Z}F$  søjrce fløw at x= 0.136°-01 aith theta= 0.160° 01

GROUP 12

MACH VØ RE NØ GAMMA KNUDSEN NØT TØT TILLET PO<sub>c</sub>  $\mathsf{P}$  $S<sub>2</sub>$ 0713945 01 0.46815 01 0.57385 08 0.13045 01 0.2587E-05 0.21135 04 0.4878E 03 0.1923E 05 0.1278F 03 0.2239E 01 0.5592E 01 0.8812E 07 0.1333E 01 0.8181E-05 0.2236E 04 0.3502E 03 0.1494E 05 0.3548E 02 0,3183E 01 0,0433E 01 0,4103E 07 0.1356E 01 0.2129E-04 0.2331E 04 0.2785E 03 0.1221E 05 0.9935E 01 J.40782 01 0.71055 01 0.27535 07 0.13565 01 0.34945-04 0.23315 04 0.23366 03 0.12216 05 0.36766 01

SIMULANT CØNDENSATIØN PT. IS 0.225E 02